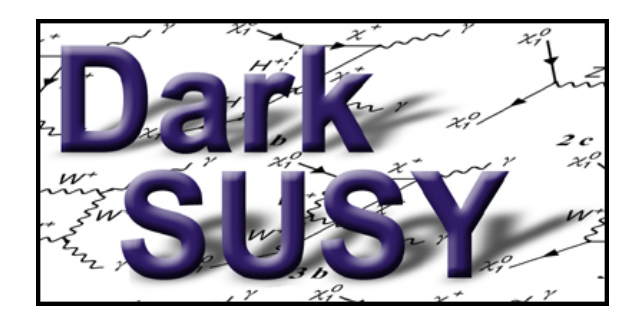

## DarkSUSY trunk

## Manual and long description of routines

Created automatically by headers2tex.pl Wed Jun 28 16:00:58 2006

<http://www.physto.se/~edsjo/darksusy>

## Paolo Gondolo $^{a*},$  Joakim Edsjö $^{b\dagger},$  Lars Bergström $^{b\ddagger},$ Piero Ullio $^{c\S},$  Mia Schel[k](#page-0-5)e $^{d\P}$  and Edward A. Baltz $^{e\parallel}$

 $\alpha$  Utah

<sup>b</sup> Department of Physics, Stockholm University, SCFAB, SE-106 91 Stockholm, Sweden  $c$  SISSA, via Beirut 4, 34014 Trieste, Italy

<sup>d</sup> Torino

<sup>e</sup> SLAC

<span id="page-0-0"></span><sup>∗</sup>E-mail address: gondolo@mppmu.mpg.de

<span id="page-0-1"></span><sup>†</sup>E-mail address: edsjo@physto.se

<span id="page-0-2"></span><sup>‡</sup>E-mail address: lbe@physto.se

<sup>§</sup>E-mail address: ullio@he.sissa.it

<span id="page-0-4"></span><span id="page-0-3"></span> $\P{\textsc{E}}\text{-mail address: schedule@...}$ 

<span id="page-0-5"></span> $\mathbb{I}_E$ -mail address: eabaltz@physics.columbia.edu

## Abstract

DarkSUSY is a program package for supersymmetric dark matter calculations. This manual describes the theretical background as well as details about the actual routines. Everything is not covered, but it should hopefully prove useful if you need more information than in our published articles.

# **Contents**

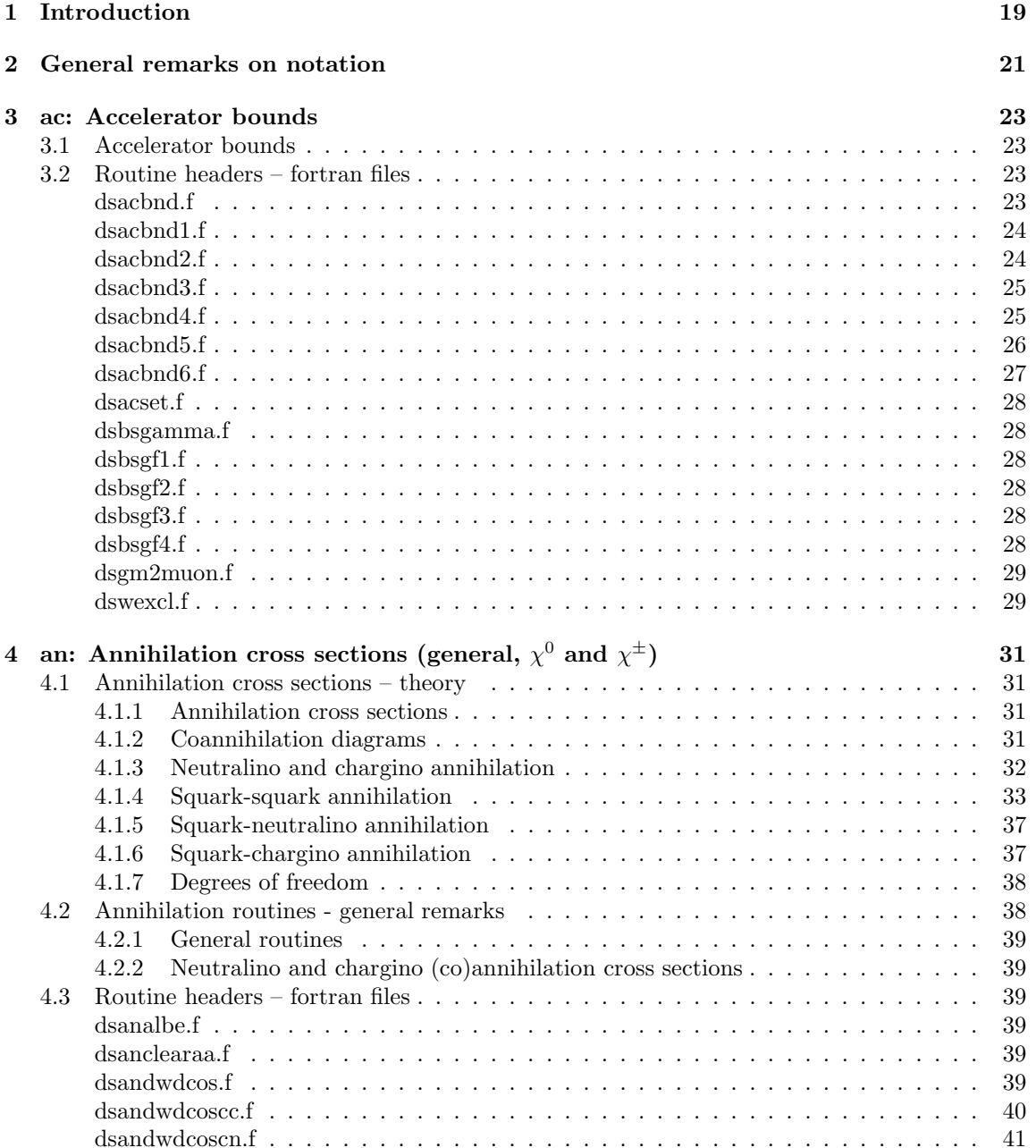

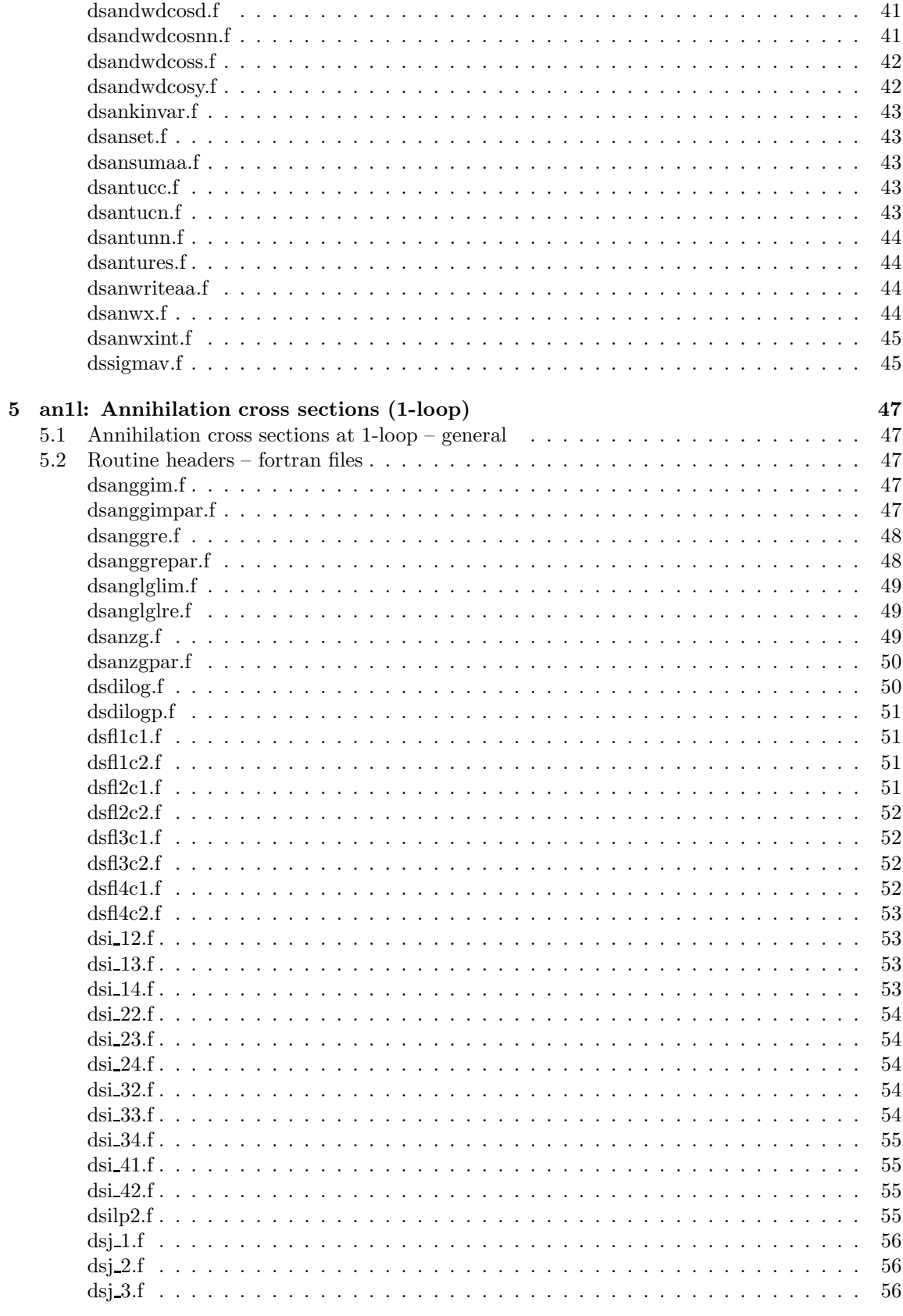

### $CONTENTS$

 $\bf{6}$ 

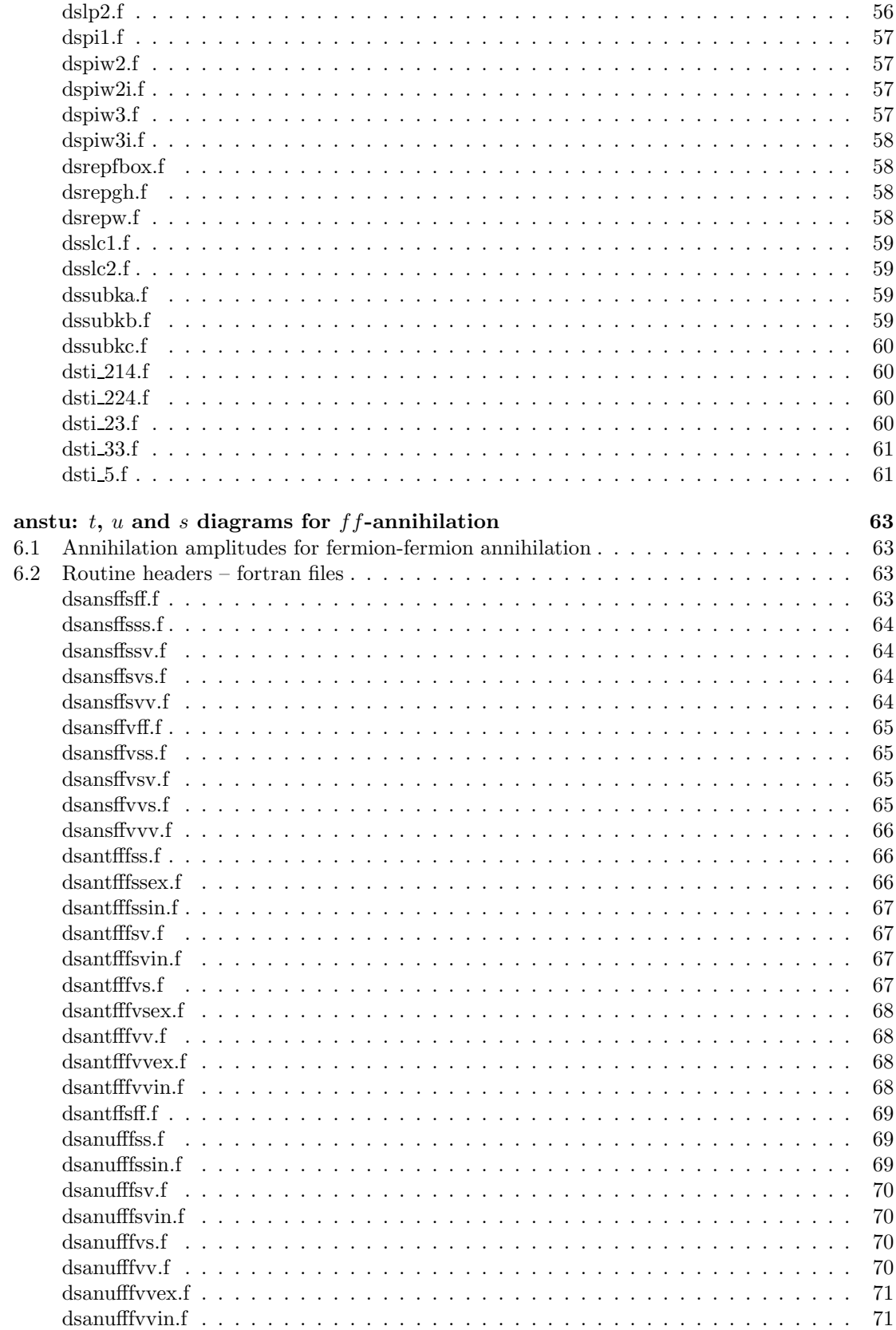

 $\bf 5$ 

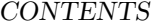

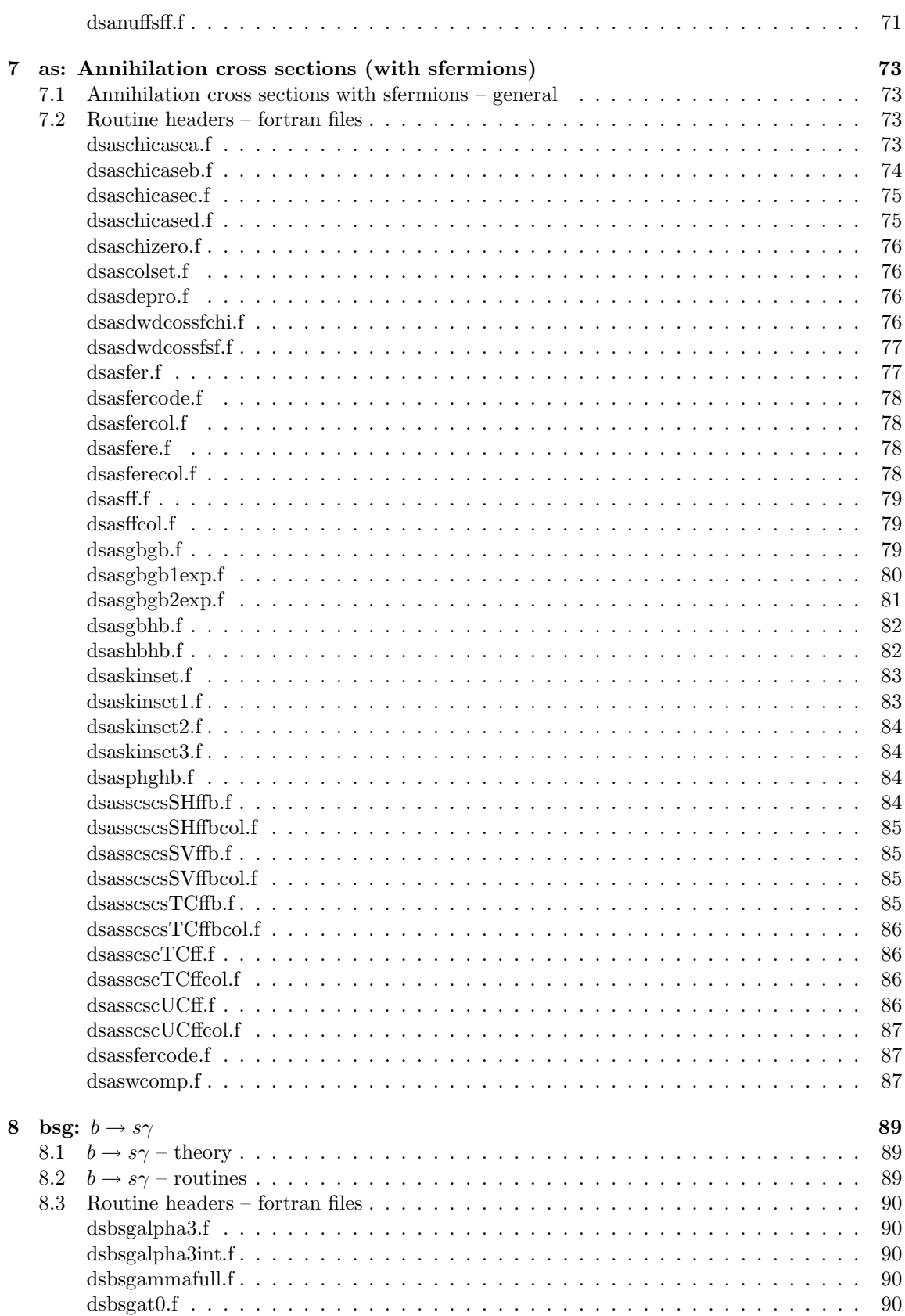

#### $CONTENTS$

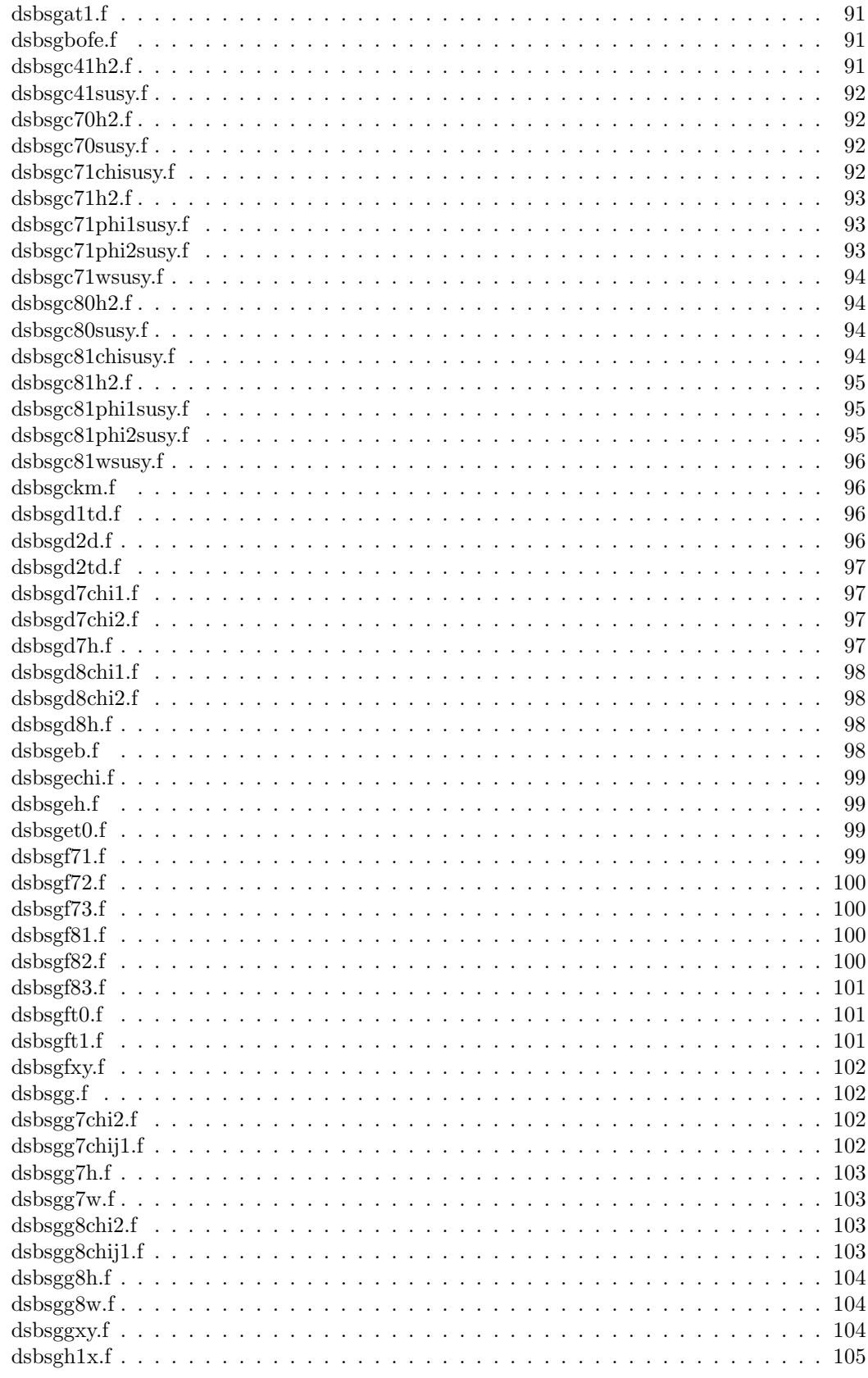

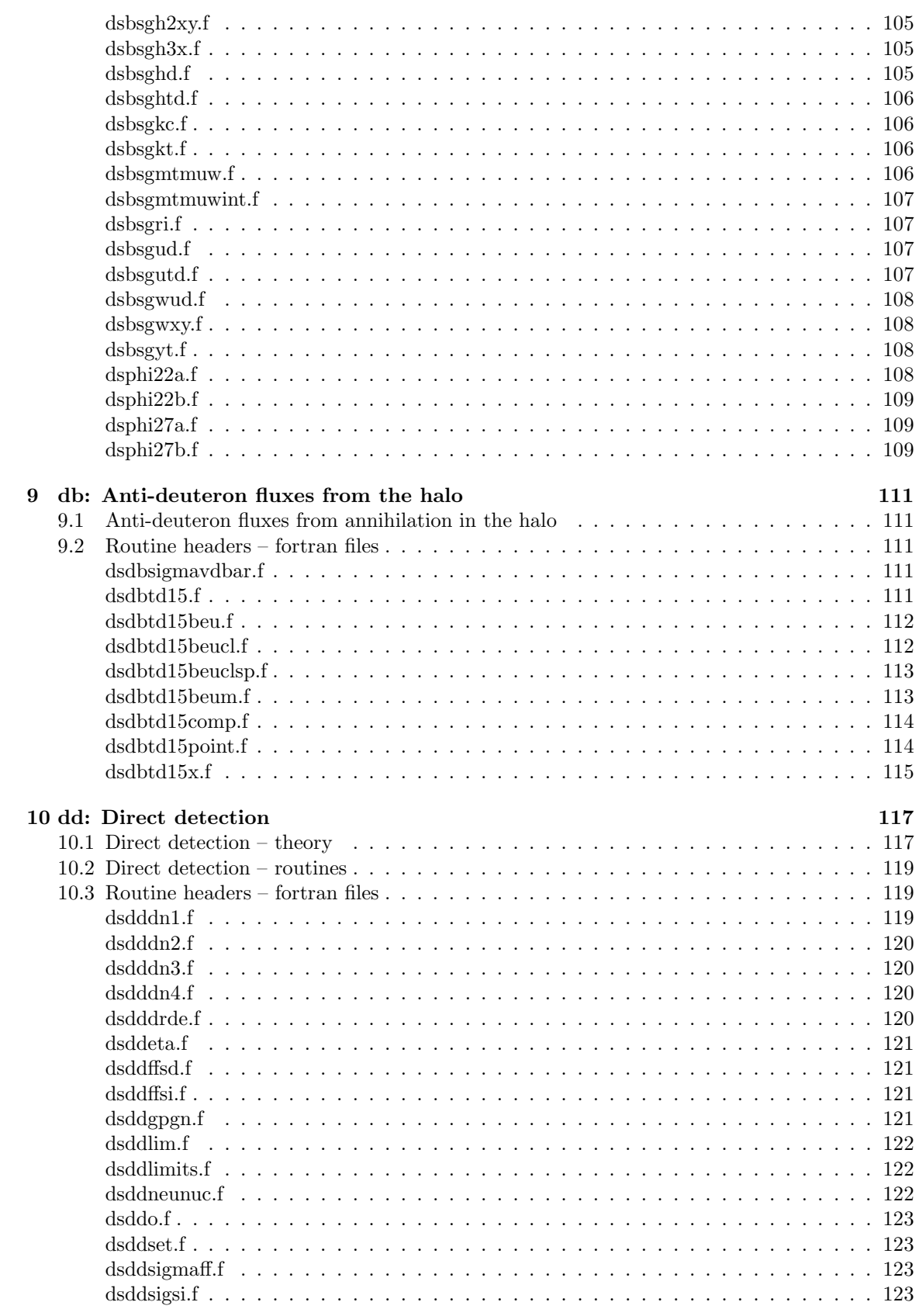

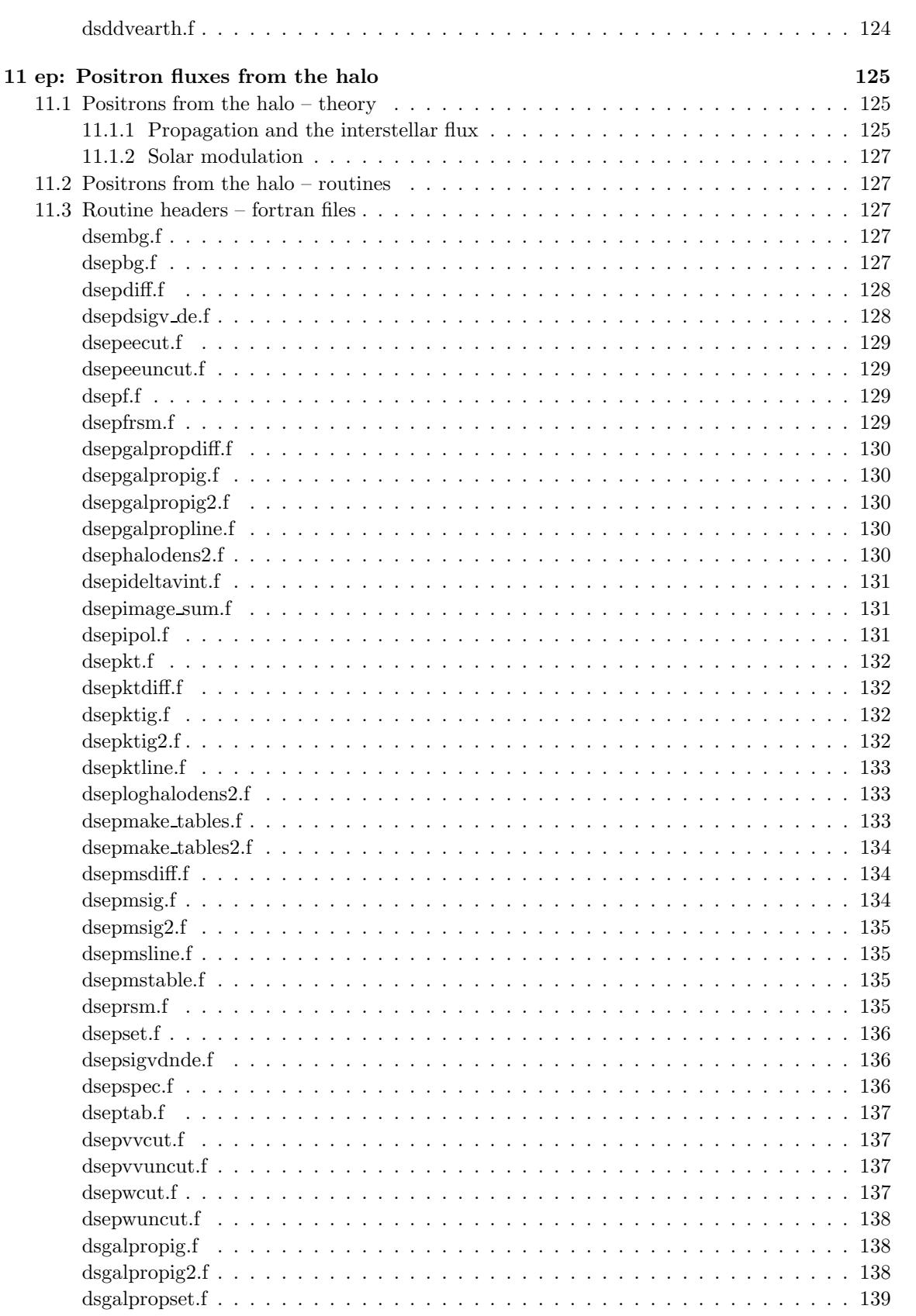

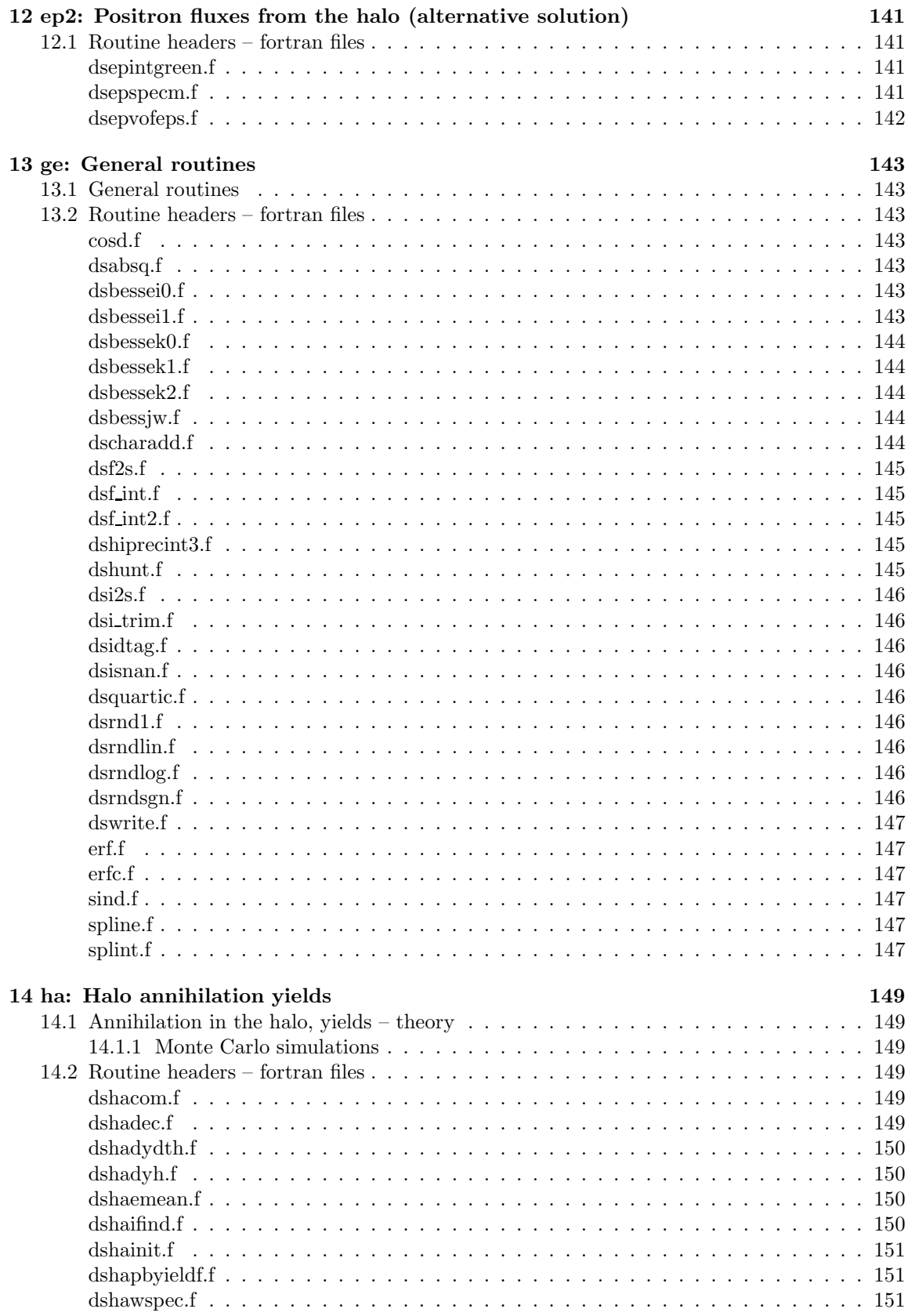

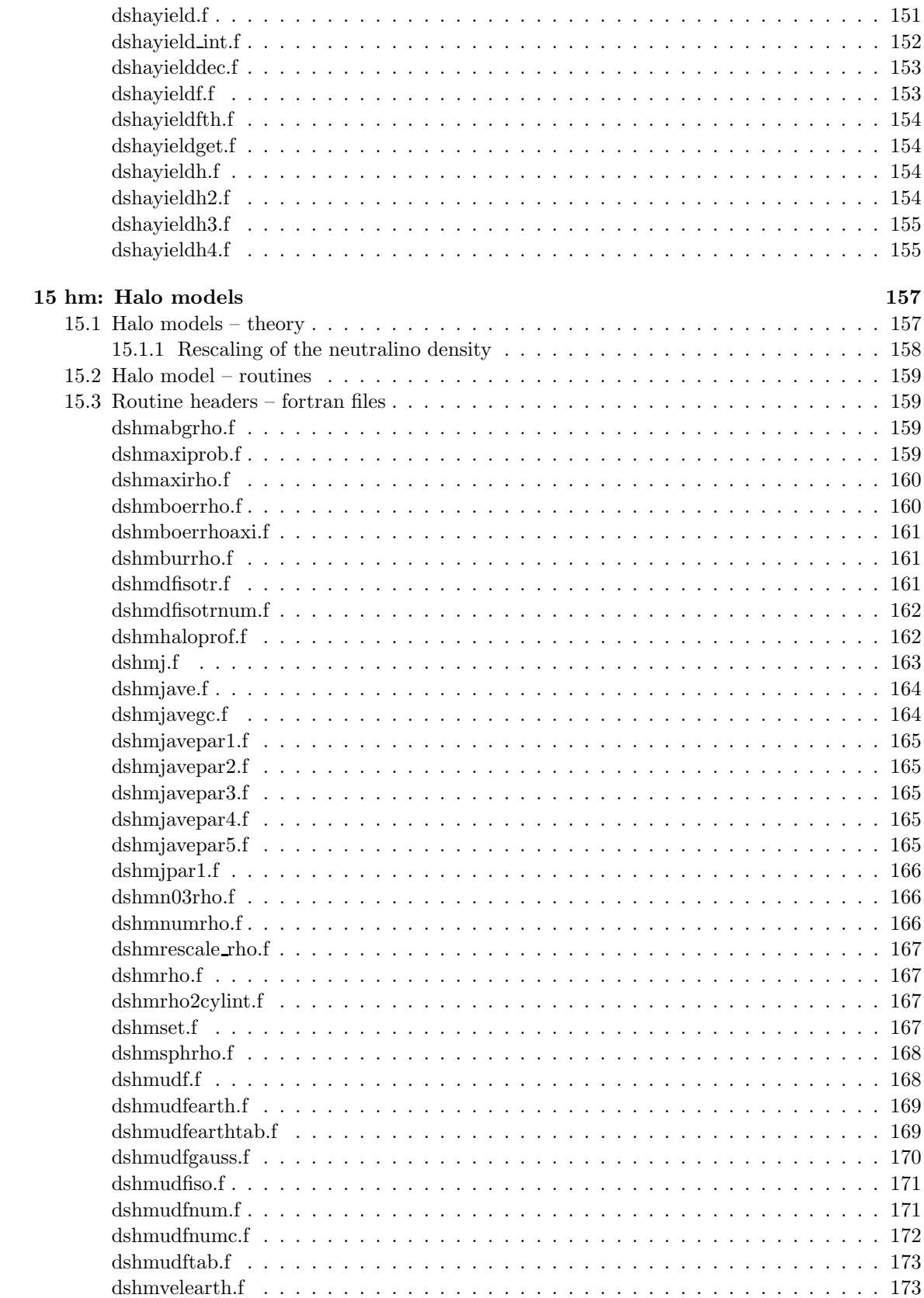

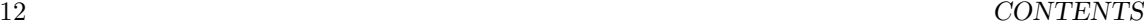

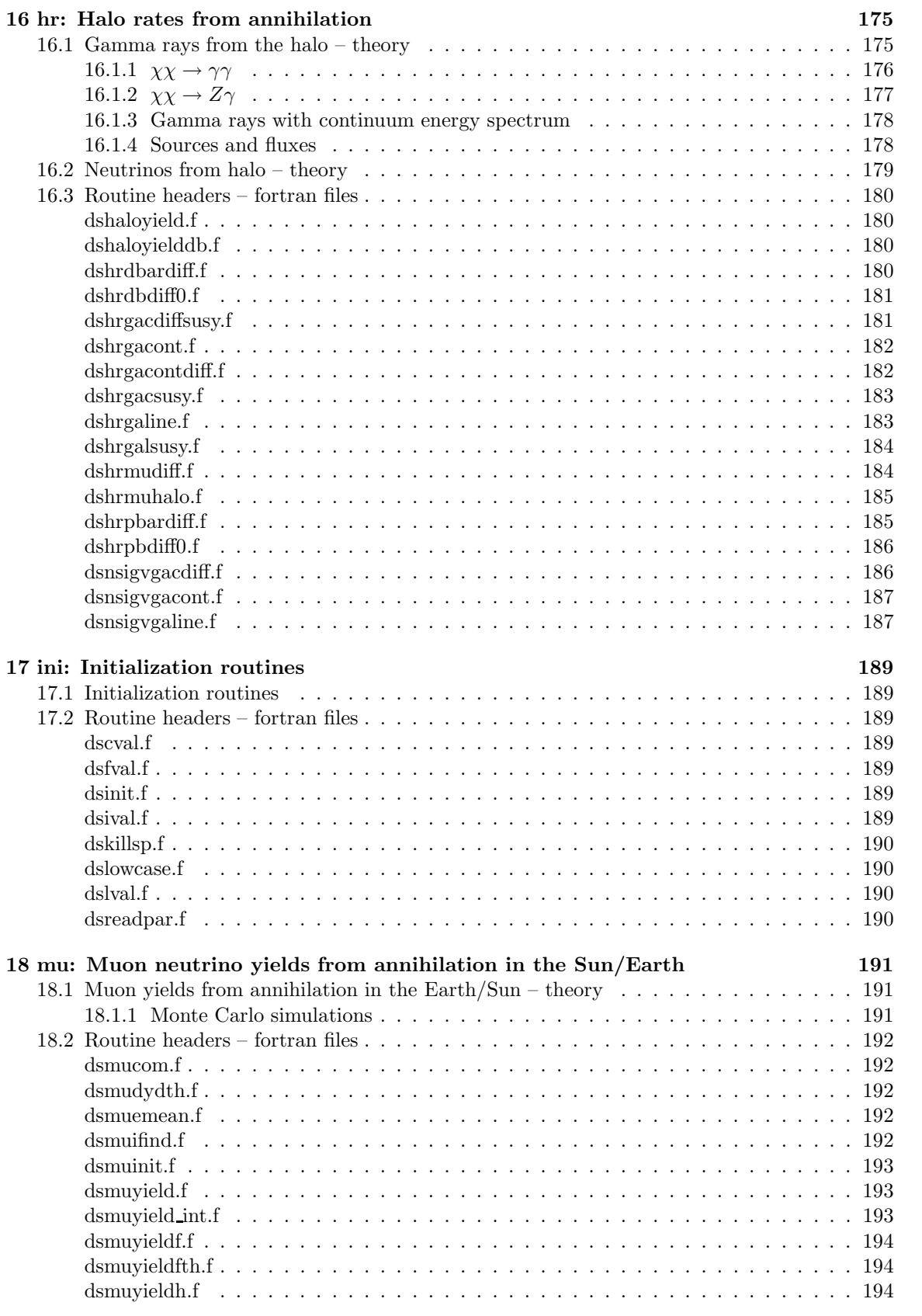

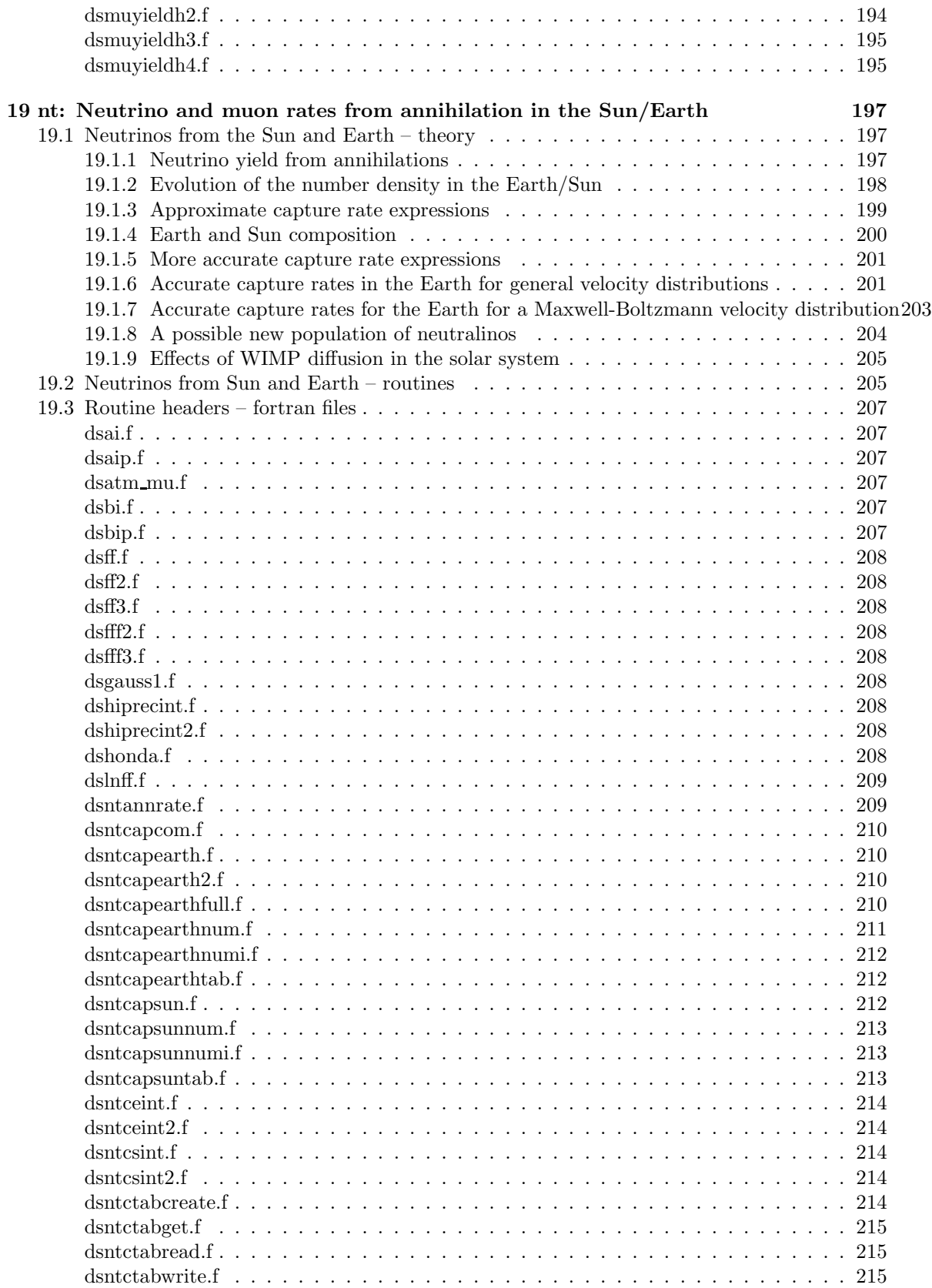

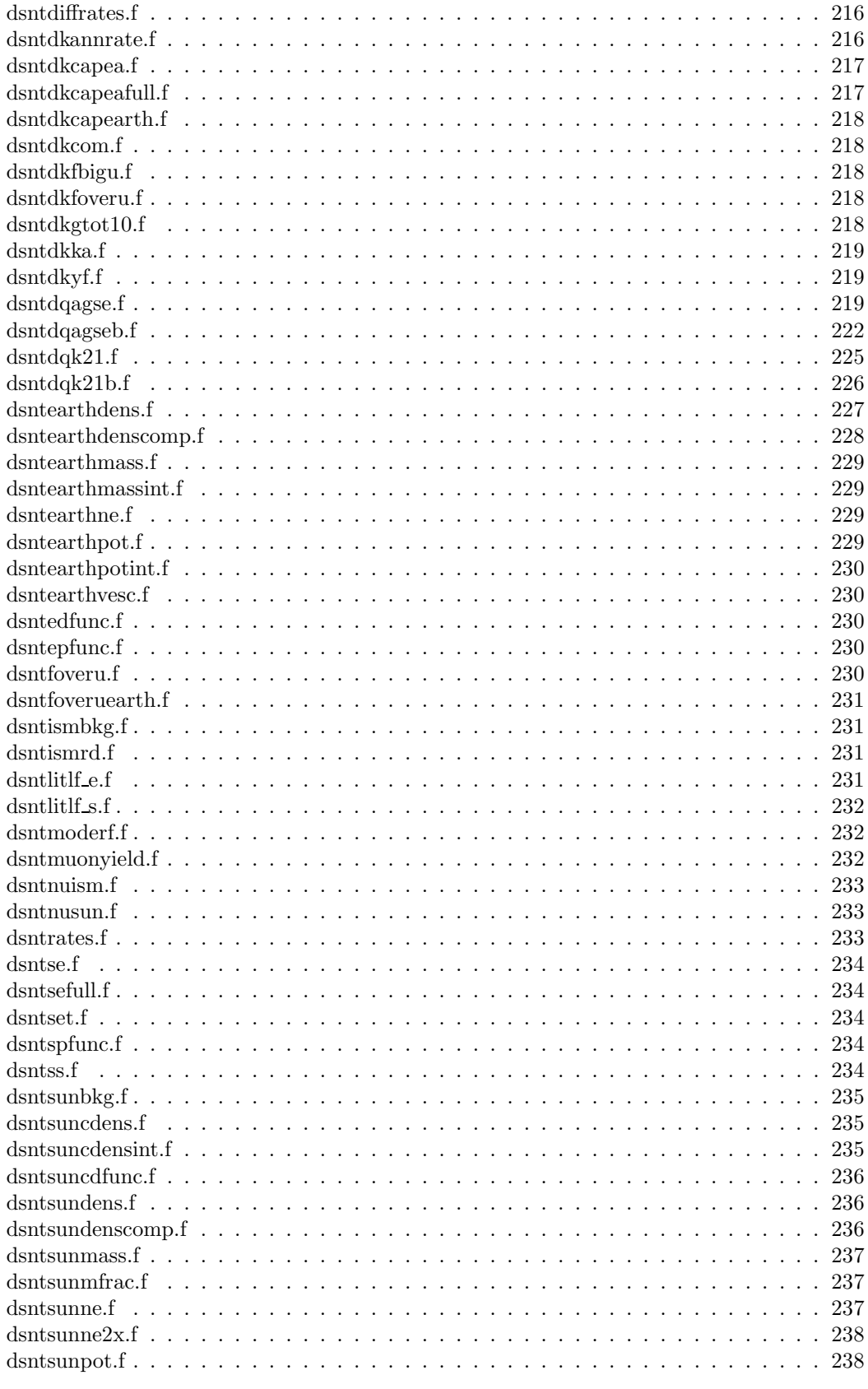

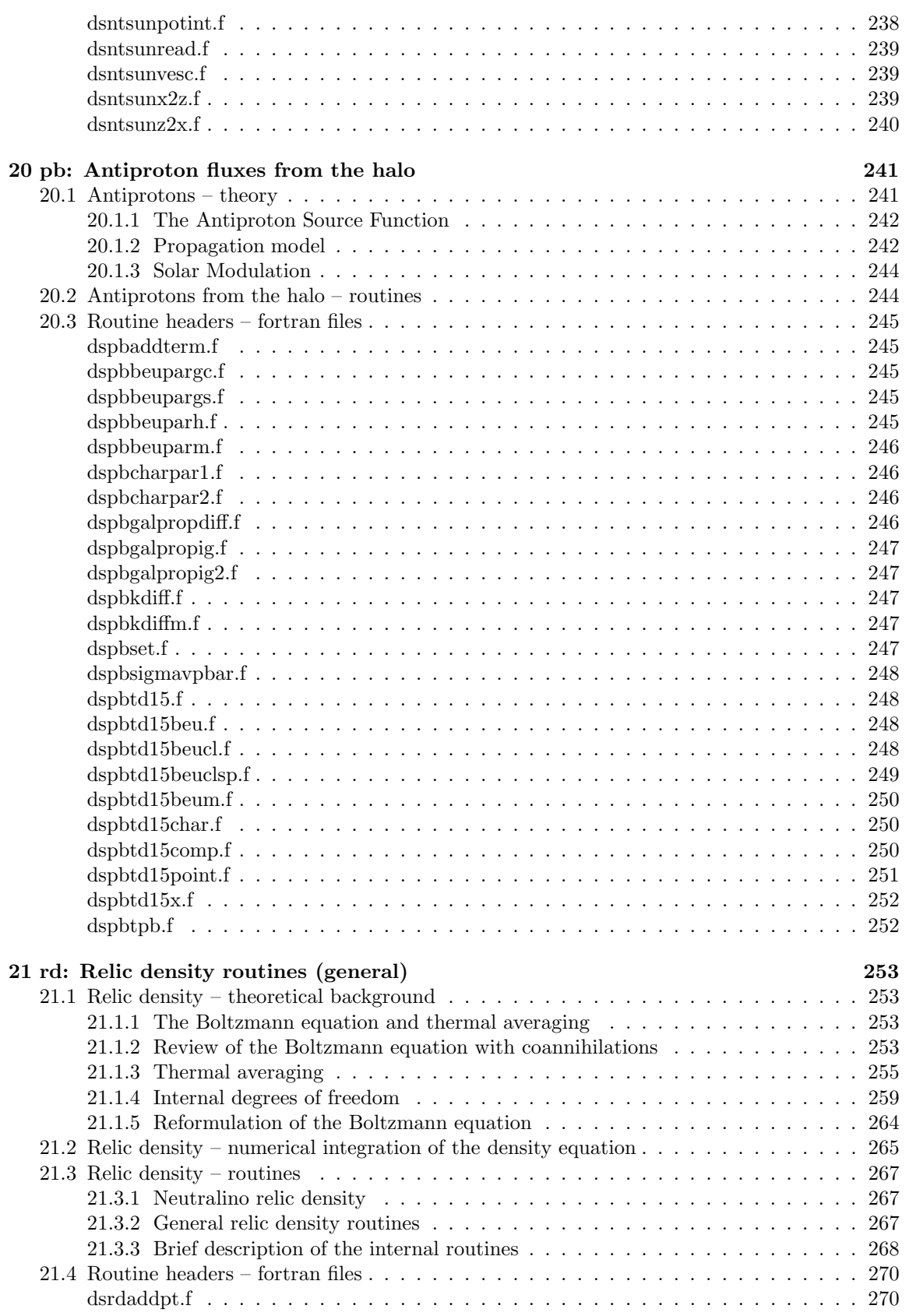

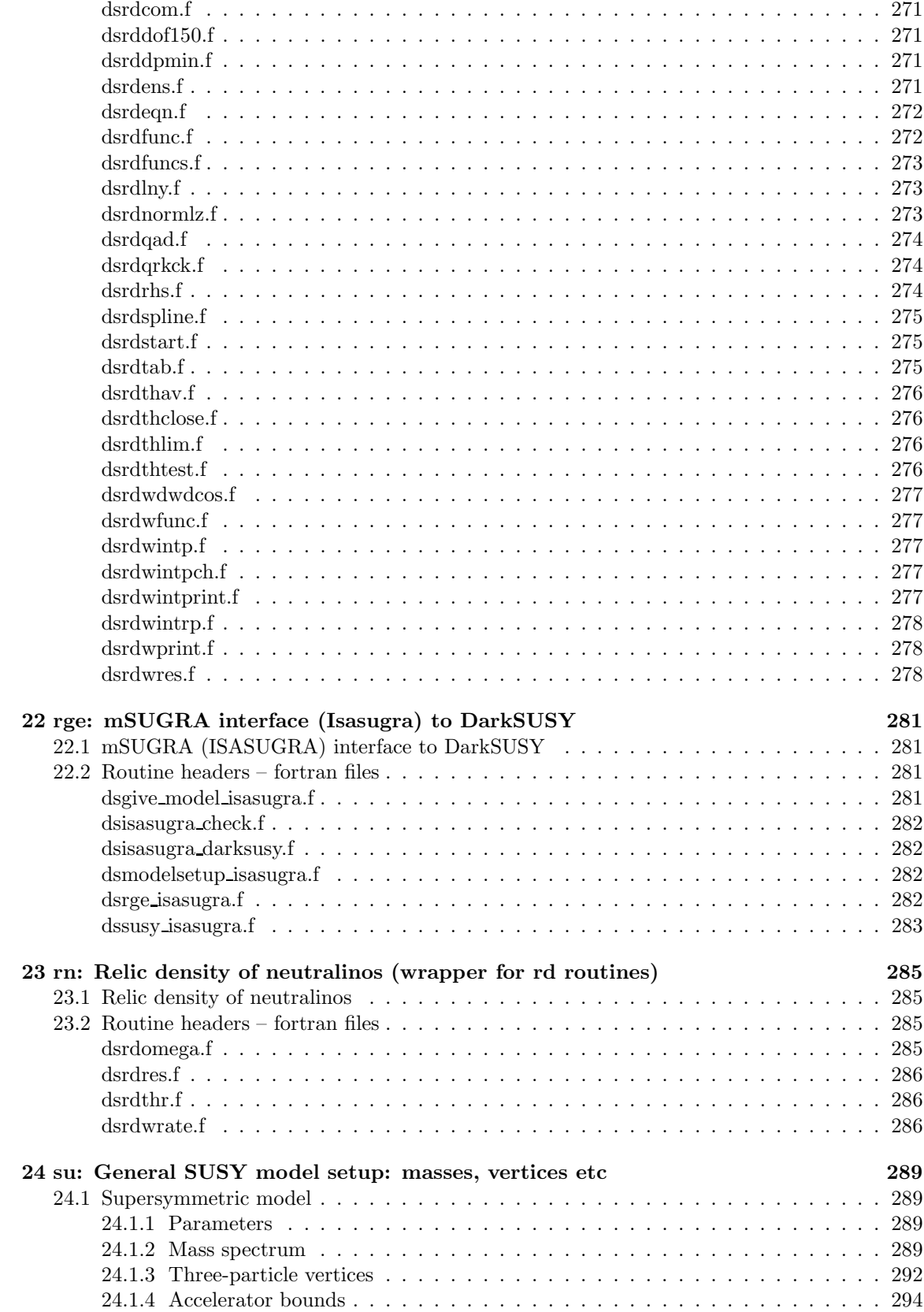

#### $CONTENTS$

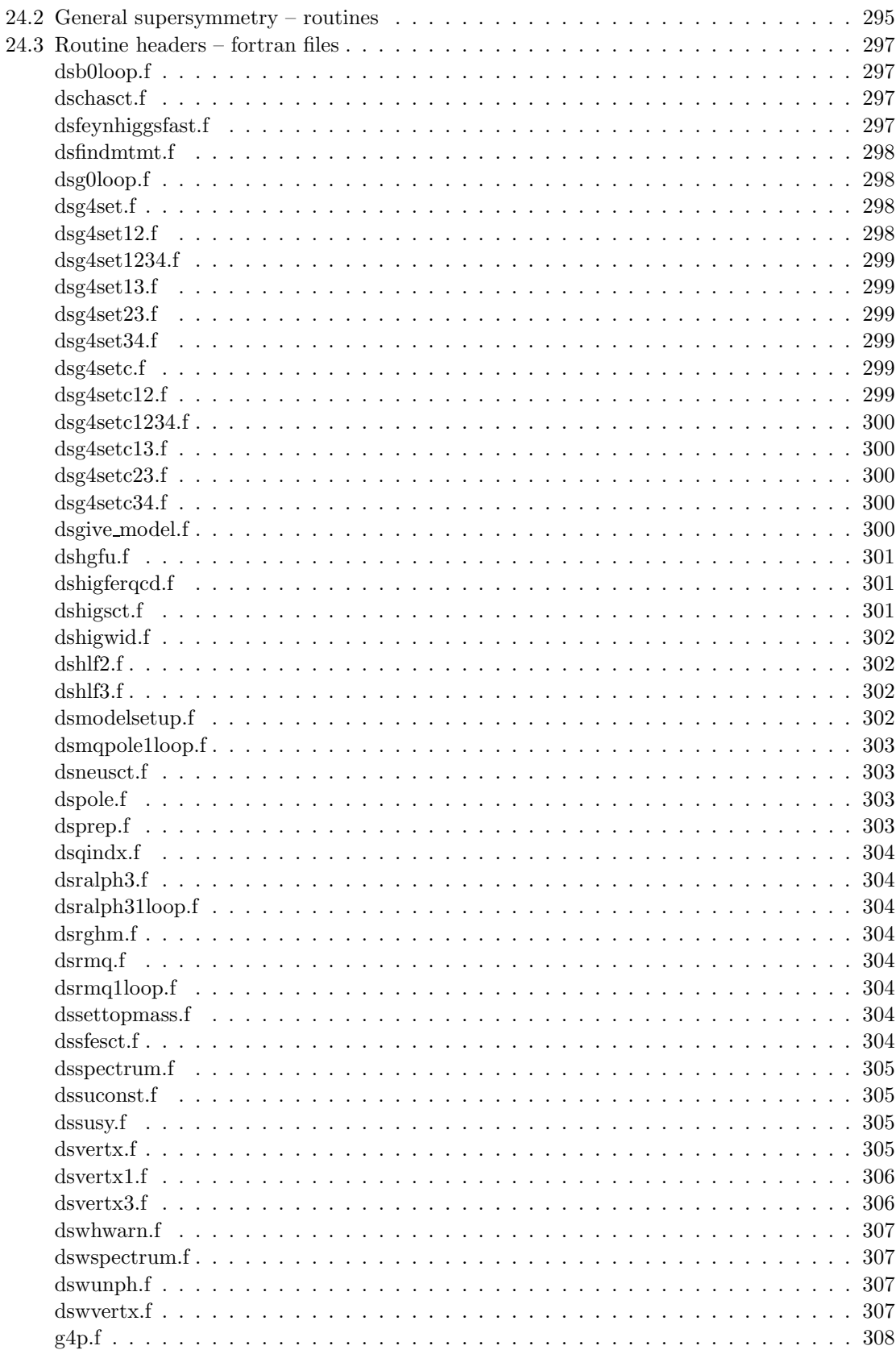

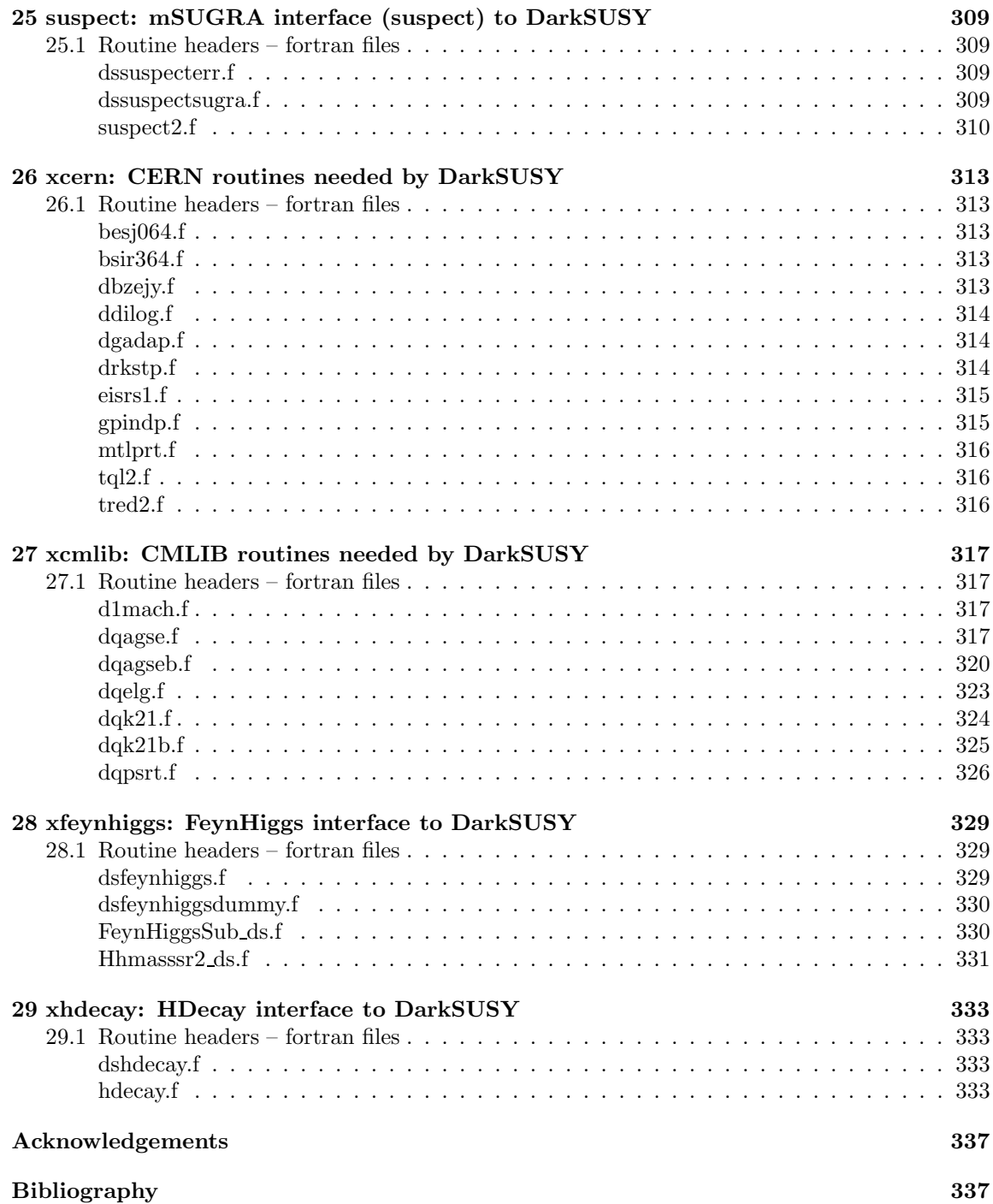

# <span id="page-18-0"></span>Chapter 1 Introduction

DarkSUSY is a set of Fortran routine to make calculations for supersymmetric dark matter in the Minimal Supersymmetric Standard Model, the MSSM. The physics involved is covered in the DarkSUSY paper [\[1\]](#page-338-0). In this manual we will mainly cover the more techincal aspects of DarkSUSY, i.e. how to call different subroutines and how to change switches and options. We will only briefly review the necessary physics involved when needed and refer the reader to [\[1\]](#page-338-0) and the original papers behind DarkSUSY [\[2\]](#page-338-1) for more details. If you use DarkSUSY please consider the original physics work behind and give proper credit to [\[1\]](#page-338-0) and the relevant references in [\[2\]](#page-338-1). If you use non-standard options, e.g. a different propagation model for antiprotons, please remember to give proper credit to that model.

## <span id="page-20-0"></span>Chapter 2

## General remarks on notation

In an attempt to keep this manual reasonably easy to follow we will need to specify our notation. We will use the following convention for fonts,

Convention for fonts

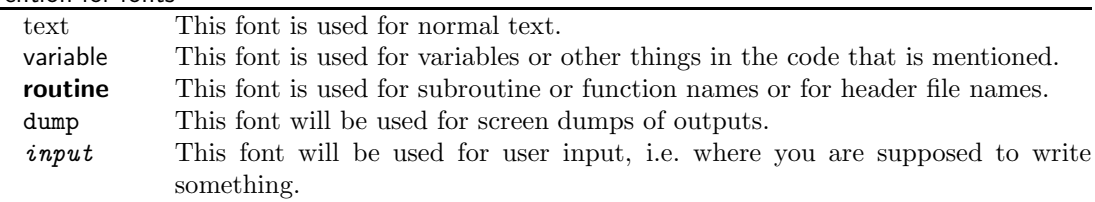

Subroutines and functions will be described with the following structure

subroutine **example**(in1,in2,in3,in4,in5,in6,in7,out1)

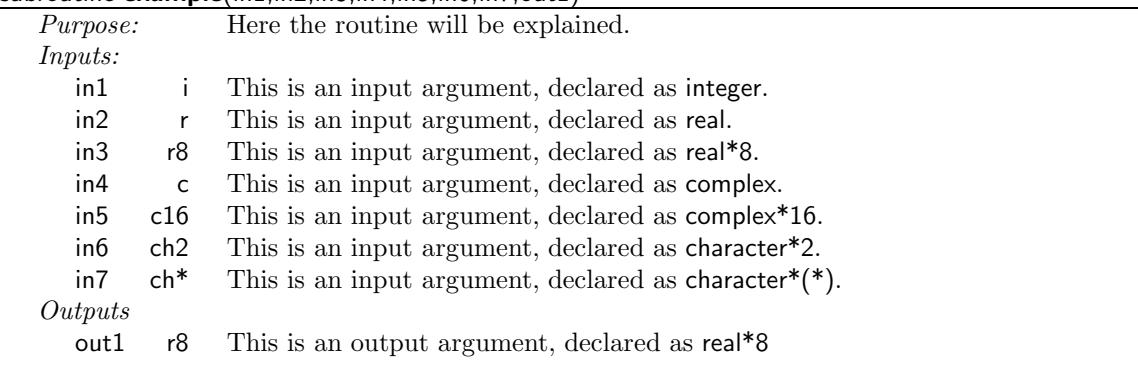

where the shorthand notation for the type of the arguments is indicated. For functions, the type is indicated on the first line,

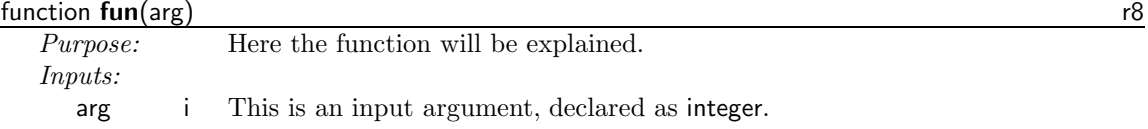

i.e., in this case the function is declared as real\*8.

The subroutines always reside in a file with the same name as the subroutine/function. Routines that belong together are put in separate subdirectories in the src directory. The different subdirectories are

Subdirectories in src/

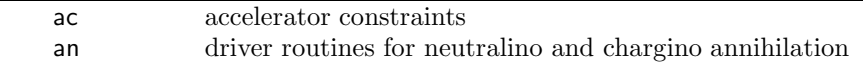

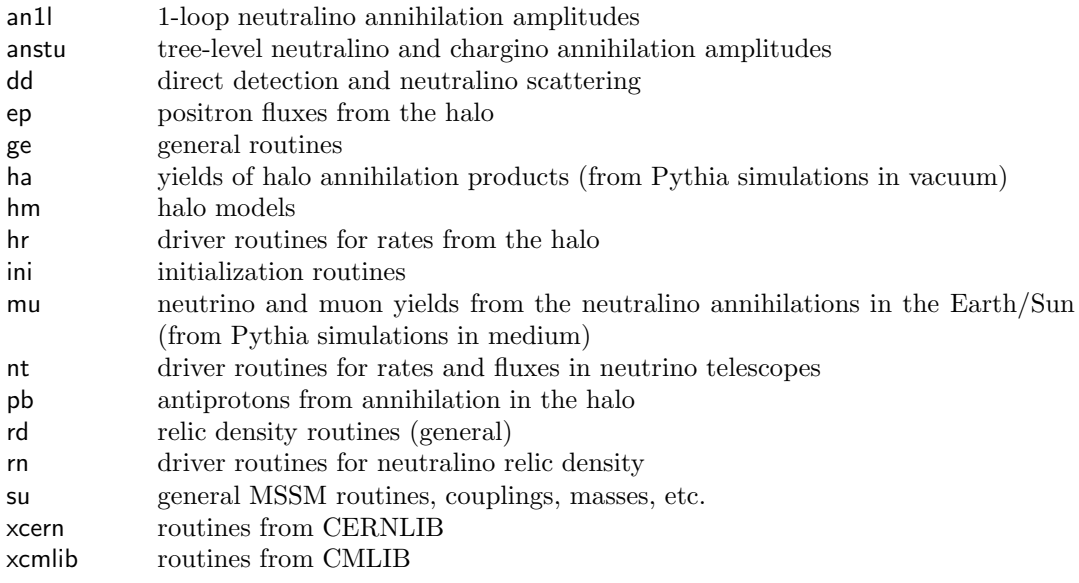

Common blocks are all declared in header files in the inc directory. When discussing switches and parameters in common blocks we will, instead of describing the common blocks in detail, mention which header file they reside in. If you want to access these variables, you should then include the corresponding header file. E.g., it can look like this

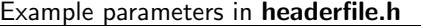

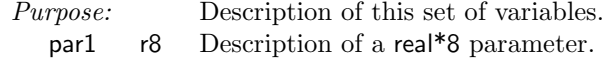

## <span id="page-22-0"></span>Chapter 3

# src/ac: Accelerator bounds

### <span id="page-22-1"></span>3.1 Accelerator bounds

DarkSUSY contains a set of routines to check if a given model is excluded by accelerator constraints. These routines are called **dsacbnd[number]**. The policy is that when we update DarkSUSY with new accelerator constraints, we keep the old routine, and add a new routine with the last number incremented by one. Which routine that is called is determined by calling dsacset with a tag determining which routine to call. To check the accelerator constraints, then call **dsacbnd** which calls the right routine for you. Upon return, **dsacbnd** returns an exclusion flag, excl. If zero, the model is OK, if non-zero, the model is excluded. The cause for the exclusion is coded in the bits of excl according to table [3.1](#page-22-4)

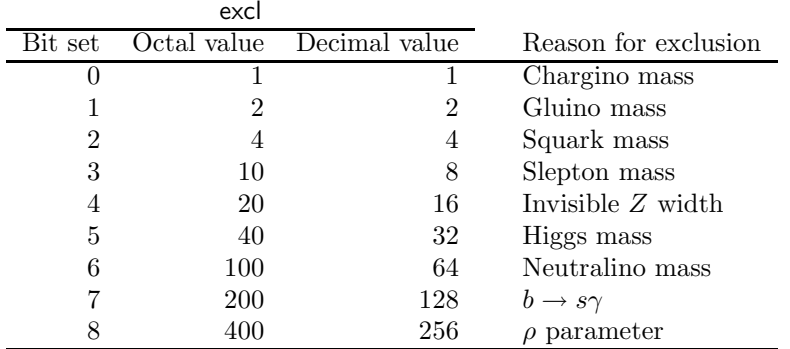

<span id="page-22-4"></span>Table 3.1: The bits of excl are set to indicate by which process this particular model is excluded. Check if a bit is set with btest(excl,bit).

### <span id="page-22-2"></span>3.2 Routine headers – fortran files

#### <span id="page-22-3"></span>dsacbnd.f

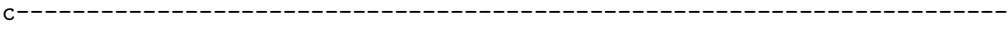

c This is a wrapper routine which selects which accelerator constraint c routine, dsacbnd\* to call. Whenever the accelerator constraints are

c upgraded, a new function dsacbnd\*.f is created, meaning that all old

```
c versions are kept for backward checks. The user can select which
c routine to use with a call to dsacset.
c
c Available options (in the call to dsacset) are:
c pdg2002c = default, these are the latest implemented
c accelerator bounds
c pdg2002b
c pdg2002
c pdg2000
c mar2000
c pdg1999
c-----------------------------------------------------------------------
     subroutine dsacbnd(excl)
```
#### <span id="page-23-0"></span>dsacbnd1.f

subroutine dsacbnd1(excl)

```
c_______________________________________________________________________
c check if accelerator data exclude the present point.
c output:
c excl - code of the reason for exclusion (integer); 0 if allowed
c common:
c 'dssusy.h' - file with susy common blocks
c author: paolo gondolo 1994-1999
c history:
c 940407 first version paolo gondolo
c 950323 update paolo gondolo
c 971200 partial update joakim edsjo
c 980428 update joakim edsjo
c 990719 update paolo gondolo
c=======================================================================
```
#### <span id="page-23-1"></span>dsacbnd2.f

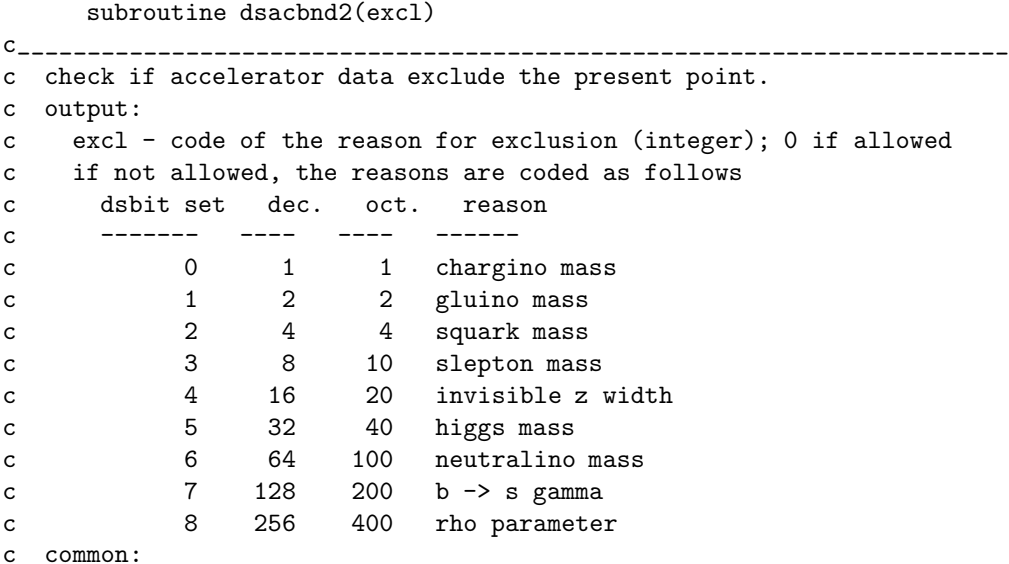

```
c 'dssusy.h' - file with susy common blocks
c author: paolo gondolo 1994-1999
c history:
c 940407 first version paolo gondolo
c 950323 update paolo gondolo
c 971200 partial update joakim edsjo
c 980428 update joakim edsjo
c 990719 update paolo gondolo
c 000310 update piero ullio
c 000424 added delrho joakim edsjo
c=======================================================================
```
#### <span id="page-24-0"></span>dsacbnd3.f

```
subroutine dsacbnd3(excl)
c_______________________________________________________________________
c check if accelerator data exclude the present point.
c output:
c excl - code of the reason for exclusion (integer); 0 if allowed
c if not allowed, the reasons are coded as follows
c dsbit set dec. oct. reason
c ------- ---- ----<br>c 0 1 1<br>c 1 2 2
c 0 1 1 chargino mass
c 1 2 2 gluino mass
c 2 4 4 squark mass
c 3 8 10 slepton mass
c 4 16 20 invisible z width
c 5 32 40 higgs mass
c 6 64 100 neutralino mass
c 7 128 200 b -> s gamma
c 8 256 400 rho parameter
c common:
c 'dssusy.h' - file with susy common blocks
c author: paolo gondolo 1994-1999
c history:
c 940407 first version paolo gondolo
c 950323 update paolo gondolo
c 971200 partial update joakim edsjo
c 980428 update joakim edsjo
c 990719 update paolo gondolo
c 000310 update piero ullio
c 000424 added delrho joakim edsjo
c 000904 update according to pdg2000 lars bergstrom
c 010214 mh2 limits corrected, joakim edsjo
c=======================================================================
```
#### <span id="page-24-1"></span>dsacbnd4.f

subroutine dsacbnd4(excl)

```
c_______________________________________________________________________
c check if accelerator data exclude the present point.
c output:
```
c excl - code of the reason for exclusion (integer); 0 if allowed c if not allowed, the reasons are coded as follows c dsbit set dec. oct. reason c ------- ---- ---- ----- c 0 1 1 chargino mass c 1 2 2 gluino mass c  $2$  4 4 squark mass c 3 8 10 slepton mass c 4 16 20 invisible z width c 5 32 40 higgs mass c 6 64 100 neutralino mass c 7 128 200 b -> s gamma c 8 256 400 rho parameter c common: c 'dssusy.h' - file with susy common blocks c author: paolo gondolo 1994-1999 c history: c 940407 first version paolo gondolo c 950323 update paolo gondolo c 971200 partial update joakim edsjo c 980428 update joakim edsjo c 990719 update paolo gondolo c 000310 update piero ullio c 000424 added delrho joakim edsjo c 000904 update according to pdg2000 lars bergstrom c 010214 mh2 limits corrected, joakim edsjo c 020927 higgs limits update according to pdg2002 mia schelke c 021001 susy part. mass limits update to pdg2002 je/ms c=======================================================================

#### <span id="page-25-0"></span>dsacbnd5.f

subroutine dsacbnd5(excl)

```
c_______________________________________________________________________
c check if accelerator data exclude the present point.
c output:
c excl - code of the reason for exclusion (integer); 0 if allowed
c if not allowed, the reasons are coded as follows
c dsbit set dec. oct. reason
c ------- ---- ---- ------<br>c 0 1 1 chargi
c 0 1 1 chargino mass<br>c 1 2 2 gluino mass
c 1 2 2 gluino mass
c 2 4 4 squark mass
c 3 8 10 slepton mass
c 4 16 20 invisible z width
c 5 32 40 higgs mass
c 6 64 100 neutralino mass
c 7 128 200 b -> s gamma
c 8 256 400 rho parameter
c common:
c 'dssusy.h' - file with susy common blocks
c author: paolo gondolo 1994-1999
```
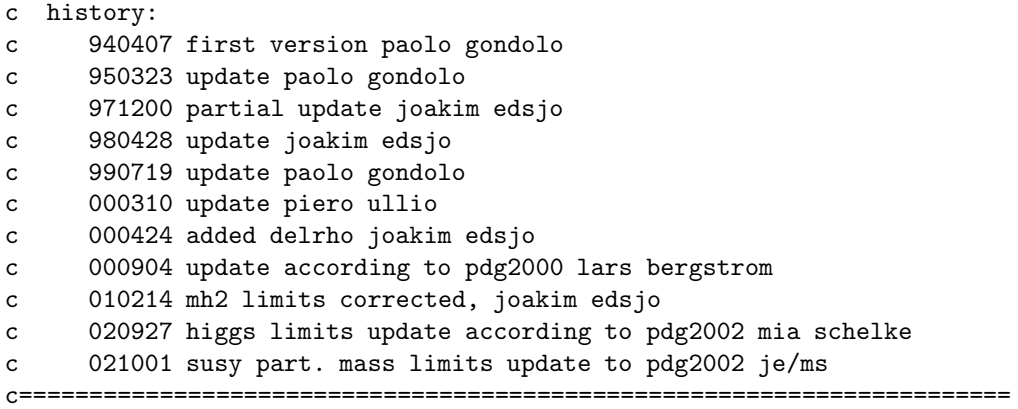

### <span id="page-26-0"></span>dsacbnd6.f

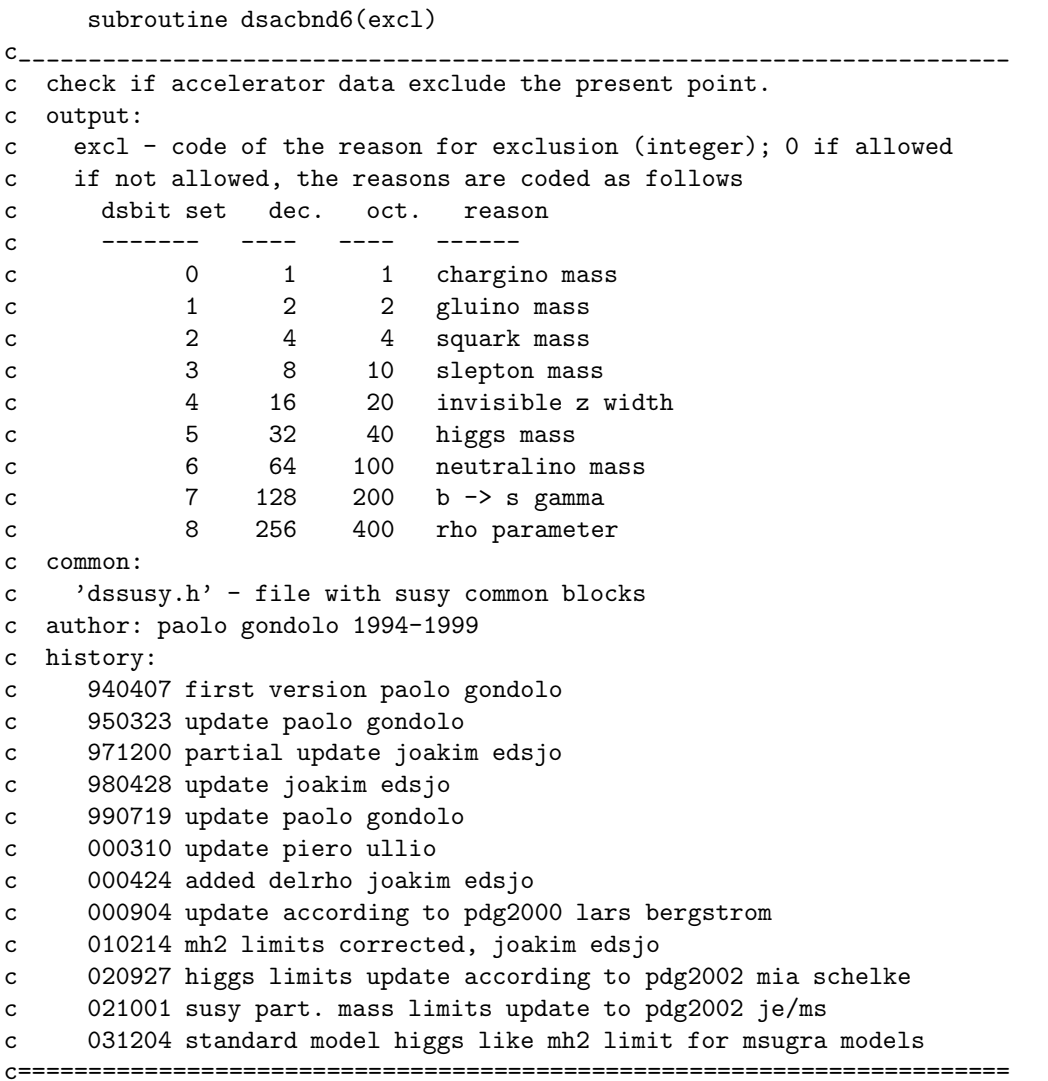

<span id="page-27-0"></span>dsacset.f

```
*** This routine selects which set of accelerator constraints to use
*** when dsacbnd is called. For available options, see dsacbnd.f
subroutine dsacset(a)
```
#### <span id="page-27-1"></span>dsbsgamma.f

subroutine dsbsgamma(ratio, flag)

```
C_{---}c b \rightarrow s + gamma branching ratio
c common:
\mathbf{c}'dssusy.h' - file with susy common blocks
c input:
   flag : 0 no qcd correction -- 1 qcd corrections
\mathsf{C}c output:
\mathtt{C}ratio: branching ratio
c author: paolo gondolo (gondolo@lpthe.jussieu.fr) 1994,1995
     28-nov-94 formulas in bertolini et al, nucl phys b353 (1991) 591
\mathsf{C}\mathsf{c}modified: joakim edsjo, 2000-09-03, vertices from dsvertx.f
     correctly implemented
\mathbf{c}
```
#### <span id="page-27-2"></span> $ds$ bsgf1.f

function dsbsgf1 $(x)$ -------------c function in bertolini et al, nucl phys b353 (1991) 591 c author: paolo gondolo (gondolo@lpthe.jussieu.fr) 1994 

#### <span id="page-27-3"></span> $ds$ bsgf2.f

function  $dsbsgf2(x)$ 

```
----------------
c function in bertolini et al, nucl phys b353 (1991) 591
c author: paolo gondolo (gondolo@lpthe.jussieu.fr) 1994
```
#### <span id="page-27-4"></span> $ds$ bsgf $3.f$

function  $dsbsgf3(x)$ 

```
C____________________
c function in bertolini et al, nucl phys b353 (1991) 591
c author: paolo gondolo (gondolo@lpthe.jussieu.fr) 1994
```
#### <span id="page-27-5"></span> $dsbserf4.f$

function  $dsbsgf4(x)$ 

28

```
c_______________________________________________________________________
c function in bertolini et al, nucl phys b353 (1991) 591
c author: paolo gondolo (gondolo@lpthe.jussieu.fr) 1994
c=======================================================================
```
#### <span id="page-28-0"></span>dsgm2muon.f

```
function dsgm2muon()
c supersymmetric contribution to (g-2)_muon
c output:
c gm2amp : susy contribution to g-2 amplitude = (g-2)/2c according to T Moroi hep-ph/9512396 v3
c (T. Moroi, PRD 1996; (E) 1997)
c author: paolo gondolo 2001-02-08
c reference: e a baltz and p gondolo, hep-ph/0102147
```
<span id="page-28-1"></span>dswexcl.f

subroutine dswexcl(unit,excl)

```
c_______________________________________________________________________
c write reasons for exclusion to specified unit.
c input:
c unit - logical unit to write on (integer)
c excl - code of the reason for exclusion (integer); 0 if allowed
c author: paolo gondolo (gondolo@lpthe.jussieu.fr) 1994
c=======================================================================
```
## CHAPTER 3. AC: ACCELERATOR BOUNDS

## <span id="page-30-0"></span>Chapter 4

# src/an: Annihilation cross sections (general,  $\chi^0$  and  $\chi^{\pm}$ )

#### <span id="page-30-1"></span>4.1 Annihilation cross sections – theory

For the relic density calculations, we need all possible (co)annihilation cross sections between neutralinos, charginos and sfermions.

#### <span id="page-30-2"></span>4.1.1 Annihilation cross sections

We have calculated all two-body final state cross sections at tree level for involving netralinos, charginos, sneutrinos, sleptons and squarks in the initial state. A complete list is given below.

Since we have so many different diagrams contributing, we have to use some method where the diagrams can be calculated efficiently. To achive this, we calculate the diagrams with general expressions for vertices, masses etc so that they can be reused for other processes. How we do this in practice differs a bit between different sets of annihilation diagrams.

For neutralino-neutralino, neutralino-chargino and chargino-chargino annihilation, we classify the diagrams according to their topology  $(s<sub>z</sub>, t<sub>z</sub>$  or u-channel) and to the spin of the particles involved. We then compute the helicity amplitudes for each type of diagram analytically with REDUCE [\[71\]](#page-341-0) using general expressions for the vertex couplings.

The strength of the helicity amplitude method is that the analytical calculation of a given type of diagram has to be performed only once and the sum of the contributing diagrams for each set of initial and final states can be done numerically afterwards.

For the diagrams involving sfermions, Form is used to analytically calculate the amplitudes. This output is then converted into Fortran with a PERL script, form2f [\[173\]](#page-345-0).

#### <span id="page-30-3"></span>4.1.2 Coannihilation diagrams

All Feynman diagrams for which we calculate the annihilation cross section are listed in the coming sections.  $s(x)$ ,  $t(x)$  and  $u(x)$  denote a tree-level Feynman diagram in which particle x is exchanged in the s-, t- and u-channel respectively.

The convention used in this list of included coannihilation diagrams is that if a sfermion is denoted  $\tilde{f}$ , then it's antiparticle is denoted  $\tilde{f}^*$ .

#### <span id="page-31-0"></span>4.1.3 Neutralino and chargino annihilation

Indices i, j, k run from 1 to 4, and indices c, d, e from 1 to 2. u,  $\tilde{u}$ , d,  $\tilde{d}$ ,  $\nu$ ,  $\tilde{\nu}$ ,  $\ell$ ,  $\tilde{\ell}$ , f and  $\tilde{f}$  are generic notations for up-type quarks, up-type squarks, down-type quarks, down-type squarks, neutrinos, sneutrinos, leptons, sleptons, fermions and sfermions. A sum of diagrams over (s)fermion generation indices and over the neutralino and chargino indices  $k$  and  $e$  is understood (no sum over indices  $i, j, c, d$ .

#### Neutralino-neutralino annihilation

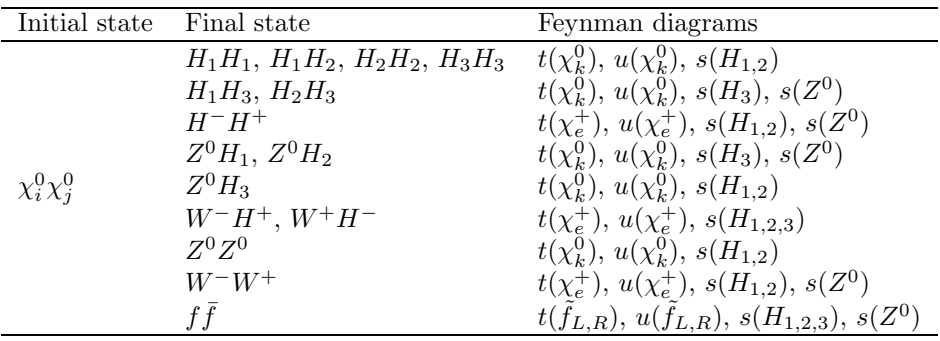

#### Neutralino-chargino annihilation

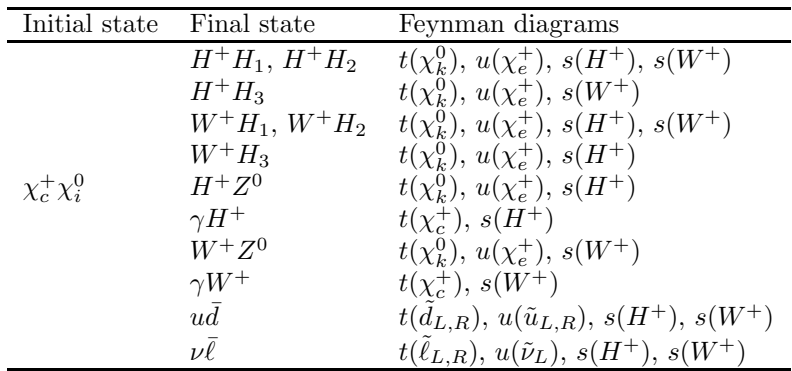

#### Chargino-chargino annihilation

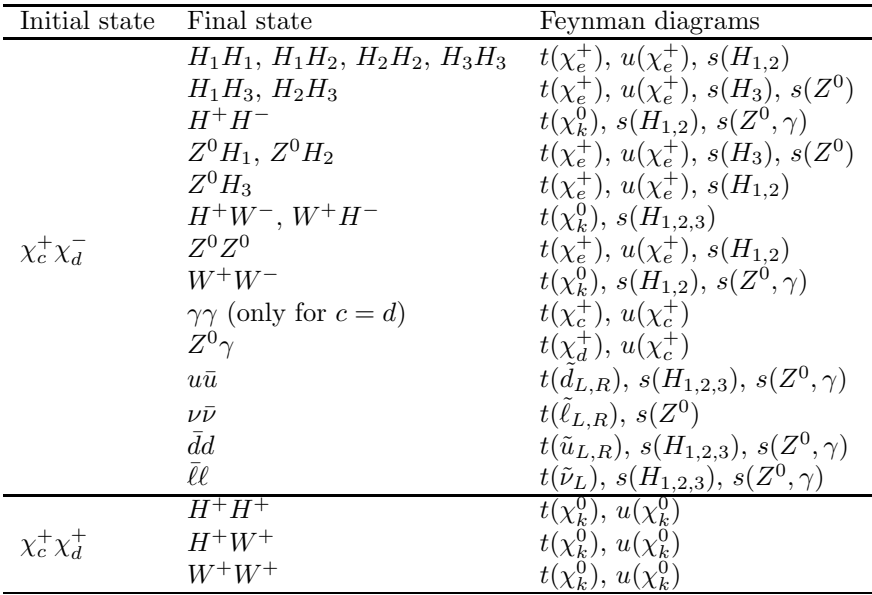

#### <span id="page-32-0"></span>4.1.4 Squark-squark annihilation

We will here denote squarks as  $\tilde{q}_a^i$  and  $\tilde{q}_b^j$  where i and j are the family indices and a and b are the mass eigenstate indices (running from 1 to 2).  $k$  and  $l$  will also be used as family indices for processes including more squarks. Colour indices are suppressed.  $\tilde{u}^i$  is used as a generic notation for any up-type squark where i denotes the family index. Down-type squarks are denoted analogously.

Note that we will not (except in rare occations) show processes for  $\tilde{\nu}$  and  $\tilde{\ell}$  separately since they can easily be obtained from the squark processes by replacing  $\tilde{u}$  with  $\tilde{\nu}$  and  $\tilde{d}$  with  $\tilde{\ell}$  (and noting that we only have one mass eigenstate for the  $\tilde{\nu}$ . Also note that the  $\tilde{\nu} - \tilde{\ell}$ –sector is assumed not to be flavour-changing.

| Initial state                                                                                                    | <b>Final state</b>                   | Diagrams                                                                                           | <b>Note</b>                          |
|----------------------------------------------------------------------------------------------------|--------------------------------------|----------------------------------------------------------------------------------------------------|--------------------------------------|
| $\tilde{d}_a^i \tilde{d}_b^{i*}$                                                                                                    | $\gamma\gamma$ , $Z\gamma$           | $t(\tilde{d}_{1,2}^i), u(\tilde{d}_{1,2}^i), p$                                                    |                                      |
| $\tilde{d}_a^i\tilde{d}_b^{i*}$                                                                                                    | ZZ                                   | $t(\tilde{d}_{1,2}^i), u(\tilde{d}_{1,2}^i), p, s(H_1, H_2)$                                       |                                      |
|                                                                                                    | $W^-W^+$                             | $p, s(H_1, H_2, Z, \gamma), t(\tilde{u}_{1,2}^k)$                                                  | Only $k = i$ at present              |
| $\begin{array}{c} \tilde{d}_a^i \tilde{d}_b^{i*} \\ \tilde{d}_a^i \tilde{d}_b^{i*} \end{array}$                                                                                                    | $ZH_2, ZH_1$                         | $t(\tilde{d}_{1,2}^i), u(\tilde{d}_{1,2}^i), s(Z, H_3)$                                            |                                      |
| $\begin{array}{c} \tilde{d}_a^i \tilde{d}_b^{i*} \\ \tilde{d}_a^i \tilde{d}_b^{i*} \end{array}$                                                                                                    | $ZH_3$                               | $t(\tilde{d}_{1,2}^i), u(\tilde{d}_{1,2}^i), s(H_1, H_2)$                                          |                                      |
|                                                                                                    | $\gamma H_2, \gamma H_1, \gamma H_3$ | $t(d_{1,2}^i), u(d_{1,2}^i)$                                                                       |                                      |
|                                                                                                    | $H_2H_2$ , $H_1H_1$ , $H_1H_2$       | $t(\tilde{d}_{1,2}^i), u(\tilde{d}_{1,2}^i), p, s(H_1, H_2)$                                       |                                      |
|                                                                                                    | $H_2H_3$ , $H_1H_3$                  | $s(Z, H_3), t(\tilde{d}_{1,2}^i), u(\tilde{d}_{1,2}^i)$                                            |                                      |
|                                                                                                    | $H_3H_3$                             | $s(H_1, H_2), p, t(\tilde{d}_{1,2}^i), u(\tilde{d}_{1,2}^i)$                                       |                                      |
|                                                                                                    | $W^-H^+$                             | $s(H_1, H_2, H_3), t(\tilde{u}_{1,2}^k)$                                                           | Only $k = i$ at present              |
| $\tilde{d}_a^i \tilde{d}_b^{i*} \ \tilde{d}_a^i \tilde{d}_b^{i*} \ \tilde{d}_a^i \tilde{d}_b^{i*} \ \tilde{d}_a^i \tilde{d}_b^{i*} \ \tilde{d}_a^i \tilde{d}_b^{i*} \ \tilde{d}_a^i \tilde{d}_b^{i*} \ \tilde{d}_a^i \tilde{d}_b^{i*}$  | $H^-H^+$                             | $s(H_1, H_2, Z, \gamma), p, t(\tilde{u}_{1,2}^k)$                                                  | Only $k = i$ at present              |
|                                                                                                    | $f\bar{f}$ $(f \neq d^i)$            | $s(H_1^{\star}, H_2^{\star}, H_3^{\star}, Z, \gamma^{\star}, g^{\ddagger}), t(\chi_c^+)^{\dagger}$ | $\uparrow$ ) Only if $f = u^k$ (only |
|                                                                                                    |                                      |                                                                                                    | $k = i$ at present), $\star$ ) Not   |
|                                                                                                    |                                      |                                                                                                    | for $f = \nu, \pm$ Only for          |
|                                                                                                    |                                      |                                                                                                    | squarks/quarks                       |
|                                                                                                    | $d^i\bar{d}^i$                       | $s(H_1, H_2, H_3, Z, \gamma, g^{\dagger}), t(\tilde{\chi}_{k}^{0}, \tilde{g}^{\dagger})$           | †) Only for squarks                  |
|                                                                                                    | Zq                                   | $t(d_{1,2}^i), u(d_{1,2}^i), p$                                                                    | Only for squarks                     |
|                                                                                                    | gg                                   | $t(\tilde{d}_{1,2}^i), u(\tilde{d}_{1,2}^i), s(g), p$                                              | Only for squarks                     |
| $\begin{array}{c} \tilde{d}_a^i \tilde{d}_b^{i*} \\ \tilde{d}_a^i \tilde{d}_b^{i*} \\ \tilde{d}_a^i \tilde{d}_b^{i*} \\ \tilde{d}_a^i \tilde{d}_b^{i*} \\ \tilde{d}_a^i \tilde{d}_b^{i*} \\ \tilde{d}_a^i \tilde{d}_b^{i*} \end{array}$ | $g\gamma$                            | $t(\tilde{d}_{1,2}^i), u(\tilde{d}_{1,2}^i), p$                                                    | Only for squarks                     |
| $\tilde{d}_a^i \tilde{d}_b^{i*}$                                                                                                    | $qH_1, qH_2, qH_3$                   | $t(\tilde{d}_{1,2}^i), u(\tilde{d}_{1,2}^i)$                                                       | Only for squarks                     |

 $\tilde{d}_a^i\tilde{d}_b^{i*}$  annihilation

 $\tilde{d}_a^i\tilde{d}_b^{j*}$  annihilation  $(i \neq j)$ 

| Initial state                    | Final state                    | Diagrams                                | Note                            |
|----------------------------------|--------------------------------|-----------------------------------------|---------------------------------|
| $\tilde{d}_a^i \tilde{d}_b^{j*}$ | $W^+W^-$                       | $t(\tilde{u}_{12}^k)^\dagger$           | Not included at present         |
| $d_a^i d^j$                      | $W^+H^-$                       | $t(\tilde{u}_{12}^k)^\dagger$           | Not included at present         |
|                                  | $H^+H^-$                       | $t(\tilde{u}_{1,2}^k)^{\dagger}$        | Not included at present         |
|                                  | $d^i\bar{d}^j$                 | $t(\tilde{\chi}^0_k,\tilde{g}^\dagger)$ | <sup>†</sup> ) Only for squarks |
|                                  | $\overline{u}^k\overline{u}^l$ | $\iota(\tilde{\chi}_c^+)$               | Only $k = i, l = j$ at present  |

## $\tilde{d}_a^i\tilde{d}_b^i$  annihilation

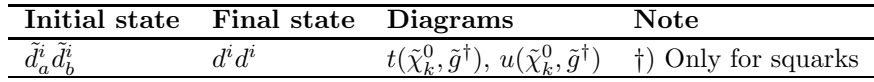

## $\tilde{d}_a^i\tilde{d}_b^j$  annihilation  $(i\neq j)$

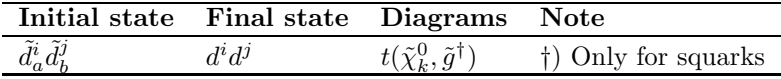

### $\tilde{u}^i_a \tilde{u}^{i*}_b$  annihilation

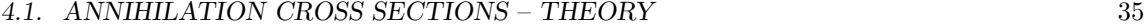

| Initial state                                 | <b>Final state</b>                                                 | Diagrams                                                                                                    | <b>Note</b>                                                                      |
|-----------------------------------------------|--------------------------------------------------------------------|----------------------------------------------------------------------------------------------------|----------------------------------------------------------------------------------|
| $\tilde{u}_a^i\tilde{u}_b^{i*}$               | $\gamma\gamma^{\dagger}$ , $Z\gamma^{\dagger}$                     | $t(\tilde{u}_{1,2}^i), u(\tilde{u}_{1,2}^i), p$                                                                              | $\dagger$ ) Not for $\tilde{\nu}$                                                |
| $\tilde{u}_a^i\tilde{u}_b^{i*}$               | ZΖ                                                                 | $t(\tilde{u}_{1,2}^i), u(\tilde{u}_{1,2}^i), p, s(H_1, H_2)$                                                                 |                                                                                  |
| $\tilde{u}_a^i \tilde{u}_b^{i*}$              | $W^-W^+$                                                           | $p, s(H_1, H_2, Z, \gamma^{\dagger}), u(\tilde{d}_{1,2}^k)$                                                                  | Only $k = i$ at present, $\dagger$ ) Not                                         |
|                                               |                                                                    |                                                                                                    | for $\tilde{\nu}$                                                                |
| $\tilde{u}_a^i\tilde{u}_b^{i*}$               | $ZH_2, ZH_1$                                                       | $t(\tilde{u}_{1,2}^i), u(\tilde{u}_{1,2}^i), s(Z, H_3^{\dagger})$                                                            | $\dagger$ ) Not for $\tilde{\nu}$                                                |
| $\tilde{u}_a^i\tilde{u}_b^{i*}$               | $ZH_3$                                                             | $t(\tilde{u}_{1,2}^i)^{\dagger}, u(\tilde{u}_{1,2}^i)^{\dagger}, s(H_1, H_2)$                                                | $\dagger$ ) Not for $\tilde{\nu}$                                                |
| $\tilde{u}_a^i\tilde{u}_b^{i*}$               | $\gamma H_2^{\dagger}, \gamma H_1^{\dagger}, \gamma H_3^{\dagger}$ | $t(\tilde{u}_{1,2}^i), u(\tilde{u}_{1,2}^i)$                                                                                 | $\dagger$ ) Not for $\tilde{\nu}$                                                |
| $\tilde{u}_a^i\tilde{u}_b^{i*}$               | $H_2H_2$ , $H_1H_1$ , $H_1H_2$                                     | $t(\tilde{u}_{1,2}^i), u(\tilde{u}_{1,2}^i), p, s(H_1, H_2)$                                                                 |                                                                                  |
| $\tilde{u}_a^i\tilde{u}_b^{i*}$               | $H_2H_3$ , $H_1H_3$                                                | $s(Z, H_3^{\dagger}), t(\tilde{u}_{1,2}^i)^{\dagger}, u(\tilde{u}_{1,2}^i)^{\dagger}$                                        | $\dagger$ ) Not for $\tilde{\nu}$                                                |
| $\tilde{u}_a^i\tilde{u}_b^{i*}$               | $H_3H_3$                                                           | $s(H_1, H_2), p, t(\tilde{u}_{1,2}^i)^{\dagger}, u(\tilde{u}_{1,2}^i)^{\dagger}$                                             | $\dagger$ ) Not for $\tilde{\nu}$                                                |
| $\tilde{u}_a^i \tilde{u}_b^{i*}$              | $W^-H^+$                                                           | $s(H_1, H_2, H_3^{\dagger}), u(\tilde{d}_{1,2}^k)$                                                                           | Only $k = i$ at present, $\dagger$ ) Not                                         |
|                                               |                                                                    |                                                                                                    | for $\tilde{\nu}$                                                                |
| $\tilde{u}_a^i \tilde{u}_b^{i*}$              | $H^+H^-$                                                           | $s(H_1, H_2, Z, \gamma^{\dagger}), p, t(\tilde{d}_{1,2}^k)$                                                                  | Only $k = i$ at present, $\dagger$ ) Not                                         |
| $\tilde{u}_a^i\tilde{u}_b^{i*}$               | $f\bar{f}$ $(f \neq u^i)$                                          | $s(H_1^{\times}, H_2^{\times}, H_3^{\dagger \times}, Z, \gamma^{\dagger \times}, g^{\ddagger}), t(\chi_c^{\dagger})^{\star}$ | for $\tilde{\nu}$<br>$\uparrow$ ) Not for $\tilde{\nu}$ , $\star$ ) If $f = d^k$ |
|                                               |                                                                    |                                                                                                    |                                                                                  |
|                                               |                                                                    |                                                                                                    | (only $k = i$ at present), $\ddagger$ )                                          |
|                                               |                                                                    |                                                                                                    | Only for squarks/quarks, $\times$ )                                              |
| $\tilde{u}_a^i \tilde{u}_b^{i*}$              | $u^i \bar{u}^i$                                                    | $s(H_1^{\times}, H_2^{\times}, H_3^{\times}, Z, \gamma^{\times}, g^{\ddagger}), t(\tilde{\chi}^0_k, \tilde{g}^{\ddagger})$   | Not for $\nu$<br>$\times$ ) Not for $\nu$ , $\ddagger$ ) Only for                |
|                                               |                                                                    |                                                                                                    | squarks                                                                          |
| $\tilde{u}^i_a \tilde{u}^{i*}_b$              | Zg                                                                 | $t(\tilde{u}_{1,2}^i), u(\tilde{u}_{1,2}^i), p$                                                                              | Only for squarks                                                                 |
| $\tilde{u}_a^{\bar{i}}\tilde{u}_b^{\bar{i}*}$ | 99                                                                 | $t(\tilde{u}_{1,2}^i), u(\tilde{u}_{1,2}^i), s(g), p$                                                                        | Only for squarks                                                                 |
| $\tilde{u}_a^i\tilde{u}_b^{i*}$               | $g\gamma$                                                          | $t(\tilde{u}_{1,2}^i), u(\tilde{u}_{1,2}^i), p$                                                                              | Only for squarks                                                                 |
| $\tilde{u}_a^i\tilde{u}_b^{i*}$               | $gH_1, gH_2, gH_3$                                                 | $t(\tilde{u}_{1,2}^i), u(\tilde{u}_{1,2}^i)$                                                                                 | Only for squarks                                                                 |

 $\tilde{u}_a^i \tilde{u}_b^{j*}$  annihilation  $(i \neq j)$ 

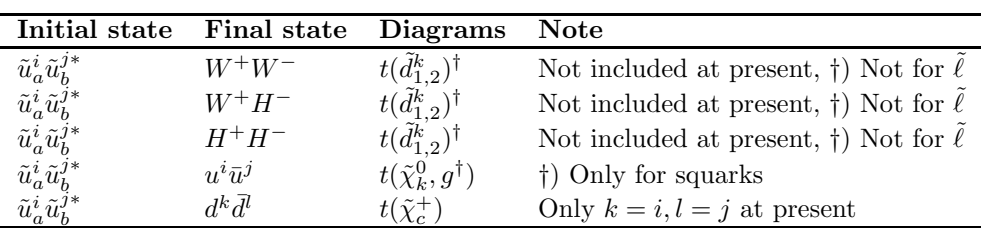

### $\tilde{u}^i_a \tilde{u}^i_b$  annihilation

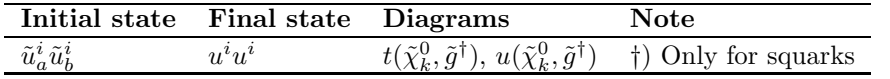

## $\tilde{u}_a^i \tilde{u}_b^j$  annihilation  $(i \neq j)$

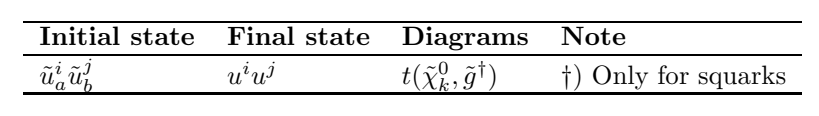

| Initial state                        | <b>Final state</b> | Diagrams                                                                             | <b>Note</b>                             |
|--------------------------------------|--------------------|--------------------------------------------------------------------------------------|-----------------------------------------|
| $\tilde{u}_a^i \tilde{d}_b^{i*}$     | $H^+H_1, H^+H_2$   | $t(\tilde{d}_{1,2}^i), u(\tilde{u}_{1,2}^i), p, s(W^+, H^+)$                         |                                         |
| $\tilde u^i_a \tilde d^{i*}_\iota$   | $H^+H_3$           | $t(\tilde{d}_{1,2}^i), u(\tilde{u}_{1,2}^i)^{\dagger}, p, s(W^+)$                    | $\dagger$ Not for $\ell$                |
| $\tilde{u}_a^i \tilde{d}_b^{i*}$     | $\gamma H^+$       | $t(\tilde{u}_{1,2}^i)^{\dagger}, u(\tilde{d}_{1,2}^i), s(H^+)$                       | †) Not for $\tilde{\ell}$               |
| $\tilde{u}_a^i \tilde{d}_t^{i*}$     | $ZH^+$             | $t(\tilde{u}_{1,2}^i), u(\tilde{d}_{1,2}^i), s(H^+)$                                 |                                         |
| $\tilde{u}^i_a \tilde{d}^{i*}_\iota$ | $W^+H_1, W^+H_2$   | $t(d_{1,2}^i), u(\tilde{u}_{1,2}^i), s(W^+, H^+)$                                    |                                         |
| $\tilde{u}_a^i \tilde{d}_\nu^{i*}$   | $W^+H_3$           | $t(\tilde{d}_{1,2}^i), u(\tilde{u}_{1,2}^i)^{\dagger}, s(H^+)$                       | $\dagger$ ) Not for $\ell$              |
| $\tilde{u}_a^i \tilde{d}_b^{i*}$     | $W^+\gamma$        | $t(\tilde{d}_{1,2}^i), u(\tilde{u}_{1,2}^i)^{\dagger}, s(W^+), p$                    | $\dagger$ ) Not for $\tilde{\ell}$      |
| $\tilde{u}_a^i \tilde{d}_b^{i*}$     | $W^+Z$             | $t(\tilde{d}_{1,2}^i), u(\tilde{u}_{1,2}^i), s(W^+), p$                              |                                         |
| $\tilde{u}_a^i \tilde{d}_b^{i*}$     | $u^k \bar{d}^l$    | $s(H^+,W^+)^{\star}, t(\tilde{\chi}^0_m, \tilde{g}^{\dagger})\delta^{ik}\delta^{il}$ | †) Not for $\ell, \star$ ) Only $k = l$ |
|                                      |                    |                                                                                      | at present                              |
| $\tilde{u}_a^i \tilde{d}_b^{i*}$     | $W^+g$             | $t(d_{1,2}^i), u(\tilde{u}_{1,2}^i), p$                                              | Only for squarks                        |
| $\tilde{u}_a^i \tilde{d}_b^{i*}$     | $qH^+$             | $t(\tilde{u}_{1,2}^i), u(d_{1,2}^i)$                                                 | Only for squarks                        |

 $\tilde{u}^i_a \tilde{d}^{i*}_b$  annihilation

 $\tilde{u}_a^i \tilde{d}_b^{j*}$  annihilation  $(i \neq j)$ 

For squarks we can have the following processes

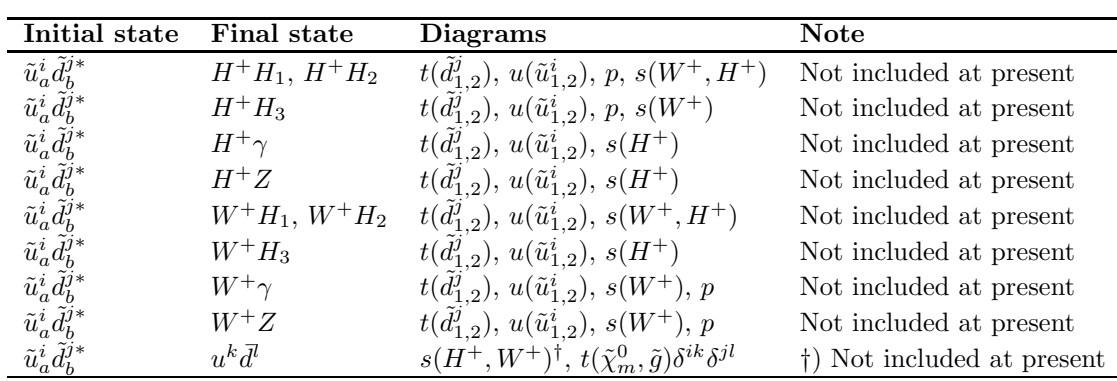

whereas for sneutrinos and sleptons, we can only have the process

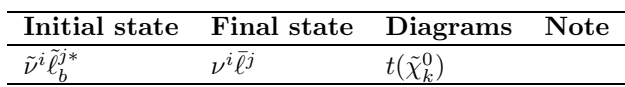

## $\tilde{u}^i_a \tilde{d}^i_b$  annihilation

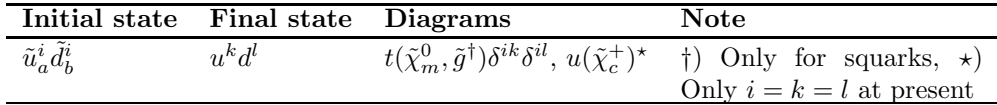

## $\tilde{u}_a^i \tilde{d}_b^j$  annihilation  $(i \neq j)$

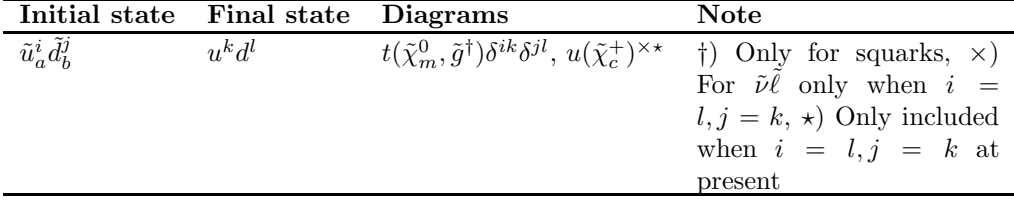
# 4.1.5 Squark-neutralino annihilation

We will here denote squarks as  $\tilde{u}_a^i$  and  $\tilde{d}_a^i$  where i is the family index and is the mass eigenstate index (running from 1 to 2).

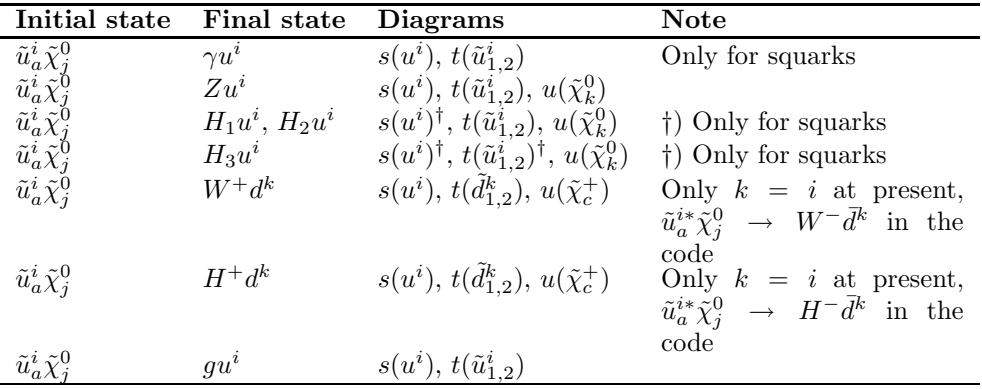

# $\tilde{u}^i_a \tilde{\chi}^0_j$  annihilation

# $\tilde{d}_a^i \tilde{\chi}^0_j$  annihilation

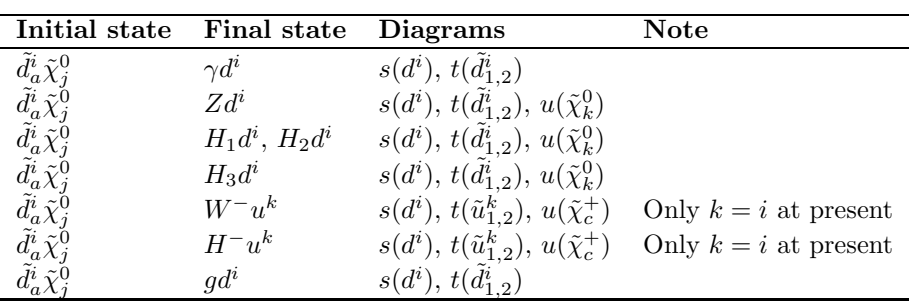

# 4.1.6 Squark-chargino annihilation

We will here denote squarks as  $\tilde{q}_a^i$  where i is the family index and a is the mass eigenstate index (running from 1 to 2).

# $\tilde{u}^i_a \tilde{\chi}^+_c$  annihilation

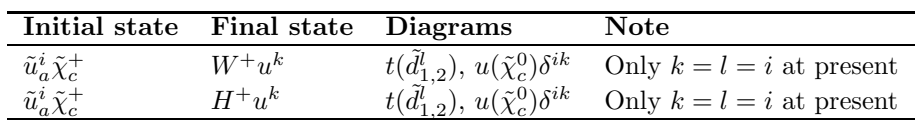

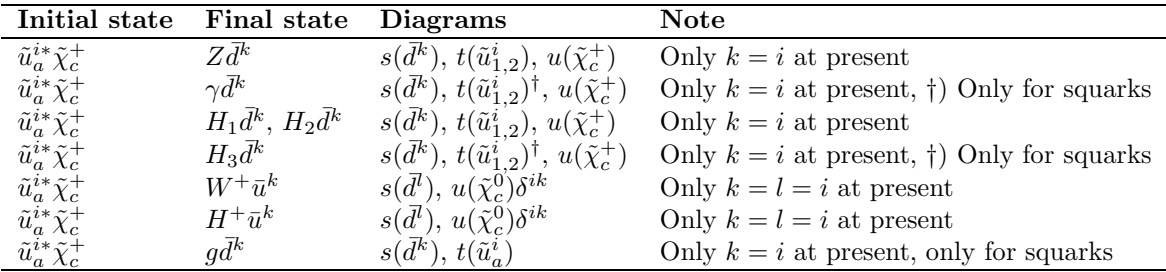

# $\tilde{u}^{i*}_a \tilde{\chi}^+_c$  annihilation

# $\tilde{d}_a^i \tilde{\chi}_c^+$  annihilation

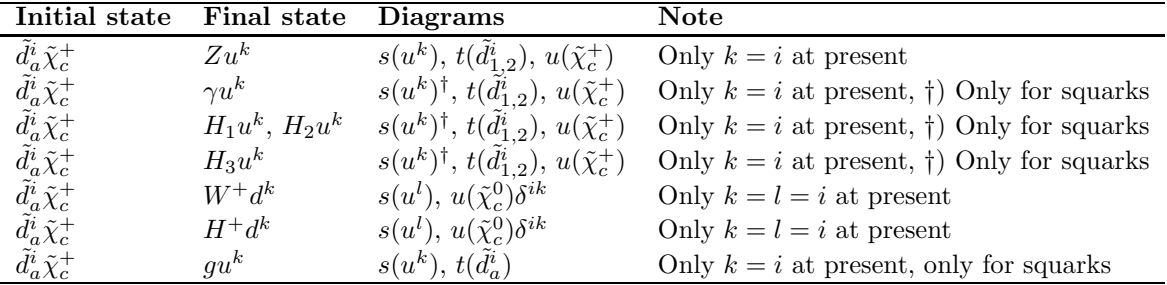

 $\tilde{d}_a^{i*} \tilde{\chi}_c^+$  annihilation

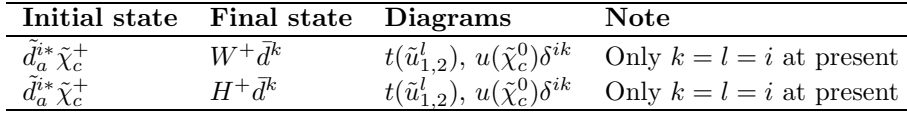

# 4.1.7 Degrees of freedom

We have to be careful with the internal degrees of freedom,  $g$ , of the particles. We can either treat e.g. a  $\chi_i^+$  and a  $\chi_i^-$  as two separate particles with two degrees of freedom each, or we can treat them as one particle  $\chi_i^{\pm}$  with four degrees of freedom. The latter approach has an advantage that we simplify our expressions for the effective annihilation cross sections when coannihilations are needed. Hence, we use that approach here. For a more detailed discussion about this, see Section [21.1.4.](#page-258-0)

# 4.2 Annihilation routines - general remarks

The annihilation cross section routines is divided into several parts, mostly for historical reasons. The layout is roughly as follows:

- src/an Here we keep the main routins for both neutralino- neutralino annihilation cross sections and the effective annihilation cross section in the relic density calculations. The steering routines for neutralino and chargino coannihilations are also kept here.
- src/anstu Here keep the  $t-, u-$  and  $s-$  diagram expressions for fermion-fermion coannihilations (i.e. neutralino and chargino coannihilations).

src/as Here all the coannihilation cross sections including sfermions are kept.

We will here describe the src/an-routines.

## 4.2.1 General routines

The general routine to call for an effective annihilation cross section (to be used for relic density calculations) is **dsanwx**, which returns the invariant annihilation rate (integrated over  $\cos \theta$ ). The actual cross section, differential in  $\cos \theta$  is calculated by **dsandwdcos** which includes all the coannihilations needed. This is set up in  $rn/dsrdomega$  which determines which coannhilating particles to include.

For other applications where the annihilation rate is needed, e.g. annihilation in the galactic halo, one can call the specific annihilation rate routine directly. The main one is **dsandwdcosnn** for neutralino-neutralino annihilation. To simplify this task, we supply a routine **dssigmav** which calls dsandwdcosnn for neutralino-neutralino annihilation at zero relative velocity and returns the result, either as the total annihilation cross section, or the cross section for a specific channel. See the header of **dssigmav** for details.

#### 4.2.2 Neutralino and chargino (co)annihilation cross sections

The routines dsandwdcosnn, dsandwdcoscn and dsandwdcoscc calculate the annihilation cross sections (returning the invariant annihilation rate) for neutralino-neutralino, neutralino-chargino and chargino-chargino annihilations. Which particles the cross section is calculated for is given by particle indices as defined in inc/dssusy.h.

All the annihilation routines return the invariant rate instead of the cross section. The invariant annihilation rate between particle  $i$  and  $j$  is defined as

$$
W_{ij} = 4p_{ij}\sqrt{s}\sigma_{ij} = 4\sigma_{ij}\sqrt{(p_i \cdot p_j)^2 - m_i^2 m_j^2} = 4E_iE_j\sigma_{ij}v_{ij}.
$$
 (4.1)

See chapter [21](#page-252-0) for more details.

# 4.3 Routine headers – fortran files

# dsanalbe.f

subroutine dsanalbe(alph,bet)

```
c_______________________________________________________________________
c determine alph and bet for the integration.
c modified: joakim edsjo (edsjo@physto.se) 97-09-09
c=======================================================================
```
#### dsanclearaa.f

subroutine dsanclearaa

```
c_______________________________________________________________________
c clear the amplitude matrix
c author: joakim edsjo (edsjo@physto.se) 95-10-25
c paolo gondolo 99-1-15 factor of 3.7 faster
c called by: dwdcos
c=======================================================================
```
# dsandwdcos.f

function dsandwdcos(p,costheta)

```
c_______________________________________________________________________
```

```
c annihilation differential invariant rate.
```
c input:

```
c p - initial cm momentum (real) for lsp annihilations
c costheta - cosine of c.m. annihilation angle
c common:
c 'dssusy.h' - file with susy common blocks
c Output:
```

$$
\frac{dW_{ij}}{d\cos\theta}
$$

where

$$
W_{ij} = 4p_{ij}\sqrt{s\sigma_{ij}} = 4\sigma_{ij}\sqrt{(p_i \cdot p_j)^2 - m_i^2 m_j^2} = 4E_iE_j\sigma_{ij}v_{ij}
$$

```
c The returned dW/dcos(theta) is unitless
c uses dsandwdcosnn, dsandwdcoscn and dsandwdcoscc and
c routines in src/as
c called by dsanwx.
c author: joakim edsjo (edsjo@physto.se)
c date: 96-02-21
c modified: 97-05-12 Joakim Edsjo (edsjo@physto.se)
c modified: 01-01-30 paolo gondolo (paolo@mamma-mia.phys.cwru.edu)
c modified: 02-03-09 Joakim Edsjo (edsjo@physto.se)
c modified: 06-02-22 Paolo Gondolo (paolo@physics.utah.edu)
c=======================================================================
```
# dsandwdcoscc.f

```
function dsandwdcoscc(p,costheta,kp1,kp2)
```

```
c_______________________________________________________________________
c annihilation differential invariant rate between particle kp1
c and kp2 where kp1 and kp2 are charginos
c input:
c p - initial cm momentum (real)
c costheta - cosine of c.m. annihilation angle
c kp1 - particle code, particle 1
c kp2 - particle code, particle 2
c common:
c 'dssusy.h' - file with susy common blocks
c 'diacom.h' - file with kinematical variables
c Output:
```

$$
\frac{dW_{ij}}{d\cos\theta}
$$

where

$$
W_{ij} = 4p_{ij}\sqrt{s}\sigma_{ij} = 4\sigma_{ij}\sqrt{(p_i \cdot p_j)^2 - m_i^2 m_j^2} = 4E_iE_j\sigma_{ij}v_{ij}
$$

c The returned dW/dcos(theta) is unitless c uses dsanclearaa,dsansumaa c called by dsandwdcos. c author: joakim edsjo (edsjo@physto.se) c date: 96-08-06 c modified: 01-09-12 c=======================================================================

#### dsandwdcoscn.f

```
function dsandwdcoscn(p,costheta,kp1,kp2)
```

```
c_______________________________________________________________________
c annihilation differential invariant rate between particle kp1
c and kp2 where kp1 is a chargino and kp2 is a neutralino.
c input:
c p - initial cm momentum (real)
c costheta - cosine of c.m. annihilation angle
c kp1 - particle code, particle 1
c kp2 - particle code, particle 2
c common:
c 'dssusy.h' - file with susy common blocks
c 'diacom.h' - file with kinematical variables
c Output:
```
 $dW_{ij}$  $d\cos\theta$ 

where

$$
W_{ij} = 4p_{ij}\sqrt{s}\sigma_{ij} = 4\sigma_{ij}\sqrt{(p_i \cdot p_j)^2 - m_i^2 m_j^2} = 4E_iE_j\sigma_{ij}v_{ij}
$$

```
c The returned dW/dcos(theta) is unitless
c uses dsanclearaa,dsansumaa
c called by dsandwdcos.
c author: joakim edsjo (edsjo@physto.se)
c date: 96-08-06
c modified: 01-09-12
c=======================================================================
```
# dsandwdcosd.f

function dsandwdcosd(costheta)

```
c_______________________________________________________________________
c 10^15*annihilation differential invariant rate.
c input:
c p - initial cm momentum (real) for lsp annihilations via common
c costheta - cosine of c.m. annihilation angle
c common:
c 'dssusy.h' - file with susy common blocks
c uses dwdcos
c used for gaussian integration with gadap.f
c author: joakim edsjo (edsjo@physto.se)
c date: 97-01-09
c=======================================================================
```
#### dsandwdcosnn.f

function dsandwdcosnn(p,costheta,kp1,kp2)

```
c_______________________________________________________________________
c Annihilation differential invariant rate between particle kp1
c and kp2 where kp1 and kp2 are neutralinos
c Input:
```
c p - initial cm momentum (real) c costheta - cosine of c.m. annihilation angle c kp1 - particle code for particle 1 c kp2 - particle code for particle 2 c common: c 'dssusy.h' - file with susy common blocks c 'diacom.h' - file with kinematical variables c Output:

$$
\frac{dW_{ij}}{d\cos\theta}
$$

where

$$
W_{ij} = 4p_{ij}\sqrt{s}\sigma_{ij} = 4\sigma_{ij}\sqrt{(p_i \cdot p_j)^2 - m_i^2 m_j^2} = 4E_iE_j\sigma_{ij}v_{ij}
$$

```
c The returned dW/dcos(theta) is unitless.
\mathfrak{c}c uses dsanclearaa,dsansumaa
c called by dsandwdcos.
c note: the 32pi in the partial cross sections is 8pi g_1^2, g_1^2=2c author: joakim edsjo (edsjo@physto.se)
c date: 96-02-21
c modified: 01-09-12
c=======================================================================
```
dsandwdcoss.f

function dsandwdcoss(costheta)

```
c_______________________________________________________________________
c 10^15*annihilation differential invariant rate.
c input:
c p - initial cm momentum (real) for lsp annihilations via common
c costheta - cosine of c.m. annihilation angle
c common:
c 'dssusy.h' - file with susy common blocks
c uses dwdcos
c used for gaussian integration with gadap.f
c author: joakim edsjo (edsjo@physto.se)
c date: 97-01-09
c=======================================================================
```
#### dsandwdcosy.f

function dsandwdcosy(y)

```
c_______________________________________________________________________
c 10^15*annihilation differential invariant rate.
c the integration variable is changed from cos(theta) to
c y=1/(mx^2+2p^2(1-cos(theta))) for cos(theta)>0 and to
c y=1/(mx^2+2p^2(1-cos(theta))) for cos(theta)<0.
c this avoids the poles at cos(theta)=+-1
c integrate this function from 1/(mx^2+2p^2) to 1/mx^2 to get
c 1d15 times the integral from cos(theta)=0 to 1.
```

```
c input:
c y - initial cm momentum (real) for lsp annihilations via common
c common:
c 'dssusy.h' - file with susy common blocks
c uses dwdcos
c used for gaussian integration with gadap.f
c author: joakim edsjo (edsjo@physto.se)
c date: 98-05-03
c=======================================================================
```
#### dsankinvar.f

subroutine dsankinvar(p,costheta,kp1,kp2,kpk,kp3,kp4)

```
c=======================================================================
c calculate kinematical variables for s-, t-, and u-diagram
c author: joakim edsjo, edsjo@physto.se
c date: 97-01-09
c=======================================================================
```
#### dsanset.f

subroutine dsanset(c) c...set parameters for annihilation routines c... c - character string specifying choice to be made c...author: joakim edsjo, 2001-09-12

# dsansumaa.f

```
real*8 function dsansumaa()
c_______________________________________________________________________
c sum the amplitude matrix
c author: joakim edsjo (edsjo@physto.se) 96-02-02
c paolo gondolo 99-1-15 factor of 3 faster
c called by: dwdcos
c=======================================================================
```
# dsantucc.f

```
subroutine dsantucc(p,ind1,ind2)
```

```
c_______________________________________________________________________
c routine to check for t- or u-channel resonances.
c called by dwdcosopt.
c author: joakim edsjo (edsjo@physto.se)
c date: 97-09-17
c=======================================================================
```
#### dsantucn.f

subroutine dsantucn(p,ind1,ind2)

c\_\_\_\_\_\_\_\_\_\_\_\_\_\_\_\_\_\_\_\_\_\_\_\_\_\_\_\_\_\_\_\_\_\_\_\_\_\_\_\_\_\_\_\_\_\_\_\_\_\_\_\_\_\_\_\_\_\_\_\_\_\_\_\_\_\_\_\_\_\_\_

c routine to check when t- or u-resonances occur.

```
c called by dwdcosopt.
c author: joakim edsjo (edsjo@physto.se)
c date: 97-09-17
c=======================================================================
```
#### dsantunn.f

subroutine dsantunn(p,ind1,ind2)

```
c_______________________________________________________________________
c routine to check if t- or u-resonances occur for neutralino-neutralino
c annihilation
c called by dwdcosopt.
c author: joakim edsjo (edsjo@physto.se)
c date: 97-09-17
c=======================================================================
```
#### dsantures.f

integer function dsantures(kp1,kp2,kp3,kp4,p)

```
c=======================================================================
c determine if t- or u-resonances can occur for a given 2 ->2
c scattering. if t_max>0 or u_max>0, then tures=1, otherwise tures=0
c author: joakim edsjo, edsjo@physto.se
c date: 97-09-17
c=======================================================================
```
#### dsanwriteaa.f

subroutine dsanwriteaa

```
c_______________________________________________________________________
c write out the amplitude matrix
c author: joakim edsjo (edsjo@physto.se) 95-10-25
c called by: different routines during debugging
c=======================================================================
```
dsanwx.f

```
real*8 function dsanwx(p)
```

```
c_______________________________________________________________________
c Neutralino self-annihilation invariant rate.
c Input:
c p - initial cm momentum (real) for lsp annihilations
c Common:
c 'dssusy.h' - file with susy common blocks
c Output
```

$$
W_{\text{eff}} = \sum_{ij} \frac{p_{ij}}{p_{11}} \frac{g_i g_j}{g_1^2} W_{ij} = \sum_{ij} \sqrt{\frac{[s - (m_i - m_j)^2][s - (m_i + m_j)^2]}{s(s - 4m_1^2)}} \frac{g_i g_j}{g_1^2} W_{ij}.
$$

where the p's are the momenta, the q's are the internal degrees of freedom, the  $m$ 's are the masses and  $W_{ij}$  is the invariant annihilation rate for the included subprocess.

```
c uses dsabsq.
c called by dsrdfunc, wirate, dsrdwintrp.
c author: paolo gondolo (gondolo@lpthe.jussieu.fr) 1994
c modified: joakim edsjo (edsjo@physto.se) 97-09-09
```
#### dsanwxint.f

function dsanwxint $(p, a, b)$ 

```
c neutralino self-annihilation invariant rate integrated between
\cos(\theta) = a and \cos(\theta) = b.
c input:
  p - initial cm momentum (real) for lsp annihilations
\mathsf{C}\mathbf{c}integration limits a and b
c common:
   'dssusy.h' - file with susy common blocks
\mathbf{c}c uses dsabsq.
c called by wx.
c author: paolo gondolo (gondolo@lpthe.jussieu.fr) 1994
c modified slightly by joakim edsjo (edsjo@physto.se) 96-04-10
```
dssigmay.f

```
*** function dssigmav returns the annihilation cross section
*** sigma v at p=0 for neutralino-neutralino annihilation.
*** if partch=0, the full sigma v is obtained and if partch>0, the
*** cross section to channel partch is obtained, where is defined
*** as follows:
******partch process
***------***0 All processes, i.e. the full annihilation cross section
***1 H1 H1
***2 H1 H2
        3 H2 H2
***4 H3 H3
***5 H1 H3
***6 H2 H3
******7\overline{ }H- H+8 H1 Z
******9 H<sub>2</sub> Z
       10 H3 Z
******11 W- H+ and W+ H-
       12 Z0 Z0
***13 W + W -******14
           nu e nu e-bar
***15
           e^{+}e^{-}16 nu_mu nu_mu-bar
******17 mu+ mu-
```

```
***18 nu_tau nu_tau-bar
***19 tau+ tau-
       20 u u-bar***21 d d-bar
******22 c c-bar
       23 s s-bar
***24 t t-bar
***25 b b-bar
******26 gluon gluon (1-loop)
***27 q q gluon (not implemented yet, put to zero)
       28 gamma gamma (1-loop)
***29 Z gamma (1 - loop)********* Units of returned cross section: cm<sup>--</sup>3 s<sup>--1</sup>
```
function dssigmav(partch)

# Chapter 5

# src/an1l: Annihilation cross sections (1-loop)

# 5.1 Annihilation cross sections at 1-loop – general

The annihilation cross sections at 1-loop that we have implemented in DarkSUSY are those to  $\gamma\gamma$ ,  $Z\gamma$  and gg. The derivation of these is described in the works [?, [175\]](#page-345-0).

To see how these routines are called, see the file **src/an/dsandwdcosnn.f** where the  $\gamma\gamma$ ,  $Z\gamma$  and gg contributions are added to the annihilation cross section at the end.

# 5.2 Routine headers – fortran files

#### dsanggim.f

```
c====================================================================
c
c this subroutine gives the imaginary part of the amplitude of the
c process of neutralino annihilation into two photons in the limit
c of vanishing relative velocity of the neutralino pair
c
c l. bergstrom & p. ullio, nucl. phys. b 504 (1997) 27
c
c imres: imaginary part
c imfbxg: contribution from diagram 1a divided by imres
c imftxg: contribution from diagrams 1c & 1d divided by imres
c imgbxg: contribution from diagram 3a divided by imres
c
c author: piero ullio (piero@tapir.caltech.edu)
c
c____________________________________________________________________
```
subroutine dsanggim(imres)

dsanggimpar.f

c==================================================================== c

c this subroutine gives the imaginary part of the amplitude of the c process of neutralino annihilation into two photons in the limit c of vanishing relative velocity of the neutralino pair c c l. bergstrom & p. ullio, nucl. phys. b 504 (1997) 27  $\mathfrak{c}$ c see header of dsanggim.f for details c c author: piero ullio (piero@tapir.caltech.edu) c c\_\_\_\_\_\_\_\_\_\_\_\_\_\_\_\_\_\_\_\_\_\_\_\_\_\_\_\_\_\_\_\_\_\_\_\_\_\_\_\_\_\_\_\_\_\_\_\_\_\_\_\_\_\_\_\_\_\_\_\_\_\_\_\_\_\_\_\_

subroutine dsanggimpar(imres,imfbx,imftx,imgbx)

dsanggre.f

c==================================================================== c c this subroutine gives the real part of the amplitude of the c process of neutralino annihilation into two photons in the limit c of vanishing relative velocity of the neutralino pair  $\mathbf{c}$ c l. bergstrom & p. ullio, nucl. phys. b 504 (1997) 27 c c reres: real part c refbxg: contribution from diagram 1a & 1b divided by reres c reftxg: contribution from diagrams 1c & 1d divided by reres c rehbxg: contribution from diagram 2a & 2b divided by reres c rehtxg: contribution from diagrams 2c & 2d divided by reres c regbxg: contribution from diagram 3a - 3c & 4a -4b divided by c reres c c author: piero ullio (piero@tapir.caltech.edu) c c\_\_\_\_\_\_\_\_\_\_\_\_\_\_\_\_\_\_\_\_\_\_\_\_\_\_\_\_\_\_\_\_\_\_\_\_\_\_\_\_\_\_\_\_\_\_\_\_\_\_\_\_\_\_\_\_\_\_\_\_\_\_\_\_\_\_\_\_

subroutine dsanggre(reres)

dsanggrepar.f

c==================================================================== c c this subroutine gives the imaginary part of the amplitude of the c process of neutralino annihilation into two photons in the limit c of vanishing relative velocity of the neutralino pair c c l. bergstrom & p. ullio, nucl. phys. b 504 (1997) 27 c c see header of dsanggre.f for details c c author: piero ullio (piero@tapir.caltech.edu)

#### 5.2. ROUTINE HEADERS – FORTRAN FILES 49

c c\_\_\_\_\_\_\_\_\_\_\_\_\_\_\_\_\_\_\_\_\_\_\_\_\_\_\_\_\_\_\_\_\_\_\_\_\_\_\_\_\_\_\_\_\_\_\_\_\_\_\_\_\_\_\_\_\_\_\_\_\_\_\_\_\_\_\_\_

subroutine dsanggrepar(reres,refbx,reftx,rehbx,rehtx,regbx)

c====================================================================

#### dsanglglim.f

c c this subroutine gives the imaginary part of the amplitude of the c process of neutralino annihilation into two gluons in the limit c of vanishing relative velocity of the neutralino pair c c l. bergstrom & p. ullio, nucl. phys. b 504 (1997) 27 c c imres: imaginary part c c author: piero ullio (piero@tapir.caltech.edu) c c\_\_\_\_\_\_\_\_\_\_\_\_\_\_\_\_\_\_\_\_\_\_\_\_\_\_\_\_\_\_\_\_\_\_\_\_\_\_\_\_\_\_\_\_\_\_\_\_\_\_\_\_\_\_\_\_\_\_\_\_\_\_\_\_\_\_\_\_

subroutine dsanglglim(imres)

# dsanglglre.f

```
c====================================================================
c
c this subroutine gives the real part of the amplitude of the
c process of neutralino annihilation into two gluons in the limit
c of vanishing relative velocity of the neutralino pair
c
c l. bergstrom & p. ullio, nucl. phys. b 504 (1997) 27
c
c reres: real part
c
c author: piero ullio (piero@tapir.caltech.edu)
c
c____________________________________________________________________
```
subroutine dsanglglre(reres)

# dsanzg.f

c==================================================================== c c this subroutine gives the real and imaginary parts of the c amplitude of the process of neutralino annihilation into c one photon and one z boson in the limit of vanishing relative c velocity of the neutralino pair c c p. ullio & l. bergstrom, phys. rev. d 57 (1998) 1962 c c the present version assumes equal sfermion mass eigenstates in

```
c fermion - sfermion loop diagrams
c
c imres: imaginary part
c imfbxz: contribution to imres from diagram 1a - 1c divided by
c imres
c imftxz: contribution to imres from diagrams 1e - 1h divided by
c imres
c imgbxz: contribution to imres from diagram 3a & 3b divided by
c imres
c reres: real part
c refbxz: contribution to reres from diagram 1a - 1d divided by
c reres
c reftxz: contribution to reres from diagrams 1e - 1h divided by
c reres
c rehbxz: contribution to reres from diagram 2a - 2d divided by
c reres
c rehtxz: contribution to reres from diagrams 2e - 2h divided by
c reres
c regbxz: contribution from diagram 3a - 3f & 4a -4f divided by
c reres
c
c author: piero ullio (piero@tapir.caltech.edu)
c
c____________________________________________________________________
```
subroutine dsanzg(reres,imres)

#### dsanzgpar.f

```
c====================================================================
c
c this subroutine gives the real and imaginary parts of the
c amplitude of the process of neutralino annihilation into
c one photon and one z boson in the limit of vanishing relative
c velocity of the neutralino pair
c
c p. ullio & l. bergstrom, phys. rev. d 57 (1998) 1962
c
c see header of dsanzg.f for details
c
c author: piero ullio (piero@tapir.caltech.edu)
c
c____________________________________________________________________
```
subroutine dsanzgpar(imres,imfbx,imftx,imgbx,reres,refbx,reftx, & rehbx,rehtx,regbx)

# dsdilog.f

```
c====================================================================
c
c dsdilogarithm function
```

```
c argument should be between -1 and 1
c
c author: lars bergstrom (lbe@physto.se)
c
c____________________________________________________________________
```
real\*8 function dsdilog(x)

# dsdilogp.f

```
c====================================================================
c
c auxiliary function used in:
c dsdilog.f
c
c author: lars bergstrom (lbe@physto.se)
c
c____________________________________________________________________
```
real\*8 function dsdilogp(x)

#### dsfl1c1.f

```
c====================================================================
c
c auxiliary function used in:
c dsti_5.f
c
c author: piero ullio (piero@tapir.caltech.edu)
c
c____________________________________________________________________
```
real\*8 function dsfl1c1(r1,r2,r3,r4,r5)

# dsfl1c2.f

```
c====================================================================
c
c auxiliary function used in:
c dsti_5.f
\mathtt{C}c author: piero ullio (piero@tapir.caltech.edu)
c
c____________________________________________________________________
```
real\*8 function dsfl1c2(r1,r2,r3,r4,r5)

# dsfl2c1.f

c==================================================================== c c auxiliary function used in: c dsti\_5.f

c c author: piero ullio (piero@tapir.caltech.edu)  $\mathfrak{c}$ c\_\_\_\_\_\_\_\_\_\_\_\_\_\_\_\_\_\_\_\_\_\_\_\_\_\_\_\_\_\_\_\_\_\_\_\_\_\_\_\_\_\_\_\_\_\_\_\_\_\_\_\_\_\_\_\_\_\_\_\_\_\_\_\_\_\_\_\_

real\*8 function dsfl2c1(r1,r2,r3,r4,r5)

dsfl2c2.f

```
c====================================================================
c
c auxiliary function used in:
c dsti_5.f
c
c author: piero ullio (piero@tapir.caltech.edu)
c
c____________________________________________________________________
```
real\*8 function dsfl2c2(r1,r2,r3,r4,r5)

dsfl3c1.f

```
c====================================================================
c
c auxiliary function used in:
c dsti_5.f
c
c author: piero ullio (piero@tapir.caltech.edu)
\mathcal{C}c____________________________________________________________________
```
real\*8 function dsfl3c1(r1,r2,r3,r4,r5)

dsfl3c2.f

```
c====================================================================
c
c auxiliary function used in:
c dsti_5.f
c
c author: piero ullio (piero@tapir.caltech.edu)
c
c____________________________________________________________________
```
real\*8 function dsfl3c2(r1,r2,r3,r4,r5)

dsfl4c1.f

```
c====================================================================
c
c auxiliary function used in:
c dsti_5.f
c
```

```
c author: piero ullio (piero@tapir.caltech.edu)
c
c____________________________________________________________________
```
real\*8 function dsfl4c1(r1,r2,r3,r4,r5)

# dsfl4c2.f

```
c====================================================================
c
c auxiliary function used in:
c dsti_5.f
c
c author: piero ullio (piero@tapir.caltech.edu)
c
c____________________________________________________________________
```
real\*8 function dsfl4c2(r1,r2,r3,r4,r5)

# dsi 12.f

```
c====================================================================
c
c auxiliary function used in:
c not used, this is here just for notation
c
c author: piero ullio (piero@tapir.caltech.edu)
c
c____________________________________________________________________
```
real\*8 function dsi\_12(r1,r2)

# dsi 13.f

```
c====================================================================
c
c auxiliary function used in:
c dsanzgpar.f dsi_13.f
c
c author: piero ullio (piero@tapir.caltech.edu)
\epsilonc____________________________________________________________________
```
real\*8 function dsi\_13(r1,r2,r3)

# dsi 14.f

```
c====================================================================
c
c auxiliary function used in:
c dsanzgpar.f dsi_13.f
c
c author: piero ullio (piero@tapir.caltech.edu)
```
c c\_\_\_\_\_\_\_\_\_\_\_\_\_\_\_\_\_\_\_\_\_\_\_\_\_\_\_\_\_\_\_\_\_\_\_\_\_\_\_\_\_\_\_\_\_\_\_\_\_\_\_\_\_\_\_\_\_\_\_\_\_\_\_\_\_\_\_\_

real\*8 function dsi\_14(r1,r2,r3,r4)

dsi 22.f

```
c====================================================================
c
c auxiliary function used in:
c not used, this is equivalent to dspiw2.f
c
c author: piero ullio (piero@tapir.caltech.edu)
c
c____________________________________________________________________
```
real\*8 function dsi\_22(r1,r2)

# dsi 23.f

real\*8 function dsi\_23(r1,r2,r3) No header found.

# dsi 24.f

real\*8 function dsi\_24(r1,r2,r3,r4) No header found.

# dsi 32.f

```
c====================================================================
c
c auxiliary function used in:
c not used, this is equivalent to dspiw3.f
c
c author: piero ullio (piero@tapir.caltech.edu)
c
c____________________________________________________________________
```
real\*8 function dsi\_32(r1,r2)

# dsi 33.f

```
c====================================================================
\mathcal{C}c auxiliary function used in:
c dsanzgpar.f
c
c author: piero ullio (piero@tapir.caltech.edu)
c
c____________________________________________________________________
```
real\*8 function dsi\_33(r1,r2,r3)

#### dsi 34.f

```
c====================================================================
c
c auxiliary function used in:
c dsanzgpar.f dsi_32.f dsi_33.f
c
c author: piero ullio (piero@tapir.caltech.edu)
c
c____________________________________________________________________
```
real\*8 function dsi\_34(r1,r2,r3,r4)

#### dsi 41.f

```
c====================================================================
c
c auxiliary function used in:
c dsanzgpar.f
c
c author: piero ullio (piero@tapir.caltech.edu)
c
c____________________________________________________________________
```
real\*8 function dsi\_41(a,b,c)

# dsi 42.f

```
c====================================================================
c
c auxiliary function used in:
c dsanzgpar.f
c
c author: piero ullio (piero@tapir.caltech.edu)
c
c____________________________________________________________________
```
real\*8 function dsi\_42(a,b,d,c)

# dsilp2.f

```
c====================================================================
c
c auxiliary function used in:
c dslp2.f
\mathtt{c}c author: piero ullio (piero@tapir.caltech.edu)
c
c____________________________________________________________________
```
real\*8 function dsilp2(x)

 $dsj_1.f$ 

```
c====================================================================
c
c auxiliary function used in:
c dsanzgpar.f
c
c author: piero ullio (piero@tapir.caltech.edu)
c
c____________________________________________________________________
```
real\*8 function dsj\_1(a,b)

 $dsj_2.f$ 

```
c====================================================================
c
c auxiliary function used in:
c dsanzgpar.f
c
c author: piero ullio (piero@tapir.caltech.edu)
c
c____________________________________________________________________
```
real\*8 function dsj\_2(b,c)

# $dsj_3.f$

```
c====================================================================
c
c auxiliary function used in:
c dsanzgpar.f
c
c author: piero ullio (piero@tapir.caltech.edu)
c
c____________________________________________________________________
```
real\*8 function dsj\_3(a,b,c)

# dslp2.f

```
c====================================================================
c
c auxiliary function used in:
c dsi_14.f dsi_24.f dsi_34.f dsilp2.f dsti_5.f
c
c author: piero ullio (piero@tapir.caltech.edu)
c
c____________________________________________________________________
```
real\*8 function dslp2(c1,c2)

c this function compute the integral between 0 and 1 of  $1/x*log(1+c1*x+c2*x*x)$ 

# dspi1.f

```
c====================================================================
c
c auxiliary function used in:
c dsanggrepar.f dsanglglre.f dsi_12.f dsrepfbox.f dsrepgh.f dsrepw.f
c
c author: piero ullio (piero@tapir.caltech.edu)
c
c____________________________________________________________________
```
real\*8 function dspi1(a,b)

# dspiw2.f

```
c====================================================================
c
c auxiliary function used in:
c dsanglglre.f dsrepfbox.f dsrepgh.f dsrepw.f
c
c author: piero ullio (piero@tapir.caltech.edu)
c
c____________________________________________________________________
```
real\*8 function dspiw2(a,b)

# dspiw2i.f

```
c====================================================================
c
c auxiliary function used in:
c dspiw2.f
c
c author: piero ullio (piero@tapir.caltech.edu)
c
c____________________________________________________________________
```
real\*8 function dspiw2i(x)

# dspiw3.f

```
c====================================================================
c
c auxiliary function used in:
c dsanglglre.f dsrepfbox.f dsrepgh.f dsrepw.f
\mathtt{c}c author: piero ullio (piero@tapir.caltech.edu)
c
c____________________________________________________________________
```
real\*8 function dspiw3(a,b)

#### dspiw3i.f

```
c====================================================================
c
c auxiliary function used in:
c dspiw3.f
c
c author: piero ullio (piero@tapir.caltech.edu)
c
c____________________________________________________________________
```
real\*8 function dspiw3i(x)

# dsrepfbox.f

```
c====================================================================
c
c auxiliary function used in:
c dsanggrepar.f
c
c author: piero ullio (piero@tapir.caltech.edu)
c
c____________________________________________________________________
```
real\*8 function dsrepfbox(a,b,sq,dq,signm)

# dsrepgh.f

```
c====================================================================
c
c auxiliary function used in:
c dsanggrepar.f
c
c author: piero ullio (piero@tapir.caltech.edu)
c
c____________________________________________________________________
```
real\*8 function dsrepgh(a,b,sq,dq,signm)

# dsrepw.f

```
c====================================================================
c
c auxiliary function used in:
c dsanggrepar.f
c
c author: piero ullio (piero@tapir.caltech.edu)
c
c____________________________________________________________________
```
real\*8 function dsrepw(a,b,sq,dq,signm)

#### dsslc1.f

```
c====================================================================
c
c auxiliary function used in:
c dsi_14.f dsi_24.f dsi_34.f
\mathbf{c}c author: piero ullio (piero@tapir.caltech.edu)
c
c____________________________________________________________________
```
real\*8 function dsslc1(r1,r2,r3) c this function gives the coefficient c1 of slog

#### dsslc2.f

```
c====================================================================
c
c auxiliary function used in:
c dsi_14.f dsi_24.f dsi_34.f
\mathbf cc author: piero ullio (piero@tapir.caltech.edu)
c
c____________________________________________________________________
     real*8 function dsslc2(r1,r2,r3)
```
c this function gives the coefficient c2 of slog

dssubka.f

```
c====================================================================
c
c auxiliary function used in:
c dsi_41.f dsi_42.f
c
c author: piero ullio (piero@tapir.caltech.edu)
c
c____________________________________________________________________
```
real\*8 function dssubka(r,delta)

# dssubkb.f

```
c====================================================================
c
c auxiliary function used in:
c dsi_41.f dsi_42.f
c
c author: piero ullio (piero@tapir.caltech.edu)
\epsilonc____________________________________________________________________
```
subroutine dssubkb(r1,r2,delta,res1,res2)

#### dssubkc.f

```
c====================================================================
c
c auxiliary function used in:
c dsi_42.f
\epsilonc author: piero ullio (piero@tapir.caltech.edu)
c
c____________________________________________________________________
```
subroutine dssubkc(r1,delta,res1,res2)

# dsti 214.f

```
c====================================================================
c
c auxiliary function used in:
c dsanzgpar.f
c
c author: piero ullio (piero@tapir.caltech.edu)
\mathcal{C}c____________________________________________________________________
```
real\*8 function dsti\_214(r1,r2,r3,r4)

# dsti 224.f

```
c====================================================================
c
c auxiliary function used in:
c dsanzgpar.f
c
c author: piero ullio (piero@tapir.caltech.edu)
c
c____________________________________________________________________
```
real\*8 function dsti\_224(r1,r2,r3,r4)

# dsti 23.f

```
c====================================================================
c
c auxiliary function used in:
c dsanzgpar.f
c
c author: piero ullio (piero@tapir.caltech.edu)
\epsilonc____________________________________________________________________
```
real\*8 function dsti\_23(r1,r2,r3)

# dsti 33.f

```
c====================================================================
c
c auxiliary function used in:
c dsanzgpar.f
c
c author: piero ullio (piero@tapir.caltech.edu)
c
c____________________________________________________________________
```
real\*8 function dsti\_33(r1,r2,r3)

dsti<sub>-5</sub>.f

c==================================================================== c c auxiliary function used in: c dsti\_214.f dsti\_224.f dsti\_23.f dsti\_33.f  $\mathtt{c}$ c author: piero ullio (piero@tapir.caltech.edu) c c\_\_\_\_\_\_\_\_\_\_\_\_\_\_\_\_\_\_\_\_\_\_\_\_\_\_\_\_\_\_\_\_\_\_\_\_\_\_\_\_\_\_\_\_\_\_\_\_\_\_\_\_\_\_\_\_\_\_\_\_\_\_\_\_\_\_\_\_

real\*8 function dsti\_5(r1,r2,r3,r4,r5)

# Chapter 6

# src/anstu:  $t, u$  and s diagrams for ff-annihilation

# 6.1 Annihilation amplitudes for fermion-fermion annihilation

In this directory, all the helicity amplitudes needed for neutralino-neutralino, neutralino-chargino and chargino-chargino annihilation are calculated. The helicity amplitudes have been calculated with general expressions for vertices, masses etc. in Reduce and converted to Fortran files. The calculation of these are described in more detail in [\[35\]](#page-339-0).

Each routine here adds the contribution to the helicity amplitudes from one particular diagram and the sum over contributed diagrams is done in the routines **an/dsandwdcosnn**, **an/dsandwdcoscn** and **an/dsandwdcoscc**. The naming convention for the routines here is the following: The first part of the routine name is dsan to indicate that they deal with annihilations in DarkSUSY. The next character tells which kind of process it is  $s<sub>z</sub>$ ,  $t<sub>z</sub>$  or u-channel and the next two caracters tell which initial state particles we have (f for fermion), the next character is the kind of propagating particle (f for fermion, s for scalar and  $\bf{v}$  for vector boson), and finally, the last two characters tell the kind of final state particles. So, to take an example, the routine **dsansffsvv** calculates the helicity amplitudes for annihilation of two fermions to two vector bosons via s-channel exchange of a scalar. There are also a few special cases (routines ending in **ex** or **in**) for diagrams with clashing arrows.

# 6.2 Routine headers – fortran files

# dsansffsff.f

```
****************************************************
*** subroutine dsansffsff ***
*** fermion + fermion -> fermion + fermion in ***
*** s-channel scalar exchange (index k) ***
*** 1 - arrow in, 2 - arrow out, k intermediate ***
*** this code is computer generated by reduce ***
*** and gentran.
*** author: joakim edsjo, edsjo@physto.se ***
****************************************************
```
subroutine dsansffsff(p,costheta,kp1,kp2,kpk,kp3,kp4)

dsansffsss.f

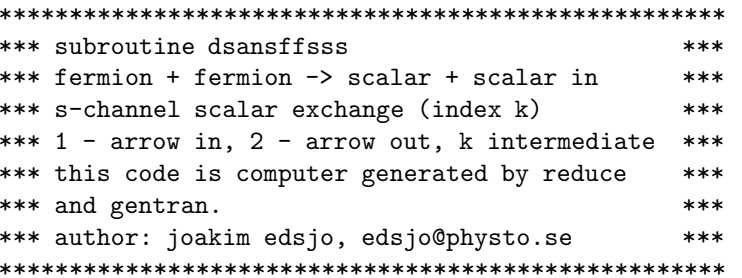

subroutine dsansffsss(p, costheta, kp1, kp2, kpk, kp3, kp4)

dsansffssv.f

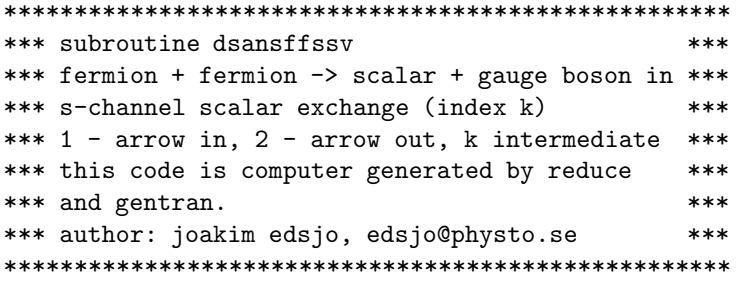

subroutine dsansffssv(p, costheta, kp1, kp2, kpk, kp3, kp4)

dsansffsys.f

```
*** subroutine dsansffsvs
                                   ****** fermion + fermion -> scalar + gauge boson in ***
*** s-channel scalar exchange (index k)
                                   ****** 1 - arrow in, 2 - arrow out, k intermediate ***
*** this code is computer generated by reduce
                                   ****** and gentran.
                                   ****** author: joakim edsjo, edsjo@physto.se
                                   ***
```
subroutine dsansffsvs(p, costheta, kp1, kp2, kpk, kp3, kp4)

dsansffsvy.f

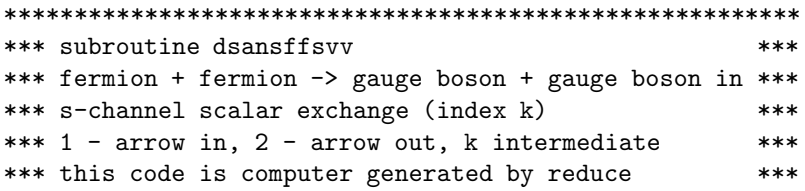

#### 6.2. ROUTINE HEADERS - FORTRAN FILES

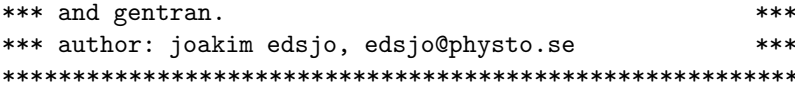

subroutine dsansffsvv(p, costheta, kp1, kp2, kpk, kp3, kp4)

# dsansffvff.f

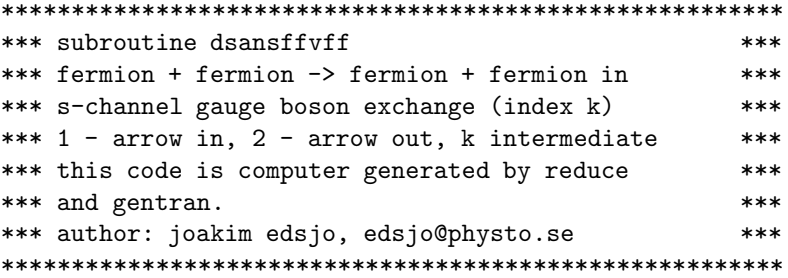

 ${\tt subroutine}$   ${\tt dsansffvff(p, costheta,kp1,kp2,kpk,kp3,kp4})$ 

# dsansffyss.f

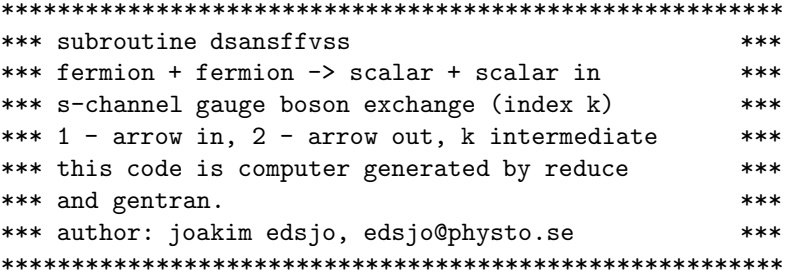

subroutine dsansffvss(p,costheta,kp1,kp2,kpk,kp3,kp4)

dsansffvsv.f

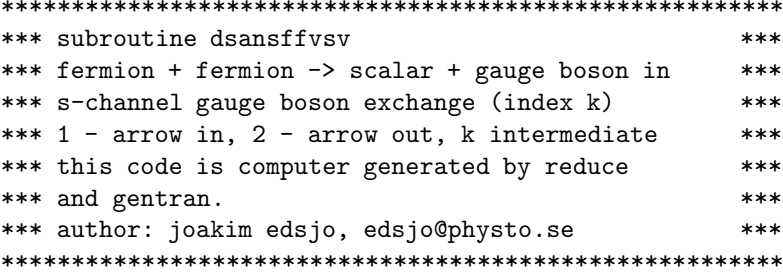

subroutine dsansffvsv(p,costheta,kp1,kp2,kpk,kp3,kp4)

dsansffvvs.f

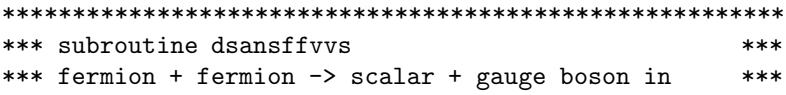

```
*** s-channel gauge boson exchange (index k)
                                         ****** 1 - arrow in, 2 - arrow out, k intermediate
                                         ****** this code is computer generated by reduce
                                         ****** and gentran.
                                         ****** author: joakim edsjo, edsjo@physto.se
                                         ***
```
subroutine dsansffvvs(p, costheta, kp1, kp2, kpk, kp3, kp4)

# dsansffyvv.f

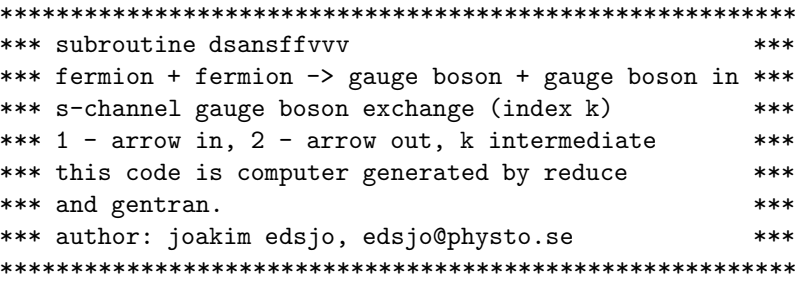

subroutine dsansffvvv(p, costheta, kp1, kp2, kpk, kp3, kp4)

#### dsantfffss.f

```
*** subroutine dsantfffss
                                   ****** fermion + fermion -> scalar + scalar in
                                   ****** t-channel fermion exchange (index k)
                                   ****** 1 - arrow in, 2 - arrow out, k intermediate ***
*** this code is computer generated by reduce
                                   ********* and gentran.
*** author: joakim edsjo, edsjo@physto.se
                                  ***
```
subroutine dsantfffss(p, costheta, kp1, kp2, kpk, kp3, kp4)

### dsantfffssex.f

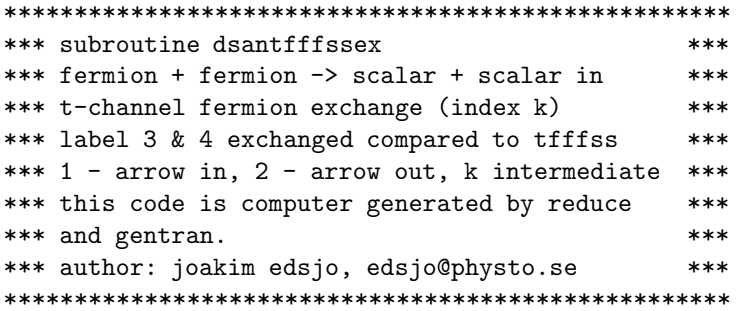

subroutine dsantfffssex(p,costheta,kp1,kp2,kpk,kp3,kp4)

#### 66

#### dsantfffssin.f

```
*** subroutine dsantfffssin
                                    ****** fermion + fermion -> scalar + scalar in
                                    ****** t-channel fermion exchange (index k)
                                    ****** 1 - arrow in, 2 - arrow out, k intermediate ***
*** both fermion arrows point inwards
                                    ****** this code is computer generated by reduce
                                    ****** and gentran.
                                    ***** author: joakim edsjo, edsjo@physto.se
                                    ***
```
subroutine dsantfffssin(p, costheta, kp1, kp2, kpk, kp3, kp4)

## dsantfffsy.f

\*\*\* subroutine dsantfffsv  $***$ \*\*\* fermion + fermion -> scalar + gauge boson in \*\*\* \*\*\* t-channel fermion exchange (index k) \*\*\* \*\*\* 1 - arrow in, 2 - arrow out, k intermediate \*\*\* \*\*\* this code is computer generated by reduce  $***$ \*\*\* and gentran.  $***$ \*\*\* author: joakim edsjo, edsjo@physto.se  $***$ 

subroutine dsantfffsv(p, costheta, kp1, kp2, kpk, kp3, kp4)

# dsantfffsvin.f

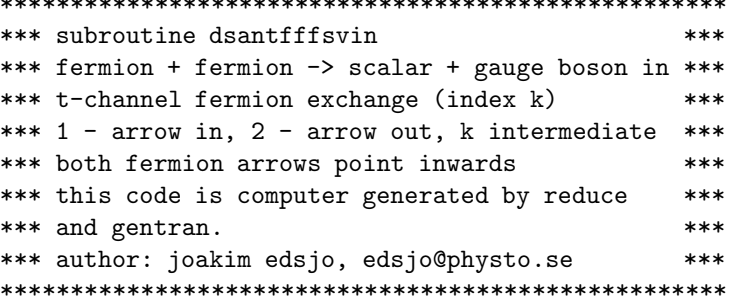

subroutine dsantfffsvin(p, costheta, kp1, kp2, kpk, kp3, kp4)

#### dsantfffys.f

```
*** subroutine dsantfffvs
                                         ****** fermion + fermion -> scalar + gauge boson in ***
*** t-channel fermion exchange (index k)
                                         ****** 1 - arrow in, 2 - arrow out, k intermediate ***
*** this code is computer generated by reduce
                                         ****** and gentran.
                                         ***** author: joakim edsjo, edsjo@physto.se
                                         ***
```
#### 

subroutine dsantfffvs(p, costheta, kp1, kp2, kpk, kp3, kp4)

# dsantfffvsex.f

\*\*\* subroutine dsantfffvsex  $***$ \*\*\* fermion + fermion -> gauge boson + scalar in \*\*\* \*\*\* t-channel fermion exchange (index k)  $***$ \*\*\* 1 - arrow in, 2 - arrow out, k intermediate \*\*\* \*\*\* label 3 & 4 exchanged compared to tfffsv  $***$ \*\*\* this code is computer generated by reduce  $***$ \*\*\* and gentran.  $***$ \*\*\* author: joakim edsjo, edsjo@physto.se  $***$ 

subroutine dsantfffvsex(p, costheta, kp1, kp2, kpk, kp3, kp4)

# dsantfffyv.f

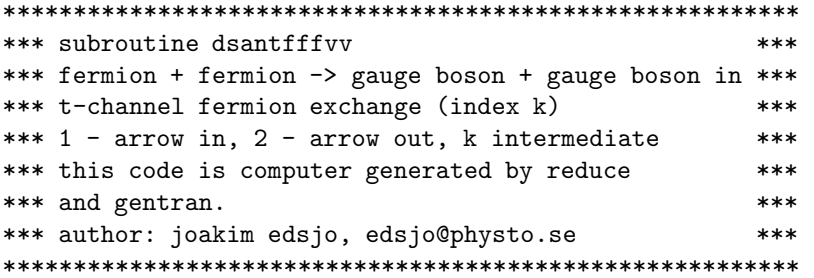

subroutine dsantfffvv(p, costheta, kp1, kp2, kpk, kp3, kp4)

#### dsantfffyvex.f

```
*** subroutine dsantfffvvex
                                        ****** fermion + fermion -> gauge boson + gauge boson in ***
*** t-channel fermion exchange (index k)
                                        ****** 1 - arrow in, 2 - arrow out, k intermediate
                                        ****** label 3 & 4 exchanged compared to tfffvv
                                        ********* this code is computer generated by reduce
*** and gentran.
                                        ****** author: joakim edsjo, edsjo@physto.se
                                        ***
```
subroutine dsantfffvvex(p, costheta, kp1, kp2, kpk, kp3, kp4)

#### dsantfffyvin.f

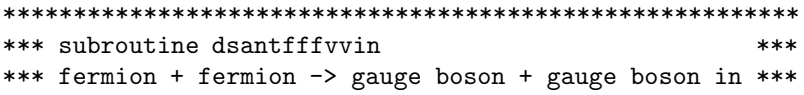

68

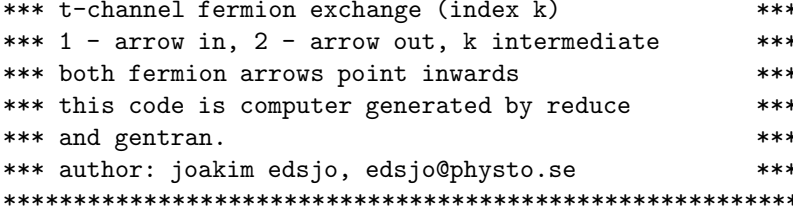

subroutine dsantfffvvin(p, costheta, kp1, kp2, kpk, kp3, kp4)

## dsantffsff.f

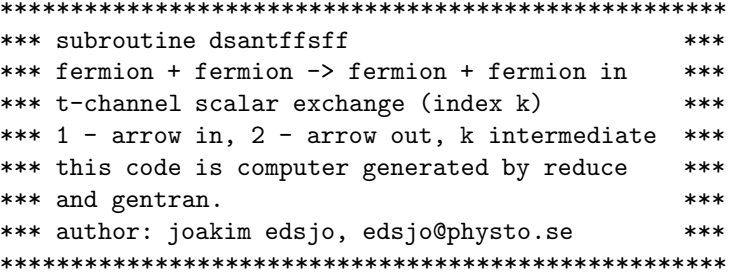

subroutine dsantffsff(p,costheta,kp1,kp2,kpk,kp3,kp4)

# dsanufffss.f

```
*** subroutine dsanufffss
                                   ****** fermion + fermion -> scalar + scalar in
                                   ****** u-channel fermion exchange (index k)
                                   ****** 1 - arrow in, 2 - arrow out, k intermediate ***
*** this code is computer generated by reduce
                                   ****** and gentran.
                                   ****** author: joakim edsjo, edsjo@physto.se
                                   ***
```
subroutine dsanufffss(p, costheta, kp1, kp2, kpk, kp3, kp4)

# dsanufffssin.f

\*\*\* subroutine dsanufffssin  $***$ \*\*\* fermion + fermion -> scalar + scalar in  $***$ \*\*\* u-channel fermion exchange (index k)  $***$ \*\*\* 1 - arrow in, 2 - arrow out, k intermediate \*\*\* \*\*\* both fermion arrows point inwards  $***$ \*\*\* this code is computer generated by reduce  $***$ \*\*\* and gentran.  $***$ \*\*\* author: joakim edsjo, edsjo@physto.se  $***$ 

subroutine dsanufffssin(p,costheta,kp1,kp2,kpk,kp3,kp4)

dsanufffsv.f

```
*** subroutine dsanufffsv
                                   ****** fermion + fermion -> scalar + gauge boson in ***
*** u-channel fermion exchange (index k)
                                   ****** 1 - arrow in, 2 - arrow out, k intermediate ***
*** this code is computer generated by reduce
                                   ***
*** and gentran.
                                   ****** author: joakim edsjo, edsjo@physto.se
                                  **
```
subroutine dsanufffsv(p, costheta, kp1, kp2, kpk, kp3, kp4)

dsanufffsvin.f

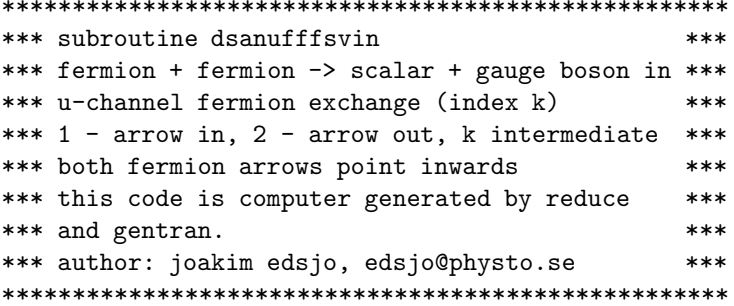

subroutine dsanufffsvin(p, costheta, kp1, kp2, kpk, kp3, kp4)

# dsanufffys.f

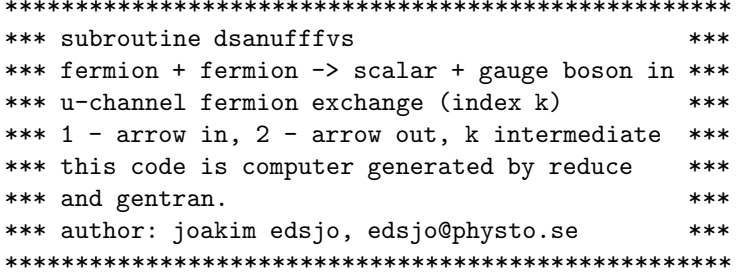

subroutine dsanufffvs(p,costheta,kp1,kp2,kpk,kp3,kp4)

# dsanufffyy.f

```
*** subroutine dsanufffvv
                                      ****** fermion + fermion -> gauge boson + gauge boson in ***
*** u-channel fermion exchange (index k)
                                     ***
*** 1 - arrow in, 2 - arrow out, k intermediate
                                      ****** this code is computer generated by reduce
                                      ****** and gentran.
                                      ****** author: joakim edsjo, edsjo@physto.se
                                      ***
```
 ${\tt subroutine\;dsanufffvv(p, costheta,kp1,kp2,kpk,kp3,kp4)}$ 

# dsanufffyvex.f

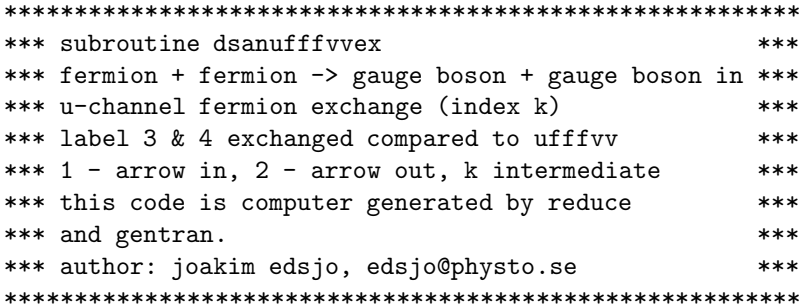

subroutine dsanufffvvex(p,costheta,kp1,kp2,kpk,kp3,kp4)

# dsanufffvvin.f

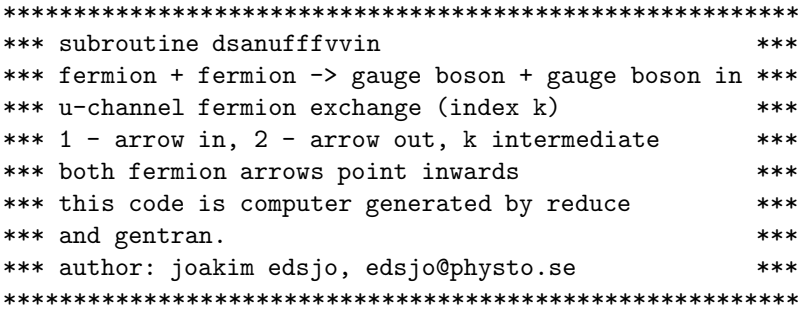

subroutine dsanufffvvin(p,costheta,kp1,kp2,kpk,kp3,kp4)

# dsanuffsff.f

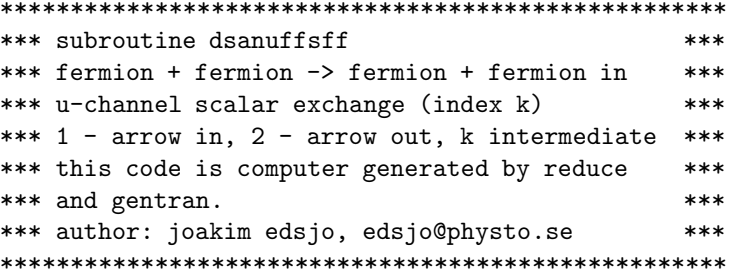

subroutine dsanuffsff(p,costheta,kp1,kp2,kpk,kp3,kp4)
# Chapter 7

# $src/as:$ Annihilation cross sections (with sfermions)

#### $7.1$ Annihilation cross sections with sfermions  $-$  general

In this directory, all the (co)annihilation cross sections involving one or more sfermions in the initial state are calculated. The code here is based upon the work described in [177]. All the cross sections are calculated with Form and converted to Fortran with a script form2f [173].

The main routines here are

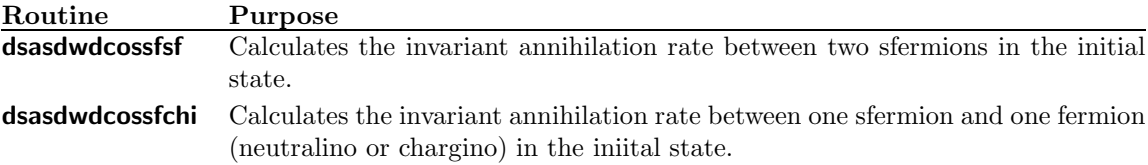

#### $7.2$ Routine headers  $-$  fortran files

#### dsaschicasea.f

```
c...This subroutine is automatically generated from form output by
c...parsing it through form2f (version 1.34, October 8, 2001, edsjo@physto.se)
c....Template file for dsaschicasea begins here
*** SUBROUTINE dsaschicasea
                                                     ****** computes dW_{ij}/dcostheta
                                                     ***
******
*** sfermion(i) + neutralino(j)/chargino^+(j)
                                                     ****** -> gauge-boson + fermion
                                                     ************ The sfermion must be the first mentioned
                                                     ****** particle (kp1) and the neutralino/chargino
                                                     ****** the other (kp2) -- not the opposite.
                                                     ****** For the final state the gauge boson must be mentioned ***
```

```
*** first (i.e. kp3) and next the fermion (kp4) --
                                              ****** not the opposite.
                                              ****************** Author: Mia Schelke, schelke@physto.se
                                              ****** Date: 01-10-05
                                              ****** QCD included: 02-03-21
                                              ****** comment added by Piero Ullio, 02-07-01
                                              ***
```
\*\*\*\*\* Note that it is assumed that coupling constants that do \*\*\*\*\* not exist have already been set to zero!!!!!! \*\*\*\*\* Thus, many of the coefficients defined in this code \*\*\*\*\* simplify when the diagrams contain sneutrinos \*\*\*\*\* or neutrinos.

subroutine dsaschicasea(kp1,kp2,kp3,kp4,par)

#### dsaschicaseb.f

c...This subroutine is automatically generated from form output by c...parsing it through form2f (version 1.34, October 8, 2001, edsjo@physto.se) c....Template file for dsaschicaseb begins here

```
*** SUBROUTINE dsaschicaseb
                                                 ****** computes dW_{ij}/dcostheta
                                                 ************ anti-sfermion(i) + neutralino(j)/chargino<sup>2</sup>+(j)
                                                 ****** -> gauge-boson + anti-fermion
                                                 ************ The anti-sfermion must be the first mentioned
                                                 ****** particle (kp1) and the neutralino/chargino
                                                 ****** the other (kp2) -- not the opposite.
                                                 ****** For the final state the gauge boson must be mentioned ***
*** first (i.e. kp3) and next the anti-fermion (kp4) --
                                                 ****** not the opposite.
                                                 ****************** Author: Mia Schelke, schelke@physto.se
                                                 ****** Date: 01-10-03
                                                 ****** QCD included: 02-03-21
                                                 ****** comment added by Piero Ullio, 02-07-01
                                                 ***
```
\*\*\*\*\* Note that it is assumed that coupling constants that do \*\*\*\*\* not exist have already been set to zero!!!!! \*\*\*\*\* Thus, many of the coefficients defined in this code \*\*\*\*\* simplify when the diagrams contain sneutrinos \*\*\*\*\* or neutrinos.

subroutine dsaschicaseb(kp1,kp2,kp3,kp4,par)

#### dsaschicasec.f

```
c...This subroutine is automatically generated from form output by
c...parsing it through form2f (version 1.34, October 8, 2001, edsjo@physto.se)
c....Template file for dsaschicasec begins here
*** SUBROUTINE dsaschicasec
                                                     ****** computes dW_{ij}/dcostheta
                                                     + + +********* sfermion(i) + neutralino(j)/chargino<sup>2</sup>+(j)
                                                     ****** -> higgs-boson + fermion
                                                     ************ The sfermion must be the first mentioned
                                                     ****** particle (kp1) and the neutralino/chargino
                                                     ****** the other (kp2) -- not the opposite.
                                                     ****** For the final state the higgs boson must be mentioned ***
*** first (i.e. kp3) and next the fermion (kp4) --
                                                     ****** not the opposite.
                                                     ****************** Author: Mia Schelke, schelke@physto.se
                                                     ****** Date: 01-10-10
                                                     ****** Trivial color factors included: 02-03-21
                                                     ******** Note that it is assumed that coupling constants that do
***** not exist have already been set to zero!!!!!
***** Thus, many of the coefficients defined in this code
***** simplify when the diagrams contain sneutrinos
```
\*\*\*\*\* or neutrinos.

subroutine dsaschicasec(kp1,kp2,kp3,kp4,par)

#### dsaschicased.f

c...This subroutine is automatically generated from form output by c...parsing it through form2f (version 1.34, October 8, 2001, edsjo@physto.se) c....Template file for dsaschicased begins here

\*\*\* SUBROUTINE dsaschicased  $***$ \*\*\* computes dW\_{ij}/dcostheta  $***$ \*\*\*  $***$ \*\*\* anti-sfermion(i) + neutralino(j)/chargino^+(j)  $***$ \*\*\* -> higgs-boson + anti-fermion  $***$  $***$  $***$ \*\*\* The anti-sfermion must be the first mentioned  $***$ \*\*\* particle (kp1) and the neutralino/chargino  $***$ \*\*\* the other (kp2) -- not the opposite.  $***$ \*\*\* For the final state the higgs boson must be mentioned \*\*\* \*\*\* first (i.e. kp3) and next the anti-fermion (kp4) -- $***$ \*\*\* not the opposite.  $***$ 

```
*************** Author: Mia Schelke, schelke@physto.se
                                       ****** Date: 01-10-11
                                       ****** Trivial color factors included: 02-03-21
                                       ***
```

```
***** Note that it is assumed that coupling constants that do
***** not exist have already been set to zero !!!!!
***** Thus, many of the coefficients defined in this code
***** simplify when the diagrams contain sneutrinos
***** or neutrinos.
```
subroutine dsaschicased(kp1,kp2,kp3,kp4,par)

#### dsaschizero.f

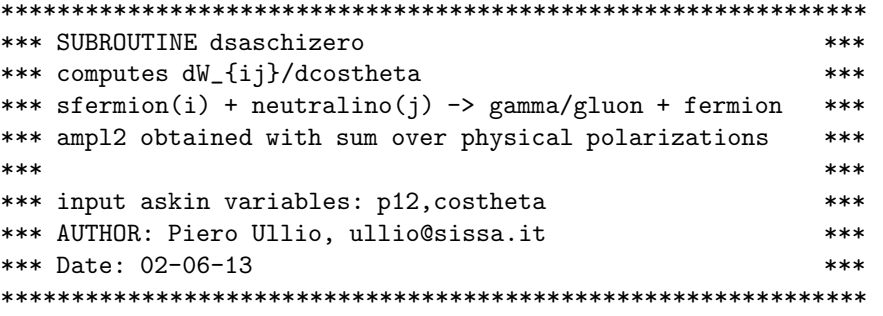

SUBROUTINE dsaschizero(kp1,kp2,kp3,kp4,result)

#### dsascolset.f

subroutine dsascolset(type) No header found.

#### dsasdepro.f

```
*** FUNCTION dsasdepro
                                      ****** computes the denominator of a propagator
                                      ************ input: mom2 is S, T, U;
                                      ****** kkpp is the number of the particle in the propagator
                                      ****** AUTHOR: Piero Ullio, ullio@sissa.it
                                      ****** Date: 01-02-28
                                      ***
```
complex\*16 function dsasdepro(mom2, kkpp)

dsasdwdcossfchi.f

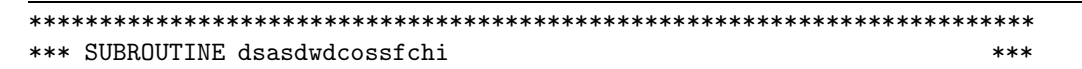

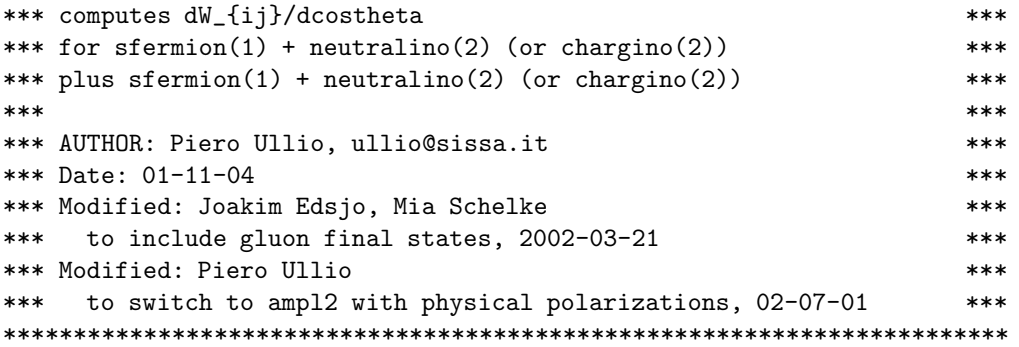

real\*8 function dsasdwdcossfchi(p,costhe,kp1,kp2)

### $dsasdwdcossfsf.f$

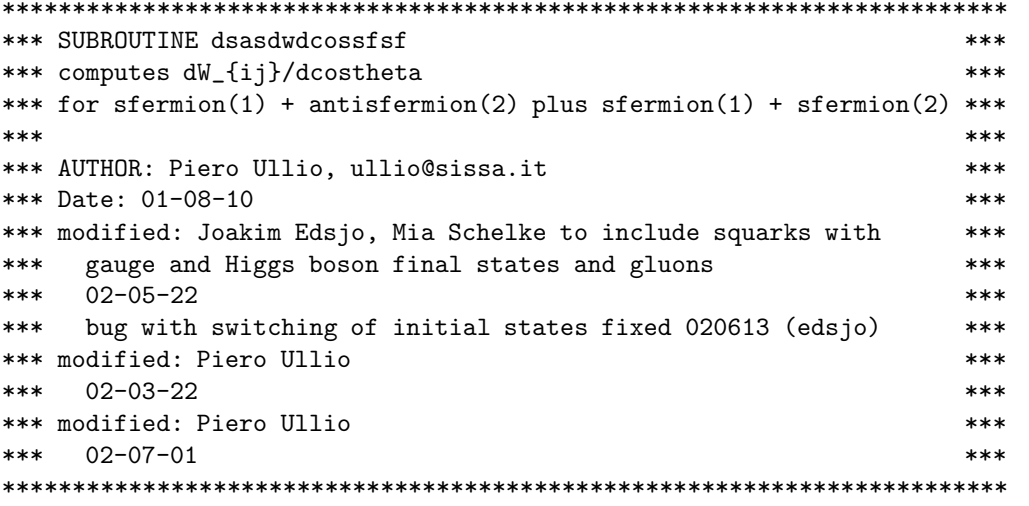

real\*8 function dsasdwdcossfsf(p,costhe,kp1,kp2)

### dsasfer.f

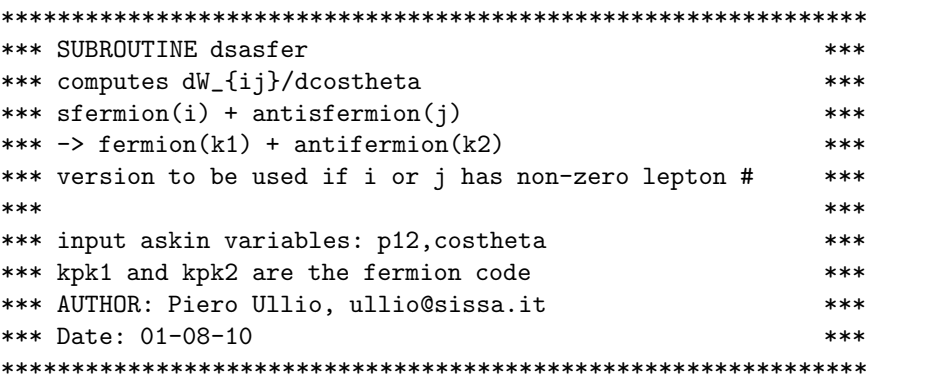

SUBROUTINE dsasfer(kpi, kpj, kpk1, kpk2, result)

#### dsasfercode.f

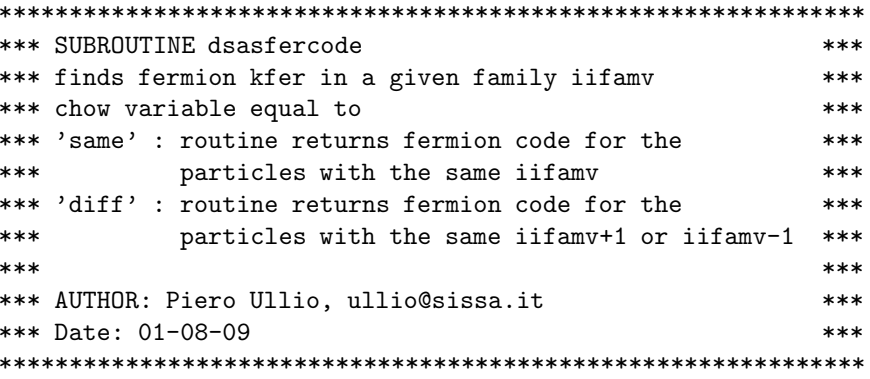

subroutine dsasfercode(chow,iifamv,kfer)

#### dsasfercol.f

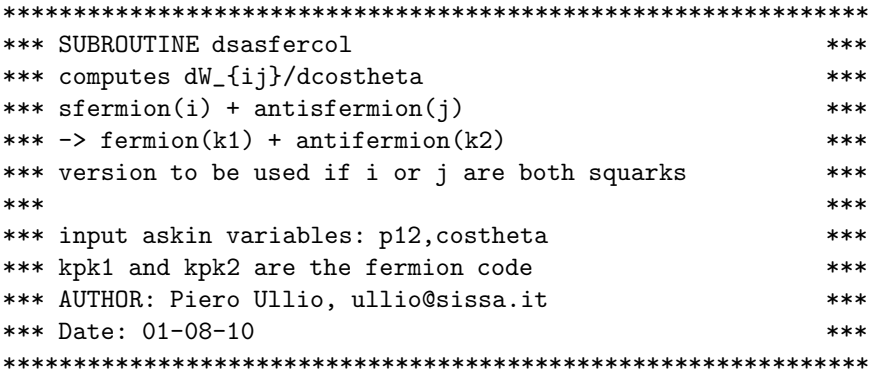

SUBROUTINE dsasfercol(kpi,kpj,kpk1,kpk2,result)

#### dsasfere.f

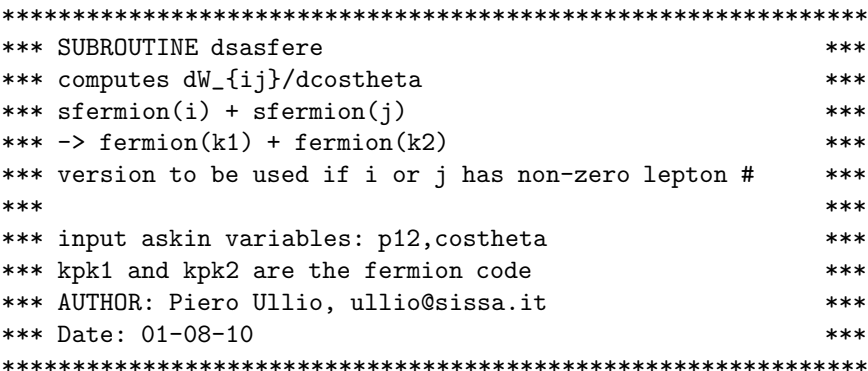

SUBROUTINE dsasfere(kpi,kpj,kpk1,kpk2,result)

#### dsasferecol.f

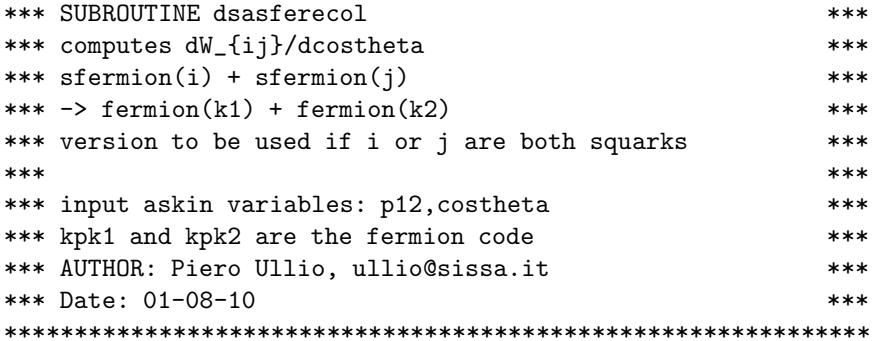

SUBROUTINE dsasferecol(kpi, kpj, kpk1, kpk2, result)

#### dsasff.f

```
*** SUBROUTINE dsasff
                                           ****** computes the amplitude squared of the process
                                           ****** scalar(1) + scalar(2) \rightarrow fermion(3) + fermion(4)************ input:
                                           ****** asparmass, askin, askinder variables
                                           ****** complex vectors ASxpl(i), ASxpr(i), ASyl, ASyr
                                           ****** AUTHOR: Piero Ullio, ullio@sissa.it
                                           ****** Date: 01-02-28
                                           ***
```
SUBROUTINE dsasff(ampl2)

#### dsasffcol.f

```
*** SUBROUTINE dsasffcol
                                               ****** computes the amplitude squared of the process
                                               ****** scalar(1) + scalar(2) \rightarrow fermion(3) + fermion(4)************ input:
                                               ****** asparmass, askin, askinder variables
                                               ***
*** complex vectors:
                                               ****** \Delta Syplc(i,i), \Delta Syprc(i,i), \Delta Sylc(i), \Delta Syrc(i)****** AUTHOR: Piero Ullio, ullio@sissa.it
                                               ****** Date: 01-02-28
                                               ***
```
SUBROUTINE dsasffcol(ampl2)

#### dsasgbgb.f

c...This subroutine is automatically generated from form output by c...parsing it through form2f (version 1.35, May 23, 2002, edsjo@physto.se) c....Template file for dsasgbgb begins here

```
*** SUBROUTINE dsasgbgb
                                                     ****** computes dW_{ij}/dcostheta
                                                     ************ sfermion(i) + anti-sfermion(j)
                                                     ****** -> MASSIVE gauge-boson + MASSIVE gauge-boson
                                                     ************ for one massive and one massless gb use dsasgbgb1exp
                                                     ****** for two massless gb use code dsasgbgb2exp
                                                     ************ The first mentioned particle (kp1) will be taken as
                                                     ****** a sfermion and the second particle (kp2) as an
                                                     ****** anti-sfermion -- not the opposite.
                                                     ************ When kp1 and kp2 have different
                                                     ****** weak isospin (T^3=+,-1/2), then kp1 must be an
                                                     ****** up-type-sfermion and kp2 a down-type-anti-sfermion.
                                                     ************ When one gauge boson have electric charge while the
                                                     ****** other is neutral, then the charged one must be
                                                     ****** mentioned first (kp3) and then the neutral one (kp4)
                                                     ****** -- not the opposite.
                                                     ************ Author: Mia Schelke, schelke@physto.se
                                                     ****** Date: 01-10-23 rewritten:02-03-12
                                                     ****** QCD included: 02-03-20
                                                     ****** Ghost term excluded: 02-05-22
                                                     ****** rewritten: 02-07-04 (now only massive gb)
                                                     ****** added flavour changing charged exchange for W^-W^+:
                                                     ****** added by Mia Schelke 2005-06-14
                                                     ****** terms rearranged by Paolo Gondolo, 2005-06
                                                     ***
```
subroutine dsasgbgb(kp1,kp2,kp3,kp4,par)

#### $dsasgbgb1exp.f$

```
c...This subroutine is automatically generated from form output by
c...parsing it through form2f (version 1.35, May 23, 2002, edsjo@physto.se)
c....Template file for dsasgbgb1exp begins here
*** SUBROUTINE dsasgbgb1exp
                                                    ***
*** computes dW_{ij}/dcostheta
                                                    ************ sfermion(i) + anti-sfermion(j)
                                                    ****** -> massive gauge-boson + massless gauge-boson
                                                    ****************** The first mentioned particle (kp1) will be taken as
                                                    ****** a sfermion and the second particle (kp2) as an
                                                    ***
```

```
*** anti-sfermion -- not the opposite. ***
*** ***
*** When kp1 and kp2 have different ***
*** weak isospin (T^3=+,-1/2), then kp1 must be an ***
*** up-type-sfermion and kp2 a down-type-anti-sfermion. ***
*** ***
*** NOTE: for the gauge bosons, the MASSIVE must be ***
*** mentioned first (kp3) and then the MASSLESS one (kp4) ***
*** -- not the opposite.
*** ***
*** Author:Mia Schelke, schelke@physto.se ***
*** Date: 01-10-23 rewritten:02-03-12 ***
*** QCD included: 02-03-20 ***
*** rewritten: 02-07-04 (to have exactly one massless gb) ***
*** explicite pol. vectors introduced: 02-07-05 ***
*** sum over massless pol. moved from ****** fortran to form: 02-07-09
*** ***
**************************************************************
```
subroutine dsasgbgb1exp(kp1,kp2,kp3,kp4,par)

#### dsasgbgb2exp.f

c...This subroutine is automatically generated from form output by c...parsing it through form2f (version 1.35, May 23, 2002, edsjo@physto.se) c....Template file for dsasgbgb2exp begins here

```
**************************************************************
*** SUBROUTINE dsasgbgb2exp *** *** *** ***
*** computes dW_{ij}/dcostheta ***
*** ***
*** sfermion(i) + anti-sfermion(j) ***
*** -> gluon+gluon, photon+photon, photon+gluon ***
*** ***
*** The first mentioned particle (kp1) will be taken as ***
*** a sfermion and the second particle (kp2) as an ***
*** anti-sfermion -- not the opposite. ***
*** ***
*** ***
*** ***
*** Author:Mia Schelke, schelke@physto.se ***
*** Date: 02-05-21 ***
*** Rewritten: 02-07-03 (to have exactly two massless gb) ***
*** explicite pol. vectors introduced: 02-07-08 ***
*** sum over pol. moved from fortran to form: 02-07-09 ***
*** two colour factors(c.f.) made complex: 02-07-10 ***
***(+these c.f. changed for g+g as ggg vertex code changed)***
*** ***
**************************************************************
```
subroutine dsasgbgb2exp(kp1,kp2,kp3,kp4,par)

#### dsasgbhb.f

82

```
*** SUBROUTINE dsasgbhb
                                                   ****** computes dW_{ij}/dcostheta
                                                   ****** up-sfermion(i) + down-antisfermion(j) ->
                                                   ***gauge boson + Higgs boson
********* ampl2 obtained summing over physical polarizations
                                                   ************ input askin variables: p12, costheta
                                                   ***
***    iifam(1),iifam(2),mass1,mass2
                                                   ****** AUTHOR: Piero Ullio, ullio@sissa.it
                                                   ****** Date: 02-06-13
                                                   ****** This routine has been compared with the routine of
                                                   ****** Mia Schelke and the agreement is perfect, except in
                                                   ****** the low-p limit (due to widths in propagators)
                                                   ****** as expected.
                                                   ****** added flavour changing charged exchange for W<sup>--H</sup><sup>-+</sup>:
                                                   ****** added by Mia Schelke 2006-06-07
                                                   ***
```
SUBROUTINE dsasgbhb(kp1,kp2,kp3,kp4,result)

\*\*\* Author: Mia Schelke, schelke@physto.se

\*\*\* Rewritten: 02-07-03 (because FORM input file now

\*\*\* Date: 01-10-19

#### dsashbhb.f

c...This subroutine is automatically generated from form output by c...parsing it through form2f (version 1.35, May 23, 2002, edsjo@physto.se) c....Template file for dsashbhb begins here \*\*\* SUBROUTINE dsashbhb  $***$ \*\*\* computes dW\_{ij}/dcostheta  $***$  $***$  $***$ \*\*\* sfermion(i) + anti-sfermion(j)  $***$ \*\*\* -> higgs-boson + higgs-boson  $***$  $***$  $***$ \*\*\* The first mentioned particle (kp1) will be taken as  $***$ \*\*\* a sfermion and the second particle (kp2) as an  $***$ \*\*\* anti-sfermion -- not the opposite.  $***$  $***$  $***$ \*\*\* When kp1 and kp2 have different  $***$ \*\*\* weak isospin (T^3=+,-1/2), then kp1 must be an  $***$ \*\*\* up-type-sfermion and kp2 a down-type-anti-sfermion.  $***$  $***$  $***$ \*\*\* For the cases with one charged and one neutral higgs  $***$ \*\*\* in the final state, the charged higgs must be  $***$ \*\*\* mentioned first (i.e. kp3) and next the neutral  $***$ \*\*\* higgs-boson (kp4) -- not the opposite.  $***$  $***$  $***$  $***$  $***$ 

 $***$ 

 $***$ 

 $***$ 

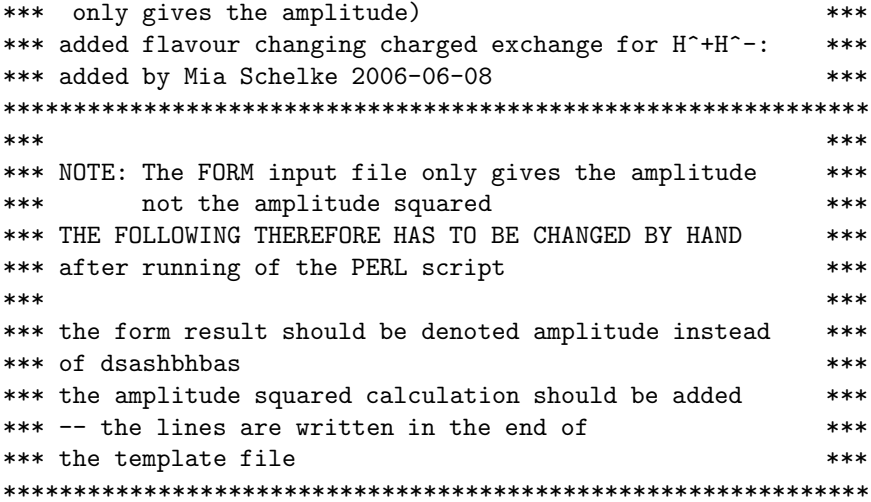

subroutine dsashbhb(kp1, kp2, kp3, kp4, par)

#### dsaskinset.f

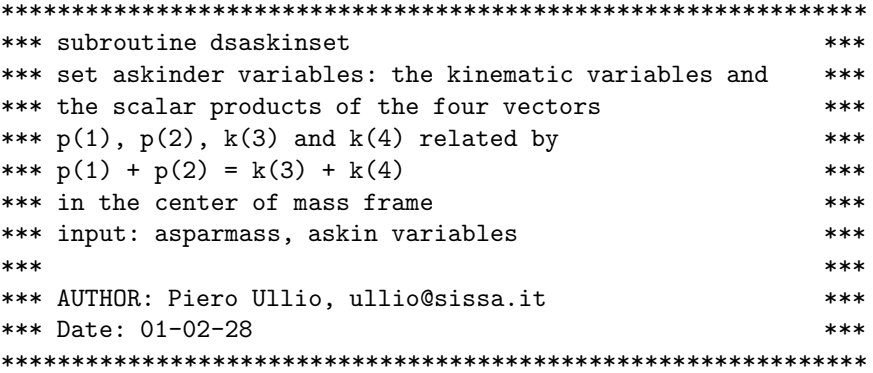

subroutine dsaskinset

#### $ds$ askinset $1.f$

```
*** subroutine dsaskinset1
                                ****** sets: ep1, ep2, and Svar
                                ****** input: mass1, mass2, p12
                                ************ AUTHOR: Piero Ullio, ullio@sissa.it
                                ****** Date: 01-02-28
                                ***
```
subroutine dsaskinset1

 $ds$ askinset $2.f$ 

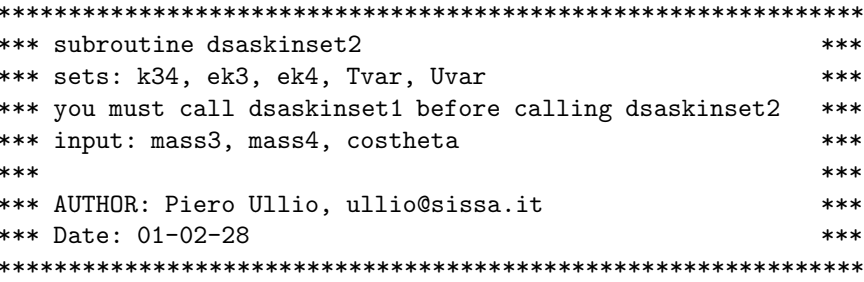

subroutine dsaskinset2

dsaskinset3.f

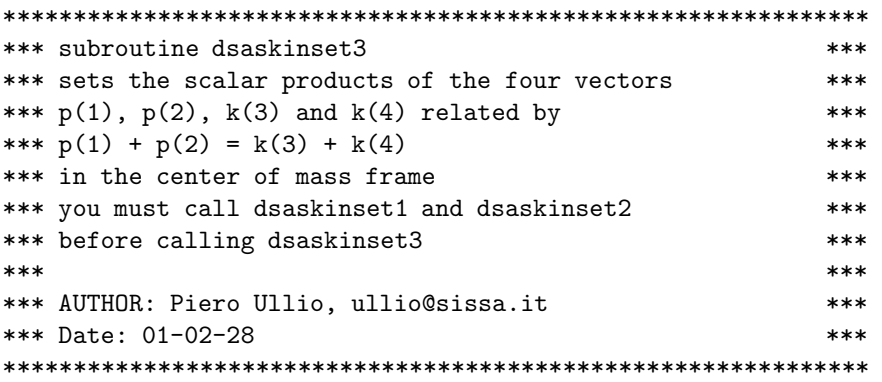

subroutine dsaskinset3

#### dsasphghb.f

c...This subroutine is automatically generated from form output by c...parsing it through form2f (version 1.35, May 23, 2002, edsjo@physto.se) c....Template file for dsasphghb begins here

subroutine dsasphghb(kp1,kp2,kp3,kp4,par)

dsasscscsSHffb.f

```
*** SUBROUTINE dsasscscsSHffb
                                        ****** computes ASx and ASy coefficients for
                                        ****** scalar(1) + scalar(2) \rightarrow fermion(3) + fermionbar(4)****** for a Higgs boson in the S channel
                                        ************ AUTHOR: Piero Ullio, ullio@sissa.it
                                        ****** Date: 01-03-03
                                        ***
```
SUBROUTINE dsasscscsSHffb(kp1,kp2,kp3,kp4,kph)

#### dsasscscsSHffbcol.f

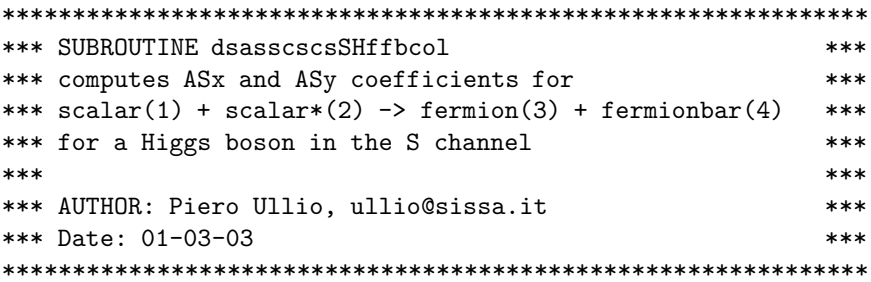

SUBROUTINE dsasscscsSHffbcol(kp1,kp2,kp3,kp4,kph)

#### dsasscscsSVffb.f

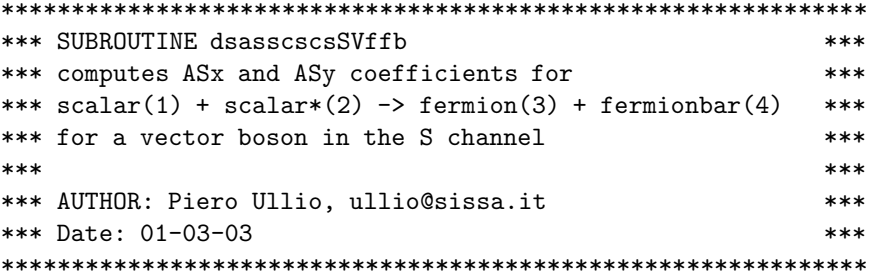

SUBROUTINE dsasscscsSVffb(kp1,kp2,kp3,kp4,kpv)

dsasscscsSVffbcol.f

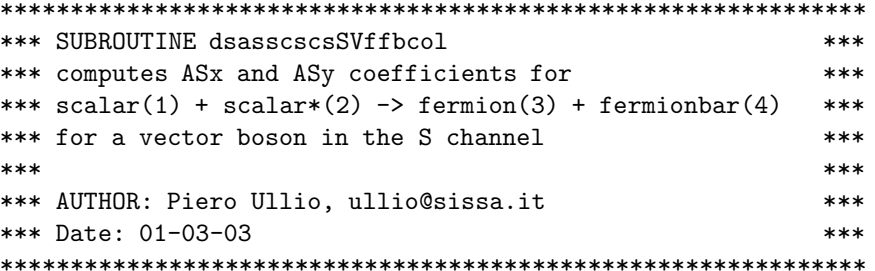

SUBROUTINE dsasscscsSVffbcol(kp1,kp2,kp3,kp4,kpv)

#### dsasscscsTCffb.f

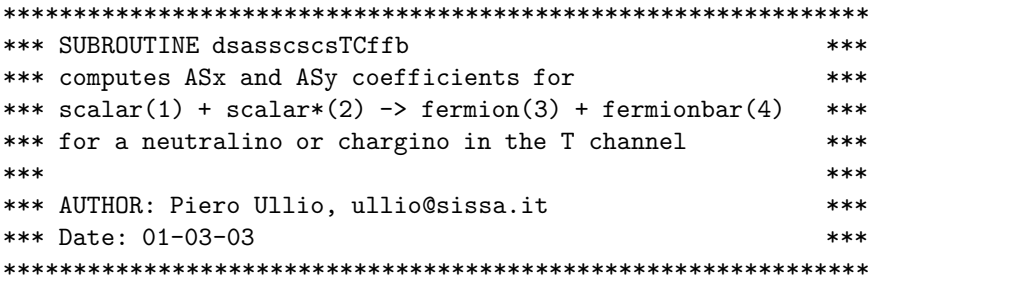

SUBROUTINE dsasscscsTCffb(kp1,kp2,kp3,kp4,kpchi)

dsasscscsTCffbcol.f

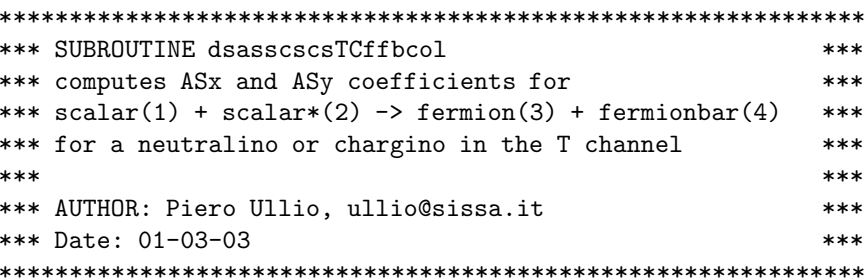

SUBROUTINE dsasscscsTCffbcol(kp1,kp2,kp3,kp4,kpchi)

 $d$ sass $cscTCH.f$ 

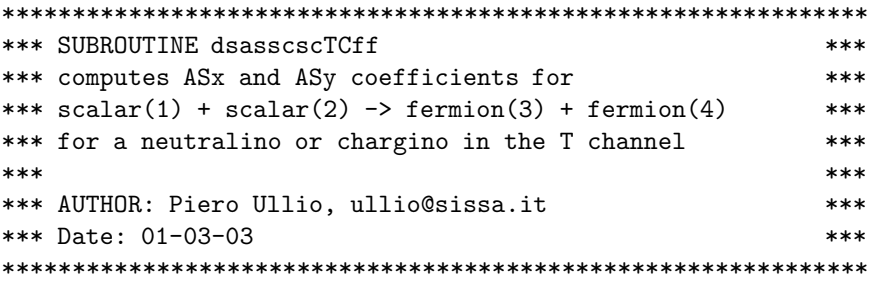

SUBROUTINE dsasscscTCff(kp1,kp2,kp3,kp4,kpchi)

dsasscscTCffcol.f

```
*** SUBROUTINE dsasscscTCffcol
                                        ****** computes ASx and ASy coefficients for
                                        ****** scalar(1) + scalar(2) \rightarrow fermion(3) + fermion(4)****** for a neutralino or chargino in the T channel
                                        ************ AUTHOR: Piero Ullio, ullio@sissa.it
                                        ****** Date: 01-03-03
                                        ***
```
SUBROUTINE dsasscscTCffcol(kp1,kp2,kp3,kp4,kpchi)

dsasscscUCff.f

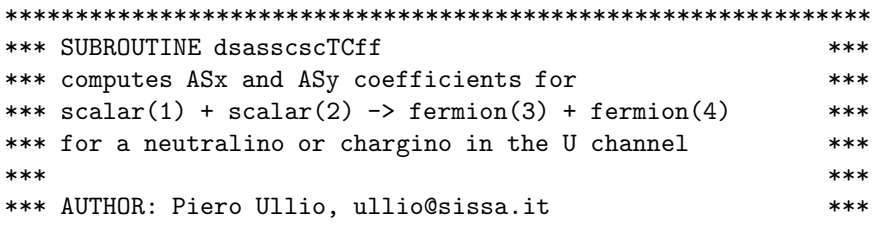

#### 7.2. ROUTINE HEADERS - FORTRAN FILES

#### \*\*\* Date: 01-03-03  $***$

SUBROUTINE dsasscscUCff(kp1,kp2,kp3,kp4,kpchi)

dsasscscUCffcol.f

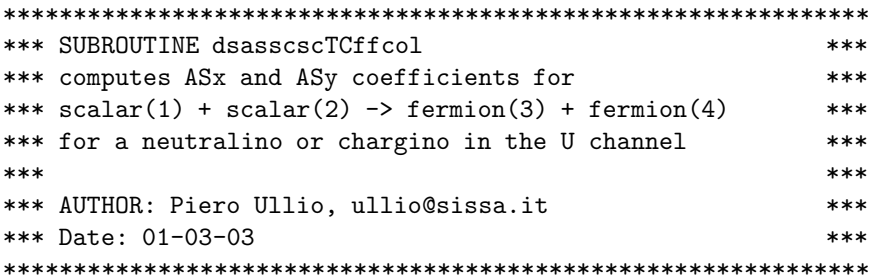

SUBROUTINE dsasscscUCffcol(kp1,kp2,kp3,kp4,kpchi)

dsassfercode.f

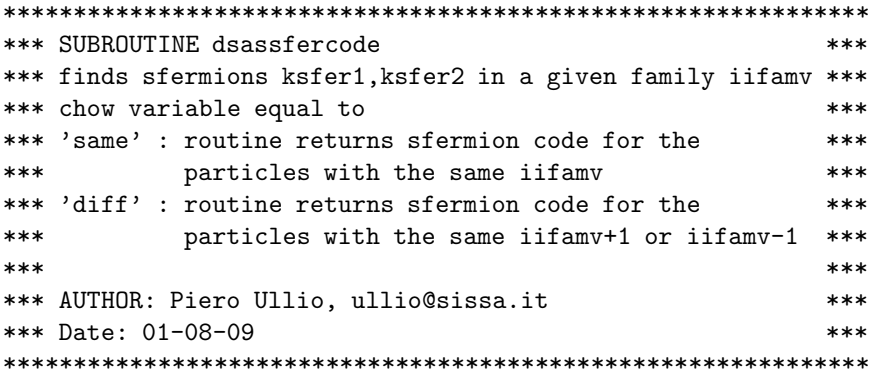

subroutine dsassfercode(chow, iifamv, ksfer1, ksfer2)

#### dsaswcomp.f

subroutine dsaswcomp(p,costheta,kp1,kp2,dwbsmax,dmbsmax)

```
C_______________________
                ---------------------------------
                                               __________
c Routine to compare annihilation cross sections to find
c out how big they are
c costheta - cosine of c.m. annihilation angle
c common:
   'dssusy.h' - file with susy common blocks
\mathsf{C}c uses dsandwdcosnn, dsandwdcoscn and dsandwdcoscc
c author: joakim edsjo (edsjo@physto.se)
c date: 02-05-23
c modified: Joakim Edsjo, 02-10-22
```
# Chapter 8

# src/bsg:  $b \rightarrow s\gamma$

## 8.1  $b \rightarrow s\gamma$  – theory

The rare decay  $b \to s\gamma$  can have large contributions from loops of suersymmetric particles and one therefore has to check that a particular supersymmetric model does not violate the observed branching ratio for b decay to  $s\gamma$ . In DarkSUSY we have several expressions for calculations of the  $b \rightarrow s\gamma$  decay. In **ac**/, some older obsolte expressions are found (kept only for historical reasons). In this directory, **bsg/**, we have our best implementation of the  $b \rightarrow s\gamma$  decay.

Our estimate of this process includes the complete next-to-leading order (NLO) correction for the SM contribution and the dominant NLO corrections for the SUSY term. The NLO QCD SM calculation is performed following the analysis in Ref. [\[178\]](#page-345-2), modified according to [\[179\]](#page-345-3), and gives a branching ratio BR $[B \to X_s \gamma] = 3.72 \times 10^{-4}$  for a photon energy greater than  $m_b/20$ . In the SUSY contribution, we include the NLO contributions in the two Higgs doublet model, following [\[180\]](#page-345-4), and the corrections due to SUSY particles. The latter are calculated under the assumption of minimal flavour violation, with the dominant LO contributions from Ref. [\[181\]](#page-345-5), and with the NLO QCD term with expressions of [\[182\]](#page-345-6) modified in the large  $\tan \beta$  regime according to [\[181\]](#page-345-5). In the mSUGRA framework (see, e.g., [\[183\]](#page-345-7)), the largest discrepancy between the LO and the NLO SUSY corrections are found for sign $\mu > 0$ , large  $\tan \beta$  and low values of  $m_{1/2}$ : in this case the SUSY contribution to the decay rate is negative, and the discrimination of models based on the NLO analysis is less restrictive than the one in the LO analysis. We will assume as allowed range of branching ratios  $2.0 \times 10^{-4} \leq BR[B \to X_s \gamma] \leq 4.6 \times 10^{-4}$ , which is obtained adding a theoretical uncertainty of  $\pm 0.5 \times 10^{-4}$  to the experimental value quoted by the Particle Data Group 2002 [\[184\]](#page-345-8).

## 8.2  $b \rightarrow s\gamma$  – routines

The main routine is **dsbsgammafull** which returns the  $b \rightarrow s\gamma$  branching ratio. The routine can calculate either only the standard model contribution or also include the SUSY contribution (which is of course the default when this routine is called from **dsacbnd**). The reaming (large) set or routines are the various contributions to the decay as given in the references listed above.

#### Routine headers  $-$  fortran files 8.3

#### dsbsgalpha3.f

function dsbsgalpha3(m)

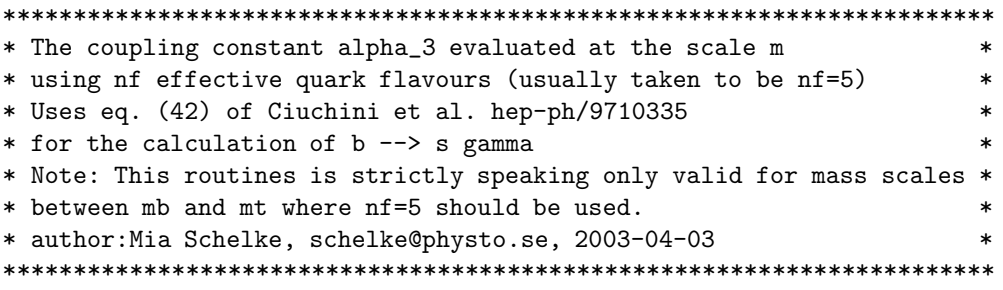

dsbsgalpha3int.f

function dsbsgalpha3int(al, mstart, m, nf)

```
* The coupling constant alpha_3 evaluated at the scale m
* given the value at a given scale mstart. nf effective quark flavours*
* are used in the running (if nf=7, 6 quark flavours and one squark
                                                  \ast* flavor are used)
                                                  \ast* Uses eq. (42) of Ciuchini et al. hep-ph/9710335
                                                  \ast* author: Mia Schelke, schelke@physto.se, 2003-04-03
                                                  \ast
```
dsbsgammafull.f

subroutine dsbsgammafull(ratio, flag)

```
* Routine that calculates the b-->s+gamma branching rate
* The Standard Model contribution is taken from
* Gambino and Misiak, Nucl. Phys. B611 (2001) 338
* with new 'magic numbers' from Buras et al., hep-ph/0203135
* Input: flag: 0 = only standard model
           1 = standard model plus SUSY corrections
* Output: ratio = BR(b \rightarrow s gamma)
* author: Mia Schelke, schelke@physto.se, 2003-03-27
```
dsbsgat0.f

function dsbsgat $0(x, flag)$ 

\* Function A<sup>2</sup>t<sub>-0</sub>(x) in (2.7) of Gambino and Misiak,

```
* Nucl. Phys. B611 (2001) 338
                                                            \ast* x must be a positive number
* for the calculation of b --> s gamma
* author: Mia Schelke, schelke@physto.se, 2003-03-12
* updated by Mia Schelke 2003-04-10 to include the susy contribution *
* as explained in eq. (5.1)
* (the references used for the susy contributions can be found in
* the different fortran codes)
* Input: flag: 0 = only standard model
             1 = standard model plus SUSY corrections
```
#### $ds$ bsgat $1.f$

function dsbsgat1(x,flag) \* Function A<sup>^</sup>t\_1(x) p. 11 in Gambino and Misiak, \* Nucl. Phys. B611 (2001) 338 \* x must be a positive number \* for the calculation of b --> s gamma \* author: Mia Schelke, schelke@physto.se, 2003-03-13 \* updated by Mia Schelke 2003-04-10 to include the susy contribution \* \* as explained in eq. (5.1) \* (the references used for the susy contributions can be found in \* the different fortran codes) \* Input: flag: 0 = only standard model 1 = standard model plus SUSY corrections 

#### dsbsgbofe.f

```
function dsbsgbofe(flag)
    program dsacbofe
\mathsf{C}* Program that calculates B(E_O) in (E.1) of Gambino and Misiak,
* Nucl. Phys. B611 (2001) 338
* for the calculation of b --> s gamma
* Input: flag: 0 = only standard model
           1 = standard model plus SUSY corrections
* author: Mia Schelke, schelke@physto.se, 2003-03-12
```
#### $dsbsgc41h2.f$

function dsbsgc41h2()

\* The next to leading order contribution to the Wilson coefficient C\_4\* \* from the two-Higgs doublet model

```
* Eq. (58) of Ciuchini et al.,
                                                  \ast* hep-ph/9710335
                                                  \ast* for the calculation of b --> s gamma
                                                  \ast* author: Mia Schelke, schelke@physto.se, 2003-03-31
```
#### dsbsgc41susy.f

function dsbsgc41susy()

```
* The next to leading order contribution to
* the Wilson coefficient C_4 from susy
                                           \ast* Eq (10) of Ciuchini et al.,
* hep-ph/9806308
* for the calculation of b --> s gamma
* author: Mia Schelke, schelke@physto.se, 2003-04-07
```
#### dsbsgc70h2.f

function dsbsgc70h2()

```
* The leading order contribution to the Wilson coefficient C_7
* from the two-Higgs doublet model
* Eq. (53) of Ciuchini et al.,
* hep-ph/9710335
* for the calculation of b --> s gamma
* author: Mia Schelke, schelke@physto.se, 2003-03-31
```
dsbsgc70susy.f

function dsbsgc70susy()

```
* The leading order contribution to the Wilson coefficient C_7
* from susy
* Eq (31) of Degrassi et al.,
* hep-ph/0009337
* for the calculation of b --> s gamma
* author: Mia Schelke, schelke@physto.se, 2003-04-04
```
dsbsgc71chisusy.f

function dsbsgc71chisusy()

```
* The next to leading order contribution to
                                             \star* the Wilson coefficient C_7 from chargino (susy)
                                             \ast* Eq (13) of Ciuchini et al.,
* hep-ph/9806308
* for the calculation of b --> s gamma
* author: Mia Schelke, schelke@physto.se, 2003-04-08
```
#### dsbsgc71h2.f

function dsbsgc71h2() ! (muw)

```
* The next to leading order contribution to the Wilson coefficient C_7*
* from the two-Higgs doublet model
* Eq. (59) of Ciuchini et al.,
* hep-ph/9710335
* for the calculation of b --> s gamma
* The input parameter muw=\mu_W is the matching scale
* author: Mia Schelke, schelke@physto.se, 2003-03-31
```
dsbsgc71phi1susy.f

function dsbsgc71phi1susy()

```
* The next to leading order contribution to
* the Wilson coefficient C_7 from the susy renormalization effect in *
* the charged scalar, \phi_1, coupling
* Eq (25) of Ciuchini et al.,
* hep-ph/9806308
* for the calculation of b --> s gamma
* author: Mia Schelke, schelke@physto.se, 2003-04-08
```
#### $dsbsgc71phi2susy.f$

function dsbsgc71phi2susy()

```
* The next to leading order contribution to
* the Wilson coefficient C_7 from the susy renormalization effect in *
* the unphysical charged scalar, \phi_2, coupling
* Eq (26) of Ciuchini et al.,
* hep-ph/9806308
                                                       sk.
* for the calculation of b --> s gamma
```

```
* author: Mia Schelke, schelke@physto.se, 2003-04-08
```
dsbsgc71wsusy.f

function dsbsgc71wsusy()

```
* The next to leading order contribution to
* the Wilson coefficient C_7 from the susy renormalization effect in *
* the W coupling
* Eq (23) of Ciuchini et al.,
* hep-ph/9806308
                                               \ast* for the calculation of b --> s gamma
                                               \ast* author: Mia Schelke, schelke@physto.se, 2003-04-08
                                               \ast
```
 $dsbsgc80h2.f$ 

function dsbsgc80h2()

```
* The leading order contribution to the Wilson coefficient C_8
                                              \ast* from the two-Higgs doublet model
                                              \ast* Eq. (53) of Ciuchini et al.,
                                              \ast* hep-ph/9710335
                                              \ast* for the calculation of b --> s gamma
* author: Mia Schelke, schelke@physto.se, 2003-03-31
```
 $dsbsgc80susy.f$ 

function dsbsgc80susy()

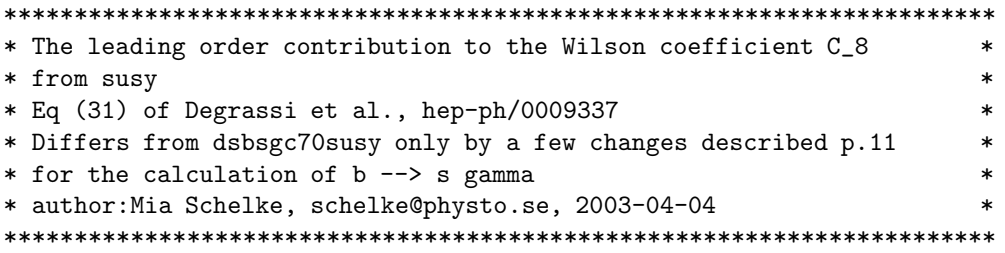

dsbsgc81chisusy.f

function dsbsgc81chisusy()

```
* The next to leading order contribution to
                                                         \ast* the Wilson coefficient C_8 from chargino (susy)
                                                         \ast* Eq (14) of Ciuchini et al.,
                                                         \ast* hep-ph/9806308
                                                         \ast* for the calculation of b --> s gamma
* author: Mia Schelke, schelke@physto.se, 2003-04-08
```
#### $dsbsgc81h2.f$

function dsbsgc81h2() ! (muw)

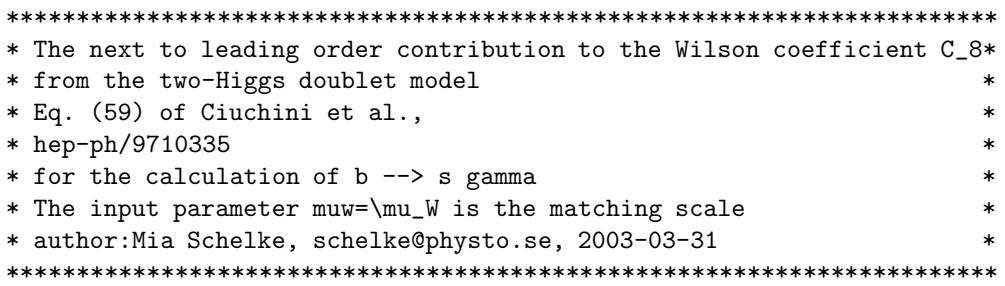

dsbsgc81phi1susy.f

function dsbsgc81phi1susy()

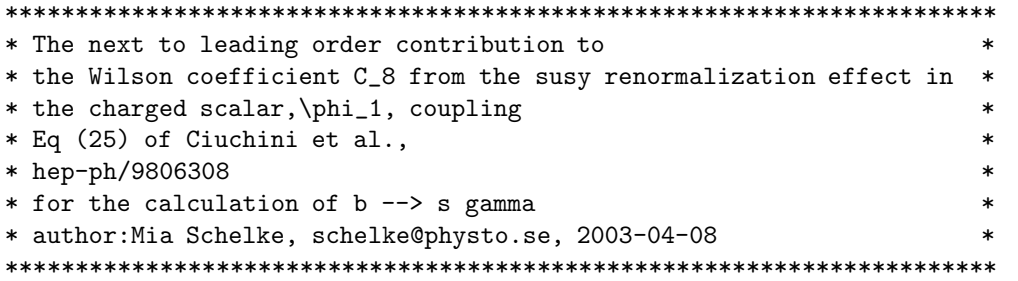

#### dsbsgc81phi2susy.f

function dsbsgc81phi2susy()

\* The next to leading order contribution to \* the Wilson coefficient C\_8 from the susy renormalization effect in \* \* the unphysical charged scalar, \phi\_2, coupling \* Eq (26) of Ciuchini et al., \* hep-ph/9806308 \* for the calculation of b --> s gamma  $\ast$ \* author: Mia Schelke, schelke@physto.se, 2003-04-08  $\star$ 

#### dsbsgc81wsusy.f

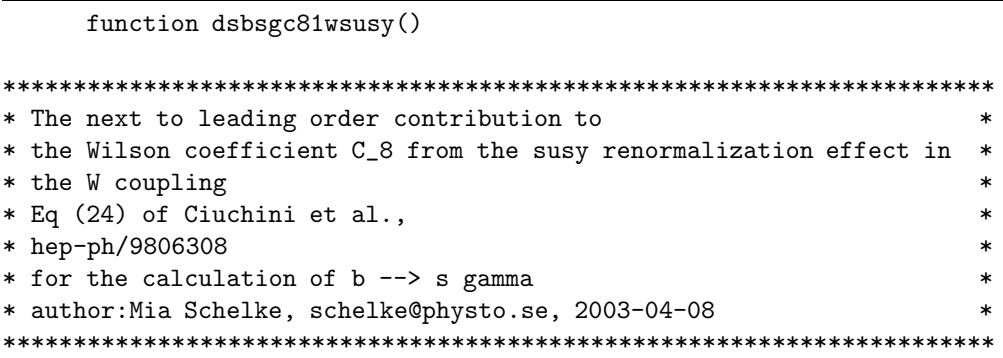

dsbsgckm.f

function dsbsgckm()

```
* The ratio, |V_ts^* V_tb/V_cb|^2, of ckm elements
* with susy corrections
* Eq (34) of Ciuchini et al., hep-ph/9806308
* for the calculation of b --> s gamma
* author: Mia Schelke, schelke@physto.se, 2003-04-22
```
#### dsbsgd1td.f

function dsbsgd1td(x1)

```
* Function \Delta<sup>2</sup>(1)_{t,d}(x_1) in app A p. 17 of
                                                         \ast* Ciuchini et al., hep-ph/9806308
* x1 must be a positive number
* x1=m<sup>2</sup>(sq<sub>1</sub> of flavour d)/m<sup>2</sup>(kgluin)
* Note that this function can also be used for \Delta^{(1)}_d(x_2)* but in that case x1 should be identified with
* x2=m^2(sq_2 of flavour d)/m^2(kgluin)
* for the calculation of b --> s gamma
* author: Mia Schelke, schelke@physto.se, 2003-04-07
```
 $dsbsgd2d.f$ 

function dsbsgd2d()

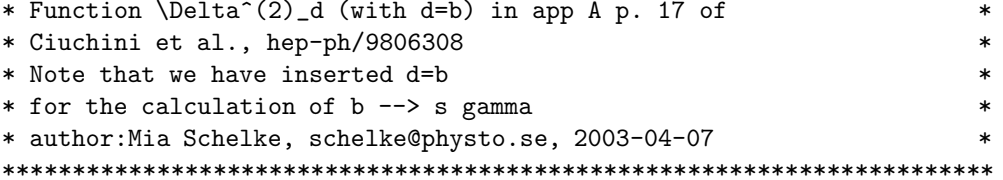

#### dsbsgd2td.f

function dsbsgd2td(famd)

```
* Function \Delta<sup>^</sup>(2)_{t,d} in app A p. 17 of
                                                  \ast* Ciuchini et al., hep-ph/9806308
                                                  \ast* The input parameter famd is the family of the down sector
* it should be 1 for the first family, 2 for the 2nd and 3 for the 3rd*
* for the calculation of b --> s gamma
* author: Mia Schelke, schelke@physto.se, 2003-04-07
```
#### dsbsgd7chi1.f

function  $dsbsgd7chi1(x)$ 

```
* Function \Delta_7^{\chi,1} eq (20) of
* Ciuchini et al., hep-ph/9806308
                                       \ast* for the calculation of b --> s gamma
                                       \ast* author: Mia Schelke, schelke@physto.se, 2003-04-08
```
#### dsbsgd7chi2.f

function dsbsgd $7$ chi $2(x)$ 

```
* Function \Delta_7^{\chi,2} eq (20) of
* Ciuchini et al., hep-ph/9806308
* for the calculation of b --> s gamma
* author: Mia Schelke, schelke@physto.se, 2003-04-08
```
#### dsbsgd7h.f

function  $dsbsgd7h(v)$ 

\* Function \Delta\_7^H(y) in (61) of Ciuchini et al.,

```
* hep-ph/9710335
                                                   \ast* y must be a positive number
                                                   \ast* for the calculation of b --> s gamma
* author: Mia Schelke, schelke@physto.se, 2003-03-31
```
#### dsbsgd8chi1.f

98

function dsbsgd8chi1(x)

```
* Function \Delta_8^{\chi,1} eq (21) of
                                        \ast* Ciuchini et al., hep-ph/9806308
                                        \ast* for the calculation of b --> s gamma
                                        \ast* author: Mia Schelke, schelke@physto.se, 2003-04-08
```
#### dsbsgd8chi2.f

function dsbsgd8chi2 $(x)$ 

```
* Function \Delta_8^{\chi,2} eq (21) of
* Ciuchini et al., hep-ph/9806308
                                      \ast* for the calculation of b --> s gamma
* author: Mia Schelke, schelke@physto.se, 2003-04-08
```
#### dsbsgd8h.f

function dsbsgd8h(y)

```
* Function \Delta_8^H(y) in (63) of Ciuchini et al.,
                                          \ast* hep-ph/9710335
                                          \star* y must be a positive number
* for the calculation of b --> s gamma
* author: Mia Schelke, schelke@physto.se, 2003-03-31
```
#### dsbsgeb.f

function dsbsgeb()

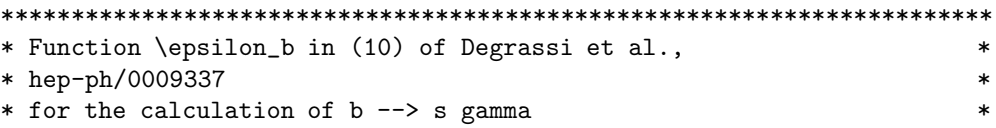

```
* author: Mia Schelke, schelke@physto.se, 2003-04-03
```
#### dsbsgechi.f

function dsbsgechi(y)

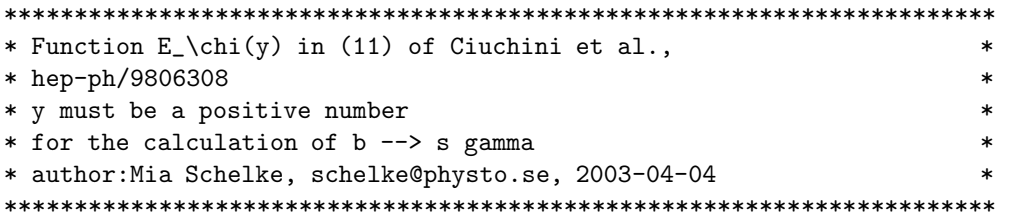

dsbsgeh.f

function  $dsbsgeh(y)$ 

```
* Function E<sup>^</sup>H(y) in (64) of Ciuchini et al.,
                                           \star* hep-ph/9710335
* y must be a positive number
* for the calculation of b --> s gamma
* author: Mia Schelke, schelke@physto.se, 2003-03-31
```
#### $dsbsget0.f$

function dsbsget0(x,flag)

```
* Function E<sup>^</sup>t_0(x) p. 11 in Gambino and Misiak,
                                                        \ast* Nucl. Phys. B611 (2001) 338
* x must be a positive number
* for the calculation of b --> s gamma
* author: Mia Schelke, schelke@physto.se, 2003-03-13
* updated by Mia Schelke 2003-04-10 to include the susy contribution *
* as explained in eq. (5.1)* (the references used for the susy contributions can be found in
* the different fortran codes)
* Input: flag: 0 = only standard model
                                                        \star1 = standard model plus SUSY corrections
                                                        \star
```
 $ds$ bsgf $71.f$ 

function  $dsbsgf71(y)$ 

```
* Function F_7^{\frown}(1)(y) in (29) of Ciuchini et al.,
                                           \star* hep-ph/9710335
                                           \ast* y must be a positive number
* for the calculation of b --> s gamma
* author: Mia Schelke, schelke@physto.se, 2003-03-31
```
 $dsbserf72.f$ 

function  $dsbsgf72(y)$ 

```
* Function F_7^(2)(y) in (54) of Ciuchini et al.,
* hep-ph/9710335
* y must be a positive number
* for the calculation of b --> s gamma
* author: Mia Schelke, schelke@physto.se, 2003-03-31
```
#### $dsbsgf73.f$

function  $dsbsgf73(y)$ 

```
* Function F_7^(3)(y) in (21) of Degrassi et al.,
* hep-ph/0009337
* y must be a positive number
* for the calculation of b --> s gamma
* author: Mia Schelke, schelke@physto.se, 2003-04-03
```
 $dsbsgf81.f$ 

function  $dsbsgf81(y)$ 

```
* Function F_8^{\circ}(1)(y) in (30) of Ciuchini et al.,
* hep-ph/9710335
* y must be a positive number
* for the calculation of b --> s gamma
* author: Mia Schelke, schelke@physto.se, 2003-03-31
```
 $ds$ bsgf $82.f$ 

function  $dsbsgf82(y)$ 

```
* Function F_8^{\frown}(2)(y) in (55) of Ciuchini et al.,
                                           \star* hep-ph/9710335
                                           \ast* y must be a positive number
* for the calculation of b --> s gamma
* author: Mia Schelke, schelke@physto.se, 2003-03-31
```
#### $ds$ bsgf $83.f$

function  $dsbsgf83(y)$ 

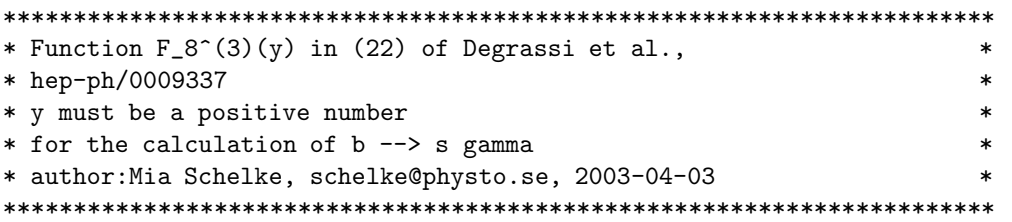

#### $ds$ bsgft $0.f$

function dsbsgft0(x,flag)

```
* Function F<sup>+</sup>t<sub>-0</sub>(x) in (2.7) of Gambino and Misiak,
* Nucl. Phys. B611 (2001) 338
* x must be a positive number
* for the calculation of b --> s gamma
* author: Mia Schelke, schelke@physto.se, 2003-03-12
* updated by Mia Schelke 2003-04-10 to include the susy contribution *
* as explained in eq. (5.1)* (the references used for the susy contributions can be found in
* the different fortran codes)
* Input: flag: 0 = only standard model
                                                         \ast1 = standard model plus SUSY corrections
```
#### $ds$ bsgft $1.f$

function dsbsgft1(x,flag)

```
* Function F<sup>\tau</sup>t<sub>-</sub>1(x) p. 11 in Gambino and Misiak.
* Nucl. Phys. B611 (2001) 338
                                                         \ast* x must be a positive number
                                                         \star* for the calculation of b --> s gamma
```

```
* author: Mia Schelke, schelke@physto.se, 2003-03-13
* updated by Mia Schelke 2003-04-10 to include the susy contribution *
* as explained in eq. (5.1)
* (the references used for the susy contributions can be found in
* the different fortran codes)
* Input: flag: 0 = only standard model
            1 = standard model plus SUSY corrections
```
dsbsgfxy.f

function dsbsgfxy $(x,y)$ 

```
* Function F'(x,y) in app. B p. 18 of
* Ciuchini et al., hep-ph/9806308
* for the calculation of b --> s gamma
* author: Mia Schelke, schelke@physto.se, 2003-04-22
```

```
dsbsgg.f
```
function  $dsbsgg(t)$ 

```
* Function G(t) in (E.8) of Gambino and Misiak,
* Nucl. Phys. B611 (2001) 338
* t must be a positive number
* for the calculation of b --> s gamma
* author: Mia Schelke, schelke@physto.se, 2003-03-05
```
 $dsbsgg7chi2.f$ 

function dsbsgg7chi2(x)

```
* Function G^{(chi,2)}_{x} (x) in eq. (16) of
* Ciuchini et al., hep-ph/9806308
* for the calculation of b --> s gamma
* author: Mia Schelke, schelke@physto.se, 2003-04-07
```
 $dsbsgg7chi1.$ f

function  $dsbsgg7chi11(x, i)$ 

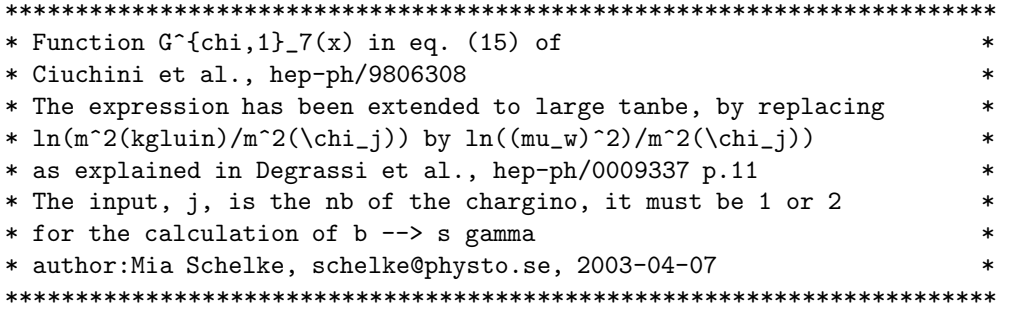

#### dsbsgg7h.f

function dsbsgg7h(y)

```
* Function G_7^H(y) in (60) of Ciuchini et al.,
                                          \ast* hep-ph/9710335
                                          \ast* y must be a positive number
                                          \ast* for the calculation of b --> s gamma
                                          \ast* author: Mia Schelke, schelke@physto.se, 2003-03-31
```
#### $dsbsgg7w.f$

function  $dsbsgg7w(x)$ 

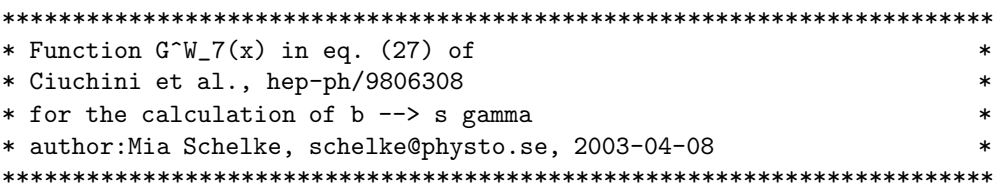

#### dsbsgg8chi2.f

function  $dsbsgg8chi2(x)$ 

```
* Function G^{(chi,2)}_{2}(x) in eq. (18) of
                                         \ast* Ciuchini et al., hep-ph/9806308
                                         \ast* for the calculation of b --> s gamma
                                         \ast* author: Mia Schelke, schelke@physto.se, 2003-04-07
                                         \ast
```
dsbsgg8chij1.f

function  $dsbsgg8chi11(x, j)$ 

```
* Function G^{(chi,1)-8(x)} in eq. (17) of
* Ciuchini et al., hep-ph/9806308
* The expression has been extended to large tanbe, by replacing
* ln(m^2(kgluin)/m^2(\chi_i)) by ln((mu_w)^2)/m^2(\chi_i))* as explained in Degrassi et al., hep-ph/0009337 p.11
* The input, j, is the nb of the chargino, it must be 1 or 2
* for the calculation of b --> s gamma
* author: Mia Schelke, schelke@physto.se, 2003-04-07
```
#### $dsbsgg8h.f$

function dsbsgg8h(y)

```
* Function G_8^H(y) in (62) of Ciuchini et al.,
* hep-ph/9710335
* y must be a positive number
* for the calculation of b --> s gamma
* author: Mia Schelke, schelke@physto.se, 2003-03-31
```
 $dsbsgg8w.f$ 

function  $ds$ bsgg $8w(x)$ 

```
* Function G^W_8(x) in eq. (27) of
* Ciuchini et al., hep-ph/9806308
* for the calculation of b --> s gamma
* author: Mia Schelke, schelke@physto.se, 2003-04-08
```
dsbsggxy.f

function  $ds$ bsggxy $(x, y)$ 

```
* Function G'(x,y) in app. B p. 18 of
* Ciuchini et al., hep-ph/9806308
* for the calculation of b --> s gamma
* author: Mia Schelke, schelke@physto.se, 2003-04-22
```
#### $dsbsgh1x.f$

function  $dsbsgh1x(x)$ 

```
* Function H_1(x) in app A p. 16 of Ciuchini et al., hep-ph/9806308
                                         \ast* x must be a positive number
* for the calculation of b --> s gamma
                                         \ast* author: Mia Schelke, schelke@physto.se, 2003-04-07
```
#### $dsbsgh2xy.f$

function  $dsbsgh2xy(x,y)$ 

```
* Function H_2(x,y) in (12) of Degrassi et al.,
* hep-ph/0009337
                                         \ast* x and y must be positive numbers
* for the calculation of b --> s gamma
* author: Mia Schelke, schelke@physto.se, 2003-04-03
```
 $ds$ bsg $h3x.f$ 

function  $dsbsgh3x(x)$ 

```
* Function H_3(x) in app A p. 17 of Ciuchini et al., hep-ph/9806308
                                          \ast* x must be a positive number
                                          \star* for the calculation of b --> s gamma
                                          \ast* author: Mia Schelke, schelke@physto.se, 2003-04-07
```
#### dsbsghd.f

function dsbsghd()

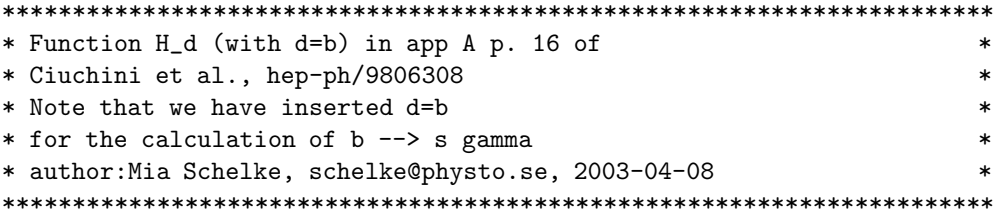

#### dsbsghtd.f

function dsbsghtd(famd)

\* Function H\_t^d in app A p. 16 of \* Ciuchini et al., hep-ph/9806308 \* The input parameter famd is the family of the down sector \* it should be 1 for the first family, 2 for the 2nd and 3 for the 3rd\* \* for the calculation of b --> s gamma  $\ast$ \* author: Mia Schelke, schelke@physto.se, 2003-04-08 

dsbsgkc.f

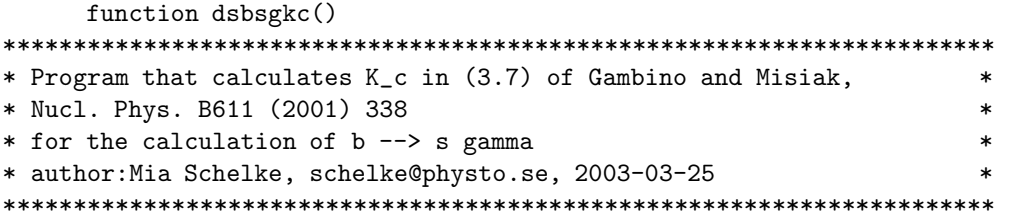

dsbsgkt.f

```
function dsbsgkt(flag)
    program dsackt
\mathsf{C}* Program that calculates K_t in (3.8) of Gambino and Misiak,
* Nucl. Phys. B611 (2001) 338
* for the calculation of b --> s gamma
* Input: flag: 0 = only standard model
           1 = standard model plus SUSY corrections
* author: Mia Schelke, schelke@physto.se, 2003-03-24
```
dsbsgmtmuw.f

function dsbsgmtmuw(m)

```
* The running top mass evaluated at a weak scale m=mu_w
* using nf effective quark flavours (taken to be nf=5 here)
* Uses eq. (32) of Ciuchini et al. hep-ph/9710335
* for the calculation of b --> s gamma
* author: Mia Schelke, schelke@physto.se, 2003-04-03
```
#### dsbsgmtmuwint.f

function dsbsgmtmuwint(mtstart, mstart, m, nf)

\* The running top mass from value mtstart at scale mstart. \* The running is done with nf effective active quark flavours. \* Uses eq. (32) of Ciuchini et al. hep-ph/9710335 \* for the calculation of b --> s gamma \* author: Mia Schelke, schelke@physto.se, 2003-04-03 

#### dsbsgri.f

function dsbsgri(famd)

```
* Function R_i in eq. (19) of
* Ciuchini et al., hep-ph/9806308
* The expression has been extended to large tanbe, by dropping
* ln((mu_w)^2)/m^2(kgluin))* as explained in Degrassi et al., hep-ph/0009337 p.11
* The input parameter famd is the family of the down sector
* it should be 1 for the first family, 2 for the 2nd and 3 for the 3rd*
* for the calculation of b --> s gamma
                                                     \ast* author: Mia Schelke, schelke@physto.se, 2003-04-07
                                                     \star
```
#### dsbsgud.f

function dsbsgud()

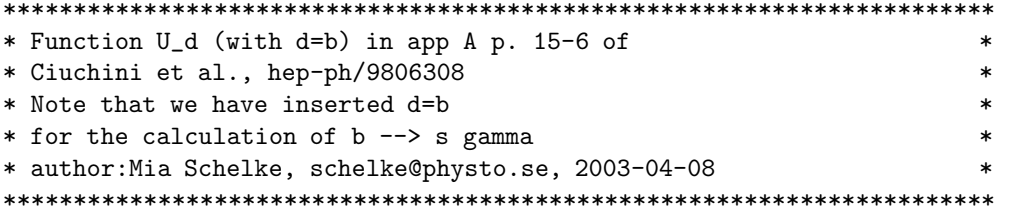

#### dsbsgutd.f

function dsbsgutd(famd)

\* Function U t<sup>o</sup>d in app A p. 16 of \* Ciuchini et al., hep-ph/9806308 \* The input parameter famd is the family of the down sector \* it should be 1 for the first family, 2 for the 2nd and 3 for the 3rd\*

```
* for the calculation of b --> s gamma
* author: Mia Schelke, schelke@physto.se, 2003-04-08
```
#### dsbsgwud.f

function dsbsgwud(famu,famd)

```
* Function W_u^d in app A p. 15 of
* Ciuchini et al., hep-ph/9806308
* The input parameters famu and famd are the families of the up- and *
* down sector respectively, and they should be 1 for the first family,*
* 2 for the 2nd and 3 for the 3rd
* for the calculation of b --> s gamma
* author: Mia Schelke, schelke@physto.se, 2003-04-08
```
#### dsbsgwxy.f

function dsbsgwxy $(x, y)$ 

```
* Function W[x,y] in app. A p. 15 of
* Ciuchini et al., hep-ph/9806308
* for the calculation of b --> s gamma
* author: Mia Schelke, schelke@physto.se, 2003-04-08
```
dsbsgyt.f

function dsbsgyt(m)

```
* Function that calculates y_t(m=mu_susy), the top Yukawa coupling
* at the scale m=mu_susy
* Note that m=mu_susy should be of the order of 1TeV, e.g. m_gluino
* Uses eq (23) of Degrassi et al., hep-ph/0009337
* Note that y_t(susy) = \tilde{y}_t(susy) (see text in the ref.)
* for the calculation of b --> s gamma
* author: Mia Schelke, schelke@physto.se, 2003-04-03
```
#### dsphi22a.f

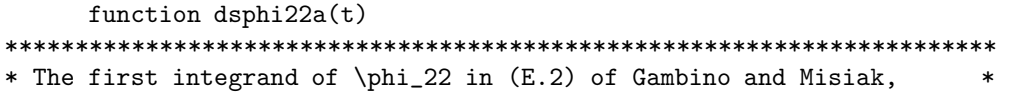
```
* Nucl. Phys. B611 (2001) 338
                                               \ast* for the calculation of b --> s gamma
                                               \ast* author: Mia Schelke, schelke@physto.se, 2003-03-10
                                               \ast
```
## dsphi22b.f

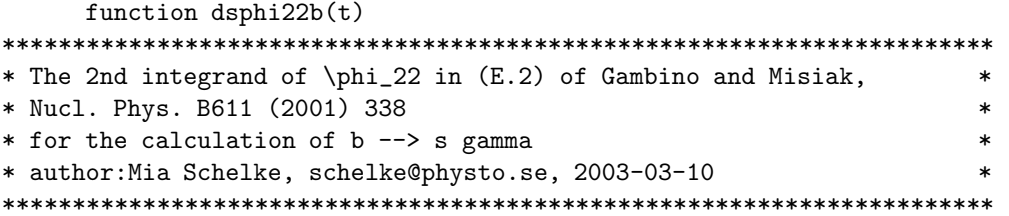

## $d$ sphi $27a.f$

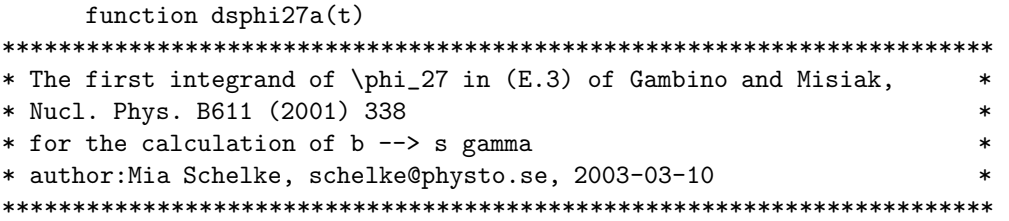

## dsphi27b.f

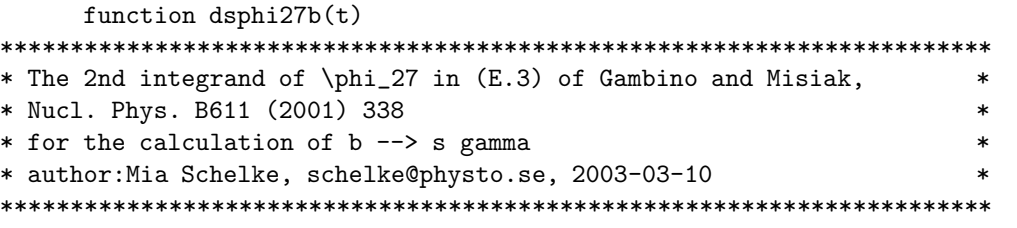

CHAPTER 8. BSG:  $B\to S\gamma$ 

# Chapter 9

# $src/db:$ Anti-deuteron fluxes from the halo

#### Anti-deuteron fluxes from annihilation in the halo  $9.1$

The anti-deuteron fluxes are calculated here following the approach of [185]. This means that we calculate the anti-deuteron fluxes based on a merging model of antiprotons and antineutrons in quark jets. Apart from this, the anti-deuterons are propagated in the same way as antiprotons.

#### Routine headers  $-$  fortran files  $9.2$

#### dsdbsigmavdbar.f

```
real*8 function dsdbsigmavdbar(en)
c total inelastic cross section dbar + h
c Yad.Fiz.14:134-136,1971
c check Review of Particle Properties of 1992, rev [9] in DFS
```
#### dsdbtd15.f

real\*8 function dsdbtd15(tp, howinp)

```
*** function dsdbtd15 is the containment time in 10^15 sec
***input:
***tp - kinetic energy per nucleon in gev
      how - 1 calculate t_diff only for requested momentum
***
***2 tabulate t_diff for first call and use table for
***subsequent calls
***3 as 2, but also write the table to disk as dbtd.dat
***4 read table from disk on first call, and use that for
***subsequent calls
***output:
      t diff in units of 10^15 sec
****** calls dsdbtd15x for the actual calculation.
*** author: joakim edsjo (edsjo@physto.se)
*** uses piero ullios propagation routines.
```
\*\*\* date: dec 16, 1998 \*\*\* modified: 98-07-13 paolo gondolo 

#### dsdbtd15beu.f

```
*** function called in dsdbtd15x
*** it gives the antiproton diffusion time in units of 10^15 sec
*** it assumes the diffusion model in:
***bergstrom, edsjo & ullio, ajp 526 (1999) 215
*** inputs:
***td - kinetic energy per nucleon (gev)
****** author: piero ullio (piero@tapir.caltech.edu)
*** date: 00-07-13
*** modified: 04-01-22 (pu)
```
real\*8 function dsdbtd15beu(td)

#### dsdbtd15beucl.f

```
*** function that gives the dbar diffusion time per unit volume
*** (units of 10^15 sec kpc^-3) for a dbar point source located
*** at rcl, zcl, thetacl (in the cylidrical framework with the sun
*** located at r=r_0, z=0 theta=0) and some small "angular width"
*** deltathetacl which makes the routine converge much faster
*** rcl. zcl. thetacl and deltathetacl are in the dspb clcom.h common
*** blocks and must be before calling this routine. rcl and zcl are in
*** kpc, thetacl and deltathetacl in rad.
*** numerical convergence gets slower for rcl->0 or zcl->0
****** it assumes the diffusion model in:
*** bergstrom, edsjo & ullio, ajp 526 (1999) 215
*** inputs:
***td - dbar kinetic energy (gev)
****** the conversion from this source function to the local dbar flux
*** is the same as for dsdbtd15beu(td), except that dsdbtd15beucl(td)
*** must be multiplied by:
***int dV (rho_c1(\vec{x}_c1)/rho0)**2***where the integral is over the volume of the clump,
***rho_c1(\vec{x}_{c1}) is the density profile in the clump
***and the local halo density rhoO is the normalization scale used
***everywhere
****** author: piero ullio (ullio@sissa.it)
*** date: 04-01-22
```
#### 9.2. ROUTINE HEADERS - FORTRAN FILES

real\*8 function dsdbtd15beucl(td)

#### dsdbtd15beuclsp.f

```
*** function which makes a tabulation of dsdbtd15beucl as function
*** the distance between source and observer L, and neglecting the
*** weak dependence of dsdbtd15beucl over the vertical coordinate for
*** the source zcl
****** for every td dsdbtd15beuclsp is tabulated on first call in L, with
*** L between:
      Lmin=0.9d0*(r_0-pbrcy) and
******Lmax=1.1d0*dsqrt((r_0+ptrcy)**2+ptzcy**2)*** and stored in spline tables.
****** pbrcy and pbzcy in kpc are passed through a common block in
*** dspb_clcom.h and should be set before the calling this routine.
****** there is no internal check to verify whether between to consecutive
*** calls, with the same td, pbrcy and pbzcy, or halo parameters, or
*** propagation parameters are changed. If this is done make sure,
*** before calling this function, to reinitialize to zero the integer
*** parameter clspset in the common block:
******real*8 tdsetup
***integer clspset
***common/clspsetcom/tdsetup, clspset
****** input: L in kpc, td in GeV
*** output in 10~15 s kpc^-3
****** author: piero ullio (ullio@sissa.it)
*** date: 04-01-22
```
real\*8 function dsdbtd15beuclsp(L,td)

#### dsdbtd15beum.f

```
*** function called in dsdbtd15x
*** it gives the antiproton diffusion time in units of 10^15 sec
*** it assumes the diffusion model in:
    bergstrom, edsjo & ullio, ajp 526 (1999) 215
******but with the DC-like setup as in moskalenko et al.
       ApJ 565 (2002) 280
****** inputs:
***td - kinetic energy per nucleon (gev)
****** author: piero ullio (piero@tapir.caltech.edu)
```
\*\*\* date: 00-07-13

real\*8 function dsdbtd15beum(td)

#### dsdbtd15comp.f

\*\*\* function which computes the dbar diffusion time term corresponding \*\*\* to the axisymmetric diffuse source within a cylinder of radius \*\*\* pbrcy and height 2\* pbzcy. \*\*\* This routine assumes also that the Green function of \*\*\* the diffusion equation dsdbtd15beuclsp(L,tp) does depend just \*\*\* on kinetic energy tp and distance from the observer L, neglecting \*\*\* a weak dependence on the cylindrical coordinate z. \*\*\* For every tp, dsdbtd15beuclsp is tabulated on first call in L and \*\*\* stored in spline tables. \*\*\* In this function and in dsdbtd15beuclsp, pbrcy and pbzcy in kpc are \*\*\* passed through a common block in dspbcom.h. There is no check \*\*\* in dsdbtd15beuclsp on whether, pbrcy and pbzcy which define the \*\*\* interval of tabulation are changed. Check header dsdbtd15beuclsp \*\*\* for more details on this and other warnings, and how to get the \*\*\* right implementation is such parameters are changed while running \*\*\* our own code \*\*\* After the tabulation, the following integral is performed:  $***$ \*\*\* 2 int\_0^{pbzcy} int\_0^{pbrcy} dr r int\_0^{2\pi} dphi  $***$  $(dshmaxirho(r,zint)/rho0)^2 * dsdtd15beuclsp(L(z,r,theta),tp)$  $***$ \*\*\* The triple integral is splitted into a double integral on r and \*\*\* theta, this result is tabulated in z and then this integral is \*\*\* performed. The tabulation in z has at least 100 points on a \*\*\* regular grid between 0 and pbzcy (this is set by the parameter \*\*\* incompnpoints in the dspbcompint1 function), however points are \*\*\* added as long as the values of the function in two nearest \*\*\* neighbour points differs more than 10% (this is set by the \*\*\* parameter reratio in the dspbcompint1 function)  $***$ \*\*\* input: scale in kpc, tp in GeV \*\*\* output in 10~15 s  $***$ \*\*\* author: piero ullio (ullio@sissa.it) \*\*\* date: 04-01-22 

real\*8 function dsdbtd15comp(tp)

#### dsdbtd15point.f

\*\*\* function which approximates the function dsdbtd15comp by \*\*\* estimating that diffusion time term supposing to have a point

```
*** source located at the galactic center but then weighting it with
*** the emission over a whole cylinder of radius scale and
*** height 2*scale, i.e. rho2int (to be given in kpc^3).
*** The goodness of the approximation should be checked by comparing
      dsdbtd15point(rho2int,db) with
***dsdbtd15comp(db) for different value of db and scale,
****** and depending on the halo profile chosen and level of precision
*** required. The comparison has to be performed but setting
*** rho2int=dshmrho2cylint(scale, scale) and each
*** pbrcy and pbzcy pair equal to scale before calling dspbtd15comp,
*** possibly resetting the parameter clspset as well, see the header
*** of the function dspbtd15beuclsp
****** input: rho2int=dshmrho2cylint(scale,scale) in kpc^3, db in GeV
*** output in 10^15 s
****** author: piero ullio (ullio@sissa.it)
*** date: 04-01-22
```
real\*8 function dsdbtd15point(rho2int,db)

 $dsdtdtd15x.f$ 

```
real*8 function dsdbtd15x(tp)
*** antideuteron propagation according to various models
*** dspbtd15x is containment time in 10^15 sec
*** inputs:
***tp - kinetic energy per nucleon (gev)
*** from common blocks
***pbpropmodel - 2 bergstrom, edsjo, ullio diffusion
***3 bergstrom, edsjo, ullio diffusion
***but with the DC-like setup as in moskalenko
***et al. ApJ 565 (2002) 280
****** author: paolo gondolo 99-07-13
*** modified: piero ullio 00-07-13
```
## Chapter 10

# src/dd: Direct detection

### 10.1 Direct detection – theory

#### (WE MUST DECIDE WHAT TO INCLUDE IN THE DIRECT DETECTION ROU-TINES. PRESENTLY, ONLY THE NEUTRALINO-PROTON AND NEUTRALINO-NEUTRON CROSS SECTIONS SHOULD BE MADE AVAILABLE. ALTHOUGH THE CROSS SECTIONS OFF NUCLEI ARE ON THE AGENDA, DO WE REALLY WANT TO MENTION THEM HERE? (PG))

If neutralinos are indeed the CDM needed on galaxy scales and larger, there should be a substantial flux of these particles in the Milky Way halo. Since the interaction strength is essentially given by the same weak couplings as, e.g., for neutrinos there is a non-negligible chance of detecting them in low-background counting experiments [\[78\]](#page-341-0). Due to the large parameter space of MSSM, even with the simplifying assumptions above, there is a rather wide span of predictions for the event rate in detectors of various types. It is interesting, however, that the models giving the largest rates are already starting to be probed by present direct detection experiments [\[46,](#page-339-0) [79\]](#page-341-1).

The rate for direct detection of galactic neutralinos, integrated over deposited energy assuming no energy threshold, is

$$
R = \sum_{i} N_i n_{\chi} \langle \sigma_{i\chi} v \rangle,
$$
\n(10.1)

where  $N_i$  is the number of nuclei of species i in the detector,  $n_\chi$  is the local galactic neutralino number density,  $\sigma_{i\chi}$  is the neutralino-nucleus elastic cross section, and the angular brackets denote an average over  $v$ , the neutralino speed relative to the detector as described in Section [15.1.](#page-156-0)

In DarkSUSY, the basic quantities computed are the neutralino-nucleon cross sections, which are free of complications related to nuclear structure, and various experimental details like energy threshold, efficiencies etc. However, as a crude estimate of the expected rates in realistic detectors, the total neutralino-nucleus scattering rates can be obtained for  ${}^{76}Ge$ ,  $Al_2O_3$  (sapphire) and NaI. Usually, it is the spin-independent interaction that gives the most important contribution in target materials such as Na, Cs, Ge, I, or Xe, due to the enhancement caused by the coherence of all nucleons in the target nucleus.

The neutralino-nucleus elastic cross section can be written as

$$
\sigma_{i\chi} = \frac{1}{4\pi v^2} \int_0^{4m_{i\chi}^2 v^2} \mathrm{d}q^2 G_{i\chi}^2(q^2),\tag{10.2}
$$

where  $m_{i\chi}$  is the neutralino-nucleus reduced mass, q is the momentum transfer and  $G_{i\chi}(q^2)$  is the

effective neutralino-nucleus vertex. We write

$$
G_{i\chi}^2(q^2) = A_i^2 F_S^2(q^2) G_S^2 + 4\Lambda_i^2 F_A^2(q^2) G_A^2, \tag{10.3}
$$

which shows the coherent enhancement factor  $A_i^2$  for the spin-independent cross section (often  $\Lambda_i^2$  is written as  $\lambda^2 J(J+1)$  ). We assume gaussian nuclear form factors [\[80\]](#page-341-2) (WE ARE NOT CURRENTLY PROVIDING FORM FACTORS.  $(PG)$ ) COMMENT  $\#1$ : Use better form factors?

$$
F_S(q^2) = F_A(q^2) = \exp(-q^2 R_i^2 / 6\hbar^2),\tag{10.4}
$$

$$
R_i = (0.3 + 0.89A_i^{1/3}) \text{fm},\tag{10.5}
$$

which should provide us with a good approximation of the integrated detection rate [\[83\]](#page-341-3), in which we are only interested. (To obtain the differential rate with reasonable accuracy, better approximations are needed [\[84\]](#page-341-4).)

Using heavy-squark effective lagrangians [\[85\]](#page-341-5), we get

$$
G_S = \sum_{q=u,d,s,c,b,t} \langle \bar{q}q \rangle \left( \sum_{h=H_1,H_2} \frac{g_{h\chi\chi}g_{hqq}}{m_h^2} - \frac{1}{2} \sum_{k=1}^6 \frac{g_{L\tilde{q}_k\chi q}g_{R\tilde{q}_k\chi q}}{m_{\tilde{q}_k}^2} \right)
$$
(10.6)

and

$$
G_A = \sum_{q=u,d,s} \Delta q \left( \frac{g_{Z\chi\chi} g_{Zqq}}{m_Z^2} + \frac{1}{8} \sum_{k=1}^6 \frac{g_{L\tilde{q}_k\chi q}^2 + g_{R\tilde{q}_k\chi q}^2}{m_{\tilde{q}_k}^2} \right).
$$
 (10.7)

The g's are elementary vertices involving the particles indicated by the indices, and they read

$$
g_{h\chi\chi} = \begin{cases} (gZ_{\chi2} - g_y Z_{\chi1}) \left( -Z_{\chi3} \cos \alpha + Z_{\chi4} \sin \alpha \right), & \text{for } H_1, \\ (gZ_{\chi2} - g_y Z_{\chi1}) \left( Z_{\chi3} \sin \alpha + Z_{\chi4} \cos \alpha \right), & \text{for } H_2, \end{cases}
$$
(10.8)

$$
g_{hqq} = \begin{cases} -Y_q \cos \alpha / \sqrt{2}, & \text{for } H_1, \\ +Y_q \sin \alpha / \sqrt{2}, & \text{for } H_2, \end{cases}
$$
(10.9)

$$
g_{Z\chi\chi} = \frac{g}{2\cos\theta_W} \left( Z_{\chi 3}^2 - Z_{\chi 4}^2 \right) \tag{10.10}
$$

$$
g_{Zqq} = -\frac{g}{2\cos\theta_W} T_{3q}, \qquad (10.11)
$$

$$
g_{L\tilde{q}_k\chi q} = g_{LL}\Gamma_{QL}^{kq} + g_{RL}\Gamma_{QR}^{kq},\tag{10.12}
$$

$$
g_{R\tilde{q}_k\chi q} = g_{LR}\Gamma_{QL}^{kq} + g_{RR}\Gamma_{QR}^{kq},\tag{10.13}
$$

with

$$
g_{LL} = -\frac{1}{\sqrt{2}} \left( T_{3q} g Z_{\chi 2} + \frac{1}{3} g_y Z_{\chi 1} \right), \qquad (10.14)
$$

$$
g_{RR} = \sqrt{2}e_q g_y Z_{\chi 1}, \qquad (10.15)
$$

$$
g_{LR} = g_{RL} = \begin{cases} -Y_q Z_{\chi 3}, & \text{for } q = \text{u}, \text{c}, \text{t}, \\ -Y_q Z_{\chi 4}, & \text{for } q = \text{d}, \text{s}, \text{b}, \end{cases}
$$
(10.16)

and

$$
Y_q = \begin{cases} m_q/v_2, & \text{for } q = u, c, t, \\ m_q/v_1, & \text{for } q = d, s, b. \end{cases}
$$
 (10.17)

Defining  $(N = n, p)$ 

$$
f_{Tq}^N \equiv \frac{\langle N|m_q \bar{q}q|N\rangle}{m_N},\tag{10.18}
$$

we take in DarkSUSY the numerical values [\[86\]](#page-341-6)

$$
f_{Tu}^{p} = 0.023, \t f_{Td}^{p} = 0.034, \n f_{Tc}^{p} = 0.0595, \t f_{Ts}^{p} = 0.14, \n f_{Tt}^{p} = 0.0595, \t f_{Tb}^{p} = 0.0595
$$
\n(10.19)

and

$$
f_{Tu}^{n} = 0.019, \t f_{Td}^{n} = 0.041, f_{Te}^{n} = 0.0592 \t f_{Ts}^{n} = 0.14, f_{Tt}^{n} = 0.0592, \t f_{Tb}^{n} = 0.0592.
$$
\t(10.20)

For the quark contributions to the nucleon spin we take [\[87\]](#page-341-7)

$$
\Delta u = 0.77,
$$
\n $\Delta d = -0.40,$ \n $\Delta s = -0.12.$ \n(10.21)

However, the older set of data [\[88\]](#page-341-8)

$$
\Delta u = 0.77,
$$
\n $\Delta d = -0.49,$ \n $\Delta s = -0.15$ \n(10.22)

can optionally be used.

Moreover, we take for the  $\Lambda$  factors

$$
\Lambda_{\text{Al}}^2 = 0.087, \qquad \Lambda_{\text{Na}}^2 = 0.041 \quad \text{and} \quad \Lambda_{\text{I}}^2 = 0.007, \tag{10.23}
$$

according to the odd-group model [\[89\]](#page-341-9).

COMMENT #2: Change our direct detection routines?

## 10.2 Direct detection – routines

subroutine dsddneunuc(sigsip,sigsin,sigsdp,sigsdn)

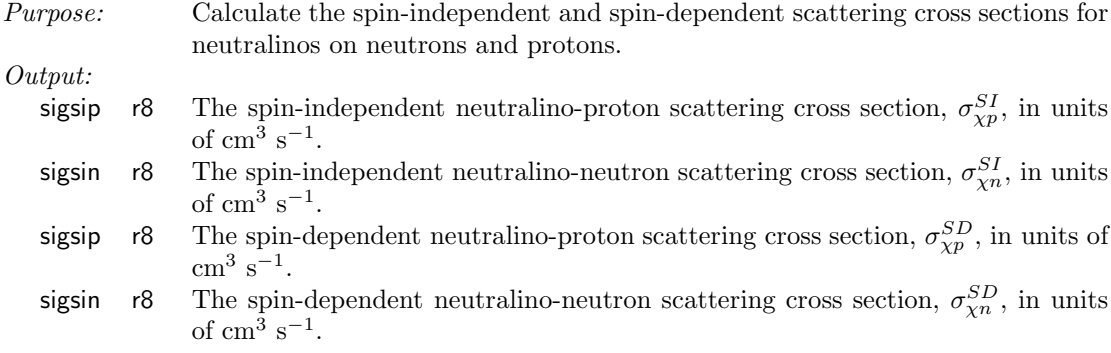

## 10.3 Routine headers – fortran files

#### dsdddn1.f

```
function dsdddn1(ms,mq,mx)
c
c auxiliary function replacing the propagator for heavy squarks in
c the drees-nojiri treatment of neutralino-nucleon scattering
c a^2-b^2 terms
c dsdddn1 = 3/2 mq<sup>2</sup> I1 - mq<sup>2</sup> mx<sup>2</sup> I3
c
```
#### dsdddn2.f

```
function dsdddn2(ms,mq,mx)
c
c auxiliary function replacing the propagator for heavy squarks in
c the drees-nojiri treatment of neutralino-nucleon scattering
c a^2+b^2 terms
c dsdddn2 = 15 + 2 mx<sup>2</sup> I4 - 3 I2
c
```
#### dsdddn3.f

```
function dsdddn3(ms,mq,mx)
c
c auxiliary function replacing the propagator for heavy squarks in
c the drees-nojiri treatment of neutralino-nucleon scattering
c twist-2 a^2-b^2 terms
c dsdddn3 = - mq^2 mx^2 I3
c
```
#### dsdddn4.f

function dsdddn4(ms,mq,mx) c c auxiliary function replacing the propagator for heavy squarks in c the drees-nojiri treatment of neutralino-nucleon scattering c twist-2 a^2+b^2 terms c dsdddn $4 = 15 + 2$  mx<sup>2</sup> 14 c

#### dsdddrde.f

```
subroutine dsdddrde(t,e,n,a,z,stoich,rsi,rsd,modulation)
```

```
c_______________________________________________________________________
c differential recoil rate
c common:
c 'dssusy.h' - file with susy common blocks
c input:
c e : real*8 : nuclear recoil energy in keV
c n : integer : number of nuclear species
c a : n-dim integer array : atomic numbers
c z : n-dim integer array : charge numbers
c stoich : n-dim integer array : stoichiometric coefficients
c t : real*8 : time in days from 12:00UT Dec 31, 1999
c modulation : integer : 0=no modulation 1=annual modulation
c with no modulation (ie without earth velocity), t is irrelevant
c output:
c rsi : real*8 : spin-independent differential rate
c rsd : real*8 : spin-dependent differential rate
c units: counts/kg-day-keV
c author: paolo gondolo (paolo@physics.utah.edu) 2004
c=======================================================================
```
#### dsddeta.f

```
subroutine dsddeta (vmin, t, eta)
```

```
c eta function entering the differential rate: eta = \int {f(v)/v} d^3 v
\mathbf{c}c Truncated Maxwellian.
\mathsf{C}c input:
  vmin : minimum velocity to deposit energy e, in km/s
\mathbf{C}vmin=sqrt(M*E/2/mu^2)
\mathsf{C}c t : time, in fraction of the year
c output:
   eta : in (km/s)^{-1}\mathsf{C}c authors: paolo gondolo (paolo@physics.utah.edu) 2004
\mathsf{C}piero ullio (ullio@sissa.it) 2004
```
#### dsddffsd.f

subroutine  $dsddffsd(q,a,z,s00,s01,s11,j)$ 

```
\mathbf{C}c Spin-dependent structure functions for direct detection.
c input:
  q : real*8 : momentum transfer in GeV ( q=sqrt(M*E/2/mu^2) )
{\tt c}a : integer : atomic number
\mathsf{C}z : integer : charge number
\mathsf{c}c output:
\mathsf{C}s00, s01, s11 : the spin-dependent structure functions S_{-}{00}(q),
       S_{-}\{01\}(q), S_{-}\{11\}(q) as defined by Engel, PRL
\mathcal{C}j : total nuclear spin
\mathcal{C}c author: paolo gondolo (paolo@physics.utah.edu) 2004
c modified: pg 040605 switched s01 and s11 in Na-23
```
#### dsddffsi.f

```
subroutine dsddffsi(q,a,z,ff)
-----------------
c Spin-independent form factor for direct detection.
c input:
  q : real*8 : momentum transfer in GeV ( q=sqrt(M*E/2/mu^2) )
\mathsf{C}a : integer : atomic number
\mathbf{c}z : integer : charge number
\mathsf{c}c output:
\mathbf{c}ff : |F(q)|^2, the square of the form factor
c author: paolo gondolo (paolo@physics.utah.edu) 2004
```
#### dsddgpgn.f

subroutine dsddgpgn(gps,gns,gpa,gna)

```
c neutralino nucleon four-fermion couplings
c common:
c 'dssusy.h' - file with susy common blocks
c output:
c gps, gns : proton and neutron scalar four-fermion couplings
c gpa, gna : proton and neutron axial four-fermion couplings
c units: GeV^-4
c author: paolo gondolo (paolo@physics.utah.edu) 2004
c=======================================================================
```
#### dsddlim.f

```
function dsddlim(mx,iexp)
c
c limits on scattering cross section on nucleons from
c direct dark matter searches
c
c input: mx - wimp mass
c iexp - experiment
1 = future cawo_4 cresst
c = 2 = future genius
c 3 = dama 1997, plb389, 757
c output: dsddlim - upper limit or sensitivity limit on wimp-nucleon
c spin-independent cross section in pb
c (returns 10^99 if no limit)
c
c author: paolo gondolo 1999
c
```
dsddlimits.f

```
**********************************************************************
*** function dsddlimits gives the limits on f*sigma as a function
*** of neutralino mass. f is the halo fraction of dm (f=1 for 0.3
*** gev/cm^3) and sigma is the cross section in pb.
*** input: mx (wimp mass in gev)
*** type (1=spin-independent, 2=spin-dependent)
*** output: limit on f*sigma (pb)
*** based upon r. bernabei et al, plb 389 (1996) 757.
*** author: j. edsjo
*** date: 98-03-19
**********************************************************************
```
real\*8 function dsddlimits(mx,type)

### dsddneunuc.f

```
subroutine dsddneunuc(sigsip,sigsin,sigsdp,sigsdn)
c_______________________________________________________________________
c neutralino nucleon cross section.
c common:
c 'dssusy.h' - file with susy common blocks
c output:
```

```
c sigsip, sigsin : proton and neutron spin-independent cross sections
c sigsdp, sigsdn : proton and neutron spin-dependent cross sections
c units: cm^2
c author: paolo gondolo (gondolo@lpthe.jussieu.fr) 1994,1995,2002
c 13-sep-94 pg no drees-nojiri twist-2 terms
c 22-apr-95 pg important bug corrected [ft -> ft mp/mq]
c 06-apr-02 pg drees-nojiri treatment added
c=======================================================================
```
#### dsddo.f

```
function dsddo(k,z,qsq)
c k=0 Og, k=1 Ou, k=2 Od, ...... k=6 Ob
c z=1 proton, z=2 neutron
```
#### dsddset.f

subroutine dsddset(sisd,cs) c...set parameters for scattering cross section c... c - character string specifying choice to be made c...author: paolo gondolo 2000-07-07

#### dsddsigmaff.f

```
subroutine dsddsigmaff(e,n,a,z,siff,sdff)
c_______________________________________________________________________
c neutralino nucleus cross sections times form factors.
c NOTE: the spin-dependent cross section is available only for a
c limited number of nuclei
c common:
c 'dssusy.h' - file with susy common blocks
c input:
c e : real*8 : nuclear recoil energy in keV
c n : integer : number of nuclear species
c a : n-dim integer array : atomic numbers
c z : n-dim integer array : charge numbers
c output:
c siff : n-dim real*8 array : spin-independent cross
c section times form factor
c sdff : n-dim real*8 array : spin-dependent cross
c section times form factor
c units: cm^2
c author: paolo gondolo (paolo@physics.utah.edu) 2004
c modified: pg 040605 added missing factor of 4 in spin-dependent
c=======================================================================
```
#### dsddsigsi.f

```
subroutine dsddsigsi(n,a,z,si)
c_______________________________________________________________________
c neutralino nucleus cross section.
c common:
```

```
c 'dssusy.h' - file with susy common blocks
c input:
c n : number of nuclear species
c a : n-dim integer array with atomic numbers
c z : n-dim integer array with charge numbers
c output:
c si : n-dim real*8 array with spin-independent cross sections
c units: cm^2
c author: paolo gondolo (paolo@physics.utah.edu) 2004
c=======================================================================
```
#### dsddvearth.f

```
subroutine dsddvearth(t, vearth)
c
c speed of the earth relative to the galaxy in km/s at
c time t in days from 12:00 UT Dec 31, 1999
c
c formulas from Green, astro-ph/0304446, originally by Lewin and Smith
c
```
# Chapter 11

# src/ep: Positron fluxes from the halo

### 11.1 Positrons from the halo – theory

Neutralino annihilations in the halo will give rise to positrons either directly or from decaying mesons in hadron jets. We thus expect to get both monochromatic positrons (at an energy of  $m_{\gamma}$ ) from direct annihilation into  $e^+e^-$  and continuum positrons from the other annihilation channels. In general, the branching ratio for annihilation directly into  $e^+e^-$  is rather small due to the helicityflip suppression  $\propto m_e$  for S-wave annihilation in the halo, but for some classes of models one can still obtain a large enough branching ratio for the line to be observable.

The computation of the positron flux from neutralino annihilations used in DarkSUSY resembles the calculation of the antiproton flux, with some important changes due to other mechanisms of energy loss with different energy dependence. Due to the fact that energy losses for positrons are more rapid than for antiprotons, the computed signal is less sensitive to the global structure of the dark matter halo. (On the other hand, it is more sensitive to possible local sources of background, such as supernova remnants etc.)

The calculation of the neutralino-induced positron flux performed in DarkSUSY follows the analysis in [\[121\]](#page-343-0). For continuum positrons, we have again simulated the decay and/or hadronization with the Lund Monte Carlo PYTHIA as described in section ??. We have included all two-body final states in DarkSUSY (except the three lightest quarks which are completely negligible) at tree level and the  $Z\gamma$  [\[176\]](#page-345-0) and gg [\[112\]](#page-343-1) final states which arise at one-loop level.

#### 11.1.1 Propagation and the interstellar flux

We consider a standard diffusion model, somewhat less sophisticated than in the case of antiprotons, for the propagation of positrons in the galaxy. Charged particles move under the influence of the galactic magnetic field. For the relevant energies the magnetic gyroradii of the particles are quite small. However, the magnetic field is tangled, and even with small gyroradii, particles can jump to nearby field lines which will drastically alter their courses. This entire process can be modeled as a random walk, which can be described by a diffusion equation.

Positron propagation is complicated by the fact that light particles lose energy quickly due to inverse Compton and synchrotron processes. Diffuse starlight and the Cosmic Microwave Background (CMB) both contribute appreciably to the energy loss rate of high energy electrons and positrons via inverse Compton scattering. Electrons and positrons also lose energy by synchrotron radiation as they spiral around the galactic magnetic field lines.

Our detailed treatment of positron diffusion employed in DarkSUSY is as follows. First define

<span id="page-125-0"></span>a dimensionless energy variable  $\varepsilon = E/(1 \text{ GeV})$ , and the dimensionless mass  $\tilde{m}_{\chi} = m_{\chi}/(1 \text{ GeV})$ . The standard diffusion-loss equation for the space density of cosmic rays per unit energy,  $dn/d\varepsilon$ , is then given by

$$
\frac{\partial}{\partial t}\frac{dn}{d\varepsilon} = \vec{\nabla} \cdot \left[ K(\varepsilon, \vec{x}) \vec{\nabla} \frac{dn}{d\varepsilon} \right] + \frac{\partial}{\partial \varepsilon} \left[ b(\varepsilon, \vec{x}) \frac{dn}{d\varepsilon} \right] + Q(\varepsilon, \vec{x}),\tag{11.1}
$$

where K is the diffusion constant, b is the energy loss rate and  $Q$  is the source term. We consider only steady state solutions, setting the left hand side of Eq. [\(11.1\)](#page-125-0) to zero.

We assume that the diffusion constant K is constant in space throughout a "diffusion zone", but it may vary with energy. At energies above a few GeV, we can represent the diffusion constant as a power law in energy [\[123\]](#page-343-2),

$$
K(\varepsilon) = K_0 \varepsilon^{\alpha} \approx 3 \times 10^{27} \varepsilon^{0.6} \text{cm}^2 \text{ s}^{-1}.
$$
 (11.2)

However, at energies below about 3 GeV, there is a cutoff in the diffusion constant that can be modeled as

$$
K(\varepsilon) = K_0 [C + \varepsilon^{\alpha}] \approx 3 \times 10^{27} [3^{0.6} + \varepsilon^{0.6}] \text{ cm}^2 \text{ s}^{-1}. \tag{11.3}
$$

Both of these models for the diffusion constant can be used in DarkSUSY but the second expression is the default.<sup>[∗](#page-125-1)</sup> The function  $b(\varepsilon)$  represents the (time) rate of energy loss. We allow energy loss via synchrotron emission and inverse Compton scattering. The rms magnetic field in the diffusion zone is about 3  $\mu$ G, an energy density of about 0.2 eV cm<sup>-3</sup>. We allow inverse Compton scattering on both the cosmic microwave background and diffuse starlight, which have energy densities of 0.3 and 0.6 eV cm<sup>-3</sup> respectively. These two processes combined give an energy loss rate [\[125\]](#page-343-3)

$$
b(\varepsilon)_{e^{\pm}} = \frac{1}{\tau_E} \varepsilon^2 \approx 10^{-16} \varepsilon^2 \, \mathrm{s}^{-1},\tag{11.4}
$$

where we have neglected the space dependence of the energy loss rate. Lastly, the function  $Q$  is the source of positrons in units of  $\text{cm}^{-3} \text{ s}^{-1}$ .

We model the diffusion zone as a slab of thickness  $2L$ . We fix L to be 3 kpc, which fits observations of the cosmic ray flux [\[123\]](#page-343-2). We impose free escape boundary conditions, namely that the cosmic ray density drops to zero on the surfaces of the slab, which we let be the planes  $z = \pm L$ . We neglect the radial boundary usually considered in diffusion models. This is justified when the sources of cosmic rays are nearer than the boundary, as is usually the case with galactic sources. We will see that the positron flux at Earth, especially at higher energies, mostly originates within a few kpc and hence this approximation is well justified in our case. (This is different from the case of antiprotons, where the flux from the Galactic center can be very important at the Earth's location [\[108\]](#page-343-4).) The spatial part of the Green's function is performed once, independently of the supersymmetric model, yielding an energy dependent diffusion time

$$
\tau_D(\varepsilon, \varepsilon') = \frac{1}{4K_0 \Delta v} \sum_{n = -\infty}^{\infty} \sum_{\pm} \text{erf}\left(\frac{(-1)^n L + 2Ln \pm z}{\sqrt{4K_0 \tau_E \Delta v}}\right) \times \qquad (11.5)
$$

$$
\int_0^{\infty} dr' \, r' f(r') I_0\left(\frac{2rr'}{4K_0 \tau_E \Delta v}\right) \exp\left(\frac{r^2 + r'^2}{4K_0 \tau_E \Delta v}\right) \theta(\Delta v),
$$

where  $f(r)$  is the effective halo profile squared, and the expression is evaluated for r and z appropriate for the observer. The function  $v(\varepsilon)$  depends on the diffusion model: the default model has  $v(\varepsilon) = C/\varepsilon + \varepsilon^{\alpha-1}/(1-\alpha)$ . The function  $\tau_D$  is the effective diffusion time for particles emitted at energy  $\varepsilon'$  and observed at energy  $\varepsilon$ . Of course if the observed energy is larger than the emitted energy,  $\tau_D = 0$ . The spatial integrand is smooth, and is computed for a range of values, equally spaced in  $log(\Delta v)$  for use in DarkSUSY. Likewise, the series of image charges used in the Green's

<span id="page-125-1"></span><sup>∗</sup>In fact, a third option can be chosen in DarkSUSY as well, employing the propagation model of [\[124\]](#page-343-5).

function converges rapidly, and with the range of  $\Delta v$  values we are concerned with, need not be taken past  $n = \pm 10$ . The total positron spectrum is now given by

$$
\frac{dn}{d\varepsilon} = n_0^2 \langle \sigma v \rangle_{\text{tot}} \frac{1}{\varepsilon^2} \Bigg\{ B_{\text{line}} \tau_D \left( \varepsilon, \tilde{m}_\chi \right) + \int_{\varepsilon}^{\tilde{m}_\chi} d\varepsilon' \left. \frac{d\phi}{d\varepsilon} \right|_{\text{cont.}} \tau_D(\varepsilon, \varepsilon') \Bigg\},\tag{11.6}
$$

where  $B_{\text{line}}$  is the branching ratio directly to  $e^+e^-$ , and  $d\phi/d\varepsilon|_{\text{cont.}}$  is the spectrum of continuum positrons per annihilation. Remembering that this is an expression for the number density of positrons, the flux is given by

$$
\frac{d\Phi}{d\varepsilon} = \frac{\beta c}{4\pi} \frac{dn}{d\varepsilon} \simeq \frac{c}{4\pi} \frac{dn}{d\varepsilon},\tag{11.7}
$$

where  $\beta c$  is the velocity of a positron of energy  $\varepsilon$ . For the energies we are interested in,  $\beta c \simeq c$  is a very well justified approximation.

#### 11.1.2 Solar modulation

Again there is a complication in that interactions with the solar wind and magnetosphere, solar modulation, alter the spectrum. This can be neglected at high energies, but at energies below about 10 GeV, the effects of solar modulation become important. However, its effects can be reduced by considering the positron fraction,  $e^+/(e^+ + e^-)$ , instead of the absolute positron fluxes. This is possible to obtain from DarkSUSY, since included in the package is an estimate of the background  $e^+$  and  $e^-$  flux taken from [126].

#### 11.2 Positrons from the halo  $-$  routines

. . . . . . . . . . . . . . . .

#### Routine headers  $-$  fortran files 11.3

#### dsembg.f

```
*** function dsembg gives the differential flux of electrons from the
*** halo coming from primary and secondary (background) sources.
*** these background fluxes are a parameterization by j. edsjo to
*** the results of moskalenko & strong for a model without
*** reacceleration (08-005). ref.: apj 493 (1998) 694.
*** input: positron energy in gev.
*** output: flux in cm<sup>--</sup>2 sec<sup>--1</sup> gev<sup>--1</sup> sr<sup>--1</sup>
*** author: joakim edsjo, edsjo@physto.se
*** date: 98-07-21
```
real\*8 function dsembg(egev)

dsepbg.f

```
*** function dsepbg gives the differential flux of positrons from the
*** halo coming from secondary sources.
*** these background fluxes are a parameterization by j. edsjo to
```

```
*** the results of moskalenko & strong for a model without
*** reacceleration (08-005). ref.: apj 493 (1998) 694.
*** input: positron energy in gev.
*** output: flux in cm<sup>--</sup>2 sec<sup>--1</sup> gev<sup>--1</sup> sr<sup>--1</sup>
*** author: joakim edsjo, edsjo@physto.se
*** date: 98-07-21
```
real\*8 function dsepbg(egev)

#### dsepdiff.f

```
*** function dsepdiff calculates the differential flux of
*** positrons for the energy egev as a result of
*** neutralino annihilation in the halo.
*** input: egev - positron energy in gev
***how = 1 - dsepsigvdnde is used directly
***2 - dsepsigvdnde is tabulated on first call, and then
                  interpolated. (default)
***dhow = 2 - diffusion model is tabulated on first call, and then
******interpolated
***3 - as 2, but also write the table to disk at the
                  first call
***4 - read table from disk on first call, and use that for
******subsequent calls. If the file does not exist, it will
***be created (as in 3). (default)
*** units: gev^-1 cm^-2 sec^-1 sr^-1
*** author: e.a. baltz (eabaltz@astron.berkeley.edu)
          joakim edsjo, edsjo@physto.se
****** date: jun-02-98
*** modified: 99-07-02 paolo gondolo : order of calls to hrsetup
*** modified: 01-10-19 add moskalenko + strong option (eab)
*** modified: 04-01-27 J. Edsjo: added file handling (dhow=3,4)
```
real\*8 function dsepdiff (egev, how, dhow)

#### dsepdsigy\_de.f

```
*** positron propagation routines.
*** author: e.a. baltz (eabaltz@astron.berkeley.edu)
*** modified slightly by joakim edsjo (edsjo@physto.se)
*** date: jun-02-98
*** modified: jun-09-98
this is a power law e<sup>-2</sup>
\epsilon
```

```
this function is [d\leq s] velocity>/de](v)
\mathsf{C}real*8 function dsepdsigv_de(v,vmin)
```
#### dsepeecut.f

```
*** positron propagation routines.
*** author: e.a. baltz (eabaltz@astron.berkeley.edu)
*** modified slightly by joakim edsjo (edsjo@physto.se)
*** date: jun-02-98
*** modified: jun-09-98
        jul-06-99 paolo gondolo - calls to dshunt, ee, vv
***
```

```
real*8 function dsepeecut(v, tabindx)
```
dsepeeuncut.f

```
*** positron propagation routines.
*** author: e.a. baltz (eabaltz@astron.berkeley.edu)
*** modified slightly by joakim edsjo (edsjo@physto.se)
*** date: jun-02-98
*** modified: jun-09-98
```
real\*8 function dsepeeuncut(v) 

dsepf.f

```
*** This is the average of the halo density squared from
*** z=-1_h to z=+1_h.
*** It is the function f(r) given in Eq. (20) in Baltz & Edsjo,
*** PRD 59(1999)023511, except that g(r) here is the NORMALIZED
*** halo density. Consequently, n_c=1.
*** Author: Joakim Edsjo, edsjo@physto.se
*** Date: 2000-09-03
real*8 function dsepf(r)
```
dsepfrsm.f

```
*** real*8 function dsepfrsm solar modulates the positron fraction at a
*** given energy (eep). only gives results for a+ cycle.
*** input: epfr - interstellar solar modulation fraction
```

```
eep - positron energy in gev
******qa - solar modulation cycle. > 0 for positrons in a+ cycle and
***<0 for a-cycle.
*** output: dsepfrsm - solar modulated positron fraction
*** ref: clem et al, apj 464 (1997) 507.
*** author: joakim edsjo, edsjo@physto.se
```
real\*8 function dsepfrsm(epfr,eep,qa)

#### dsepgalpropdiff.f

```
*** function dsepgalpropdiff calculates the differential flux of
*** positrons for the energy egev as a result of
*** neutralino annihilation in the halo.
*** units: gev<sup>--1</sup> cm<sup>--2</sup> sec<sup>--1</sup> sr<sup>--1</sup>
*** author: edward baltz (eabaltz@alum.mit.edu), joakim edsjo
*** date: 4/28/2006
```
real\*8 function dsepgalpropdiff(egev)

#### dsepgalpropig.f

```
real*8 function dsepgalpropig(eep)
No header found.
```
#### dsepgalpropig2.f

real\*8 function dsepgalpropig2(eep) No header found.

#### dsepgalpropline.f

```
*** function dsepgalpropline calculates the flux of e+ from the line
*** annihilation, from GALPROP
*** units: gev<sup>--1</sup> cm<sup>--2</sup> sec<sup>--1</sup> sr<sup>--1</sup>
*** author: joakim edsjo, edsjo@physto.se,
   e.a. baltz, eabaltz@alum.mit.edu
****** date: 4/27/2006
*** Modified: Joakim Edsjo (edsjo@physto.se) 03-01-21, factor of 1/2
***in annihilation rate added
```
real\*8 function dsepgalpropline(egev)

dsephalodens2.f

```
*** Halo density squared. This function is a function of z and calls
```

```
*** the standard halo density routine dshmrho.
*** Author: Joakim Edsjo, edsjo@physto.se
*** Date: 2000-09-03
real*8 function dsephalodens2(z)
```
#### dsepideltavint.f

\*\*\* positron propagation routines. \*\*\* the integrand in the integration for i(delta v). \*\*\* To speed up the integration,  $u=ln(r)$  is used as an integration variable \*\*\* Author: J. Edsjo (edsjo@physto.se), based on routines by \*\*\* e.a. baltz (eabaltz@astron.berkeley.edu) \*\*\* Date: 2004-01-26 

```
real*8 function dsepideltavint(u)
```
#### dsepimage\_sum.f

\*\*\* positron propagation routines. \*\*\* author: e.a. baltz (eabaltz@astron.berkeley.edu) \*\*\* modified slightly by joakim edsjo (edsjo@physto.se) \*\*\* date: iun-02-98 \*\*\* modified: jun-09-98, dec-04-02 (eb) 

```
real*8 function dsepimage_sum(deltav)
```
#### dsepipol.f

```
*** function dsepipol interpolates in the table of
*** <sigma v> dn/de to speed up the
*** positron flux routines.
*** input: eep - positron energy
*** output: <sigma v> dn/de in units of cm^3 s^-1 gev^-1
*** author: joakim edsjo, edsjo@physto.se
*** date: jun-02-98
```
real\*8 function dsepipol(eep)

dsepkt.f

\*\*\* function dsepkt calculates the integrated flux of positrons \*\*\* between energy ea and eb from neutralino annihilation in the halo. \*\*\* NOTE. This routine uses the Kamionkowski and Turner expressions. \*\*\* from prd 43(1991)1774. Only included for comparison. \*\*\* units: cm<sup>--</sup>2 sec<sup>--1</sup> sr<sup>--1</sup> \*\*\* author: joakim edsjo, edsjo@physto.se \*\*\* date: 98-02-10 

real\*8 function dsepkt(ea,eb,istat)

dsepktdiff.f

\*\*\* function dsepktdiff calculates the differential flux of \*\*\* positrons for the energy egev as a result of \*\*\* neutralino annihilation in the halo. \*\*\* NOTE. This routine uses the Kamionkowski and Turner expressions. \*\*\* from prd 43(1991)1774. Only included for comparison. \*\*\* units: gev<sup>--1</sup> cm<sup>--2</sup> sec<sup>--1</sup> sr<sup>--1</sup> \*\*\* author: joakim edsjo, edsjo@physto.se \*\*\* date: 98-02-10 

real\*8 function dsepktdiff (egev)

dsepktig.f

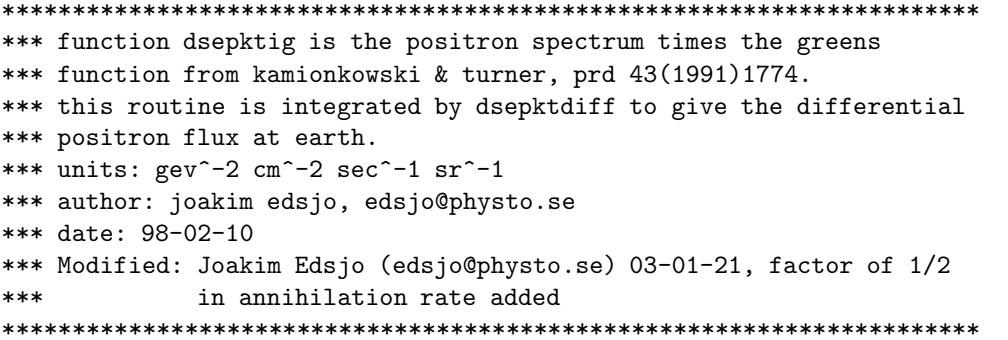

real\*8 function dsepktig(eep)

#### $desektig2.f$

\*\*\* function dsepktig2 is the positron spectrum times the greens \*\*\* function from kamionkowski & turner, prd 43(1991)1774. \*\*\* this routine is integrated by dsepktdiff to give the differential \*\*\* positron flux at earth. the independent variable for this \*\*\* routine is x=1/e\*\*2 instead of e as in dsepktig.

```
*** units: gev^-2 cm^-2 sec^-1 sr^-1
*** author: joakim edsjo, edsjo@physto.se
*** date: 98-02-10
*** Modified: Joakim Edsjo (edsjo@physto.se) 03-01-21, factor of 1/2
***in annihilation rate added
```
real\*8 function dsepktig2 $(x)$ 

#### dsepktline.f

```
*** function dsepktline calculates the flux of e+ from the line
*** annihilation.
*** from kamionkowski & turner, prd 43(1991)1774.
*** units: gev<sup>--1</sup> cm<sup>--2</sup> sec<sup>--1</sup> sr<sup>--1</sup>
*** author: joakim edsjo, edsjo@physto.se
*** date: 98-02-10
*** Modified: Joakim Edsjo (edsjo@physto.se) 03-01-21, factor of 1/2
***in annihilation rate added
```
real\*8 function dsepktline(egev)

#### dseploghalodens2.f

```
*** Halo density squared. This function is a function of log(z) and calls
*** the standard halo density routine dshmrho.
*** The jacobian z for integration is also included
*** u = log(z)*** Author: Joakim Edsjo, edsjo@physto.se
*** Date: 2000-09-03
real*8 function dseploghalodens2(u)
```
#### dsepmake\_tables.f

\*\*\* positron propagation routines. \*\*\* author: e.a. baltz (eabaltz@astron.berkeley.edu) \*\*\* modified slightly by joakim edsjo (edsjo@physto.se) \*\*\* date: jun-02-98 \*\*\* modified: jun-09-98, 2002-11-19 2004-01-26 (better r integration)  $***$ 

subroutine dsepmake\_tables

```
creates a table of i(delta v) versus delta v.
***
```
dsepmake\_tables2.f

```
*** positron propagation routines.
*** author: e.a. baltz (eabaltz@astron.berkeley.edu)
*** modified slightly by joakim edsjo (edsjo@physto.se)
*** date: jun-02-98
*** modified: jun-09-98, 2002-11-19
*** 2004-01-26 (better r integration)
```

```
subroutine dsepmake_tables2
*** creates auxiliary tables
```
dsepmsdiff.f

```
*** function dsepmsdiff calculates the differential flux of
*** positrons for the energy egev as a result of
*** neutralino annihilation in the halo.
*** NOTE. This routine uses the Moskaleno and Strong expressions
*** from PRD 60 (1999) 063003 for z_h=4 kpc, isothermal halo
*** units: gev<sup>--1</sup> cm<sup>--2</sup> sec<sup>--1</sup> sr<sup>--1</sup>
*** author: edward baltz (eabaltz@alum.mit.edu), joakim edsio
*** date: 10/18/2001
```
real\*8 function dsepmsdiff(egev)

dsepmsig.f

```
*** function dsepmsig is the positron spectrum times the greens
*** function from moskalenko and strong prd 60, 063003 (1999)
*** this routine is integrated by dsepmsdiff to give the differential
*** positron flux at earth.
*** units: gev^-2 cm^-2 sec^-1 sr^-1
*** author: joakim edsjo, edsjo@physto.se,
*** edward baltz eabaltz@alum.mit.edu
*** date: 2001 10/18
*** Modified: Joakim Edsjo (edsjo@physto.se) 03-01-21, factor of 1/2
***in annihilation rate added
```
real\*8 function dsepmsig(eep)

#### $dsepmsig2.f$

```
*** function dsepmsig2 is the positron spectrum times the greens
*** function from moskalenko and strong, prd 60(1999)063003.
*** this routine is integrated by dsepmsdiff to give the differential
*** positron flux at earth. the independent variable for this
*** routine is x=1/e**2 instead of e as in dsepmsig.
*** units: gev^-2 cm^-2 sec^-1 sr^-1
*** author: joakim edsjo, edsjo@physto.se,
***e.a. baltz, eabaltz@alum.mit.edu
*** date: 01-10-18
*** Modified: Joakim Edsjo (edsjo@physto.se) 03-01-21, factor of 1/2
***in annihilation rate added
```
real\*8 function dsepmsig2 $(x)$ 

dsepmsline.f

```
*** function dsepmsline calculates the flux of e+ from the line
*** annihilation.
*** from moskaleno & strong, prd 60(1999)063003.
*** units: gev^-1 cm^-2 sec^-1 sr^-1
*** author: joakim edsjo, edsjo@physto.se,
***e.a. baltz, eabaltz@alum.mit.edu
*** date: 01-10-19
*** Modified: Joakim Edsjo (edsjo@physto.se) 03-01-21, factor of 1/2
***in annihilation rate added
```
real\*8 function dsepmsline(egev)

#### dsepmstable.f

```
*** positron propagation routines.
*** author: e.a. baltz eabaltz@alum.mit.edu
*** date: 2001 10/18
subroutine dsepmstable(eep, aa, bb, cc, ww, xx, yy)
```
#### dseprsm.f

\*\*\* real function dseprsm gives the ratio of electro+positron flux in an \*\*\* a+ cycle to that in an a- cycle as a function of positron energy \*\*\* in gev.

```
*** from clem et al, apj 464 (1996) 507.
*** author: joakim edsjo, edsjo@physto.se
```
real\*8 function dseprsm(eep)

dsepset.f

subroutine dsepset $(c)$ c...set parameters for positron routines c... c - character string specifying choice to be made c...author: joakim edsjo, 2000-07-09 c...modified: paolo gondolo, 2000-07-19  $c \ldots$ joakim edsjo, 2000-08-15

dsepsigvdnde.f

```
*** function dsepsigvdnde gives the differential spectrum of positrons
*** when they are created.
*** input: eep in gev
*** output: <sigma v> dn/de in units of cm^3 s^-1 gev^-1
*** author: joakim edsjo, edsjo@physto.se
*** date: jun-01-98
*** modified: 99-07-02 paolo gondolo
```
real\*8 function dsepsigvdnde(eep)

dsepspec.f

```
*** positron propagation routines.
*** author: e.a. baltz (eabaltz@astron.berkeley.edu)
*** modified slightly by joakim edsjo (edsjo@physto.se)
*** date: jun-02-98
*** modified: jun-09-98
***jul-06-99 paolo gondolo - calls to dshunt, ee, vv
*** Modified: Joakim Edsjo (edsjo@physto.se) 03-01-21, factor of 1/2
***in annihilation rate added
*** real*8 function dsepspec calculates the differential positron
*** spectrum from neutralino annihilation in the halo.
*** input: e - positron kinetic energy in gev
***mchi - neutralino mass in gev
***sigvline - <sigma v>_e+e- in cm^3 s^-1
```

```
sigvdnde(eep) - \langlesigma v> dn/de in cm<sup>2</sup>3 s<sup>2</sup>-1 gev<sup>2</sup>-1
***
```

```
***ee - r8 function that gives energy as a fcn of v
```
#### 11.3. ROUTINE HEADERS - FORTRAN FILES

 $***$  $vv$  - r8 function that gives  $v$  as function of energy  $***$ metric - r8 function that gives metric as fcn of v \*\*\* output: spectrum in units of cm<sup>--2</sup> s<sup>--1</sup> sr<sup>--1</sup> gev<sup>--1</sup> 

real\*8 function dsepspec(e,mchi, sigvline, sigvdnde, ee, vv, metric)

#### dseptab.f

\*\*\* subroutine dseptab tabulates <sigma v> dn/de to speed up the \*\*\* positron flux routines. the interpolation is done with dsepipol. \*\*\* input: emin - minimal energy for table \*\*\* npts - number of points for the table \*\*\* author: joakim edsjo, edsjo@physto.se \*\*\* date: jun-02-98 

subroutine dseptab(em, npts)

dsepvycut.f

```
*** positron propagation routines.
*** author: e.a. baltz (eabaltz@astron.berkeley.edu)
*** modified slightly by joakim edsjo (edsjo@physto.se)
*** date: jun-02-98
*** modified: jun-09-98
```

```
real*8 function dsepvvcut(e)
```
dsepvyuncut.f

```
*** positron propagation routines.
*** author: e.a. baltz (eabaltz@astron.berkeley.edu)
*** modified slightly by joakim edsjo (edsjo@physto.se)
*** date: jun-02-98
*** modified: jun-09-98
```

```
real*8 function dsepvvuncut(e)
```
#### dsepwcut.f

```
*** positron propagation routines.
*** author: e.a. baltz (eabaltz@astron.berkeley.edu)
*** modified slightly by joakim edsjo (edsjo@physto.se)
*** date: jun-02-98
*** modified: jun-09-98
***jul-06-99 paolo gondolo - calls to dshunt, ee, vv
real*8 function dsepwcut(v, tabindx)
```
#### dsepwuncut.f

\*\*\* positron propagation routines. \*\*\* author: e.a. baltz (eabaltz@astron.berkeley.edu) \*\*\* modified slightly by joakim edsjo (edsjo@physto.se) \*\*\* date: jun-02-98 \*\*\* modified: jun-09-98 

#### real\*8 function dsepwuncut(v)

#### dsgalpropig.f

\*\*\* function dsgalpropig is the positron spectrum times the greens \*\*\* function from galprop \*\*\* this routine is integrated by dsepgalpropdiff to give the differential \*\*\* positron flux at earth. \*\*\* units: gev^-2 cm^-2 sec^-1 sr^-1 \*\*\* author: joakim edsjo, edsjo@physto.se, \*\*\* edward baltz eabaltz@alum.mit.edu \*\*\* date: 2006 4/27 \*\*\* Modified: Joakim Edsjo (edsjo@physto.se) 03-01-21, factor of 1/2  $***$ in annihilation rate added 

real\*8 function dsgalpropig(eep, pbar)

#### $dsgalpropig2.f$

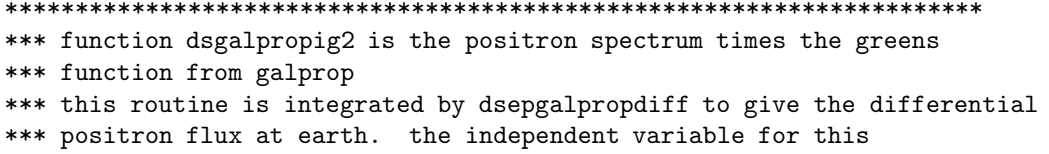

```
*** routine is x=1/e**2 instead of e as in dsepgalpropig.
*** units: gev^-2 cm^-2 sec^-1 sr^-1
*** author: joakim edsjo, edsjo@physto.se,
*** edward baltz eabaltz@alum.mit.edu
*** date: 2006 4/27
*** Modified: Joakim Edsjo (edsjo@physto.se) 03-01-21, factor of 1/2
***           in annihilation rate added
```
real\*8 function dsgalpropig2(x,pbar)

#### dsgalpropset.f

subroutine dsgalpropset(c) c...set parameters for positron routines c... c - character string specifying choice to be made c...author: joakim edsjo, 2006-02-21

# Chapter 12

# $src/ep2$ : Positron fluxes from the halo (alternative solution)

#### $12.1$ Routine headers  $-$  fortran files

dsepintgreen.f

```
real*8 function dsepintgreen(DeltaV)
********* function which gives the integral over volume of the
                                                    ****** positron green function times dsephaloterm (which is the ***
*** square of the density normalized to the local halo
                                                    ****** density for a smooth halo profile, i.e. for hclumpy = 1, ***
*** and the density probability of clumps normalized to the ***
*** local halo density for a clumpy halo, i.e. hclumpy = 2) ***
*** as a function of:
                                                    ******DeltaV = 4 * KO * tau_E * delta v in units of kpc**2
                                                    ****** i.e. of a given deltav = v(Eps)- v(Epsprime) this should ***
                                                    ****** be called with:
***DeltaV=4.0d0*k27*tau16*deltav*10.d0/kpc**2
                                                    ****** where kpc=3.08567802d0 and the 10/kpc**2 converts from
                                                    ****** units of 10**43 cm**2 to units of kpc**2
                                                    ************ Author: Piero Ullio
                                                    ****** Date: 2004-02-03
                                                    ***
```
dsepspecm.f

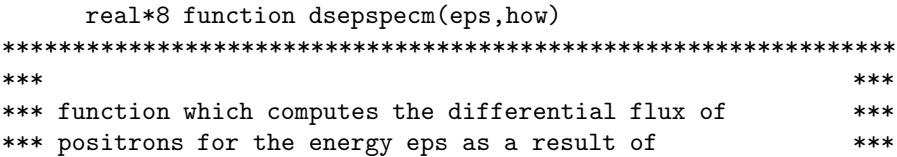

```
*** neutralino annihilation in the halo.
                                                     ****** input: eps - positron energy in gev
                                                     ******how = 2 - diffusion model is tabulated on first
                                                     ******call, and then interpolated
                                                     ***3 - as 2, but also write the table to disk ***
******at the first call
                                                     ***4 - read table from disk on first call, and ***
******use the subsequent calls. If the file
                                                     ******does not exist, it will be created
                                                     ***(as in 3). (default)*************** rescaling is not included
                                                     ************ Author: Piero Ullio
                                                     ****** Date: 2004-02-03
                                                     ****** Modified: Joakim Edsjo, modifications to file loading
                                                     ***
```
#### dsepvofeps.f

```
********* functions which give conversions between the variables
                                           ****** eps - u - v for the positron flux calculation
                                           ****** the conversion between eps and v and viceversa is done
                                           ****** through a tabulation, to reset this tabulation
                                           ****** reinitialize the variable vofeset
                                           ************ Author: Piero Ullio
                                           ****** Date: 2004-02-03
                                           ***
```

```
real*8 function dsepuofeps(eps)
c this is the definition of the function u(eps)
c u = int_e ps eps max depsp 1/(tau * b(epsp))c NOTE: this assumes u=1/eps, change this when you implement the general
c formula
```
# Chapter 13

# $src/ge:$ **General routines**

#### 13.1 General routines

In ge/, we collect routines that are of general interest to many other routines in DarkSUSY. E.g., we have routins to find elements in arrays (used for interpolation), Bessel functions, error functions, spline routines, etc.

#### 13.2 Routine headers  $-$  fortran files

#### cosd.f

function  $\cosh(x)$ No header found.

#### dsabsq.f

```
c abs squared of a complex*16 number.
c called by dwdcos.
c author: paolo gondolo (gondolo@lpthe.jussieu.fr) 1994
function dsabsq(z)
```
#### dsbessei0.f

```
real*8 function dsbessei0(x)exp(-|x|) i_0(x){\tt c}
```
#### dsbessei1.f

```
real*8 function dsbessei1(x)\mathsf{c}exp(-|x|) i1(x)
```
 $ds$ bessek $0.f$ 

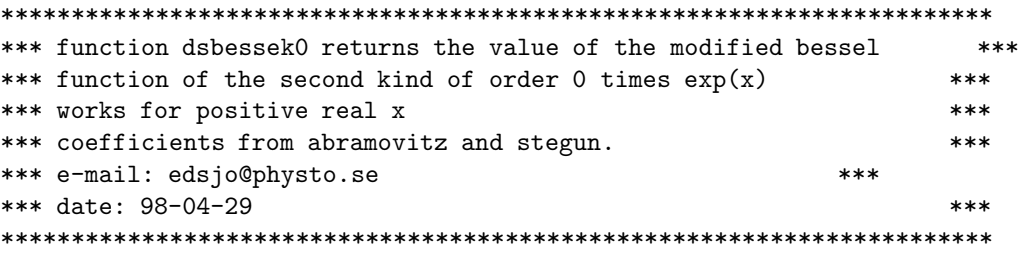

real\*8 function dsbessek $0(x)$ 

dsbessek1.f

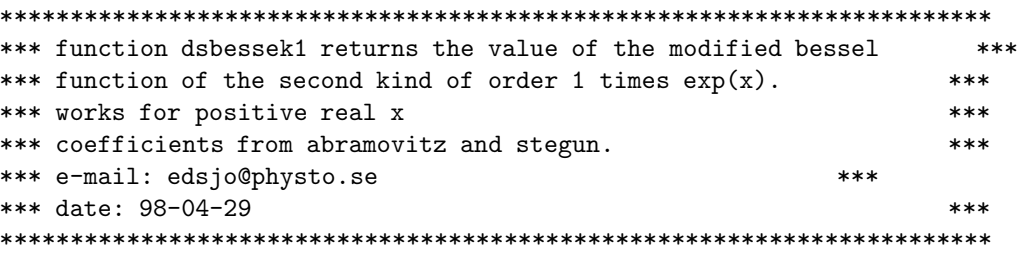

real\*8 function dsbessek1 $(x)$ 

dsbessek2.f

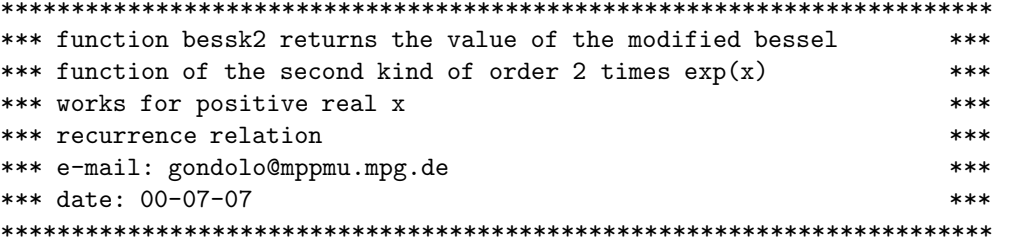

real\*8 function dsbessek2 $(x)$ 

dsbessjw.f

c....Various bessel functions c....from P. Ullio

real\*8 function dsbessjw $(n, x)$ 

#### dscharadd.f

```
*** dscharadd takes a string str, adds a string add to it
*** and returns the concatenated string with spaces removed.
*** Author: Joakim Edsjo, edsjo@physto.se
*** Date: 2004-01-19
```
subroutine dscharadd(str,add)

# dsf2s.f

character\*12 function  $dsf2s(x)$ No header found.

### dsf int.f

```
real*8 function dsf_int(f,a,b,eps)
c_______________________________________________________________________
c integrate function f between a and b
c input
c integration limits a and b
c called by different routines
c author: joakim edsjo (edsjo@physto.se) 96-05-16
c 2000-07-19 paolo gondolo added eps as argument
c based on paolo gondolos wxint.f routine.
c=======================================================================
```
# dsf<sub>int2.f</sub>

real\*8 function dsf\_int2(f,a,b,eps)

```
c_______________________________________________________________________
c integrate function f between a and b
c input
c integration limits a and b
c called by different routines
c author: joakim edsjo (edsjo@physto.se) 96-05-16
c 2000-07-19 paolo gondolo added eps as argument
c based on paolo gondolos wxint.f routine.
c the same routine as dsf_int but used when double integration is needed.
c=======================================================================
```
# dshiprecint3.f

subroutine dshiprecint3(fun,lowlim,upplim,result) No header found.

# dshunt.f

```
************************************************************************
      subroutine dshunt(xx,n,x,indx)
*** returns the lowest index indx for which x>xx(indx).
*** if x == xx(i) it returns 0.
*** if x>xx(n) it returns indx=n
************************************************************************
```
# $disis. f$

```
character*8 function dis2s(x)No header found.
```
# dsi\_trim.f

function dsi\_trim(s) No header found.

# dsidtag.f

character\*12 function dsidtag() No header found.

#### dsisnan.f

```
*** function to check if a real*8 number is NaN, returns true if it is
logical function dsisnan(a)
```
#### dsquartic.f

```
subroutine dsquartic(a3, a2, a1, a0, z1, z2, z3, z4)
```

```
c analytic solution of z^4 + a3 z^3 + a2 z^2 + a1 z + a0 = 0
```

```
c author: paolo gondolo (gondolo@lpthe.jussieu.fr) 1994
```
#### $dsrnd1.f$

function dsrnd1(idum)

```
c uniform deviate between 0 and 1.
c input:
  idum - seed (integer); enter negative integer at first call
\mathbf{c}
```
# dsrndlin.f

```
function dsrndlin(idum, a, b)
No header found.
```
# dsrndlog.f

```
function dsrndlog(idum, a, b)
No header found.
```
#### dsrndsgn.f

```
function dsrndsgn(idum)
No header found.
```
# dswrite.f

```
subroutine dswrite(level,opt,message)
```

```
c_______________________________________________________________________
c handle writing onto standard output in darksusy
c input:
c level - print message if prtlevel is >= level
c opt - print (1) the model tag or not (0)
c message - string containing the text to print
c common:
c 'dsio.h' - i/o units numbers and prtlevel
c author: paolo gondolo 1999
c=======================================================================
```
#### erf.f

function erf(x) No header found.

#### erfc.f

function  $erfc(x)$ No header found.

#### sind.f

function  $sind(x)$ No header found.

# spline.f

SUBROUTINE  $split(x,y,n,yp1,ypn,y2)$ c spline routine, double precision

#### splint.f

```
SUBROUTINE splint(xa,ya,y2a,n,x,y)
c spline routine, double precision
```
CHAPTER 13. GE: GENERAL ROUTINES

# Chapter 14

# src/ha: Halo annihilation yields

# 14.1 Annihilation in the halo, yields – theory

Here we calculate yields from annihilation in the halo.

#### 14.1.1 Monte Carlo simulations

We need to evaluate the yield of different particles per neutralino annihilation. The hadronization and/or decay of the annihilation products are simulated with PYTHIA  $[90]$  6.154. The simulations are done for a set of 18 neutralino masses,  $m_{\chi} = 10, 25, 50, 80.3, 91.2, 100, 150, 176, 200, 250, 350,$ 500, 750, 1000, 1500, 2000, 3000 and 5000 GeV. We tabulate the yields and then interpolate these tables in DarkSUSY.

The simulations are here simpler than those for annihilation in the Sun/Earth since we don't have a surrounding medium that can stop the annihilation products. We here simulate for 8 'fundamental' annihilation channels  $c\bar{c}$ ,  $b\bar{b}$ ,  $t\bar{t}$ ,  $\tau^+\tau^-$ ,  $W^+W^-$ ,  $Z^0Z^0$ , gg and  $\mu^+\mu^-$ . Compared to the simulations in the Earth and the Sun, we now let pions and kaons decay and we also let antineutrons decay to antiprotons. For each mass we simulate  $2.5 \times 10^6$  annihilations and tabulate the yield of antiprotons, positrons, gamma rays (not the gamma lines), muon neutrinos and neutrino-to-muon conversion rates and the neutrino-induced muon yield, where in the last two cases the neutrino-nucleon interactions has been simulated with Pythia as outlined in section [18.1.1](#page-190-0)

With these simulations, we can calculate the yield for any of these particles for a given MSSM model. For the Higgs bosons, which decay in flight, an integration over the angle of the decay products with respect to the direction of the Higgs boson is performed. Given the branching ratios for different annihilation channels it is then straightforward to compute the muon flux above any given energy threshold and within any angular region around the Sun or the center of the Earth.

# 14.2 Routine headers – fortran files

#### dshacom.f

No header found.

#### dshadec.f

```
*****************************************************************
*** suboutine dshadec decomposes yieldcode yieldk to flyxtype
```
\*\*\* fltype and fi 

subroutine dshadec(yieldk, fltyp, fi)

# dshadydth.f

\*\*\* function dshadydth is the differential yield dyield/dcostheta in the \*\*\* cm system boosted to the lab system (including proper jacobians if \*\*\* we are dealing with a differential yield. \*\*\* the function should be integrated from -1 to 1, by e.g. \*\*\* the routine gadap. \*\*\* units: (annihilation)\*\*-1 

real\*8 function dshadydth(cth)

#### dshadyh.f

\*\*\* function dshadyh is the differential yield dyield/dcostheta in the \*\*\* cm system boosted to the lab system (including proper jacobians if \*\*\* we are dealing with a differential yield. all decay channels of the \*\*\* higgs boson in question are summed. \*\*\* the function should be integrated from -1 to 1, by e.g. \*\*\* the routine gadap. \*\*\* units: (annihilation)\*\*-1 \*\*\* author: joakim edsjo (edsjo@physto.se) \*\*\* date: 1998 \*\*\* modified: 98-04-15 

real\*8 function dshadyh(cth)

#### dshaemean.f

\*\*\* function dshaemean is used to calculate the mean energy of a decay product \*\*\* when a moving particle decays. e0 and m0 are the energy and mass of \*\*\* the moving particle and m1 and m2 are the masses of the decay products. \*\*\* it is the mean energy of m1 that is returned. all energies and masses \*\*\* should be given in gev. 

real\*8 function dshaemean(e0,m0,m1,m2)

# dshaifind.f

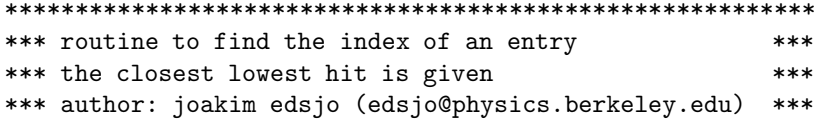

150

\*\*\* date: 98-01-26

subroutine dshaifind(value, array, ipl, ii, imin, imax)

dshainit.f

 $***$ subroutine dshainit initializes and loads (from disk) the common block variables needed by the other halo yield routines. yieldk is  $***$  $***$ the yield type (51,52 or 53 (or 151, 152, 153)) for  $***$ positron yields, cont. gamma or muon neutrino yields respectively.  $***$ yieldk is used to check that the provided data file is of the  $***$ correct type. if yieldk=51,52 or 53 integrated yields are loaded and  $***$ if yieldk =151, 152 or 153, differential yields are loaded.  $***$ author: joakim edsjo  $***$ edsjo@physto.se date: 96-10-23 (based on dsmuinit.f version  $***$  $3.21$  $***$ modified: 98-01-26 

subroutine dshainit (yieldk)

dshapbyieldf.f

\*\*\* function dshapbyieldf gives the distributions of antiprotons for  $***$ \*\*\* basic annihilation channels chi=1-8. parameterizations to the  $***$ \*\*\* distributions are used.  $***$ \*\*\* input: mx - neutralino mass (gev)  $***$ tp - antiproton kinetic energy (gev)  $***$  $***$ chi - annihilation channel, 1-8, (short version)  $***$  $***$ \*\*\* output: differential distribution, p-bar gev<sup>--1</sup> annihilation<sup>--1</sup> \*\*\* \*\*\* author: joakim edsjo, edsjo@physto.se  $***$ \*\*\* date: 1998-10-27  $***$ 

real\*8 function dshapbyieldf(mx,tp,chi)

dshawspec.f

\*\*\* subroutine dshawspec dumps the spectrum for which dshayield\_int failed \*\*\* to the file haspec.dat 

subroutine dshawspec(f,a,b,n)

dshavield.f

\*\*\* function dshayield calculates the yield above threshold \*\*\* or the differential flux, for the

\*\*\* fluxtype given by yieldk, according to the following table. \*\*\* \*\*\* particle integrated yield differential yield \*\*\* -------- ---------------- ------------------ \*\*\* positron 51 51 51 \*\*\* cont. gamma 52 52 152 \*\*\* nu\_mu and nu\_mu-bar 53 153 \*\*\* antiproton 54 54 154 \*\*\* cont. gamma w/o pi0 55 155 \*\*\* nu\_e and nu\_e-bar  $56$  156 \*\*\* nu\_tau and nu\_tau-bar 57 157 \*\*\* pi0 58 58 158 \*\*\* nu\_mu and nu\_mu-bar  $71$  71 171 (same as 53/153) \*\*\* muons from nu at creation 72 172 \*\*\* muons from nu at detector 73 173 \*\*\* \*\*\* channels ch=1-14 are supported. \*\*\* The annihilation channels are \*\*\*  $ch = 1 - c$  c-bar \*\*\* 2 - b b-bar  $***$  3 - t t-bar \*\*\*  $4 - \tan + \tan ***$  5 - W+ W-\*\*\* 6 - Z0 Z0 \*\*\* 7 - H1 H3 \*\*\* 8 - Z0 H1 \*\*\* 9 - Z0 H2 \*\*\* 10 - W+- H-+ \*\*\* 11 - H2 H3 \*\*\* 12 - gluon gluon \*\*\*  $13 - \text{mu} + \text{mu}$  $***$  14 - Z0 gamma \*\*\* \*\*\* the units are (annihilation)\*\*-1 \*\*\* for the differential yields, the units are the same plus gev\*\*-1. \*\*\* \*\*\* note. The correct data files need to be loaded. This is handled by \*\*\* a call to dshainit. It is done automatically here upon first call. \*\*\* \*\*\* author: joakim edsjo (edsjo@physics.berkeley.edu) \*\*\* date: 98-01-26 \*\*\* modified: 98-02-18 \*\*\*\*\*\*\*\*\*\*\*\*\*\*\*\*\*\*\*\*\*\*\*\*\*\*\*\*\*\*\*\*\*\*\*\*\*\*\*\*\*\*\*\*\*\*\*\*\*\*\*\*\*\*\*\*\*\*\*\*\*\*\*\*\*\*\*\*\*\*\*\*\*\*\*\*\*

real\*8 function dshayield(mneu,emuthr,ch,yieldk,istat)

dshayield int.f

real\*8 function dshayield\_int(f,a,b) c\_\_\_\_\_\_\_\_\_\_\_\_\_\_\_\_\_\_\_\_\_\_\_\_\_\_\_\_\_\_\_\_\_\_\_\_\_\_\_\_\_\_\_\_\_\_\_\_\_\_\_\_\_\_\_\_\_\_\_\_\_\_\_\_\_\_\_\_\_\_\_ c integrate function f between a and b c input

```
\mathtt{c}integration limits a and b
c called by dshayieldfth
c author: joakim edsjo (edsjo@physto.se) 96-05-16
c based on paolo gondolos wxint.f routine.
c integration in log, paolo gondolo 99
```
# dshayielddec.f

```
*** function dshayielddec integrates dshadyh over cos theta.
*** the higgs decay channels are summed in dshadyh
*** units: (annihilation)**-1
```
real\*8 function dshayielddec(eh, hno, emuth, yieldk, istat)

# dshayieldf.f

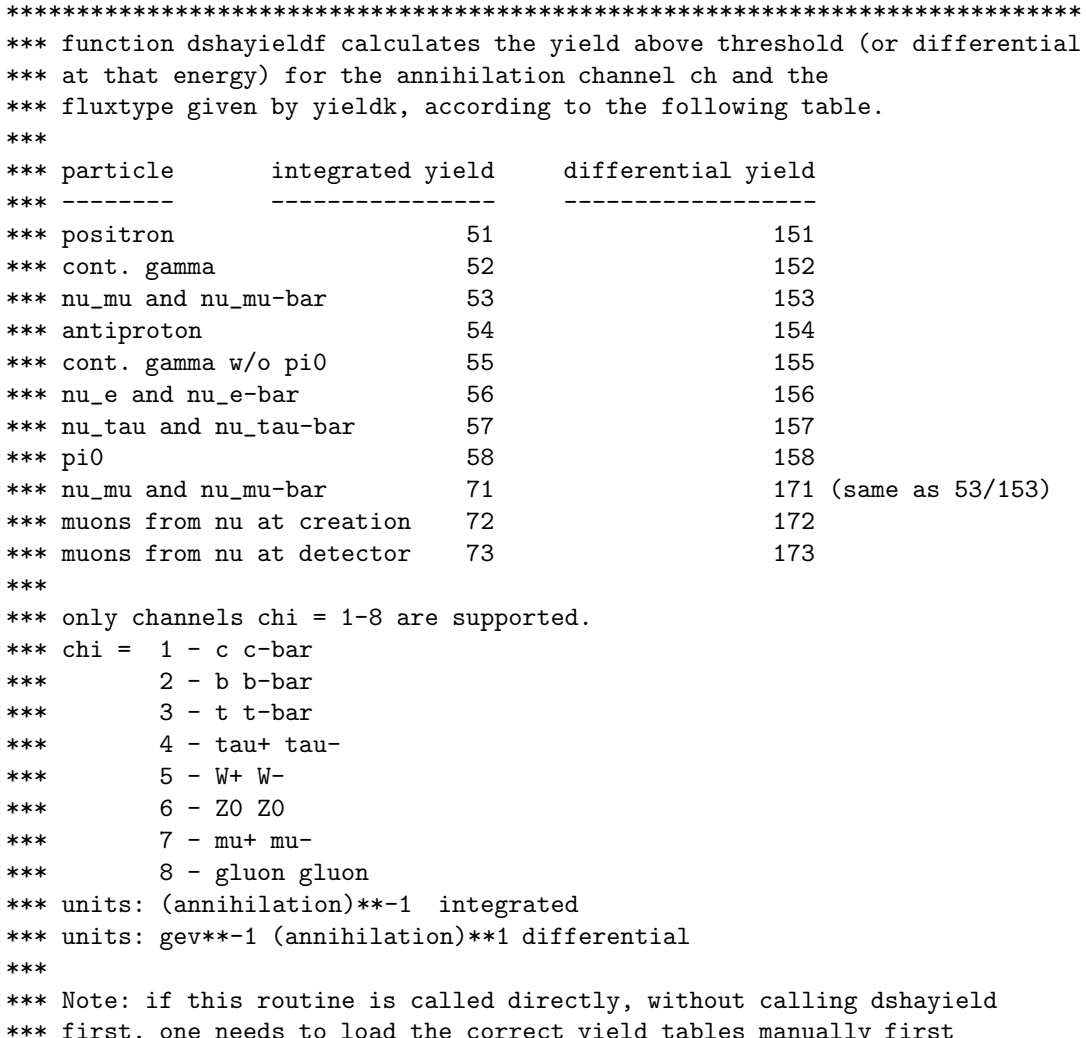

\*\*\* with a call to dshainit (yieldk) (only needs to be done once). 

real\*8 function dshayieldf (mneu, emuthr, ch, yieldk, istat)

```
dshayieldfth.f
```

```
*** function dshayieldfth integrates dshadydth over cos theta.
*** it is the yield from particle 1 (which decays from m0)
*** that is calculated. particle one corresponds to channel ch.
*** units: (annihilation)**-1
real*8 function dshayieldfth(e0,m0,mp1,mp2,emuthr,ch,yieldk,
   & istat)
```
dshayieldget.f

\*\*\* function dshayieldget gives the information in the differential and \*\*\* integrated arrays phiit and phidiff for given array indices. \*\*\* compared to getting the results directly from the array, this \*\*\* routine performs smoothing if requested. \*\*\* the smoothing is controlled by the parameter hasmooth in the \*\*\* following manner. \*\*\* hasmooth =  $0 - no$  smoothing  $***$ 1 - smoothing of zi-1,zi and zi+1 bins if z>.3  $***$ 2 - smoothing of zi-2,zi-1,zi,zi+1 and zi+2 if  $z>0.3$ 

real\*8 function dshayieldget(zi, mxi, ch, fi, ftype, istat)

dshayieldh.f

\*\*\* function dshayieldh calculates the yield above threshold (yieldk=1) or the \*\*\* differential yield (yieldk=2) from a given higgs \*\*\* boson decaying in flight, the energy of the higgs boson should be given \*\*\* in eh. \*\*\* higgses hno = 1-4 are supported (h10, h20, h30 and h+/h-) \*\*\* units: (annihilation)\*\*-1 

real\*8 function dshayieldh(eh, emuth, hno, yieldk, istat)

#### dshayieldh2.f

\*\*\* function dshayieldh2 calculates the yield above threshold (yieldk=1) or the

\*\*\* differential yield (yieldk=2) from a given higgs

\*\*\* boson decaying in flight, the energy of the higgs boson should be given

154

```
*** in eh.
*** higgses hno = 1-4 are supported (h10, h20, h30 and h+/h-)
*** units: 1.0e-30 m**-2 (annihilation)**-1
```
real\*8 function dshayieldh2(eh, emuth, hno, yieldk, istat)

#### dshayieldh3.f

\*\*\* function dshayieldh3 calculates the yield above threshold (yieldk=1) or the \*\*\* differntial yield (yieldk=2) from a given higgs \*\*\* boson decaying in flight, the energy of the higgs boson should be given \*\*\* in eh. \*\*\* higgses hno =  $1-4$  are supported (h10, h20, h30 and h+/h-) \*\*\* units: 1.0e-30 m\*\*-2 (annihilation)\*\*-1 

real\*8 function dshayieldh3(eh, emuth, hno, yieldk, istat)

#### dshavieldh4.f

\*\*\* function dshavieldh4 calculates the vield above threshold (vieldk=1) or the \*\*\* differential yield (yieldk=2) from a given higgs \*\*\* boson decaying in flight, the energy of the higgs boson should be given \*\*\* in eh. \*\*\* higgses hno =  $1-4$  are supported (h10, h20, h30 and h+/h-) \*\*\* units: 1.0e-30 m\*\*-2 (annihilation)\*\*-1 

real\*8 function dshayieldh4(eh, emuth, hno, yieldk, istat)

# Chapter 15

# src/hm: Halo models

# 15.1 Halo models – theory

All the dark matter detection rates depend in one way or another on the properties of the Milky Way dark matter halo. We will here outline the halo model that by default is included with DarkSUSY.

The mass distribution in the Milky Way and the relative importance of its three components, the bulge, the disk and the halo, are poorly constrained by available observational data. Although the dynamics of the satellites of the galaxy clearly indicates the presence of a non-luminous matter component, a discrimination among the different radial dark matter halo profiles proposed in the literature is not possible at the time being [\[127\]](#page-343-0). One approach is to assume that dark matter profiles are of a universal functional form and to infer the Milky Way dark matter distribution from the results of N-body simulations of hierarchical clustering in cold dark matter cosmologies. The predicted profiles in these scenarios have been tested to a sample of dark matter dominated dwarf and low-surface brightness galaxies which provide the best opportunities to test the spatial distribution of dark matter. Actually this field of research is in rapid evolution and slightly discrepant results have recently been presented [\[113,](#page-343-1) [128,](#page-343-2) [129,](#page-343-3) [130\]](#page-343-4).

In DarkSUSY, we include a dark matter halo profile of the form

$$
\rho(r) \propto \frac{1}{(r/a)^{\gamma} \left[1 + (r/a)^{\alpha}\right]^{(\beta - \gamma)/\alpha}}.
$$
\n(15.1)

With this family of profiles, we have a parameterization of most spherically symmetric profiles in the literature. In Table [15.1](#page-156-0) we list the corresponding values of  $\alpha$ ,  $\beta$  and  $\gamma$  for some popular profiles.

One should keep in mind that some of these profiles are very steep at the center of the galaxy which might be in conflict with observations. In fact, this is a topic under rapid evolution at present. Some researchers have taken the view that the steep profiles seen in simulations are impossible to

| Model                          | $(\alpha, \beta, \gamma)$ | $a$ (kpc) |
|--------------------------------|---------------------------|-----------|
| Isothermal sphere [129]        | (2, 2, 0)                 |           |
| Kravtsov et al. [129]          | $(2,3,0.2-0.4)$           |           |
| Navarro, Frenk and White [113] | (1,3,1)                   |           |
| Moore et al. $[130]$           | (?,?,?)                   |           |

<span id="page-156-0"></span>Table 15.1: Different halo dark matter profiles and their corresponding parameters. **COMMENT**  $#4$ : Include  $a$ -values here as well?!?

match with observations, and therefore drastic modifications of the cold dark matter scenario have been proposed. Examples are self-interacting [\[136\]](#page-344-0) or strongly self-annihilating [\[137\]](#page-344-1) dark matter models. None of these proposals can be made to work in MSSM models, so we do not consider them in DarkSUSY. It should also be noted that there could be other, astrophysics-related solutions to these problems, which involve the interplay between the baryons and the dark matter.

Our galactocentric distance  $R_0$  is not entirely known. Estimates for  $R_0$  range from 7.1 kpc to 8.5 kpc [\[145,](#page-344-2) [144,](#page-344-3) ?] and in DarkSUSY we use  $R_0 = 8.5$  kpc as a default. **COMMENT #5: Check**  $R_0$  default. (JE) We also choose the modified isothermal distribution as a default, but this can be changed by the user.

As a further uncertainty, it is unknown precisely how the black hole at the galactic center would have interacted with the halo neutralino distribution. In fact, there are indications that a profile more singular than NFW would cause a very steep cusp (a "spike") near the Galactic center, with a high enough density that even the flux of neutrinos from that population could be detected [\[138\]](#page-344-4). If this really exists, essentially all MSSM models may already be excluded through the non-detection of radio emission from electrons and positrons generated in the annihilations [\[139\]](#page-344-5). It should be noted though that these estimates involve many uncertainties.

We only consider spherical profiles; introducing a flattening parameter may enhance the value of the flux but the effect is not expected to be dramatic for this neutralino detection method and we prefer not to introduce another factor of uncertainty.

We also need to specify the normalization constant of the halo profile, which we choose as the value of the halo density  $\rho_0$  at our galactocentric distance  $R_0$ , the core radius a and  $R_0$ . One should keep in mind that there is correlation between the allowed values of a and  $\rho_0$  and the chosen halo profile [\[176,](#page-345-0) [140\]](#page-344-6) due to constraints on e.g. the total mass of the galaxy within 100 pc and the dark matter contribution to the local rotation curve. In Table ?? we list typical values of a and  $\rho_0$  that we have chosen based on these constraints for the different profiles. For more details about these arguments, see [\[176,](#page-345-0) [140\]](#page-344-6). The DarkSUSY default value for  $\rho_0$  is 0.3 GeV/cm<sup>3</sup>.

Usually, the local galactic dark matter velocity distribution is taken to be a truncated gaussian, which in the detector frame moving at speed  $v<sub>O</sub>$  relative to the galactic halo reads

$$
f(v) = \frac{1}{\mathcal{N}_{\text{cut}}} \frac{v^2}{uv_O \sigma} \left\{ \exp\left[ -\frac{(u - v_O)^2}{2\sigma^2} \right] - \exp\left[ -\frac{\min(u + v_O, v_{\text{cut}})^2}{2\sigma^2} \right] \right\}
$$
(15.2)

for  $v_{\rm esc} < v < \sqrt{v_{\rm esc}^2 + (v_O + v_{\rm cut})^2}$  and zero otherwise, with  $u = \sqrt{v^2 + v_{\rm esc}^2}$  and

$$
\mathcal{N}_{\text{cut}} = \frac{v_{\text{cut}}}{\sigma} \exp\left(-\frac{v_{\text{cut}}^2}{2\sigma^2}\right) - \sqrt{\frac{\pi}{2}} \text{erf}\left(\frac{v_{\text{cut}}}{\sqrt{2}\sigma}\right). \tag{15.3}
$$

As default, we have taken the halo line-of-sight (one-dimensional) velocity dispersion  $\sigma =120 \text{ km/s}$ ,<sup>\*</sup> the galactic escape speed  $v_{\text{cut}} = 600 \text{ km/s}$ , the relative Earth-halo speed  $v_O = 264 \text{ km/s}$  (a yearly average) and the Earth escape speed  $v_{\rm esc} = 11.9 \text{ km/s}$ . These parameters can be changed by the user. In some instances, like neutralino capture in the Earth, the user can specify an arbitrary velocity distribution by providing a subroutine.

#### 15.1.1 Rescaling of the neutralino density

It is natural to assume that the neutralinos make up most of the dark matter in our galaxy. One may therefore only consider MSSM models which are cosmologically interesting, i.e. where the neutralinos can make up a major fraction of the dark matter in the Universe without overclosing it. This range is usually chosen to be  $0.025 < \Omega_{\chi} h^2 < 1$ . However, the user may want to either enlarge or narrow this range. If, as is perhaps most natural, the neutralino alone contributes the major fraction of non-baryonic dark matter in the Universe, one may want to refer to the current

<span id="page-157-0"></span><sup>\*</sup>Other authors write  $\exp(-3v^2/2\overline{v}^2)$ , in which case  $\overline{v} = \sqrt{3}\sigma$ .

values of cosmological parameters and fix  $\Omega_{\chi}h^2$  to be in the interval between, say 0.1 and 0.3. If there are other components of the dark matter, one may want to tolerate smaller numbers. If one makes use of the poor knowledge of how galaxy halos were formed, all the range down to 0.025 may be taken as acceptable. However, if  $\Omega_{\chi}h^2$  drops below 0.025, it cannot account for all the dark matter associated with galaxy halos. A frequently used recipe is then to rescale the estimated local dark matter density  $\rho_0 \sim 0.3 \text{ GeV/cm}^3$  by  $\Omega_{\chi} h^2/0.025$ , giving a lower local density in the form of neutralinos. Although this may seem a harmless procedure, one should keep in mind that it is very ad hoc and that it may overestimate the preponderance of models with large direct detection rates. This is because of the general result that  $\Omega_{\chi} h^2 \sim 1/\sigma_{ann} v$ , and crossing symmetry generally relates a large annihilation cross section to a large scattering cross section. (For indirect detection in the halo, the effect is moderated by the fact that the rates are proportional to the square of the density, which thus involves the square of the rescaling factor.) In DarkSUSY, the user can set the value of the local dark matter density (the default is  $0.3 \text{ GeV/cm}^3$ ) and determine whether rescaling is to be used or not, and in that case the lowest tolerable  $\Omega_\chi^{\text{min}} h^2$  below which rescaling should take place. If rescaling is used, all output detection rates are computed with the rescaled value when appropriate.

# 15.2 Halo model – routines

The most important routine is dshmset which sets the chosen halo profile.

# 15.3 Routine headers – fortran files

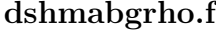

```
****************************************************************
*** dark matter halo density profile in case of the ***
*** (alphah,beta,gamma) zhao model. ***
*** it is a double power law profile, where - gamma is ***
*** the slope towards the galactic centre, - beta is ***
*** the slope at large galactocentric distances and ***
*** alphah determines the width of the transition zone. ***
*** e.g.: modified isothermal sphere profile = (2,2,0); ***
*** nfw profile = (1,3,1); ***
*** moore et al. profile = (1.5,3,1.5) ***
*** ***
*** radialdist = galactocentric distance in kpc ***
*** ah = length scale in kpc ****** rhoref = dark matter density in gev/cm**3 at the ***
*** galactocentric distance Rref (in kpc) ***
*** ***
*** Author: Piero Ullio (ullio@sissa.it) ***
*** Date: 2004-01-12 ***
****************************************************************
```
real\*8 function dshmabgrho(radialdist)

dshmaxiprob.f

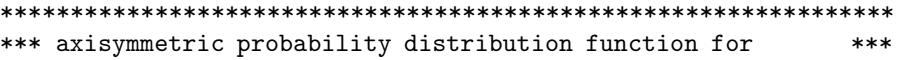

```
*** equal and small (i.e. unresolved) dark matter clumps
                                                     ************ Input: radcoord = radial coordinate in kpc
                                                     ******vertcoord = vertical coordinate in kpc
                                                     ***in a cylindrical coordinate system centered in
*********the Galactic Center
                                                     ****** Output: dshmaxiprob in GeV/cm^3, i.e. for the moment
                                                     ******the normalization has to be such that
                                                     ******dshmaxiprob(r_0,0.d0)=local halo density=rho0
                                                     ************ Author: Piero Ullio (ullio@sissa.it)
                                                     ****** Date: 2004-01-12
                                                     ***
```
real\*8 function dshmaxiprob(radcoord, vertcoord)

#### dshmaxirho.f

```
*** axisymmetric dark matter halo density profile
                                               ************ Input: radcoord = radial coordinate in kpc
                                               ******vertcoord = vertical coordinate in kpc
                                               ******in a cylindrical coordinate system centered in
                                               ******the Galactic Center
                                               ****** Output: dshmaxirho = density in GeV/cm<sup>-3</sup>
                                               ***e.g.: local halo density = rho0 = dshmaxirho(r_0, 0. d0) ***
************ Author: Piero Ullio (ullio@sissa.it)
                                               ****** Date: 2004-01-12
                                               ***
```
real\*8 function dshmaxirho(radcoord, vertcoord)

#### dshmboerrho.f

```
*** Dark matter density profile for the de Boer et al fit
*** as reported in astro-ph/0508617.
*** The profile has a triaxial smooth halo and two
*** rings of dark matter.
****** Input: x - distance from galactic center towards the Earth (kpc)
         y - distance from GC in the galactic plane
***perpendicular to x (kpc)
******z - height above galactic plane (kpc)
```
The density profile of de Boer et al. consists of a dark matter halo with the following ingredients:

- $\bullet$  a triaxial smooth halo,
- an inner ring at about 4.15 kpc with a density falling off as  $\rho \sim e^{-|z|/\sigma_{z,1}}$ ;  $\sigma_{z,1} = 0.17$  kpc, and

• an outer ring at about 12.9 kpc with a density falling off as  $\rho \sim e^{-|z|/\sigma_{z,2}}$ ;  $\sigma_{z,2} = 1.7$  kpc.

```
*** The parameters of the profile are set in dshmset.
*** Author: Joakim Edsjo, edsjo@physto.se
*** Date: 2005-12-08
```
real\*8 function dshmboerrho $(x, y, z)$ 

#### dshmboerrhoaxi.f

```
*** A symmetrized (avergaed over phi) version of de Boers profile
*** as reported in astro-ph/0508617.
*** The profile has a triaxial smooth halo and two
*** rings of dark matter.
****** Input: r - cylindrical radius from galactic center (kpc)
        z - height above galactic plane (kpc)
******how - 1: returns the average <rho> over phi
***2: returns the average sqrt(<rho^2>) suitable
***for symmetrization for annihilation rates (like pbar)
*** The paramters of the profile are set in dshmset.
*** Author: Joakim Edsjo, edsjo@physto.se
*** Date: 2005-12-08
```
real\*8 function dshmboerrhoaxi(r,z,how)

#### dshmburrho.f

```
*** dark matter halo density profile in case of the
                                            ****** burkert model.
                                            ************ radialdist = galactocentric distance in kpc
                                            ****** ah = length scale in kpc
                                            ****** rhoref = dark matter density in gev/cm**3 at the
                                            ****** galactocentric distance Rref (in kpc)
                                            ************ Author: Piero Ullio (ullio@sissa.it)
                                            ****** Date: 2004-01-12
                                            ***
```
real\*8 function dshmburrho(radialdist)

dshmdfisotr.f

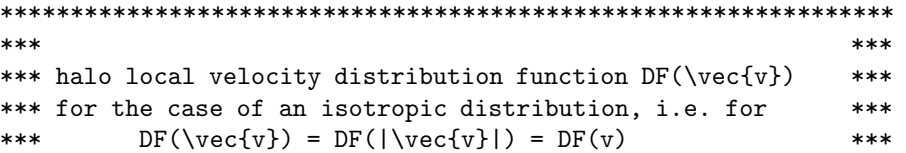

```
********* dshmDFisotr is normalized such that
                                                    ****** int d^3v DF(v) = 4 pi int_0^\infty dv v^2 DF(v) = 1
                                                    ************ Input: |\vec{v}| = Speed in km/s****** Output: DF(|\vec{v}|) in (km/s)^(-3)
                                                    ************ Calls other routines depending of choice of velocity
                                                    ****** distribution function (as set by isodf in the common
                                                    ****** blocks in dshmcom.h)
                                                    ************ Author: Piero Ullio
                                                    ****** Date: 2004-01-30
                                                    ***
```
real\*8 function dshmDFisotr(v)

dshmdfisotrnum.f

```
********* halo local velocity distribution function DF(\vec{v})
                                                   ****** for the case of an isotropic distribution, i.e. for
                                                    ******DF(\vec{v}) = DF(|\vec{v}|) = DF(v)****** as loaded from table in file provided by user
                                                   ************ on first call the function loads from file a table of
                                                   ****** values and then interpolates between them.
                                                   ************ the file name is set by the isodfnumfile variable
                                                   ****** it is assumed that this file has no header and v DF(v)
                                                   ****** are given with the format 1000 below
                                                   ************ to reload a (different) file the int. flag dfisonumset
                                                   ****** into the DFisosetcom common block has to be manually
                                                   ****** reset to 0
                                                   ************ v in km s**-1
                                                    ****** DF(y) in km**-3 s**3
                                                    ************ Author: Piero Ullio
                                                   ****** Date: 2004-01-30
                                                   ***
```
real\*8 function dshmDFisotrnum(v)

#### dshmhaloprof.f

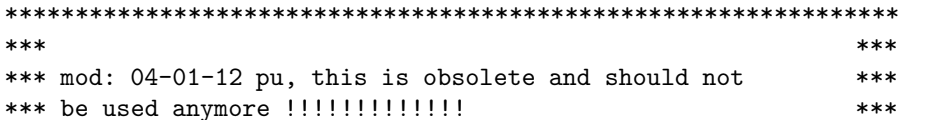

```
********* dark matter halo density profile
                                                         ****** it assumes that the halo
                                                         ******1) is spherically symmetric
                                                         ***2) has a double power law profile: the
******(alphah, beta, gamma) zhao model, where - gammah is ***
***the slope towards the galactic centre, - beta is
************the slope at large galactocentric distances and
***alphah determines the width of the transition zone. ***
***e.g.: modified isothermal sphere profile = (2,2,0); ***
***nfw profile = (1,3,1);
                                                        ******moore et al. profile = (1.5, 3, 1.5)************ rr = galactocentric distance in kpc
                                                         ****** a = length scale in kpc
                                                         ****** r_0 = galactocentric distance of the sun in kpc
                                                         ****** rho0 = local dark matter density (=val(r_0)) in gev/cm**3***
********* the profile is truncated at 10**-5 kpc assuming
                                                        ****** val(rr<10**-5 kpc) = val(rr=10**-5 kpc)
                                                         ************ author: piero ullio (piero@tapir.caltech.edu)
                                                         ****** date: 00-07-13
                                                        ***
```
subroutine dshmhaloprof (rr, val)

#### dshmj.f

```
*** function dshmj: line of sight integral which enters in the ***
*** computation of the gamma-ray and neutrino fluxes from
                                                  ***
*** pair annihilations of wimps in the halo.
                                                   ************ see definition in e.g. bergstrom et al.,
                                                   ****** phys. rev d59 (1999) 043506
                                                  ****** in case of the many unresolved clump scenario the term
                                                  ****** fdelta is factorized out
                                                   ************ it is valid for a spherical dark matter halo
                                                   ****** psiO is the angle between direction of observation
                                                   ****** and the direction of the galactic center; cospsiO is
                                                  ****** its cosine.
                                                   ***
********* author: piero ullio (piero@tapir.caltech.edu)
                                                   ****** date: 00-07-13
                                                  ***
```
real\*8 function dshmj(cospsi0in)

dshmjave.f

```
*** function dshmjave: average over the solid angle
                                                    ****** delta (sr) of the function dshmj(cospsi0)
                                                    ************ dshmj is the line of sight integral which enters in the
                                                   ***
*** computation of the gamma-ray and neutrino fluxes from
                                                    ***
*** pair annihilations of wimps in the halo.
                                                    ************ see definition in e.g. bergstrom et al.,
                                                    ****** phys. rev. d59 (1999) 043506
                                                    ****** in case of the many unresolved clump scenario the term
                                                    ****** fdelta is factorized out
                                                    ************ it is valid for a spherical dark matter halo
                                                    + + +*** psiO is the angle between direction of observation
                                                    ****** and the direction of the galactic center; cospsi0 is
                                                    ****** its cosine.
                                                    ************ author: piero ullio (piero@tapir.caltech.edu)
                                                    ****** date: 00-07-13
                                                    ***
```
real\*8 function dshmjave(cospsi0in, deltain)

# dshmjavegc.f

```
*** function dshmjavegc: average over the solid angle
                                                    ****** delta (sr) of the function dshmj(cospsi0) in case of the ***
*** galactic center
                                                    ************ dshmj is the line of sight integral which enters in the
                                                    ****** computation of the gamma-ray and neutrino fluxes from
                                                    ****** pair annihilations of wimps in the halo.
                                                    ************ see definition in e.g. bergstrom et al.,
                                                    ****** phys. rev. d59 (1999) 043506
                                                    ****** in case of the many unresolved clump scenario the term
                                                    ****** fdelta is factorized out
                                                    ******
                                                    ****** it is valid for a spherical dark matter halo
                                                    ****** psi0, which must be 0.d0 is the angle between direction ***
*** of observation and the direction of the galactic center; ***
*** cospsi0 is its cosine.
                                                    ************ author: piero ullio (piero@tapir.caltech.edu)
                                                    ****** date: 00-07-13***
```
164

real\*8 function dshmjavegc(cospsi0in, deltain)

# dshmjavepar1.f

```
*** function integrated in dshmjave
                             ************ author: piero ullio (piero@tapir.caltech.edu)
                             ****** date: 00-07-13
                            ***
```
real\*8 function dshmjavepar1(rrtmp)

# dshmjavepar2.f

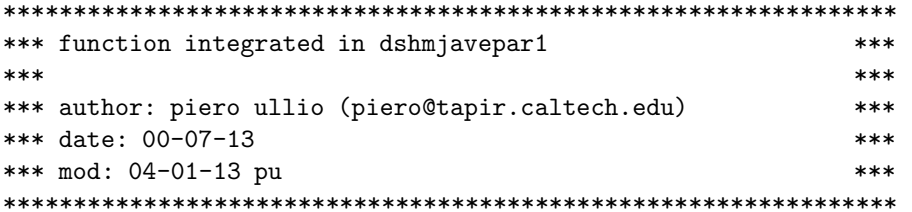

real\*8 function dshmjavepar2(cospsi)

# $dshm$ javepar $3.f$

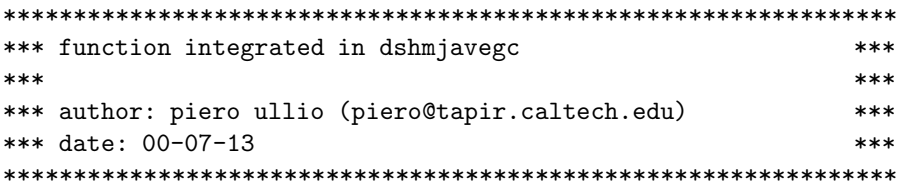

real\*8 function dshmjavepar3(cospsiin)

# dshmjavepar4.f

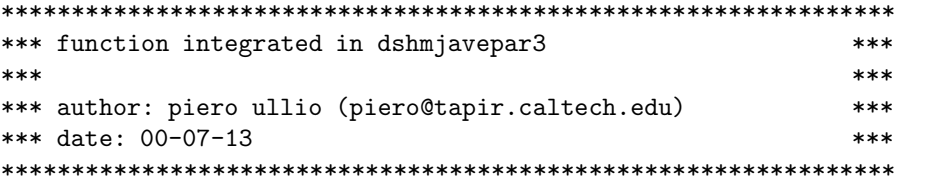

real\*8 function dshmjavepar4(rrin)

dshmjavepar5.f

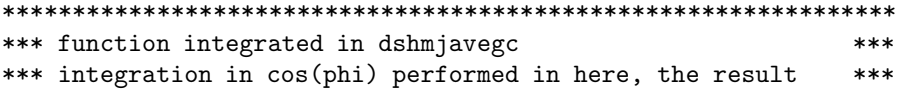

```
*** still needs to be multiplied by 2 pi
                                      ************ author: piero ullio (ullio@sissa.it)
                                      ****** date: 01-10-10
                                      ***
```
real\*8 function dshmjavepar5(rrin)

# $dshmjpar1.f$

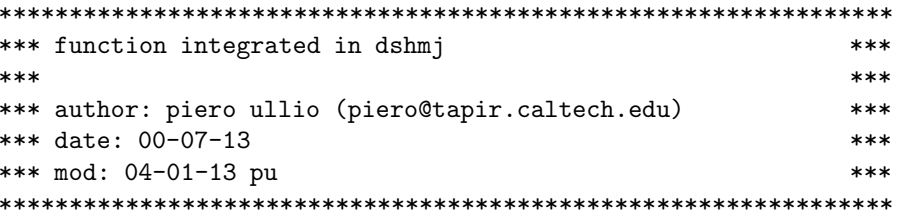

real\*8 function dshmjpar1(rr)

# dshmn03rho.f

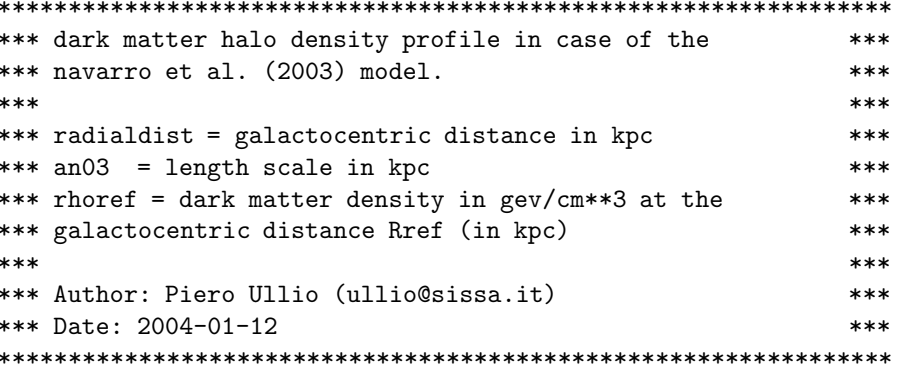

real\*8 function dshmn03rho(radialdist)

#### dshmnumrho.f

```
*** dark matter halo density profile in case of the
                                      ****** profile is loaded from a file.
                                      ************ radialdist = galactocentric distance in kpc
                                      ************ Author: Piero Ullio (ullio@sissa.it)
                                      ****** Date: 2004-01-12
                                      ***
```
real\*8 function dshmnumrho(radialdist)

166

#### dshmrescale\_rho.f

```
subroutine dshmrescale_rho(oh2,oh2min)
No header found.
```
#### dshmrho.f

```
*** dark matter halo density profile
                                           ************ Input: r = galactocentric distance in kpc
                                           ****** Output: dshmrho = density in GeV/cm<sup>-3</sup>
                                           ************ links to dshmsphrho where the profile is calculated
                                           ****** Author: Joakim Edsjo
                                           ****** Date: 2000-09-02
                                           ****** mod: 04-01-13 pu
                                           ***
```
real\*8 function dshmrho $(r)$ 

### dshmrho2cylint.f

```
*** function which gives the integral of the square of the
*** axisymmetric density profile dshmaxirho, normalized to the local
*** halo density, over a cylindrical volume of radius rmax and height
*** 2*zmax, in the frame with the galactic center as its origin,
***i.e.:
***2 \pi * int \{-zmax\} \{+zmax\} dz
**** int_0^{rmax} dr * r (dshmaxirho(r,zint)/rho0)^2
        = 2 \pi * 2 int_0^{+zmax} dz
******* int_0^{rmax} dr * r (dshmaxirho(r,zint)/rho0)^2
****** zmax and rmax in kpc
*** dshmrho2cylint in kpc^3
****** author: piero ullio (ullio@sissa.it)
*** date: 04-01-22
```
real\*8 function dshmrho2cylint(rmax, zmax)

#### dshmset.f

```
subroutine dshmset(c)*** subroutine dshmset:
                                              ****** initialize the density profile and or the small clump
                                              ****** probability distribution
                                              ****** type of halo:
                                              ******hclumpy=1 smooth, hclumpy=2 clumpy
                                              *********
```

```
*** a few sample cases are given; specified values of the
                                                   ****** local halo density 'rhoO' and of the length scale
                                                   ****** parameter 'a' should be considered just indicative
                                                   ************ author: piero ullio (piero@tapir.caltech.edu)
                                                   ****** date: 00-07-13
                                                   ****** small modif: paolo gondolo 00-07-19
                                                   ****** mod: 03-11-19 je, 04-01-13 pu
                                                   ***
```
#### dshmsphrho.f

```
*** spherically symmetric dark matter halo density profile
                                               ************ Input: radialdist = radial coordinate in kpc
                                               ******in a spherically symmetric coordinate system
                                               ******centered in the Galactic Center
                                               ******if radialdist lower than the cut radius rhcut,
                                               ******radialdist is shifted to rhout
                                               ****** Output: dshmsphrho = density in GeV/cm^3
                                               ******e.g.: local halo density = rho0 = dshmsphrho(r_0)************ Author: Piero Ullio (ullio@sissa.it)
                                               ****** Date: 2004-01-12***
```
real\*8 function dshmsphrho(radialdist)

#### dshmudf.f

```
*** Dark matter halo velocity profile.
                                                        ****** This routine gives back u*DF(u) in units of (km/s)^{-1} +**
******u is the modulus of \vec{u} = \vec{v} - \vec{v} (MY)
*********with \vec{v} the 3-d velocity of a WIMP in the
                                                        ******galactic frame, and \vec{v}_{MY} the projection on
                                                        ******the frame you are considering
                                                        *********DF(u) = int dOmega DF(\vec{v}), where
                                                        ******DF(\vec{v}) is the halo local velocity distribution
*********function in the galactic frame
                                                        ************ Note: u*DF(u) is the same as f(u)/u, where f(u) is the
                                                        ****** one-dimensional distribution function as defined in e.g. ***
*** Gould, ApJ 321 (1987) 571.
                                                        ************ Note: it is also the same as the one-dimensional
                                                        ****** distribution function g(u) as defined in, e.g.,
                                                        ****** Ullio & Kamionkowski, JHEP ....
                                                        ******+ + +
```

```
168
```

```
*** dshmuDF is normalized such that
                                                       ****** int_0^{\infty} u^*dshmuDF du = int_0^{\infty} u^2 DF(u) du =****** int_0^{\infty} infty f(u) du = 1
                                                       ************ Input: u = Speed in km/s
                                                       ****** Output: u*DF(u) in (km/s)^{-1}(-2)************ Calls other routines depending of choice of velocity
                                                       ****** distribution function (as set by veldf in the common
                                                       ****** blocks in dshmcom.h)
                                                       ****** Author: Joakim Edsjo
                                                       ****** Date: 2004-01-29
                                                       ***
```
real\*8 function dshmuDF(u)

#### dshmudfearth.f

```
*** Dark matter halo velocity profile as seen from the
                                                        ****** Earth. Compared to dshmuDF, this routine also includes
                                                        ****** the possibility to use distribution functions where
                                                        ****** solar system diffusion is included.
                                                        ************ This routine gives back u*DF(u) in units of (km/s)^{-1}(-2) ***
*** DF(u) = int d0mega DF(abs(v)) where DF(abs(v-vector)) is ***
*** the three-dimensional distribution function in the halo ***
*** and v = v_us + u with u being the velocity relative us
                                                        ***
*** (Earth/Sun).
                                                        ****** Note: u*DF(u) is the same as f(u)/u, where f(u) is the
                                                        ****** one-dimensional distribution function as defined in e.g. ***
*** Gould, ApJ 321 (1987) 571.
                                                        ************ dshmuDF is normalized such that
                                                        ****** int_0^{\infty} u^*dshmuDF du = int_0^{\infty} u^2 DF(u) du = ****** int_0^{\infty} infty f(u) du = 1************ Input: u = Speed in km/s
                                                        ****** Output: u*DF(u) in (km/s)^{-1}(-2)************ Calls other routines depending of choice of velocity
                                                        ****** distribution function (as set by veldfearth in the
                                                    ****** common blocks in dshmcom.h)
                                                        ****** Author: Joakim Edsjo
                                                        ****** Date: 2004-01-29
                                                        ***
```
real\*8 function dshmuDFearth(u)

#### dshmudfearthtab.f

\*\*\* dshmudfearthtab returns the halo velocity distribution

```
*** (same as dshmudfearth.f), but reads it from a file.
*** The file should have two header lines (with arbitrary content)
*** and then lines with two columns each with u and u*DF(u).
*** u should be in units of km/s and u*DF(u) (or f(u)/u) in units
*** of (km/s) (-2).
***
*** The file loaded is given by the option type.
*** Some possible types are velocity distributions as obtained from
*** numerical simulations of WIMP propagation in the solar system
*** including solar capture.
***
*** For the simulations made by Johan Lundberg, see astro-ph/0401113,
*** available options are
*** type = 1, reads file <ds-root>/dat/vdfearth-sdbest.dat :
*** best estimate of distribution at Earth from numerical sims
*** type = 2, reads file <ds-root>/dat/vdfearth-sdconserv.dat :
*** conservative estimate, only including free orbits and
*** jupiter-crossing orbits
*** type = 3, reads file <ds-root>/dat/vdfearth-sdultraconserv.dat :
*** ultraconservative estimate, only including free orbits
*** type = 4, reads file <ds-root>/dat/vdfearth-sdgauss.dat :
*** as if Earth was in free space, i.e. gaussian approx.
*** Note: tot.txt is the best estimate of the distribution at Earth
*** and should be used as a default
***
*** There are also other options, like
*** type = 5, read a user-supplied file with file name given
*** by udfearthfile in dshmcom.h. If you change the file or
*** for any other reason want to reload it here, you have to
*** set the flag udfearthload to true, in which case it will
*** be loaded here on next call.
***
*** Input: velocity relative to earth [ km s<sup>o-1</sup> ]
*** Output: f(u) / u [ (km/s) ^(-2) ]
*** Date: January 30, 2004
***********************************************************************
```
real\*8 function dshmuDFearthtab(u,type)

# dshmudfgauss.f

```
***********************************************************************
*** The halo velocity profile in the Maxwell-Boltzmann (Gaussian)
*** approximation.
*** input: velocity relative to earth [ km s^-1 ]
*** output: f(u) / u [ (km/s) (-2) ]
*** date: april 6, 1999
*** Modified: 2004-01-29
***********************************************************************
```
real\*8 function dshmuDFgauss(u)

# dshmudfiso.f

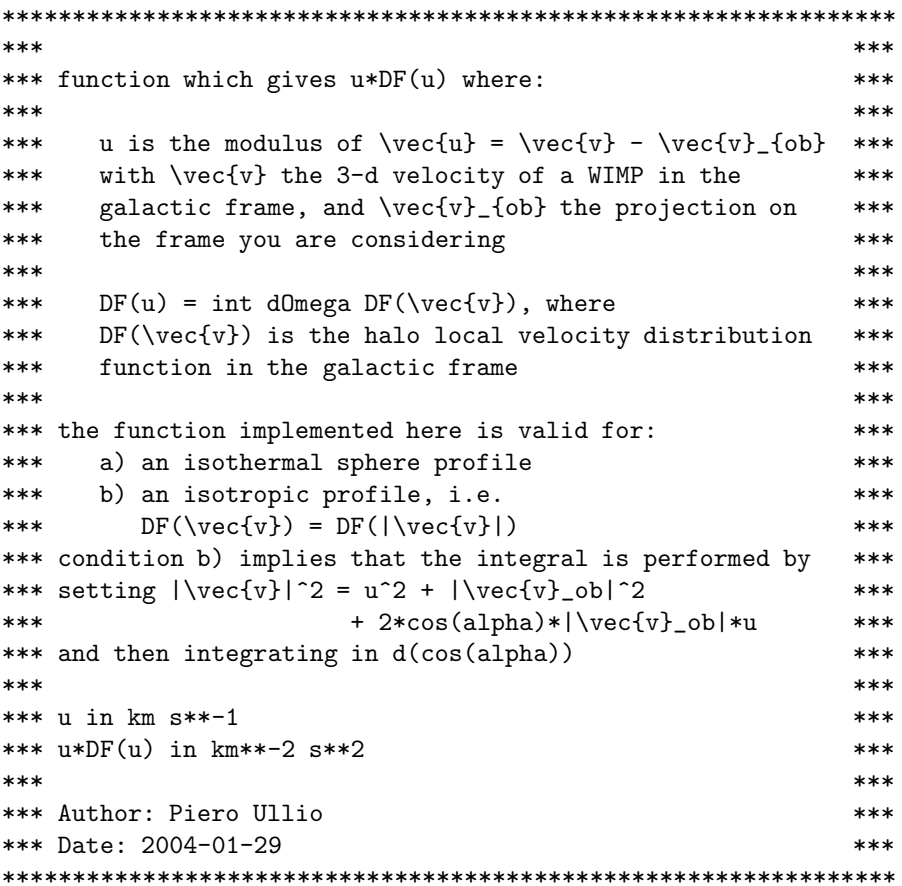

real\*8 function dshmuDFiso(u)

#### dshmudfnum.f

```
********* function which gives u*DF(u) where:
                                                       *********u is the modulus of \vec{u} = \vec{v} - \vec{v} (ob) ***
***with \vec{v} with \vec{v} the 3-d velocity of a WIMP in the
                                                       *********galactic frame, and \vec{v}_{ob} the projection on
                                                       ******the frame you are considering
                                                       ************DF(u) = int dOmega DF(\vec{v}), where******DF(\vec{v}) is the halo local velocity distribution
                                                       ******function in the galactic frame
                                                       ************ on first call the function loads from file a table of
                                                       ****** values and then interpolates between them.
                                                       ************ the file name is set by the udfnumfile variable
                                                       ****** it is assumed that this file has no header and u uDF(u) ***
```

```
*** are given with the format 1000 below
                                                  ************ to reload a (different) file the integer flag uDFnumset
                                                  ****** into the uDFnumsetcom common block has to be manually
                                                  ****** reset to 0
                                                  ************ u in km s**-1
                                                  ****** u*DF(u) in km**-2 s**2
                                                  ************ Author: Piero Ullio
                                                  ****** Date: 2004-01-30
                                                  ***
```
real\*8 function dshmuDFnum(u)

#### dshmudfnumc.f

```
********* function which gives u*DF(u) where:
                                                         *********u is the modulus of \vec{u} = \vec{v} - \vec{v} {ob}
*********with \vec{v} the 3-d velocity of a WIMP in the
                                                         ******galactic frame, and \vec{v} (ob) the projection on
                                                         ******the frame you are considering
                                                         *********DF(u) = int dOmega DF(\vec{v}), where******DF(\vec{v}) is the halo local velocity distribution
                                                         *********function in the galactic frame
                                                         ************ on first call the function tabulates uDF(u) and saves
                                                         ****** the tabulated values in the file whose name is set by
                                                         ****** the udfnumfile variable in dshmcom.h
                                                         ****** interpolation between tabulated values are then used
                                                         ****** the tabulation has at least 200 points, and more points ***
*** are added if there are jumps in u*DF which are more than ***
*** 10%; this can be adjusted by changing the reratio
                                                         ****** variable which is hard coded in the file
                                                         ************ the implementation is valid only for an isotropic
                                                         ****** profile, i.e. for
                                                         ******DF(\vec{v}) = DF(\vec{v}****** with the integral performed by setting
                                                         ******|\vec{v}|^2 = u^2 + |\vec{v}|^2 = 0 | 2
                                                         ***+ 2*cos(alpha)*|\vec{v}_ob|*u
********* and then integrating in d(cos(alpha))
                                                         ************ u in km s**-1
                                                         ****** u*DF(u) in km**-2 s**2
                                                         ************ Author: Piero Ullio
                                                         ****** Date: 2004-01-30
                                                         ***
```
#### 172

real\*8 function dshmuDFnumc(u)

dshmudftab.f

```
*** dshmudftab returns the halo velocity distribution
*** (same as dshmudf.f), but reads it from a file.
*** The file should have two header lines (with arbitrary content)
*** and then lines with two columns each with u and u*DF(u).
*** u should be in units of km/s and u*DF(u) (or f(u)/u) in units
*** of (km/s)^{-(-2)}.
****** The file loaded is given by the option type.
*** Some possible types are velocity distributions as obtained from
*** numerical simulations of WIMP propagation in the solar system
*** including solar capture.
****** Available options
***type = 1, read a user-supplied file with file name given
      by udffile in dshmcom.h. If you change the file or
******for any other reason want to reload it here, you have to
***set the flag udfload to true, in which case it will
      be loaded here on next call.
********* Input: velocity relative to earth [ km s<sup>2</sup>-1 ]
*** Output: f(u) / u [ (km/s) ^ (-2) ]
*** Date: January 30, 2004
```
real\*8 function dshmudftab(u,type)

# dshmvelearth.f

subroutine dshmvelearth(tdays) No header found.

# Chapter 16

# src/hr: Halo rates from annihilation

# 16.1 Gamma rays from the halo – theory

Among the yields of pair annihilations of halo dark matter particles, the role played by gammarays could be a major one. Unlike the cases involving charged particles, for gamma-rays it is straightforward to relate the distribution of sources and the expected flux at the earth. Most flux estimated can be obtained just by summing over the contributions along lines of sight (or better, geodesics): gamma-rays have a low enough cross section on gas and dust and therefore the Galaxy is essentially transparent to them (except perhaps in the innermost part, very close to the region where a massive black hole is inferred); absorption by starlight and infrared background becomes effecient only for very far away sources (redshift larger than about 1).

It follows that in case the gamma-ray signal is detectable, this might be the only chance for mapping the fine structure of a dark halo, with a much better resolution for inomogenities (clumps) with respect what is accevable through dynamical measurements or lensing effects. Turning the latter argument around, if the fine structure of the Galactic halo is clumpy, or if a large density enhancement is present towards the Galactic center, as seen in N-body simulations of dark matter halos, this dark matter detection tecnique is much more promising than indicated by the earliest estimates in which smooth non-singular halo scenarios were considered (recall that the fluxes per unit volume are proportional to the square of the dark matter density locally in space).

A further reason to examine in details this detection methods is that we are approaching what will probably be the golden age for gamma-ray observations, with a several new experiments that are going to map the gamma-ray sky. These experiments will have unprecendented sensitivities and cover an energy range, namely  $10 \text{ GeV}$  – few hundred GeV, in which very scarce data are available at the time being and which may turn out to be the most interesting for dark matter detection. The hypothesis of a gamma-ray signal from neutralino annihilations will be tested for both by the upcoming space experiments (GLAST, AMS, AGILE) and by the new generation of ground-based air cherenkov telescopes (ACTs) being built (Magic, Hess, Veritas).

The bulk of the gamma-ray yield from neutralino annihilations arise in the decay of neutral pions produced in the fragmetation processes initiated by tree level final states [\[148,](#page-344-7) [73,](#page-341-1) [155\]](#page-344-8) (analogously to the other halo signals, in DarkSUSY we include all tree level final states and make use of a Monte Carlo simulation for fragmentation and decay processes, see Section ??). Unfortunately the  $\pi^0$  intermediate state is common to other astrophysical processes, and this may turn out to be a limiting factor to disentangle dark matter sources. At the same time, however, a relevant gamma-ray contribution may arise directly (at one-loop level) in two body final states; although such photons are much fewer than those from  $\pi^0$  decays they have a much better signature: neutralinos annihilating

in the galactic halos move with a velocity of the order  $v/c \sim 10^{-3}$ , hence these outgoing photons (as any particle in any of the allowed two body final states) will then be nearly monochromatic, with energy of the order of the neutralino mass[\[149,](#page-344-9) [150,](#page-344-10) [151,](#page-344-11) [112,](#page-343-5) [110,](#page-343-6) [73\]](#page-341-1). There is no other known astrophysical source with such a signature: the detection of a line signal out of a spectrally smooth gamma-ray background would be a spectacular confirmation of the existence of dark matter in form of exotic massive particles.

If dark matter is in form of neutralinos, there are two processes givin rise to line signals, the annihilation into two photons and into one photon and a Z boson. Both of them are included in the DarkSUSY package, as well as the contribution with a continuum energy spectrum. We review them briefly here, focussing first on annihilation rates and giving then expressions for gamma-ray fluxes.

#### 16.1.1  $\chi \chi \rightarrow \gamma \gamma$

In DarkSUSY the full expression for the annihilation cross section of the process

$$
\tilde{\chi}_1^0 + \tilde{\chi}_1^0 \to \gamma + \gamma \tag{16.1}
$$

is computed at full one loop level, in the limit of vanishing relative velocity of the neutralino pair, i.e. the case of interest for neutralinos in galactic halos; the outgoing photons have an energy equal to the mass of  $\chi_1^0$ :

$$
E_{\gamma} = M_{\chi}.\tag{16.2}
$$

The neutralino pair must be in an S wave state with pseudoscalar quantum numbers; projecting out of the amplitude the  ${}^{1}S_{0}$  state simplifies the calculation, and a further simplification is obtained by computing the amplitude in the non linear gauge defined in [\[152\]](#page-344-12), which is a slight variant of the usual linear R-gauge (or 't Hooft gauge).

The amplitude of the annihilation process can be factorized in the form

$$
\mathcal{A} = \frac{e^2}{2\sqrt{2}\,\pi^2} \epsilon\left(\epsilon_1, \epsilon_2, k_1, k_2\right) \,\tilde{\mathcal{A}}\tag{16.3}
$$

where  $\epsilon_1$ ,  $\epsilon_2$  and  $k_1$ ,  $k_2$  are respectively the polarization tensors and the momenta of the two outgoing photons. The cross section is then given, as a function of  $\tilde{A}$ , by the formula

$$
v\sigma_{2\gamma} = \frac{\alpha^2 M_{\chi}^2}{16\pi^3} \left| \tilde{\mathcal{A}} \right|^2 \quad . \tag{16.4}
$$

The total amplitude is implemented in DarkSUSY as the sum of the contributions obtained from four different classes of diagrams:

$$
\tilde{\mathcal{A}} = \tilde{\mathcal{A}}_{f\tilde{f}} + \tilde{\mathcal{A}}_{H^+} + \tilde{\mathcal{A}}_W + \tilde{\mathcal{A}}_G,
$$

where the indices label the particles in the internal loops, i.e., respectively, fermions and sfermions, charged Higgs and charginos, W-bosons and charginos, and, in the gauge we chose, charginos and Goldstone bosons. For every  $A$  term, real and imaginary parts are splitted; the full set of analytic formulas are given in [\[112\]](#page-343-5), following the notation of [\[168\]](#page-345-1), where some of the contributions were first computed. They are rather lengthy expressions with non trivial dependences on various combinations of parameters in the MSSM. We reproduce here, as an example, the formulas for the diagrams with W bosons and charginos, which, in most cases, give the dominant contribution to the cross section as discovered in [\[112\]](#page-343-5). The sum over  $\chi_i^+$  includes the two chargino eigenstates:

$$
Re\,\tilde{\mathcal{A}}_W = \sum_{\chi_i^+} \frac{1}{M_{\chi}^2} \left[ 2 \, \frac{(a-b)\, S_{\chi W}}{1+a-b} \, I_1(a,b) + \frac{S_{\chi W} - 2\sqrt{a} \, D_{\chi W}}{1-a-b} \, I_1(a,1) \right]
$$

#### 16.1. GAMMA RAYS FROM THE HALO – THEORY 177

$$
+\left(2\frac{S_{\chi W}-2\sqrt{a}D_{\chi W}}{1-a-b}-\frac{3S_{\chi W}-4\sqrt{a}D_{\chi W}}{1-b}\right)I_{2}(a,b) +\left(\frac{(2+b)S_{\chi W}-4\sqrt{a}D_{\chi W}}{1-b}-2\frac{(1-a+b)S_{\chi W}}{1+a-b}\right)I_{3}(a,b)\right]
$$
(16.5)

$$
Im\,\tilde{\mathcal{A}}_W = -\pi \sum_{\chi_i^+} \frac{1}{M_\chi^2} \left( 2 \frac{(a-b) S_{\chi W}}{1+a-b} \right) \cdot \log \left( \frac{1 + \sqrt{1 - b/a}}{1 - \sqrt{1 - b/a}} \right) \theta \left( 1 - m_W^2 / M_\chi^2 \right) \tag{16.6}
$$

where we defined:

$$
a = \frac{M_{\chi_1^0}^2}{M_{\chi_i^+}^2} \qquad b = \frac{m_W^2}{M_{\chi_i^+}^2}
$$

$$
S_{\chi W} = \frac{1}{2} \left( g_{W1i}^L g_{W1i}^{L*} + g_{W1i}^R g_{W1i}^{R*} \right) \qquad D_{\chi W} = \frac{1}{2} \left( g_{W1i}^L g_{W1i}^{R*} + g_{W1i}^R g_{W1i}^{L*} \right) ,
$$

and the functions  $I_1(a, b)$ ,  $I_2(a, b)$  and  $I_3(a, b)$ , which arise from the loop integrations, are given by:

$$
I_1(a,b) = \int_0^1 \frac{dx}{x} \, \log \left( \left| \frac{4 \, a \, x^2 - 4 \, a \, x + b}{b} \right| \right) \tag{16.7}
$$

$$
I_2(a,b) = \int_0^1 \frac{dx}{x} \log \left( \left| \frac{-ax^2 + (a+b-1)x + 1}{ax^2 + (-a+b-1)x + 1} \right| \right)
$$
(16.8)

$$
I_3(a,b) = \int_0^1 \frac{dx}{x} \log \left( \left| \frac{-ax^2 + (a+1-b)x + b}{ax^2 + (-a+1-b)x + b} \right| \right).
$$
 (16.9)

 $I_1(a, b)$  is the well known three point function that appears in triangle diagrams; it is an analytic function of a/b.  $I_2(a, b)$  and  $I_3(a, b)$  may be expressed in terms of dilogarithms. In DarkSUSY, they are computed in the integral form as, for any physically interesting value of the parameters a and b, the integrands are smooth functions of  $x$ .

The branching ratio for neutralino annihilations into  $2\gamma$  is typically not larger than 1%, with the largest values of  $v\sigma_{2\gamma}$ , for neutralinos with a cosmologically significant relic aboundance, in the range  $10^{-29}$ - $10^{-28}$  cm<sup>3</sup>s<sup>-1</sup>. Such values may be large enough for the discovery of this signal in upcoming measurements; at the same time it should be kept in mind that very low values for the cross section are feasible as well.

# 16.1.2  $\chi \chi \to Z \gamma$

The process of neutralino annihilation into a photon and a  $Z^0$  boson [\[110\]](#page-343-6)

$$
\tilde{\chi}_1^0 + \tilde{\chi}_1^0 \to \gamma + Z^0 \tag{16.10}
$$

also gives a nearly monochromatic line (with a small smearing caused by the finite width of the  $Z^0$ boson), with energy

$$
E_{\gamma} = M_{\chi} - \frac{m_Z^2}{4 M_{\chi}}.\t(16.11)
$$

The steps followed in DarkSUSY to compute the cross section are essentially the same as those described for the  $2\gamma$  case. Again the total amplitude is obtained by summing the contribution from four classes of diagrams and by splitting for each of them real and imaginary parts. The analytic formulas were derived in [\[110\]](#page-343-6), and are much less compact than those obtained for the process of neutralino annihilation into two photons.

The maximum value of  $v\sigma_{Z\gamma}$ , for neutralinos with a cosmologically significant relic aboundance, is around  $2 \cdot 10^{-28}$  cm<sup>3</sup>s<sup>-1</sup> and occurs for a nearly pure Higgsinos. In the heavy mass range, the value of  $v\sigma_{Z\gamma}$  reaches a plateau of around 0.6 · 10<sup>-28</sup> cm<sup>3</sup>s<sup>-1</sup>. This interesting effect of a non-diminishing cross section with higgsino mass (which is due to a contribution to the real part of the amplitude) is also valid for the  $2\gamma$  final state in the corresponding limit, with a value of  $1 \cdot 10^{-28}$  cm<sup>3</sup>s<sup>-1</sup> [\[112\]](#page-343-5). Since the gamma-ray background drops rapidly with increasing photon energy, these processes may be interesting for detecting dark matter neutralinos near the upper range of allowed neutralino masses.

Whenever the lightest neutralino contain a significant Wino or Higgsino component the value of  $v\sigma_{Z\gamma}$  maybe as large as, or even larger than, twice the value of  $v\sigma_{Z\gamma}$ . It is therefore usually not a good approximation to neglect the  $Z_{\gamma}$  state compared to  $2\gamma$ .

# 16.1.3 Gamma rays with continuum energy spectrum

The advantage with the gamma-ray lines discussed in the previous Sections is the distinctive spectral signature, which has no plausible astrophysical counterpart.

Compared to the monochromatic flux, the gamma-ray flux produced in  $\pi^0$  decays is much larger but has less distinctive features. The photon spectrum in the process of a pion decaying into  $2\gamma$  is, independent of the pion energy, peaked at half of the  $\pi^0$  mass, about 70 MeV, and symmetric with respect to this peak if plotted in logaritmic variables. Of course, this is true both for pions produced in neutralino annihilations and, e.g., for those generated by cosmic ray protons interacting with the interstellar medium.

When considered together with to the cosmic ray induced Galactic gamma-ray background, the neutralino induced signal looks like a component analogous to the secondary flux due to nucleon nucleon interactions: it is drowned into the Bremsstrahlung component at low energy, while it may be the dominant contribution at energies above 1 GeV or so. In fact, if the exotic component is indeed significant an option to disentangle it would be to search for a break in the energy spectrum at about the neutralino mass, where the line feature might be present as well: while the maximal energy for a photon emitted in neatralino pair annihilations is equal to the neutralino mass, the component from cosmic ray protons extends to much higher energies, essentially with the same spectral index as for the proton spectrum (the role played by the third main background component, inverse Compton emission, has still to settled at the time being and may worsen the problem of discrimitation against background).

Besides this (weak) spectral feature, another way to disentangle the dark matter signal may be to exploit a directional signature: data with a wide angular coverage should be analyzed to seach for a gamma-ray flux component following the shape and density profile of the dark halo, including eventual contributions from clumps.

#### 16.1.4 Sources and fluxes

<span id="page-177-0"></span>Given a density distribution of dark matter neutralinos along some line of sight  $l$ , the monochromatic gamma-ray flux per unit solid angle in that direction is:

$$
\frac{d\Phi_{\gamma}(\psi)}{d\Omega} = \frac{N_{\gamma} v \sigma_{X^0 \gamma}}{4\pi M_{\chi}^2} \int_{line\ of\ sight} \rho_{\chi}^2(l) \ d\ l(\psi) \ , \tag{16.12}
$$

where  $\psi$  is an angle to label the direction of observation and where  $N_{\gamma} = 2$  for  $\chi \chi \to \gamma \gamma$ ,  $N_{\gamma} = 1$ for  $\chi \chi \to Z \gamma$ . Analogously, the gamma-ray flux with continuum energy spectrum is obtained

#### 16.2. NEUTRINOS FROM HALO – THEORY 179

by replacing  $N_{\gamma}$   $v\sigma_{X^0\gamma}$  with  $\sum_{f} dN_{\gamma}^{f}/dE$   $v\sigma_f$ , where the sum is over all tree level final states. Separating the dependence on the dark matter distribution from the part which is related to values of the cross section and the neutralino mass, we rewrite Eq. [\(16.12\)](#page-177-0) as:

$$
\frac{d\Phi_{\gamma}(\psi)}{d\Omega} \simeq 1.87 \cdot 10^{-11} \left( \frac{N_{\gamma} v \sigma_{X^0 \gamma}}{10^{-29} \text{ cm}^3 \text{s}^{-1}} \right) \left( \frac{10 \text{ GeV}}{M_{\chi}} \right)^2 \cdot J(\psi) \text{ cm}^{-2} \text{ s}^{-1} \text{ sr}^{-1}, \tag{16.13}
$$

where we have defined the dimensionless function

<span id="page-178-0"></span>
$$
J(\psi) = \frac{1}{8.5 \,\text{kpc}} \cdot \left(\frac{1}{0.3 \,\text{GeV}/\text{cm}^3}\right)^2 \int_{line \, of \, sight} \rho_\chi^2(l) \, dl(\psi) \,. \tag{16.14}
$$

The relevant quantity for a measurement is, rather than  $J(\psi)$ , the integral of  $J(\psi)$  over the solid angle given by the angular acceptance  $\Delta\Omega$  of a detector which is pointing in the direction  $\psi$ . Defining:

$$
\langle J(\psi) \rangle_{\Delta\Omega} = \frac{1}{\Delta\Omega} \int_{\Delta\Omega} d\Omega' J(\psi') , \qquad (16.15)
$$

the flux measured in a detector is:

$$
\Phi_{\gamma}(\psi,\Delta\Omega) = 1.87 \cdot 10^{-11} \left(\frac{N_{\gamma} v \sigma_{X^0 \gamma}}{10^{-29} \text{ cm}^3 \text{s}^{-1}}\right) \left(\frac{10 \text{ GeV}}{M_{\chi}}\right)^2 \langle J(\psi) \rangle_{\Delta\Omega} \times \Delta\Omega \text{ cm}^{-2} \text{ s}^{-1} \text{ sr}^{-1}. (16.16)
$$

Finally, the formalism we introduced can be used also to estimate the flux in the simple case of a single source which, for the given detector, can be approximated as point-like (see examples below). If such source is in the direction  $\psi$  at a distance d, Eq. [\(16.15\)](#page-178-0) becomes:

$$
\langle J(\psi) \rangle_{\Delta\Omega} = \frac{1}{8.5 \,\text{kpc}} \cdot \left(\frac{1}{0.3 \,\text{GeV}/\text{cm}^3}\right)^2 \cdot \frac{1}{d^2} \cdot \frac{1}{\Delta\Omega} \int d^3 r \,\rho_\chi^2(\vec{r}) \tag{16.17}
$$

where the integral is over the extention of the source (much smaller than  $d$ ).

Several targets have been discussed as sources of gamma-rays from the annihilation of dark matter particles. An obvious source is the dark halo of our own galaxy [\[153\]](#page-344-13) and in particular the Galactic center, as the dark matter density profile is expected, in most models, to be picked towards it, possibly with huge enhancements close to te central black hole. The Galactic center is an ideal target for both ground- and space-based gamma-ray telescopes. As satellite experiments have much wider field of views and will provide a full sky coverage, they will test the hypothesis of gamma-rays emitted in clumps of dark matter which may be present in the halo [\[154,](#page-344-14) [155,](#page-344-8) [114,](#page-343-7) [156\]](#page-345-2). Another possibility which has been considered is the case of gamma-ray fluxes from external nearby galaxies [\[157\]](#page-345-3). Furthermore, it has been proposed to search for an extragalactic flux originated by all cosmological annihilations of dark matter particles [\[158,](#page-345-4) [159\]](#page-345-5).

DarkSUSY is suitable to compute the gamma-ray flux from all these (and possibly other) sources. Two cases are fully included in the package: assuming neutralinos are smoothly distributed in the Galactic halo with  $\rho_x$  equal to the dark matter density profile, in DarkSUSY Eq. [16.15](#page-178-0) is computed for a specified halo profile and any given  $\psi$  and  $\Delta\Omega$  [\[73\]](#page-341-1). The second option deals with the case of a portion of dark matter being in the form of clumps, each of which is treated as a non-resolvable source in the detector, distributed in the Galaxy according to a probability distribution which follows the dark matter density profile (see [\[114\]](#page-343-7) for details). It is straightforward to extend this to all other astrophysical sources; in case of cosmological sources one has just to pay attention to include redshift effects and absoption on starlight and infrared background, see [\[159\]](#page-345-5).

# 16.2 Neutrinos from halo – theory

Usually, the flux of neutrinos from annihilation of neutralinos in the Milky Way halo is too small to be detectable, but for some clumpy or cuspy models, it might be detectable. The calculation of the neutrino-flux follows closely the calculation of the continuous gamma ray flux, with the main addition that neutrino interactions close to the detector are also included. Hence, both the neutrino flux and the neutrino-induced muon flux can be obtained. The neutrino to muon conversion rate in the Earth can also be obtained.

#### 16.3 Routine headers  $-$  fortran files

dshaloyield.f

```
function dshaloyield gives the total yield of positrons, cont. gammas
***or neutrinos coming from neutralino annihilation in the halo
******the yields are given as number / annihilation. the energy egev
***is the threshold for integrated yields and the energy for
     differential yields. the yields are
***yieldk = 51: integrated positron yields
***yieldk = 52: integrated cont. gammas
***yieldk = 53: integrated muon neutrinos***yieldk = 54: integrated antiproton yields
******yieldk = 71: integrated neutrino yields (same as 53)
      yieldk = 72: integrated muon yields at creation
***yieldk = 73: integrated muon yields in ice
******yieldk = above+100: differential in energy
*** the annihilation branching ratios and
*** higgs parameters are extracted from susy.h and by calling dsandwdcosnn
*** if istat=1 upon return,
*** some inaccesible parts the differential muon spectra has been wanted,
*** and the returned yield should then be treated as a lower bound.
*** if istat=2 energetically forbidden annihilation channels have been
*** wanted. if istat=3 both of these things has happened.
*** author: joakim edsjo edsjo@physics.berkeley.edu
*** date: 98-01-29
*** modified: 98-04-15
```
real\*8 function dshaloyield(egev, yieldk, istat)

#### dshaloyielddb.f

```
function dshaloyielddb is the version of dshaloyield appropriate
******for antideuterons
   yieldk = 159 - antideuteron differential yield
******author: piero ullio, ullio@sissa.it
  date: 03-01-14
***
```
real\*8 function dshalovielddb(egev.vieldk.istat)

#### dshrdbardiff.f

real\*8 function dshrdbardiff(td,solarmod,how)
```
*** function dshrdbardiff calculates the differential flux of
*** antideuterons for the antideuteron kinetic energy per nucleon td
*** as a result of neutralino annihilation in the halo.
*** compared to dshrdbdiff0, dshrdbardiff uses the rescaled local density
***input:
***td - antideuteron kinetic energy per nucleon in gev
***solarmod - 0 no solar modulation
***1 solar modulation a la perko
***how - 1 calculate t_diff only for requested momentum
***2 tabulate t_diff for first call and use table for
***subsequent calls
***3 as 2, but also write the table to disk as pbtd.dat
***at the first call
***4 read table from disk on first call, and use that for
***subsequent calls
*** units: gev<sup>--1</sup> cm<sup>--2</sup> s<sup>--1</sup> sr<sup>--1</sup>
*** author: 00-07-19 paolo gondolo
```
### dshrdbdiff0.f

real\*8 function dshrdbdiff0(td, solarmod, how)

```
*** function dshrdbdiff0 calculates the differential flux of
*** antideuterons for the kinetic energy per nucleon td as a result of
*** neutralino annihilation in the halo.
*** dshrdbdiff0 uses the unrescaled local density
*** see dshrdbardiff for rescaling the local density
***input:
      td - antideuteron kinetic energy per nucleon in gev
***solarmod - 0 no solar modulation
***how - 1 calculate t_diff only for requested momentum
******2 tabulate t_diff for first call and use table for
***subsequent calls
***3 as 2, but also write the table to disk as pbtd.dat
***at the first call
***4 read table from disk on first call, and use that for
***subsequent calls
*** units: gev^{\hat{-}1} cm\hat{-}2 s\hat{-}1 sr\hat{-}1*** author: joakim edsjo
*** date: 98-02-10
*** modified: joakim edsjo, edsjo@physto.se
*** modified: 98-07-13, 00-07-19 paolo gondolo
```
dshrgacdiffsusy.f

```
*** function dshrgacdiffsusy gives the susy dependent term in the
*** flux of gamma-rays with continuum energy spectrum per gev
*** at the energy egam (gev) from neutralino annihilation in the halo.
****** dshrgacdiffsusy in unit of gev<sup>--1</sup>
****** the flux in a solid angle delta in the direction psiO is given by:
***cm<sup>--2</sup> s<sup>--1</sup> sr<sup>--1</sup> * dshrgacdiffsusy(egam, istat)
**** dshmjave(cospsi0, delta) * delta (in sr)
****** the flux per solid angle in the direction psiO is given by:
*** cm<sup>--</sup>2 s<sup>--1</sup> sr<sup>--1</sup> * dshrgacdiffsusy(egam, istat)
**** dshmi(cospsi0)
****** in case of a clumpy halo the factor fdelta has to be added
****** author: joakim edsjo, edsjo@physto.se
*** modified: piero ullio (piero@tapir.caltech.edu) 00-07-13
***Joakim Edsjo (edsjo@physto.se) 03-01-21, factor of 1/2
***in annihilation rate added
```
real\*8 function dshrgacdiffsusy(egam, istat)

dshrgacont.f

real\*8 function dshrgacont (egath, jpsi, istat)  $***$ function dshrgacont gives the flux of gamma-rays with continuum  $***$ energy spectrum above the threshold egath (gev) from neutralino annihilation in the halo.  $***$  $***$ jpsi is the value of the integral of rho<sup>2</sup> along the line of  $***$  $***$ sight, and can be obtained with a call to dshmj. jpsi can also be the averaged value of j over a solid angle delta, obtained with a  $***$  $***$ call to dshmjave.  $***$  $***$ dshrgacont uses the rescaled local density, while j uses the  $***$ unrescaled local density  $***$  $***$ dshrgacont in units of cm<sup>--2</sup> s<sup>--1</sup> sr<sup>--1</sup>  $***$  $***$ in case of a clumpy halo the factor fdelta has to be added  $***$ author: paolo gondolo (gondolo@mppmu.mpg.de) 00-07-19  $***$ 

dshrgacontdiff.f

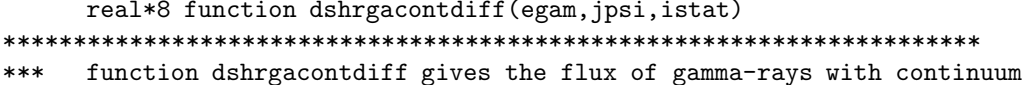

182

```
energy spectrum per gev at the energy egam (gev) from neutralino
******annihilation in the halo.
******jpsi is the value of the integral of rho<sup>2</sup> along the line of
     sight, and can be obtained with a call to dshmj. jpsi can also be
***the averaged value of j over a solid angle delta, obtained with a
******call to dshmjave.
******dshrgacontdiff uses the rescaled local density, while j uses the
***unrescaled local density
***dshrgacontdiff in units of cm<sup>--2</sup> s<sup>--1</sup> sr<sup>--1</sup>
*********in case of a clumpy halo the factor fdelta has to be added
******author: paolo gondolo (gondolo@mppmu.mpg.de) 00-07-19
```
# dshrgacsusy.f

```
*** function dshrgacsusy gives the susy dependent term in the
*** flux of gamma-rays with continuum energy spectrum above the
*** threshold egath (gev) from neutralino annihilation in the halo.
****** dshrgacsusy is dimensionless
****** the flux in a solid angle delta in the direction psiO is given by:
    cm -2 s<sup>--1</sup> sr<sup>--1</sup> * dshrgacsusy (egath, istat)
******* dshmjave(cospsi0, delta) * delta (in sr)
****** the flux per solid angle in the direction psi0 is given by:
***cm^{\sim}-2 s<sup>\sim-1</sup> sr\sim-1 * dshrgacsusy(egath, istat)
     * dshmj(cospsi0)
********* in case of a clumpy halo the factor fdelta has to be added
****** author: joakim edsjo, edsjo@physto.se
*** modified: piero ullio (piero@tapir.caltech.edu) 00-07-13
***Joakim Edsjo (edsjo@physto.se) 03-01-21, factor of 1/2
***in annihilation rate added
```
real\*8 function dshrgacsusy(egath, istat)

# dshrgaline.f

```
subroutine dshrgaline(jpsi, gaga, gaz)
***subroutine dshrgaline gives the flux of monoenergetic gamma-rays
***from neutralino annihilation in the halo.
***
```

```
***jpsi is the value of the integral of rho<sup>2</sup> along the line of
***sight, and can be obtained with a call to dshmj. jpsi can also be
     the averaged value of j over a solid angle delta, obtained with a
******call to dshmjave.
******dshrgaline uses the rescaled local density, while j uses the
     unrescaled local density
*********dshrgaline in units of cm<sup>--2</sup> s<sup>--1</sup> sr<sup>--1</sup>
******in case of a clumpy halo the factor fdelta has to be added
***author: paolo gondolo (gondolo@mppmu.mpg.de) 00-07-19
***
```
dshrgalsusy.f

```
*** subroutine dshrgalsusy gives the susy dependent term in the
*** flux of monoenergetic gamma-rays from neutralino annihilation
*** in the halo.
****** dshrgalsusy is dimensionless
****** the flux in a solid angle delta in the direction psiO is given by:
     cm^{\textdegree}-2 s<sup>\textdegree-1</sup> sr\textdegree-1 * gagarate (or gazrate)
******* dshmjave(cospsi0, delta) * delta (in sr)
****** the flux per solid angle in the direction psiO is given by:
***
     cm<sup>--</sup>2 s<sup>--1</sup> sr<sup>--1</sup> * gagarate (or gazrate)
     * dshmj(cospsi0)
********* in case of a clumpy halo the factor fdelta has to be added
****** author: joakim edsjo, edsjo@physto.se
*** modified: piero ullio (piero@tapir.caltech.edu) 00-07-13
            Joakim Edsjo (edsjo@physto.se) 03-01-21, factor of 1/2
******in annihilation rate added
```
subroutine dshrgalsusy (gagarate, gazrate)

#### dshrmudiff.f

```
*** function dshrmudiff calculates the flux of diffuse neutrino-
*** induced muons from neutralino annihilation in the halo.
*** the flux given, is the differential flux at the requested energy.
*** there are some approximations going on for the higgses assuming
*** de/dx for muons are constant to simplify the integration. the
*** errors for this shouldn't be too big.
*** units: km<sup>--</sup>2 yr<sup>--1</sup> sr<sup>--1</sup> gev<sup>--1</sup> (if jpsi is given as 1st arg.)
```
#### 184

```
*** units: km^{\sim}-2 yr^{\sim}-1 gev^{\sim}-1(if jpsi*delta is given as 1st arg.)
*** dnsigma is also returned, which is
***dN_mu/dE_mu * (sigma v) / (10^{\circ}-29 cm^{\circ}3 s^{\circ}-1)*** in units of GeV^-1.
*** author: joakim edsjo, edsjo@physto.se
*** date: 98-05-07
*** modified: 00-09-03
```
real\*8 function dshrmudiff(jpsi, emu, dnsigma, istat)

#### dshrmuhalo.f

```
*** function dshrmuhalo calculates the flux of diffuse neutrino-
*** induced muons from neutralino annihilation in the halo.
*** the flux given, is the total flux above a given threshold.
*** there are some approximations going on for the higgses assuming
*** de/dx for muons are constant to simplify the integration. the
*** errors for this shouldn't be too big.
*** units: km<sup>2</sup>-2 yr<sup>2</sup>-1 sr<sup>2</sup>-1 (if jpsi is given as 1st arg.)
                         (if jpsi*delta is given as 1st arg.)
***km^- - 2 yr^- - 1*** dnsigma is also returned, which is the dimensionless number
*** N_mu * (sigma v) / (10^-29 cm^3 s^-1)
*** author: joakim edsjo, edsjo@physto.se
*** date: 98-05-07
*** modified: 00-09-03
***Joakim Edsjo (edsjo@physto.se) 03-01-21, factor of 1/2
***in annihilation rate added
```
real\*8 function dshrmuhalo(jpsi, eth, dnsigma, istat)

# dshrpbardiff.f

real\*8 function dshrpbardiff(tp, solarmod, how)

```
*** function dshrpbardiff calculates the differential flux of
*** antiprotons for the antiproton kinetic energy tp as a result of
*** neutralino annihilation in the halo.
*** compared to dshrpbdiff0, dshrpbardiff uses the rescaled local density
***input:
***tp - antiproton kinetic energy in gev
***solarmod - 0 no solar modulation
                1 solar modulation a la perko
***how - 1 calculate t_diff only for requested momentum
***2 tabulate t_diff for first call and use table for
***subsequent calls
******3 as 2, but also write the table to disk as pbtd.dat
***at the first call
***4 read table from disk on first call, and use that for
```

```
***subsequent calls
*** units: gev<sup>--1</sup> cm<sup>--2</sup> s<sup>--1</sup> sr<sup>--1</sup>
*** author: 00-07-19 paolo gondolo
```
# dshrpbdiff0.f

real\*8 function dshrpbdiff0(tp, solarmod, how)

```
*** function dshrpbdiff0 calculates the differential flux of
*** antiprotons for the antiproton kinetic energy tp as a result of
*** neutralino annihilation in the halo.
*** dshrpbdiff0 uses the unrescaled local density
*** see dshrpbardiff for rescaling the local density
***input:
       tp - antiproton kinetic energy in gev
******solarmod - 0 no solar modulation
                 1 solar modulation a la perko
******how - 1 calculate t_diff only for requested momentum
***2 tabulate t_diff for first call and use table for
              subsequent calls
******3 as 2, but also write the table to disk as pbtd.dat
***at the first call
***4 read table from disk on first call, and use that for
              subsequent calls
****** units: gev<sup>--1</sup> cm<sup>--2</sup> s<sup>--1</sup> sr<sup>--1</sup>
*** author: joakim edsjo
*** date: 98-02-10
*** modified: joakim edsjo, edsjo@physto.se
*** modified: 98-07-13, 00-07-19 paolo gondolo
***Joakim Edsjo (edsjo@physto.se) 03-01-21, factor of 1/2
***in annihilation rate added
```
# dsnsigvgacdiff.f

```
*** subroutine dsnsigvgacdiff gives the number of contiuous gammas
*** per GeV at the energy ega (in GeV) times the annihilation cross
*** section.
*** The result given is the number
     N_{\text{gamma}} * (sigma * v) / (10-29 cm^3 s^{\text{-1}})****** in units of GeV^-1.
****** author: joakim edsjo, edsjo@physto.se
*** date: 00-09-03
```
subroutine dsnsigvgacdiff (ega, nsigvgacdiff)

186

#### dsnsigvgacont.f

```
*** subroutine dsnsigvgacont gives the number of photons above
*** the threshold egath (in GeV) times the annihilation cross section
*** into continuous gammas.
*** The result given is the dimensionless number
     N_gamma * (sigma * v) / (10-29 \text{ cm}^3 \text{ s}^{-1})********* author: joakim edsjo, edsjo@physto.se
*** date: 00-09-03
```
subroutine dsnsigvgacont (egath, nsigvgacont)

# dsnsigvgaline.f

```
*** subroutine dsnsigvgaline gives the number of photons times
*** the annihilation cross section into gamma gamma and Z gamma
*** respectively. The result given is the dimensionless number
***N_{\text{gamma}} * (sigma * v) / (10-29 cm^3 s^{\text{-1}})****** author: joakim edsjo, edsjo@physto.se
*** date: 00-09-03
```
subroutine dsnsigvgaline (nsigvgaga, nsigvgaz)

# Chapter 17

# src/ini: Initialization routines

# 17.1 Initialization routines

Before DarkSUSY is used for some calculations, it needs to be initialized. This is done with a call to dsinit. This routine makes sure that all standard parameters are defined, such as standard model parameters and particle codes. It also calls the different ds\*set routines with the argument default. E.g., the halo model is set to the default choice with a call to **dshmset** ('default'). Analogously, all other routines with a ds\*set routine is also called to set them up to the default model/parameters.

This means that the call to **dsinit** should be the first call in any program using DarkSUSY. Any calls the user makes to other routines, either to calculte things or select a different model (e.g. a different halo model) should come after the call to **dsinit**.

# 17.2 Routine headers – fortran files

# dscval.f

```
function dscval(a)
No header found.
```
# dsfval.f

function dsfval(a) No header found.

# dsinit.f

subroutine dsinit No header found.

# dsival.f

```
function dsival(a)
No header found.
```
# dskillsp.f

```
function dskillsp(a1,a2)
No header found.
```
# dslowcase.f

subroutine dslowcase(a) No header found.

# dslval.f

function dslval(a) No header found.

# dsreadpar.f

subroutine dsreadpar(unit) No header found.

# Chapter 18

# src/mu: Muon neutrino yields from annihilation in the Sun/Earth

# 18.1 Muon yields from annihilation in the Earth/Sun – theory

We need to take into account all processes that yield muon neutrinos from annihilation in the Earth/Sun.

#### 18.1.1 Monte Carlo simulations

We need to evaluate the yield of different particles per neutralino annihilation. The hadronization and/or decay of the annihilation products are simulated with PYTHIA [\[90\]](#page-341-0) 6.154 and we here describe how the simulations are done. For annihilation in the Sun/Earth the simulations are done for a set of 18 neutralino masses,  $m<sub>x</sub> = 10, 25, 50, 80.3, 91.2, 100, 150, 176, 200, 250, 350, 500, 750,$ 1000, 1500, 2000, 3000 and 5000 GeV. We tabulate the yields and then interpolate these tables in DarkSUSY.

We are mainly interested in the flux of high energy muon neutrinos and neutrino-induced muons at a neutrino telescope. We simulate 6 'fundamental' annihilation channels,  $c\bar{c}$ ,  $b\bar{b}$ ,  $t\bar{t}$ ,  $\tau^+\tau^-$ ,  $W^+W^$ and  $Z^0 Z^0$  for each mass (where kinematically allowed) above. The lighter leptons and quarks don't contribute significantly and can safely be neglected. **COMMENT #6: Include**  $qq$ ? Pions and kaons get stopped before they decay and are thus made stable in the PYTHIA simulations so that they don't produce any neutrinos. For annihilation channels containing Higgs bosons, we can calculate the yield from these fundamental channels by letting the Higgs bosons decaying in flight (see below). We also take into account the energy losses of B-mesons in the Sun and the Earth by following the approximate treatment of [\[91\]](#page-341-1) but with updated B-meson interaction cross sections as given in [\[76\]](#page-341-2). We also take neutrino-interactions on the way out of the Sun into account by considering the charged-current interaction as a neutrino-loss and the neutral current interactions are simulated with Pythia. The neutrino-nucleon charged current interactions close to the detector are also simulated with PYTHIA and finally the multiple Coulomb scattering of the muon on its way to the detector is calculated using distributions from [\[55\]](#page-340-0). We have used the ??? structure functions in these simulations. For more details on these simulations, see [\[92,](#page-341-3) [93\]](#page-341-4).

#### COMMENT #7: Structure functions?

For each annihilation channel and mass we simulate  $1.25 \times 10^6$  annihilations and tabulate the

final results as a neutrino-vield, neutrino-to-muon conversion rate and a muon vield differential in energy and angle from the center of the Sun/Earth. We also tabulate the integrated vield above a given threshold and below an open-angle  $\theta$ . We assumed throughout that the surrounding medium is water with a density of 1.0  $g/cm^3$ . Hence, the neutrino-to-muon conversion rates have to be multiplied by the density of the medium. In the muon fluxes, the density cancels out (to within a few percent). COMMENT #8: Neutrino-nucleon cross sections? COMMENT #9: Simulate for rock?

With these simulations, we can calculate the yield for any of these particles for a given MSSM model. For the Higgs bosons, which decay in flight, an integration over the angle of the decay products with respect to the direction of the Higgs boson is performed. Given the branching ratios for different annihilation channels it is then straightforward to compute the muon flux above any given energy threshold and within any angular region around the Sun or the center of the Earth.

#### 18.2 Routine headers  $-$  fortran files

#### dsmucom.f

No header found.

# dsmudydth.f

\*\*\* function dsmudydth is the differential yield dyield/dtheta which \*\*\* should be integrated (by the routine gadap). \*\*\* units: 1.0e-15 m\*\*-2 (annihilation)\*\*-1 

real\*8 function dsmudydth(th)

dsmuemean.f

```
*** function dsmuemean is used to calculate the mean energy of a decay product
*** when a moving particle decays. e0 and m0 are the energy and mass of
*** the moving particle and m1 and m2 are the masses of the decav products.
*** it is the mean energy of m1 that is returned. all energies and masses
*** should be given in gev.
```
real\*8 function dsmuemean(e0,m0,m1,m2)

# dsmuifind.f

```
*** routine to find the index of an entry
*** the closest lowest hit is given
                    ***
```
subroutine dsmuifind(value, array, ipl, ii, imin, imax)

#### dsmuinit.f

\*\*\* subroutine dsmuinit initializes and loads (from disk) the common \*\*\* block variables needed by the other muon yield routines. \*\*\* flxk is the yield type (1,2 or 3 (or 101, 102, 103)) for neutrino yields \*\*\* muon distributions at creation or muon yields at a detector respectively. \*\*\* flxk is used to check that the provided data file is of the correct type. \*\*\* if flxk=1,2 or 3 integrated yields are loaded and if flxk=101, 102 or \*\*\* 103, differential yields are loaded \*\*\* author: joakim edsjo edsjo@physto.se \*\*\* date: 96-10-23 \*\*\* modified: 97-12-03 

subroutine dsmuinit(flxk)

dsmuyield.f

\*\*\* function yield calculates the yield above threshold (flxk=1,2 or 3) \*\*\* or the differential yield (flxk=101, 102 or 103) from a given \*\*\* annihilation channel. channels ch=1-14 are supported. \*\*\* Note. Gluons (channel 12) are not included yet, this channel \*\*\* returns a zero yield. Channel 13 (mu+ mu-) never yields anything, \*\*\* but is included for compatibility with the halo annihilation routines. \*\*\* if flxk = 1 or 101 - neutrino yields are given 2 or 102 - muon distributions at creation are given  $***$  $***$ 3 or 103 - muon yields at the detector are given \*\*\* the units are 1e-30 m\*\*-2 (annihilation)\*\*-1 for 1 and 3, and \*\*\* 1e-30 m\*\*-3 (annihilation)\*\*-1 for 2. \*\*\* For the differential yields, the units are the same plus \*\*\* gev\*\*-1 degree\*\*-1.  $***$ \*\*\* author: joakim edsjo (edsjo@physics.berkeley.edu) \*\*\* date: 1995 \*\*\* modified: dec 03, 1997 

real\*8 function dsmuyield(mneu, emuthr, thmax, ch, wh, flxk, istat)

# dsmuyield\_int.f

```
real*8 function dsmuyield_int(f,a,b)
C_{---}-----------------------------------
c integrate function f between a and b
c input
   integration limits a and b
\mathsf{C}c called by dsmuyieldfth
c author: joakim edsjo (edsjo@physto.se) 96-05-16
c based on paolo gondolos wxint.f routine.
```
194CHAPTER 18. MU: MUON NEUTRINO YIELDS FROM ANNIHILATION IN THE SUN/EARTH

#### dsmuvieldf.f

\*\*\* function dsmuyieldf calculates the muon yield above threshold and within \*\*\* the selected angular window (yieldk=1) or the differential yield \*\*\* (yieldk=2) for channel ch. \*\*\* yieldv=1 (nu flux), yieldv=2 (nu-to-mu conv.rate), yieldv=3 (mu flux) \*\*\* only channels ch = 1-6 are supported. \*\*\* units: 1.0e-30 m\*\*-2 (annihilation)\*\*-1 integrated \*\*\* units: 1.0e-30 m\*\*-2 gev\*\*-1 (degree)\*\*-1 (annihilation)\*\*1 differential \*\*\* author: joakim edsjo, edsjo@physics.berkeley.edu \*\*\* date: 1995 \*\*\* modified: dec 03, 1997. real\*8 function dsmuyieldf (mneu, emuthr, thmax, ch, wh, yieldk,

& vieldy.istat)

#### dsmuyieldfth.f

\*\*\* function phiith integrates dsmudydth over the angle theta. \*\*\* it is the yield from particle 1 (which decays from m0) \*\*\* that is calculated. particle one corresponds to channel ch. \*\*\* units: 1.0e-30 m\*\*-2 (annihilation)\*\*-1 real\*8 function dsmuyieldfth(e0,m0,mp1,mp2,emuthr,thmax,ch,wh, & yieldk, yieldv, istat)

dsmuyieldh.f

```
*** function dsmuyieldh calculates the yield above threshold (yieldk=1) or the
*** differential yield (yieldk=2) from a given higgs
*** boson decaying in flight, the energy of the higgs boson should be given
*** in eh.
*** higgses hno = 1-4 are supported (h10, h20, h30 and h+/h-)
*** units: 1.0e-30 m**-2 (annihilation)**-1
real*8 function dsmuyieldh(eh, emuth, thmax, hno, wh, yieldk,
```
& yieldv, istat)

## dsmuvieldh2.f

\*\*\* function dsmuyieldh2 calculates the yield above threshold (yieldk=1) or the \*\*\* differential yield (yieldk=2) from a given higgs \*\*\* boson decaying in flight, the energy of the higgs boson should be given \*\*\* in eh. \*\*\* higgses hno =  $1-4$  are supported (h10, h20, h30 and h+/h-) \*\*\* units: 1.0e-30 m\*\*-2 (annihilation)\*\*-1

```
real*8 function dsmuyieldh2(eh, emuth, thmax, hno, wh,
& yieldk, yieldv, istat)
```
dsmuvieldh3.f

```
*** function dsmuyieldh3 calculates the yield above threshold (yieldk=1) or the
*** differntial yield (yieldk=2) from a given higgs
*** boson decaying in flight, the energy of the higgs boson should be given
*** in eh.
*** higgses hno = 1-4 are supported (h10, h20, h30 and h+/h-)
*** units: 1.0e-30 m**-2 (annihilation)**-1
```
real\*8 function dsmuyieldh3(eh, emuth, thmax, hno, wh, & yieldk, yieldv, istat)

dsmuyieldh4.f

\*\*\* function dsmuyieldh4 calculates the yield above threshold (yieldk=1) or the \*\*\* differential vield (vieldk=2) from a given higgs \*\*\* boson decaying in flight, the energy of the higgs boson should be given \*\*\* in eh. \*\*\* higgses hno = 1-4 are supported (h10, h20, h30 and h+/h-) \*\*\* units: 1.0e-30 m\*\*-2 (annihilation)\*\*-1 

real\*8 function dsmuyieldh4(eh, emuth, thmax, hno, wh, & yieldk, yieldv, istat)

CHAPTER 18. MU: MUON NEUTRINO YIELDS FROM ANNIHILATION IN THE SUN/EARTH

# Chapter 19

# src/nt: Neutrino and muon rates from annihilation in the Sun/Earth

# 19.1 Neutrinos from the Sun and Earth – theory

There are several indirect methods for detection of neutralinos. One of the most promising [\[94\]](#page-342-0) is to make use of the fact that scattering of halo neutralinos by the Sun and the planets, in particular the Earth, during the several billion years that the Solar system has existed, will have trapped these neutralinos within these astrophysical bodies. Being trapped within the Solar or terrestrial material, they will sink towards the center, where a considerable enrichment and corresponding increase of annihilation rate will occur.

Searches for neutralino annihilation into neutrinos will be subject to extensive experimental investigations in view of the new neutrino telescopes (AMANDA, IceCube, Baikal, NESTOR, ANTARES) planned or under construction [\[95\]](#page-342-1). A high-energy neutrino signal in the direction of the centre of the Sun or Earth is an excellent experimental signature which may stand up against the background of neutrinos generated by cosmic-ray interactions in the Earth's atmosphere.

There are several different approximations one could do, or processes to include when calculating the capture rates in the Earth/Sun and many of these are coded into DarkSUSY. The default in DarkSUSY is always to use the best calculations available, but more approximate (older) routines are also available, as well as more speculative signals, like the Damour-Krauss signal (not included by default). If you want to use something else than the defaults, or want to call more internal rotuines (more internal than dsntrates or dsntdiffrates), you should read the following sections carefully.

# 19.1.1 Neutrino yield from annihilations

The differential neutrino flux from neutralino annihilation is

$$
\frac{dN_{\nu}}{dE_{\nu}} = \frac{\Gamma_A}{4\pi D^2} \sum_{f} B_{\chi}^f \frac{dN_{\nu}^f}{dE_{\nu}} \tag{19.1}
$$

where  $\Gamma_A$  is the annihilation rate, D is the distance of the detector from the source (the central region of the Earth or the Sun), f is the neutralino pair annihilation final states, and  $B_{\chi}^{f}$  are the branching ratios into the final state f.  $dN_{\nu}^{f}/dE_{\nu}$  are the energy distributions of neutrinos generated by the final state  $f$  and are obtained from the PYTHIA simulations described in section  $\mathcal{C}\mathcal{C}$ .

In comparison with calculations using the results of [\[91\]](#page-341-1) (e.g. [\[96\]](#page-342-2)), this Monte Carlo treatment of the neutrino propagation through the Sun does not need the simplifying assumptions previously made, namely neutral currents are no more assumed to be much weaker than charged currents and energy loss is no more considered continuous.

The neutrino-induced muon flux may be detected in a neutrino telescope by measuring the muons that come from the direction of the centre of the Sun or Earth. For a shallow detector, this usually has to be done in the case of the Sun by looking (as always the case for the Earth) at upward-going muons, since there is a huge background of downward-going muons created by cosmic-ray interactions in the atmosphere. There is always in addition a more isotropic background coming from muon neutrinos created on the other side of the Earth in such cosmic-ray events (and also from cosmic-ray interactions in the outer regions of the Sun). The flux of muons at the detector is given by

$$
\frac{dN_{\mu}}{dE_{\mu}} = N_A \int_{E_{\mu}^{\text{th}}}^{\infty} dE_{\nu} \int_0^{\infty} d\lambda \int_{E_{\mu}}^{E_{\nu}} dE'_{\mu} P(E_{\mu}, E'_{\mu}; \lambda) \frac{d\sigma_{\nu}(E_{\nu}, E'_{\mu})}{dE'_{\mu}} \frac{dN_{\nu}}{dE_{\nu}}, \tag{19.2}
$$

<span id="page-197-0"></span>where  $\lambda$  is the muon range in the medium (ice or water for the large detectors in the ocean or at the South Pole, or rock which surrounds the smaller underground detectors),  $d\sigma_{\nu}(E_{\nu}, E'_{\mu})/dE'_{\mu}$  is the weak interaction cross section for production of a muon of energy  $E'_{\mu}$  from a parent neutrino of energy  $E_{\nu}$ , and  $P(E_{\mu}, E'_{\mu}; \lambda)$  is the probability for a muon of initial energy  $E'_{\mu}$  to have a final energy  $E_{\mu}$  after passing a path-length  $\lambda$  inside the detector medium.  $E_{\mu}^{\text{th}}$  is the detector threshold energy, which for "small" neutrino telescopes like Baksan, MACRO and Super-Kamiokande is around 1 GeV. Large area neutrino telescopes in the ocean or in Antarctic ice typically have thresholds of the order of tens of GeV, which makes them sensitive mainly to heavy neutralinos (above 100 GeV) [\[97\]](#page-342-3).

The integrand in Eq. [\(19.2\)](#page-197-0) is weighted towards high neutrino energies, both because the cross section  $\sigma_{\nu}$  rises approximately linearly with energy and because the average muon energy, and therefore the range  $\lambda$ , also grow approximately linearly with  $E_{\nu}$ . Therefore, final states which give a hard neutrino spectrum (such as heavy quarks,  $\tau$  leptons and W or Z bosons) are usually more important than the soft spectrum arising from light quarks and gluons.

#### 19.1.2 Evolution of the number density in the Earth/Sun

Neutralinos are steadily being trapped in the Sun or Earth by scattering, whereas annihilations take them away. Let  $N(t)$  be the total number of neutralinos trapped, at time t, in the core of, for example, the Earth. The annihilation rate of neutralino pairs can be written as

<span id="page-197-1"></span>
$$
\Gamma_a(t) = \frac{1}{2} C_a N^2(t). \tag{19.3}
$$

The evolution of  $N(t)$  is the result of the competition between capture and annihilation:

<span id="page-197-2"></span>
$$
\frac{dN}{dt} = C_c(t) - C_a N^2
$$
\n(19.4)

The constant  $C_c$  is the capture rate, and  $C_a$  entering equations [\(19.3\)](#page-197-1) and [\(19.4\)](#page-197-2) is linked to the annihilation cross-section  $\sigma_a$ , and to some effective volumes  $V_j$ ,  $j = 1, 2$ , taking into account the quasi-thermal distribution of neutralinos in the Earth core:

$$
C_a = \langle \sigma_a v \rangle \frac{V_2}{V_1^2},\tag{19.5}
$$

<span id="page-197-3"></span>
$$
V_j \simeq 2.3 \times 10^{25} \left(\frac{j \, m_X}{10 \, \text{GeV}}\right)^{-3/2} \, \text{cm}^3 \,. \tag{19.6}
$$

This has the solution for the annihilation rate implemented in DarkSUSY

$$
\Gamma_A = \frac{C_c}{2} \tanh^2\left(\frac{t}{\tau}\right),\tag{19.7}
$$

where the equilibration time scale  $\tau = 1/\sqrt{C_c C_a}$ . In most cases for the Sun, and in the cases of observable fluxes for the Earth,  $\tau$  is much smaller than a few billion years, and therefore equilibrium is often a good approximation  $(N(t) = 0)$ . This means that it is the capture rate which is the important quantity that determines the neutrino flux. However, in the program we keep the exact formula [\(19.7\)](#page-197-3), with some modifications discussed in Sec. [19.1.8\)](#page-203-0).

## 19.1.3 Approximate capture rate expressions

The capture rate induced by scalar (spin-independent) interactions between the neutralinos and the nuclei in the interior of the Earth or Sun is the most difficult one to compute, since it depends sensitively on the Higgs mass, form factors, and other poorly known quantities. However, this spin-independent capture rate calculation is the same as for direct detection treated in Section ??. Therefore, there is a strong correlation between the neutrino flux expected from the Earth (which is mainly composed of spin-less nuclei) and the signal predicted in direct detection experiments [\[97,](#page-342-3) [98\]](#page-342-4). It seems that even the large (kilometer-scale) neutrino telescopes planned, when searching for neutralino annihilation in the Earth, will not be competitive with the next generation of direct detection experiments when it comes to detecting neutralino dark matter. However, the situation concerning the Sun is more favourable. Due to the low counting rates for the spin-dependent interactions in terrestrial detectors, high-energy neutrinos from the Sun constitute a competitive and complementary neutralino dark matter search. Of course, even if a neutralino is found through direct detection, it will be extremely important to confirm its identity and investigate its properties through indirect detection. In particular, the mass can be determined with reasonable accuracy by looking at the angular distribution of the detected muons [\[99,](#page-342-5) [100\]](#page-342-6).

For the Sun, dominated by hydrogen, the axial (spin-dependent) cross section is important and relatively easy to compute. A reasonably good approximation is given by [\[3\]](#page-338-0)

$$
\frac{C_{\odot}^{\rm sd}}{(1.3 \cdot 10^{23} \, \rm s^{-1}) \, (270 \, \rm km \, \rm s^{-1}/\bar{v})} = \left(\frac{\rho_{\chi}}{0.3 \, \rm GeV \, \rm cm^{-3}}\right) \left(\frac{100 \, \rm GeV}{m_{\chi}}\right) \left(\frac{\sigma_{p\chi}^{\rm sd}}{10^{-40} \, \rm cm^2}\right) \tag{19.8}
$$

where  $\sigma_{p\chi}^{\rm sd}$  is the cross section for neutralino-proton elastic scattering via the axial-vector interaction,  $\bar{v}$  is the dark-matter velocity dispersion, and  $\rho_{\chi}$  is the local dark matter mass. The capture rate in the Earth is dominated by scalar interactions, where there may be kinematic and other enhancements, in particular if the mass of the neutralino almost matches one of the heavy elements in the Earth. For this case, a more detailed analysis is called for, which is available in [\[80\]](#page-341-5) with convenient approximations in [\[3\]](#page-338-0). In fact, also for the Sun the spin-independent contribution can be important, in particular iron may contribute non-negligibly. For the Sun, the approximation in [\[3\]](#page-338-0) is also available,

$$
\frac{C_{\odot}^{\rm si}}{(4.8 \cdot 10^{22} \,\rm s^{-1})(270 \,\rm km \,\rm s^{-1}/\bar{v})} = \left(\frac{\rho_{\chi}}{0.3 \,\rm GeV \,\rm cm^{-3}}\right) \left(\frac{100 \,\rm GeV}{m_{\chi}}\right) \times \sum_{A} \left(\frac{\sigma_{A}^{\rm si}}{10^{-40} \,\rm cm^{2}}\right) F_{A}(m_{\chi}) f_{A} \phi_{A} S\left(m_{\chi}/m_{A}\right) / m_{A},\tag{19.9}
$$

where  $f_A$  is the mass fraction of element A and  $\phi_A$  is the typical gravitational potential (relative to the surface) for that element. I.e. an element that is concentrated in the core will have a higher  $\phi_A$ than an element at the surface. A is the atomic number of the element and  $M_A$  is its mass. The factor S is a kinematical suppression factor  $[3, 161]$  $[3, 161]$ . In the next subsection we will go through the compositions of the Earth/Sun that we use.

The approximate capture rate expressions above are coded into the routines dsntcapsun and dsntcapearth. More accurate expressions will follow in the coming subsections.

|                       |                   | Average parameters |             |  |
|-----------------------|-------------------|--------------------|-------------|--|
| Element               | Mass number $(A)$ | t i                | $\varphi_i$ |  |
| Hydrogen, H           |                   | 0.670              | 3.15        |  |
| Helium-4, ${}^{4}$ He | 4                 | 0.311              | 3.40        |  |
| Carbon, C             | 12                | 0.00237            | 2.85        |  |
| Nitrogen, N           | 14                | 0.00188            | 3.83        |  |
| Oxygen, O             | 16                | 0.00878            | 3.25        |  |
| Neon, Ne              | 20                | 0.00193            | 3.22        |  |
| Magnesium, Mg         | 24                | 0.000733           | 3.22        |  |
| Silicon, Si           | 28                | 0.000798           | 3.22        |  |
| Sulphur, S            | 32                | 0.000550           | 3.22        |  |
| Iron, Fe              | 56                | 0.00142            | 3.22        |  |

<span id="page-199-0"></span>Table 19.1: The composition of the Sun with average parameters to be used in the approximative relations given in [\[3\]](#page-338-0). These values are updated with the solar model of [\[190\]](#page-346-0) and differs slightly from the values used in [\[3\]](#page-338-0).

|               | Mass         | Mass fraction |         | Average parameters |          |
|---------------|--------------|---------------|---------|--------------------|----------|
| Element       | number $(A)$ | Core          | Mantle  | $f_i$              | $\phi_i$ |
| Oxygen, O     | 16           | 0.0           | 0.440   | 0.298              | 1.20     |
| Silicon, Si   | 28           | 0.06          | 0.210   | 0.162              | 1.24     |
| Magnesium, Mg | 24           | 0.0           | 0.228   | 0.154              | 1.20     |
| Iron, Fe      | 56           | 0.855         | 0.0626  | 0.319              | 1.546    |
| Calcium, Ca   | 40           | 0.0           | 0.0253  | 0.0171             | 1.20     |
| Phosphor, P   | 30           | 0.002         | 0.00009 | 0.00071            | $1.56\,$ |
| Sodium, Na    | 23           | 0.0           | 0.0027  | 0.00183            | 1.20     |
| Sulphur, S    | 32           | 0.019         | 0.00025 | 0.0063             | 1.59     |
| Nickel, Ni    | 59           | 0.052         | 0.00196 | 0.0181             | 1.57     |
| Aluminum, Al  | 27           | 0.0           | 0.0235  | 0.0159             | 1.20     |
| Chromium, Cr  | 52           | 0.009         | 0.0026  | 0.0047             | 1.44     |

<span id="page-199-1"></span>Table 19.2: The composition of the Earth's core and mantle. The core mass fractions are from [\[172\]](#page-345-1)[Table 4] and the mantle mass fractions are from [\[172\]](#page-345-1)[Table 2]. The average mass fractions and potentials in the last two columns are weighted averages assuming a core mass of  $1.93 \cdot 10^{24}$  kg and a mantle mass of  $4.04 \cdot 10^{24}$  kg with average potentials (relative to the surface) of 1.6 in the core and 1.2 in the mantle [\[80\]](#page-341-5).

# 19.1.4 Earth and Sun composition

When the capture rates are calculated, we need to know the composition and density of the Earth/Sun as a function of depth.

In [\[3\]](#page-338-0) they used average mass fractions and potentials for the location of the various elements in the Sun. We have updated these to the BP2000 [\[190\]](#page-346-0) values instead, as given in Table [19.1](#page-199-0)

For the Earth, we have also implemented more accurate density profiles and more up-to date chemical distributions within the Earth. We use the estimates for the Earth composition given in [\[172\]](#page-345-1)[Table 2 for the mantle and Table 4 for the core]. In Table [19.2](#page-199-1) we list these values together with the average parameters  $f_i$  and  $\phi_i$  that should be used in the expressions for the approximate capture rates in the previous section. Note that using these average parameters instead of integrating over the full radius is equivalent to putting all the elements of the give type at the gravitational potential  $\phi_i.$ 

We also need the density profile of the Earth, and for this we use the values in [\[107\]](#page-343-0). Using this density profile, we can calculate the gravitational potential,  $\phi(r)$  inside the Earth and from this one

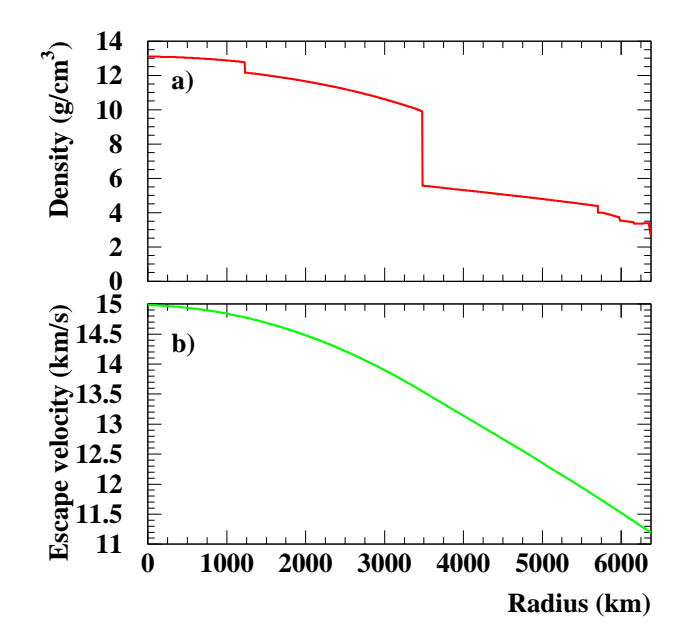

<span id="page-200-0"></span>Figure 19.1: In a) the density profile and in b) the escape velocity in the Earth is shown.

the escape velocity  $v$  inside the Earth,

<span id="page-200-1"></span>
$$
v = 11.2 \sqrt{\frac{\phi(r)}{\phi(R_{\oplus})}} \text{ km/s.}
$$
\n(19.10)

In Fig. [19.1](#page-200-0) we show the density profile and escape velocity inside the Earth.

#### 19.1.5 More accurate capture rate expressions

Another complicating factor when calculating the capture rates is the integration over the velocity distribution. In [\[80\]](#page-341-5), parts of the integrations are performed analytically for a Gaussian veolocity distributions. These expressions are also coded in DarkSUSYfor the Earth and give a more accurate calculation of the capture rate in the Earth than the approximations given above. The routine dsntcapearth2 performs these calculations for the Earth.

# 19.1.6 Accurate capture rates in the Earth for general velocity distributions

If one wants even more accurate and general expressions for the capture rates in the Sun/Earth, we have also implemented the full expressions in [\[80\]](#page-341-5), but without assuming that the velocity distribution is a Gaussian (or Maxwell-Boltzmann). These routines are now the default in DarkSUSY.

We will here outline how these expressions look like for the Earth and how they can be used both for a Maxwell-Boltzmann distribution and for a general velocity distribution. The expressions will of course look analogously for the Sun. We start with the general case and study the special case of a Maxwell-Boltzmann distribution in the next section.

We will divide the Earth into shells and calculate the capture from element  $i$  in each shell individually. At the end we will integrate over all the shells and sum over all the elements in the Earth. The capture rate from element i per unit shell volume is given by  $[80][Eq. (2.8)]$ 

<span id="page-201-2"></span>
$$
\frac{dC_i}{dV} = \int_0^{u_{max}} du \frac{f(u)}{u} w \Omega_{v,i}^{-}(w)
$$
\n(19.11)

where  $f(u)$  is the velocity distribution (normalized such that  $\int_0^\infty f(u) = n_\chi$  where  $n_\chi$  is the number density of WIMPs. The expression  $\Omega_{v,i}^-(w)$  is related to the probability that we scatter to orbits below the escape velocity.  $w$  is the velocity at the given shell and it is related to the velocity at infinity  $u$  and the escape velocity  $v$  by

$$
w = \sqrt{u^2 + v^2}.\tag{19.12}
$$

The upper limit of integration is a priori set to  $u_{max} = \infty$ , but we will see below that due to kinematical reasons we can set it to a lower value (Eq. [\(19.17\)](#page-201-0) below). If we allow for a form factor suppression of the form [\[80\]](#page-341-5)[Eq. (A3)]

$$
|F(q^2)|^2 = \exp\left(-\frac{\Delta E}{E_0}\right) \tag{19.13}
$$

with  $[80]$ [Eq.  $(A4)$ ]

$$
E_0 = \frac{3\hbar^2}{2m_\chi R^2} \tag{19.14}
$$

<span id="page-201-1"></span>we can evaluate  $w\Omega_{v,i}^-(w)$  and arrive at the expression [\[80\]](#page-341-5)[Eq. (A6)]

$$
w\Omega_{v,i}^{-}(w) = \sigma_i n_i \frac{\mu_+^2}{\mu} 2E_0 \left[ e^{-\frac{m_\chi u^2}{2E_0}} - e^{-\frac{\mu}{\mu_+^2} m_\chi \frac{u^2 + v^2}{2E_0}} \right] \Theta \left( \frac{\mu}{\mu_+^2} - \frac{u^2}{u^2 + v^2} \right)
$$
(19.15)

where we have introduced

$$
\mu = \frac{m_{\chi}}{m_i} \quad ; \quad \mu_{\pm} = \frac{\mu \pm 1}{2} \tag{19.16}
$$

with  $m_i$  the mass of element i. The Heaviside step function  $\Theta$  plays the role of only including WIMPs that can scatter to a velocity lower then the escape velocity  $v$ . To simplify our calculations we can drop this step function in Eq. [\(19.15\)](#page-201-1) and instead set the upper limit of integration in Eq. [\(19.11\)](#page-201-2) to

$$
u_{max} = \sqrt{\frac{\mu}{\mu_{-}^{2}}}v
$$
\n
$$
(19.17)
$$

We also need the scattering cross section on element i, which can be written as  $[3]$ [Eq. (9-25)]

<span id="page-201-0"></span>
$$
\sigma_i = \sigma_p A_i^2 \frac{(m_\chi m_i)^2}{(m_\chi + m_i)^2} \frac{(m_\chi + m_p)^2}{(m_\chi m_p)^2}
$$
\n(19.18)

where  $A_i$  is the atomic number of the element,  $m_p$  is the proton mass and  $\sigma_p$  is the scattering cross section on protons.

We now have what we need to calculate the capture rate. In Eq. [\(19.11\)](#page-201-2) we integrate over the velocity for our chosen velocity distribution. We then integrate this equation over the radius of the Earth and sum over all the different elements in the Earth,

$$
C = \int_0^{R_{\oplus}} dr \sum_i \frac{dC_i}{dV} 4\pi r^2
$$
\n(19.19)

Note that we have not assumed anything special about our velocity distribution, it doesn't even have to be isotropic since the distribution of elements evenly in the shells will make an anisotropic distribution on average to behave as an isotropic one.

The routines that calculate the capture rates with these general (and accurate) expressions are dsntcapearthnum and dsntcapsunnum. As these calculations are somewhat time-consuming, we have also added a possibility to tabulate the result and interpolate in these tables. To use (or create, if the table files are missing) instead call dsntcapearthtab and dsntcapsuntab. These last two routines are the default in DarkSUSY. The velocity distribution used is determined by a switch when the halo model is set (i.e. when dshmset is called).

# 19.1.7 Accurate capture rates for the Earth for a Maxwell-Boltzmann velocity distribution

We will here give some more information on how the approximations introduced in the beginning of this chapter are derived from the general expressions in the preceeding section.

If the velocity distribution is of Maxwell-Boltzmann type we can greatly simplify our expressions above as we can perform the integration over velocity analytically. The integration over radius can also be further simplified by using the average mass fractions  $f_i$  and potentials  $\phi_i$  in Tables [19.1–](#page-199-0) [19.2.](#page-199-1)

If the velocity distribution in the halo is Maxwell-Boltzmann, it looks like

$$
f_h(u)du = n_\chi \frac{4}{\sqrt{\pi}} \left(\frac{3}{2}\right)^{\frac{3}{2}} \frac{u^2}{\bar{v}^3} e^{-\frac{3}{2}\frac{u^2}{\bar{v}^2}} du
$$
 (19.20)

<span id="page-202-0"></span>where  $\bar{v}$  is the three-dimensional velocity dispersion and  $n<sub>x</sub>$  is the number density of WIMPs in the halo. However, the solar system moves through the halo with a velocity  $v_*$  and the distribution on observer with this velocity through the halo will see is

$$
f_*(u) = f_h(u)e^{-\frac{3}{2}\frac{v_*^2}{v^2}}\frac{\sinh\left(\frac{3uv_*}{\bar{v}^2}\right)}{\frac{3uv_*}{\bar{v}^2}} = n_\chi\sqrt{\frac{3}{2\pi}}\frac{u}{\bar{v}v_*}\left[e^{-\frac{3}{2}\frac{(u-v_*)^2}{\bar{v}^2}} - e^{-\frac{3}{2}\frac{(u+v_*)^2}{\bar{v}^2}}\right]
$$
(19.21)

Now one would naively believe that this is not the distribution that an observer at the Earth will see. First of all, the Earth is moving with respect to the Sun and secondly, the WIMPs have gained speed by the gravitational attraction of the Sun when they reach the Earth. Both of these arguments are true and the distribution of WIMPs in the halo will not look like Eq. [\(19.21\)](#page-202-0) to an observer on the Earth. However, Gould [\[104\]](#page-342-7) showed that WIMPs from the halo can diffuse into the solar system due to gravitational interactions with the planets and this distribution of WIMPs will roughly look like as if the Earth was in free space moving through the halo with the velocity of the solar system, i.e. Eq. [\(19.21\)](#page-202-0). We will later scrutinize this statement, as it turns out that it does not quite hold, but as a first guess it is a reasonable approximation. For the Sun, though, the velocity distribution give above is the correct one for a Maxwell-Boltzmann distribution.

<span id="page-202-1"></span>With the distribution Eq. [\(19.21\)](#page-202-0) we can analytically perform the integration over velocity in Eq.  $(19.11)$ . After some algebra we arrive at  $[80][Eq. (A10)]$ 

$$
\frac{dC_i}{dV} = \left(\frac{8}{3\pi}\right)^{\frac{1}{2}} \frac{\sigma_i n_i n_\chi \bar{v}}{2b\eta}
$$
\n
$$
\left[\frac{e^{-a\hat{\eta}^2}}{\sqrt{1+a}} \left[2\widetilde{\text{erf}}(\hat{\eta}) - \widetilde{\text{erf}}(\hat{A}_+) + \widetilde{\text{erf}}(\hat{A}_-\right)\right]
$$
\n
$$
-\frac{e^{-b\hat{\eta}^2}}{\sqrt{1+b}} e^{-(a-b)A^2} \left[2\widetilde{\text{erf}}(\check{\eta}) - \widetilde{\text{erf}}(\check{A}_+) + \widetilde{\text{erf}}(\check{A}_-\right)\right]
$$
\n(19.22)

where erf is the modified error function,

$$
\widetilde{\text{erf}}(x) = \frac{\sqrt{\pi}}{2} \text{erf}(x) \qquad ; \qquad \text{erf}(x) = \frac{2}{\sqrt{\pi}} \int_0^x e^{-y^2} dy. \tag{19.23}
$$

Following Gould [\[80\]](#page-341-5), we have in Eq. [\(19.22\)](#page-202-1) introduced the following shorthand notation:

$$
\eta = \sqrt{\frac{3}{2}} \frac{v_*^2}{\bar{v}^2} \quad ; \quad a = \frac{m_c h i \bar{v}^2}{3E_0} \quad ; \quad b = \frac{\mu}{\mu_+^2} a
$$
\n
$$
\hat{\eta} = \frac{\eta}{\sqrt{1+a}} \quad ; \quad \check{\eta} = \frac{\eta}{\sqrt{1+b}}
$$
\n
$$
A^2 = \frac{3}{2} \frac{v^2}{\bar{v}^2} \frac{\mu}{\mu_-^2} \quad ; \quad \hat{A} = A\sqrt{1+a} \quad ; \quad \check{A} = A\sqrt{1+b}
$$
\n
$$
\hat{A}_{\pm} = \hat{A} \pm \hat{\eta} \quad ; \quad \check{A}_{\pm} = \check{A} \pm \check{\eta}
$$
\n
$$
(19.24)
$$

If we wish, we can now integrate Eq.  $(19.22)$  over radius just like in the previous section, but we can without loosing too much accuracy, replace this integration with a sum over the elements in the Earth with their respective typical location. I.e. we can write

$$
C = \sum_{i} \frac{dC_i}{dV} \frac{1}{n_i} \frac{f_i M_{\oplus}}{m_i} \tag{19.25}
$$

where we instead of the number density  $n_i$  use the total number of atoms of the given type  $f_i M_{\oplus}/m_i$ . Note that for each element in the sum we should evaluate this expression at the given typical gravitational potential  $\phi_i$  of the element, i.e. with the escape velocity given by Eq. [\(19.10\)](#page-200-1). The mass fractions  $f_i$  and typical potentials  $\phi_i$  are listed in Table [19.2](#page-199-1) (and analogously in Table [19.1](#page-199-0) for the Sun). This approximation introduces an error of no more than about  $1-2\%$  for a Maxwell-Boltzmann distribution[∗](#page-203-1)

The capture rate evaluated with the expressions shown here are encoded into the routine dsntcapearth2. Note that we have not coded the corresponding approximate expressions for the Sun. Instead, as given in the preceeding section, we now have more accurate expressions for both the Sun and the Earth.

# <span id="page-203-0"></span>19.1.8 A possible new population of neutralinos

Recently, it has been shown that the scattering process in the Sun can populate orbits which subsequently result in a bound Solar System population of WIMPs [\[101,](#page-342-8) [102\]](#page-342-9) and which can be comparable in spectral density, in the region of the Earth, to the Galactic halo WIMP population. This new population consists of WIMPs that have scattered in the outer layers of the Sun and due to perturbations by the other planets (mainly Venus and Jupiter) evolve into bound orbits which do not cross the Sun but do cross the Earth's orbit. This population of WIMPs should have a completely different velocity distribution than halo WIMPs and will thus have quite different capture probabilities in the Earth. The predicted WIMP abundance, and spectrum, relevant for direct detection have been calculated in [\[101,](#page-342-8) [102\]](#page-342-9), where it was shown that although the total rates may not change by a large amount, there could be a striking directional effect, which could be of impoertance once detectors with directional sensitivity are built. Also for capture in the Earth, and the predicted indirect neutrino signature, there are poissibly large effects, incorporated as an optional choice in DarkSUSY, coming from this new population [\[77\]](#page-341-6). (Other studies of solar system populations of WIMPs can be found in [\[103,](#page-342-10) [104\]](#page-342-7). See also the comments in [\[105\]](#page-342-11) about the uncertainties involved in estimating these effects.)

The enhancement caused by the new population is only important for neutralino mass less than 150 - 170 GeV (the exact number depending on details about the angular momentum distribution [\[77\]](#page-341-6)).

Following the notation of [\[101,](#page-342-8) [102\]](#page-342-9) one can write the contribution from the new population of neutralinos to the usual halo neutralino density as

$$
\delta_E \equiv \frac{n(a_1)}{n_X} \equiv \frac{\text{(secondary) neutralino density at the Earth}}{\text{halo neutralino density at infinity}},\tag{19.26}
$$

<span id="page-203-1"></span><sup>∗</sup>Note that it is not advisable to use this approximation for general velocity distributions. If one e.g. has a lower limit on possible velocities,  $u_{min}$ , for heavy WIMPs capture will then only be possible very close to the central core. Replacing the actual distribution of potentials  $\phi(r)$  with the typical value  $\phi_i$  may then introduce larger errors. We will encounter these kind of distributions shortly.

where

$$
\delta_E = \frac{5.44 \times 10^{36}}{(v_o/220 \,\text{km s}^{-1})} \times g_{\text{tot}} \,\text{GeV} \,\text{cm}^{-2} = \frac{0.212}{(v_o/220 \,\text{km s}^{-1})} \, g_{\text{tot}}^{(-10)} \,. \tag{19.27}
$$

Here,  $g_{\text{tot}}^{(-10)} \equiv 10^{10} g_{\text{tot}} (\text{GeV})^3$ , and  $g_{\text{tot}} = \sum_A (f_A/m_A) \sigma_A \phi_A^s$ , where  $f_A$  is the mass fraction of element A in the Sun, and  $\phi_A^s$  is the surface value of the capture function on the element of mass number A in the Sun [\[102\]](#page-342-9).

The scattering rate of neutralinos in the outer layers of the Sun (which causes the fast halo neutralinos to lose enough energy to enter bound orbits close to the Earth's orbit) is proportional to  $\sigma_A \phi_A^s$ , which can be calculated once the parameters of the SUSY neutralino in question are fixed. (For the elemental abundances in the Sun, we use the compilation in [\[106\]](#page-342-12).)

The values of  $g_{\text{tot}}^{(-10)}$  can in some cases approach unity. The spread is very large, however, and some models give orders of magnitude smaller values. As would be expected, the models with the highest values of  $g_{\text{tot}}^{(-10)}$  are the same models which give high scattering rates in direct detection experiments. As mentioned, the integrated effect of the new population in direct experiments is not very prominent (see refs. [\[101,](#page-342-8) [102\]](#page-342-9)). On the other hand, they can imply a large effect on indirect detection neutrino rates.

The total capture rate is computed according to the formulas in [\[77\]](#page-341-6), which take into account that the annihilation rates from the earth will, in general depend on time in a different way than the simple result in Eq. [\(19.7\)](#page-197-3).

Due to this nonlinear nature of the capture rate, there is no simple scaling of the computed detection rates with the local halo density. Therefore, it is advisable that the user rescales the local halo density (see section [15.1.1\)](#page-157-0) before calculating the rates in neutrino telescopes.

The new population can cause an increase of the detection rates by as much as a factor of 100 when the neutralino mass is less than around 150 GeV.

# 19.1.9 Effects of WIMP diffusion in the solar system

As the Earth has a rather low escape velocity, the Earth will only be able to capture WIMPs that have a rather low velocity with respect to the Earth. However, WIMPs from the halo have gained speed in the gravitaional potential from the Sun and will essentially be impossible to capture by the Earth. Hence, the Earth will only capture WIMPs that have diffused around in the solar system (by gravitational interactions with the other planets). Gould showed [\[187\]](#page-346-1) that effectively this diffusion will lead to the same phase space distribution at the Earth as if the Earth was in free space (i.e. neglecting the solar potential). However, numerical simulations of asteroids showed that they are thrown into the Sun due to perturbations of the orbits by other planets, see e.g. [\[188\]](#page-346-2). These analyses led to worried that maybe the population of WIMPs diffusing around in the solar system is not as big as thought [\[189\]](#page-346-3). In [\[186\]](#page-346-4), Lundberg and Edsjö investigated this issue with detailed numerical simulations of WIMP orbits in the solar system, showing that the annihilation rate in the Earth is typically reduced by up to two orders of magnitude. In DarkSUSY, we include these results for the neutrino rates from the Earth by using the velocity distribution at the Earth (as obtained in [\[186\]](#page-346-4)). This velocity distribution is then used as input for our numerical capture rate routines instead of the usual approximation of using the halo velocity distribution directly. Using these new velocity distributions for the Earth is the default in DarkSUSY.

# 19.2 Neutrinos from Sun and Earth – routines

#### COMMENT #10: NOTE: This section is not up-to date with the current DarkSUSY release.

This set of routines contain routines to calculate the neutrino-induced muon flux from the Earth and the Sun in various models. It also includes routines that calculate the neutrino-induced muon flux from other sources, like the Sun's atmosphere, the Earth's atmosphere . COMMENT #11:

(include these???)

#### 206CHAPTER 19. NT: NEUTRINO AND MUON RATES FROM ANNIHILATION IN THE SUN/EARTH

There are three different methods of calculation available (determined by ntcalcmet in dsntcom.h). Method 1 uses the approximate formulae for the capture rates in the Earth/Sun from the Jungman, Kamionkowski and Griest review [\[3\]](#page-338-0). Method 2, uses the same expression for the Sun, but the full expression from Gould [\[169\]](#page-345-2) for capture in the Earth (this is the default). Method 3, finally, is the same as 2, but it also includes capture in the Earth from the Damour-Krauss population of WIMPs that have scattered in the outscirts of the Sun. The easiest way to select method is by calling dsntset, with the argument 'jkg' for method 1, 'gould' or 'default' for method 2 and 'dk' for method 3. A call to dsntset('default') is made in dsinit, but can be changed by the user by calling dsntset after dsinit.

To calculate the neutrino-induced muon flux from the Earth, you call

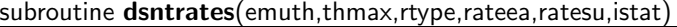

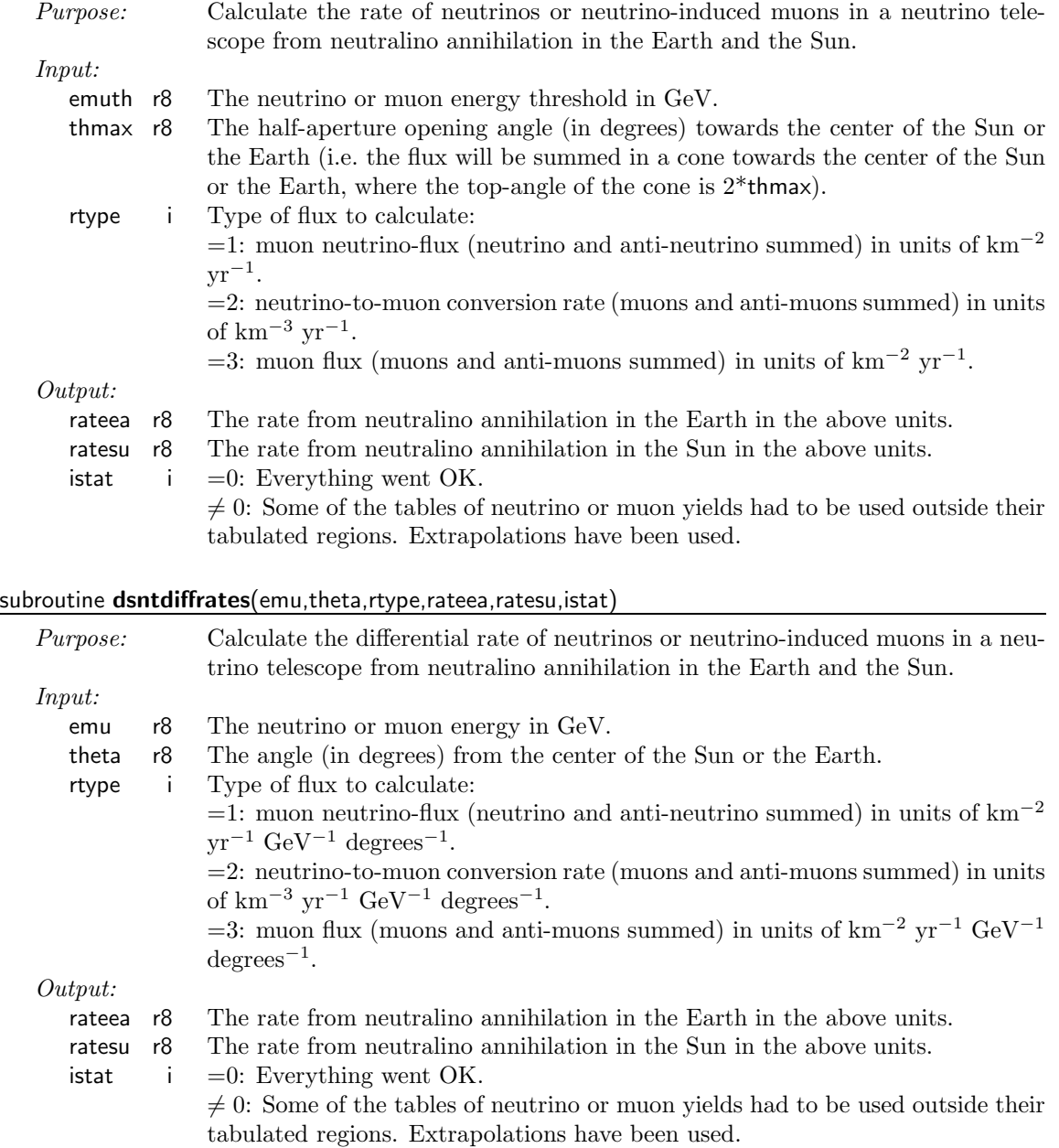

#### 19.3 Routine headers  $-$  fortran files

# dsai.f

```
real*8 function dsai(x)dsairy function
\mathsf{c}lb 990224
\mathsf{C}
```
# dsaip.f

```
real*8 function dsaip(x)dsairy function derivative
\mathcal{C}c 1b 990224
```
# $dsatm$ -mu.f

```
real*8 function dsatm_mu(e_mu,c_th,flt)
gives muon flux from atmospheric neutrinos. uses dshonda.f and
{\tt c}dsgauss1.f.
\mathsf{C}based on the approximation in gaisser and stanev prd30 (1984) 985.
\mathsf{C}\mathtt{C}variables:
     e_mu muon energy in gev
\mathtt{c}c_th cosine of zenith angle
\mathcal{C}fltype - 1 flux of muons in units of cm<sup>--2</sup> s<sup>--1</sup> sr<sup>--1</sup> gev<sup>--1</sup>
{\bf c}2 cont. event rates in units of cm<sup>--</sup>3 s<sup>--1</sup> sr<sup>--1</sup> gev<sup>--1</sup>
\mathtt{C}\mathsf{c}output is dn/de_mu in muons per cm**2(3) per sec per sr per gev
\mathtt{C}1. bergstrom 1996-09-02
\mathbf{c}modified by j. edsjo (edsjo@physto.se)
\mathtt{c}date: jun-03-98
\mathtt{c}\mathbf{c}
```
# dsbi.f

real\*8 function  $dsbi(x)$ dsairy function  ${\bf c}$ lb 990224  $\mathsf{C}$ 

# dsbip.f

real\*8 function  $dsbip(x)$ 

c dsairy function derivative

c 1b 990224

#### 208CHAPTER 19. NT: NEUTRINO AND MUON RATES FROM ANNIHILATION IN THE SUN/EARTH

# $dsff.f$

```
real*8 function \text{dsff}(x)No header found.
```
# $dsff2.f$

real\*8 function  $\text{dsff2}(x)$ No header found.

# $dsff3.f$

```
real*8 function dsff3(x)No header found.
```
#### $dsfff2.f$

real\*8 function  $dsff2(x)$ No header found.

# $dsff3.f$

real\*8 function  $dsff3(x)$ No header found.

# $ds$ gauss $1.f$

subroutine dsgauss1(f,a,b,result,eps,lambda)

# dshiprecint.f

subroutine dshiprecint(fun, foveru, lowlim, upplim, result)

# dshiprecint2.f

subroutine dshiprecint2(fun, foveru, lowlim, upplim, result)

### dshonda.f

```
real*8 function dshonda(nu_type,e_nu,c_th)
{\tt c}gives atmospheric neutrino flux according to m. dshonda et al.,
\mathtt{c}phys. rev. d52 (1995) 4985, by interpolating their tables iv
\mathsf{c}and v in log(e_nu) and cos_theta.
\mathbf c\mathbf c\mathbf{c}variables:
\mathbf{c}nu_type - type of neutrino:
\mathbf{c}nu_type=1 muon neutrino
\mathsf{c}
```

```
nu_type=2 muon antineutrino
\mathcal{C}nu_type=3 electron antineutrino (not yet implemented)
\mathcal{C}nu_type=4 electron antineutrino (not yet implemented)
\mathcal{C}\mathsf{C}\mathcal{C}e_nu - neutrino energy in gev
\mathcal{C}c_th - cosine of zenith angle
\mathbf{c}\mathsf{C}output: dshonda returns neutrino differential flux dn_nu/de in units
                of cm^(-2)sec^(-1)sr^(-1)gev^(-1).
\mathsf{c}\mathsf{C}allowed energy range: 1 gev to 3.9 tev (above 3.1 tev extrapolation
\mathtt{C}is made)
\mathsf{c}\epsilonlars bergstrom 1996-09-02
\mathcal{C}\mathcal{C}
```
# $ds<sub>ln</sub>ff.f$

real\*8 function dslnff(x) No header found.

# dsntannrate.f

```
subroutine dsntannrate(mx, sigsip, sigsdp, sigma_v, arateea,
     & aratesu)
\mathbf{c}wimp annihilation rate in the sun and in the earth
\epsilonin units of 10^24 annihilations per year
\mathbf{c}\mathsf{C}\mathtt{c}also gives the capture rate and the annih/capt equilibration time
\mathsf{C}november, 1995
\mathtt{C}uses routines by p. gondolo and j. edsjo
\mathbf{c}modified by 1. bergstrom and j. edsjo and p. gondolo
\mathbf{c}capture rate routines are written by 1. bergstrom
\mathsf{C}input: mx
\mathbf c- wimp mass
             sigsip - spin-indep wimp-proton cross section in cm<sup>2</sup>
\mathtt{c}sigsdp - spin-dep wimp-proton cross section in cm<sup>2</sup>
\mathsf{C}\mathsf{C}sigma_v - wimp self-annihilation cross section in cm<sup>-3</sup>/s
             rescale - rescale factor for local density
\mathsf{C}output: arateea - 10^24 annihilations per year, earth
\mathtt{C}aratesu - 10^24 annihilations per year, sun
\mathsf{C}slightly modified by j. edsjo.
\mathbf{c}modified by j. edsjo 97-05-15 to match new inv. rate convention
\mathtt{c}modified by i. edsio 97-12-03 to match muflux3.21 routines.
\mathbf{c}\epsilonmodified by p. gondolo 98-03-04 to detach it from susy routines.
\epsilon
```
#### dsntcapcom.f

No header found.

#### dsntcapearth.f

\*\*\* note. this routine assumes a maxwell-boltzmann velocity \*\*\* distribution and uses approximations in the ikg review. \*\*\* Jungman, Kamionkowski and Griest, Phys. Rep. 267 (1996) 195. \*\*\* In particular, it is assumed that the Sun's velocity is \*\*\* sqrt(2/3)\*vd\_3d. \*\*\* for more accurate results, use dsntcapearthfull instead. \*\*\* for an arbitrary velocity distribution, use dsntcapearthnumi instead. 

real\*8 function dsntcapearth(mx, sigsi)

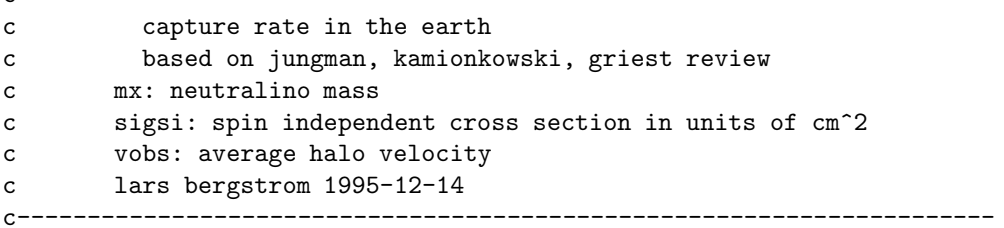

dsntcapearth2.f

```
*** note. this routine uses the full expressions for the capture
*** rate in the earth from gould, apj 521 (1987) 571.
*** this routine replaces dsntcapearth which use the approximations
*** given in the jkg review.
```
real\*8 function dsntcapearth2(mx, sigsi)

```
\mathbf{c}capture rate in the earth
     uses the full routines instead of jkg (as in dsntcapearth).
\mathbf{c}c *** full: use formulas by gould as reported in jkg
\mathsf{C}mx: neutralino mass
\mathbf{C}sigsi: spin independent cross section in units of cm<sup>2</sup>
\mathbf{c}vbar: 3D WIMP velocity dispersion in the halo
\mathtt{C}vstar: Sun's velocity through the halo
\mathbf{c}lars bergstrom 1998-09-15
\mathbf{c}
```
dsntcapearthfull.f

\*\*\* full capture rate routines for the earth.

\*\*\* this set of routines use the full expressions for the capture rate \*\*\* in the earth as given in gould, apj 321 (1987) 571. \*\*\* dsntcapearthfull thus replaces dsntcapearth which use the approximations \*\*\* given in the jkg review. these routines assume a maxwell-\*\*\* boltmann velocity distribution. for the damour-krauss population \*\*\* of wimps, the routine dsntcapearthnumi should be used instead. 

real\*8 function dsntcapearthfull(mx, sigsi, v\_star, v\_bar, rho\_x) capture rate in the earth  $\mathsf{C}$ c \*\*\* full: use formulas by gould ap.j. 321 (1987) 571 mass fractions and phi\_i from jkg review  $\mathbf{c}$ mx: neutralino mass  $\mathbf{c}$ sigsi: spin independent cross section in units of cm<sup>2</sup>  $\mathtt{C}$ v\_star: solar system velocity through halo (220 km/s in standard case)  $\mathsf{C}$ v\_bar: 3D velocity dispersion of wimps (270 km/s in standard case)  $\mathtt{c}$ rho\_x: local wimp density (units of gev/cm\*\*3)  $\mathbf{c}$  $\mathbf{c}$ lars bergstrom 1998-09-21 Modified by J. Edsjo, 2003-11-22  $\mathbf{c}$ c References: gould: Gould ApJ 321 (1987) 571 

#### dsntcapearthnum.f

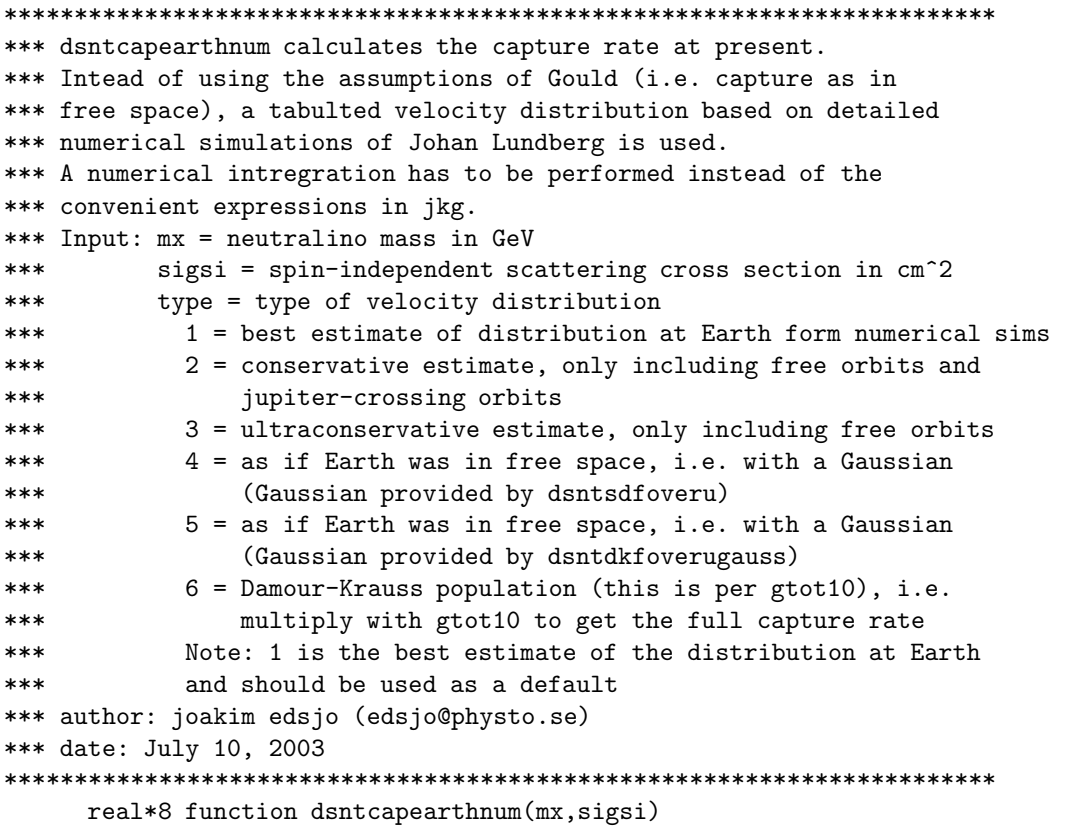

212CHAPTER 19. NT: NEUTRINO AND MUON RATES FROM ANNIHILATION IN THE SUN/EARTH

#### dsntcapearthnumi.f

```
c dsntcapearthnumi.f:
*** dsntcapearthnumi gives the capture rate of neutralinos in the earth
*** given a specified velocity distribution. the integrations over
*** the earth's radius and over the velocity distribution are
*** performed numerically
*** input: mx [ gev ]
         sigsi [ cm<sup>2</sup>]
******foveru [cm-3 (cm s<sup>\sim</sup>-1)\sim-2 ] external function f(u)/u with
          velocity u [ km s<sup>o-1</sup> ] as argument.
******vt (velocity type): 1=general type, 2=DK-type (i.e. only
***include non-zero parts)
*** output: capture rate [ s<sup>2</sup>-1 ]
*** 1.b. and j.e. 1999-04-06
*** Modified by Joakim Edsjo 2003-07-10 to allow for arbitrary external
*** velocity distributions foveru.
```
real\*8 function dsntcapearthnumi(mx, sigsi, foveru, vt)

# dsntcapearthtab.f

```
*** This routine calculates the capture rates in the Earth.
*** It does the same thing as dsntcapearthnum (i.e. dsntcapearthnumi),
*** except that it uses tabulted versions of the results intead
*** of performing a numerical integration every time.
*** Inputs: mx - neutralino mass in GeV
***sigsi - spin-independent capture rate in cm<sup>2</sup>2
***type - type of distribution (same as in dsntcapearthnum)
*** Author: Joakim Edsjo
*** Date: 2003-11-27
```
real\*8 function dsntcapearthtab(mx, sigsi)

#### dsntcapsun.f

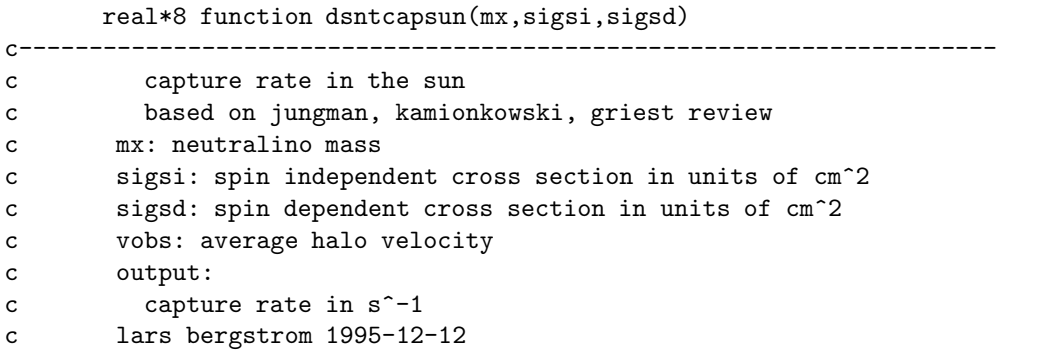

#### 19.3. ROUTINE HEADERS - FORTRAN FILES

# dsntcapsunnum.f

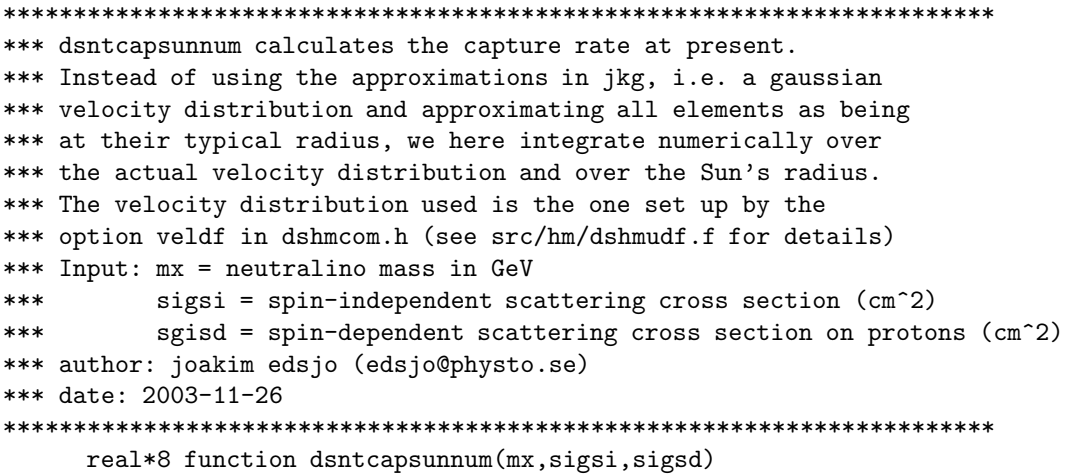

#### dsntcapsunnumi.f

```
c dsntcapsunnumi.f:
*** dsntcapsunnumi gives the capture rate of neutralinos in the sun
*** given a specified velocity distribution. the integrations over
*** the sun's radius and over the velocity distribution are
*** performed numerically
*** input: mx [ gev ]
***sigsi [ cm^2 ]
***sgisd [ cm^2 ]
       foveru [cm^{-3} (cm s<sup>-1</sup>)-2] external function f(u)/u with
***velocity u [ km s<sup>2</sup>-1 ] as argument.
****** Author: Joakim Edsjo
*** Date: 2003-11-26
```
real\*8 function dsntcapsunnumi(mx, sigsi, sigsd, foveru)

## dsntcapsuntab.f

```
*** This routine calculates the capture rates in the Sun.
*** It does the same thing as dsntcapsunnum (i.e. dsntcapsunnumi),
*** except that it uses tabulted versions of the results intead
*** of performing a numerical integration every time.
*** Inputs: mx - neutralino mass in GeV
***sigsi - spin-independent capture rate in cm<sup>2</sup>
***type - type of distribution (same as in dsntcapsunnum)
*** Author: Joakim Edsio
*** Date: 2003-11-27
```
real\*8 function dsntcapsuntab(mx, sigsi, sigsd)

# dsntceint.f

```
*** 1.b. and i.e. 1999-04-06
*** auxiliary function for r-integration
*** input: radius in centimeters
*** output: integrand in cm<sup>--1</sup> s<sup>--1</sup>
```
real\*8 function dsntceint(r, foveru)

 $d$ sntceint $2.f$ 

 $c \ldots$ c...auxiliary function for inner integrand c...input: velocity relaitve to earth in km/s  $c...$ output: integrand in  $cm^2-4$ c...We here follow the analysis in Gould, ApJ 321 (1987) 571 and more c...specifically the more general expressions in appendix A. real\*8 function dsntceint2(u,foveru)

dsntcsint.f

```
*** 1.b. and j.e. 1999-04-06
*** auxiliary function for r-integration
*** input: radius in centimeters
*** output: integrand in cm<sup>--1</sup> s<sup>--1</sup>
*** Adapted for the Sun by J. Edsjo, 2003-11-26
```
real\*8 function dsntcsint(r, foveru)

# $d$ sntcsint $2.f$

```
C_{\lambda}.
c...auxiliary function for inner integrand
c...input: velocity relaitve to sun in km/s
c...output: integrand in cm<sup>--4</sup>
c...We here follow the analysis in Gould, ApJ 321 (1987) 571 and more
c... specifically the more general expressions in appendix A.
      real*8 function dsntcsint2(u,foveru)
```
dsntctabcreate.f

subroutine dsntctabcreate( $wh,i)$ 

\*\*\* Creates tabulated capture rates (apart from cross section) \*\*\* Input: wh = 'su' or 'ea' for sun or earth  $***$ i = table number to store the results in \*\*\* Author: Joakim Edsjo \*\*\* Date: 2003-11-27 

# dsntctabget.f

real\*8 function dsntctabget(wh, st, mx)

```
*** Interpolates in capture rate tables and returns the capture
*** rate (apart from the cross section)
*** Input: wh ('su' or 'ea' for sun or earth)
***st, spin-type (1:spin-independent, 2:spin-dependent)
       mx neutralino mass in GeV
****** Hidden input: velocity distribution model as given in
*** veldf (for the Sun) and veldfearth (for the Earth)
*** Author: Joakim Edsjo
*** Date: 2003-11-27
```
# dsntctabread.f

subroutine dsntctabread(wh, i, file)

\*\*\* Reads in tabulated capture rates (apart from cross section) \*\*\* Input: wh = 'su' or 'ea' for sun or earth  $***$  $i = table number to read$  $***$ file = file name to read \*\*\* Author: Joakim Edsjo \*\*\* Date: 2003-11-27 \*\*\* Modified: 2004-02-01 

# dsntctabwrite.f

subroutine dsntctabwrite(wh, i, file)

```
*** Writes out tabulated capture rates (apart from cross section)
*** Input: wh = 'su' or 'ea' for sun or earth
***i = table number to write
***file = file to write to*** Author: Joakim Edsjo
*** Date: 2003-11-27
```
216CHAPTER 19. NT: NEUTRINO AND MUON RATES FROM ANNIHILATION IN THE SUN/EARTH

\*\*\* Modified: 2004-02-01

\*\*\*\*\*\*\*\*\*\*\*\*\*\*\*\*\*\*\*\*\*\*\*\*\*\*\*\*\*\*\*\*\*\*\*\*\*\*\*\*\*\*\*\*\*\*\*\*\*\*\*\*\*\*\*\*\*\*\*\*\*\*\*\*\*\*\*\*\*\*\*

dsntdiffrates.f

```
subroutine dsntdiffrates(emu,theta,rtype,rateea,
    & ratesu,istat)
c_______________________________________________________________________
c
c n e u t r a l i n o b r a n c h i n g r a t i o s
c and capture rate in the sun
c m u o n f l u x c a l c u l a t e d
c november, 1995
c uses routines by p. gondolo and j. edsjo
c modified by l. bergstrom and j. edsjo
c capture rate routines are written by l. bergstrom
c input: emu - muon (neutrino) energy in gev
c theta - muon (neutrino) angle from the center of the earth/sun
c in degrees
c rtype - 1 = neutrino flux, km^2-2 yr^2-1 gev^2-1 degree^2-1c 2 = contained events km^{\sim}-3 yr^{\sim}-1 degree^{\sim}-1c 3 = \frac{\text{through-going events}}{\text{arm}^2 - 2 \text{ yr}^2 - 1} gev<sup>--1</sup> degree<sup>--1</sup>
c hidden input: ntcalcmet - 1 use jkg approximations
c 2 use jkg for sun, full gould for earth
c 3 use jkg for sun, full gould+dk for earth
c 4 use full numerical calculations for Sun, Earth
c output: rateea - events from earth ann. km^-2(-3) yr^-1 gev^-1 deg^-1
c ratesu - events from sun ann. per km^{\sim}-2(-3) yr^{\sim}-1 gev^{\sim}-1 deg^{\sim}-1c slightly modified by j. edsjo.
c modified by j. edsjo 97-05-15 to match new inv. rate convention
c modified by j. edsjo 97-12-03 to match muflux3.21 routines.
c modified by p. gondolo 98-03-04 to detach dsntannrate from susy
c routines.
c modified by j. edsjo 98-09-07 to fix istat bug.
c modified by j. edsjo 98-09-23 to use damour-krauss distributions
c and full earth formulas.
c modified by j. edsjo 99-03-17 to include better damour-krauss
c velocity distributions and numerical capture rate integrations
c for these non-gaussian distributions
c
c=======================================================================
```
dsntdkannrate.f

subroutine dsntdkannrate(m\_x,sigsip,sigsdp,sigma\_v,arateea, & aratesu) c\_\_\_\_\_\_\_\_\_\_\_\_\_\_\_\_\_\_\_\_\_\_\_\_\_\_\_\_\_\_\_\_\_\_\_\_\_\_\_\_\_\_\_\_\_\_\_\_\_\_\_\_\_\_\_\_\_\_\_\_\_\_\_\_\_\_\_\_\_\_\_ c c wimp annihilation rate in the sun and in the earth c in units of 10^24 annihilations per year  $\mathfrak{c}$
```
c also gives the capture rate and the annih/capt equilibration time
c
c november, 1995
c uses routines by p. gondolo and j. edsjo
c modified by l. bergstrom and j. edsjo and p. gondolo
c capture rate routines are written by l. bergstrom
c input: m_x - wimp mass
c sigsip - spin-indep wimp-proton cross section in cm^2
c sigsdp - spin-dep wimp-proton cross section in cm^2
c sigma_v - wimp self-annihilation cross section in cm^3/s
c rescale - rescale factor for local density
c output: arateea - 10^24 annihilations per year, earth
c aratesu - 10^24 annihilations per year, sun
c aratedk - 10^24 annihilations per year, earth including dk
c slightly modified by j. edsjo.
c modified by j. edsjo 97-05-15 to match new inv. rate convention
c modified by j. edsjo 97-12-03 to match muflux3.21 routines.
c modified by p. gondolo 98-03-04 to detach it from susy routines.
c added damour-krauss population l.bergstrom 98-09-15
c added better damour-krauss velocity distribution and numerical
c integration of the capture rate for these non-gaussian
c distributions. j. edsjo 99-03-17.
c=======================================================================
```
#### dsntdkcapea.f

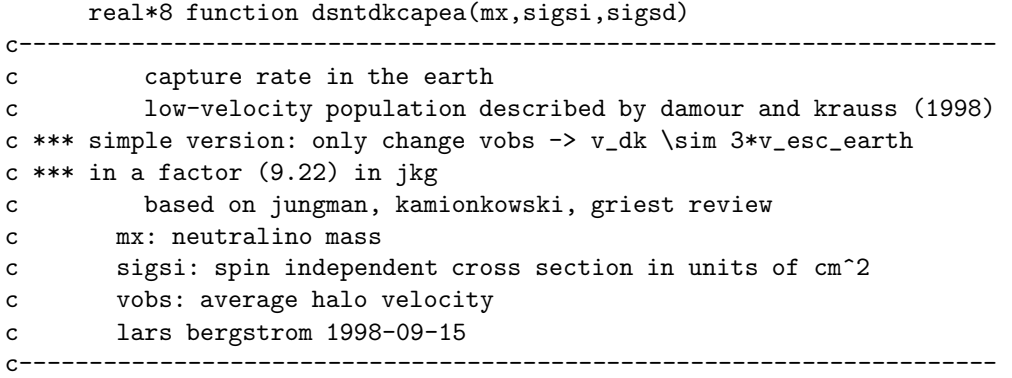

## dsntdkcapeafull.f

```
real*8 function dsntdkcapeafull(mx,sigsi,sigsd)
c----------------------------------------------------------------------
c capture rate in the earth
c low-velocity population described by damour and krauss (1998)
c *** full: use formulas by gould as reported in jkg
c
c mx: neutralino mass
c sigsi: spin independent cross section in units of cm^2
c vobs: average halo velocity
c lars bergstrom 1998-09-15
c----------------------------------------------------------------------
```
218CHAPTER 19. NT: NEUTRINO AND MUON RATES FROM ANNIHILATION IN THE SUN/EARTH

### dsntdkcapearth.f

\*\*\* dsntdkcapearth calculates the capture rate at present from the \*\*\* damour-krauss distribution of wimps. a numerical integration \*\*\* has to be performed instead of the convenient expressions in jkg. \*\*\* author: joakim edsjo (edsjo@physto.se) \*\*\* date: march 18, 1999 real\*8 function dsntdkcapearth(mx, sigsi, sigsd)

#### dsntdkcom.f

No header found.

## dsntdkfbigu.f

```
*** dsntdkfbigu is the velocity distribution in terms of big u=(u/v_e)^2.
c damour's velocity distribution
c 1. bergstrom 99-03-12
c u = (u/v_e)^2c lambda = j_z^{\text{max}} (now)/j_z^{\text{max}}real*8 function dsntdkfbigu(bigu)
```
## dsntdkfoveru.f

```
*** dsntdkfoveru is the velocity distribution for the damour-krauss
*** distribution of wimps divided by u, i.e. f(u)/u.
*** the normalization is such that int_0^infinity f(u) du = 1/gtot10
*** where gtot10 is a normalization factor that depends on how effectively
*** the WIMPs scatter off the Sun into these orbits.
*** Multiplying by (rhox/mx) and gtot10 gives the full f(u)/u.
*** The first factor is added in dsntfoveru.f and the second in
*** dsntdkcapearth.f
*** author: j. edsjo (edsjo@physto.se)
*** input: velocity relative to earth [ km s<sup>o-1</sup>]
*** output: f(u) / u [ (km/s)^2 ]
*** date: april 6, 1999
*** modified: 2004-01-30, gtot10 normalization taken out
```
real\*8 function dsntdkfoveru(u)

 $dsntdkgtot10.f$ 

real\*8 function dsntdkgtot10(mx,sigsi,sigsd)

```
c gtot used in damour-krauss calculation
c units of 10**(-10) gev**(-2)c mx: neutralino mass
c sigsi: spin-indep cross section in cm**2
c sigsd: spin-dep cross section in cm**2
c lars bergstrom 1998-09-15
c----------------------------------------------------------------------
```
## dsntdkka.f

```
real*8 function dsntdkka(aa,mx)
c--------------------------------------------------------------------------
c solar fringe capture rate constant k_a^s for given mass number aa
c for low-velocity population described by damour and krauss (1998)
c
c lars bergstrom 1995-12-12
c--------------------------------------------------------------------------
```
## dsntdkyf.f

```
real*8 function dsntdkyf(xi,xf)
c y_f according to damour (gamma^{tot}_a = \half\alpha y_f^2 )
c lb 1998-02-24
```
## dsntdqagse.f

```
* ======================================================================
* nist guide to available math software.
* fullsource for module dqagse from package cmlib.
* retrieved from camsun on wed oct 8 08:26:30 1997.
* ======================================================================
     subroutine dsntdqagse(f,foveru,
    & a,b,epsabs,epsrel,limit,result,abserr,neval,
    1 ier,alist,blist,rlist,elist,iord,last)
c***begin prologue dqagse
c***date written 800101 (yymmdd)
c***revision date 830518 (yymmdd)
c***category no. h2a1a1
c***keywords (end point) singularities,automatic integrator,
c extrapolation,general-purpose,globally adaptive
c***author piessens, robert, applied math. and progr. div. -
c k. u. leuven
c de doncker, elise, applied math. and progr. div. -
c k. u. leuven
c***purpose the routine calculates an approximation result to a given
c definite integral i = integral of f over (a,b),
c hopefully satisfying following claim for accuracy
c abs(i-result).le.max(epsabs,epsrel*abs(i)).
c***description
c
c computation of a definite integral
c standard fortran subroutine
```
#### 220CHAPTER 19. NT: NEUTRINO AND MUON RATES FROM ANNIHILATION IN THE SUN/EARTH

```
c real*8 version
c
c parameters
c on entry
c f - real*8c function subprogram defining the integrand
c function f(x). the actual name for f needs to be
c declared e x t e r n a l in the driver program.
c
c a - real*8
c lower limit of integration
c
c \t\t b \t\t - real*8c upper limit of integration
c
c epsabs - real*8
c absolute accuracy requested
c epsrel - real*8
c relative accuracy requested
c if epsabs.le.0
c and epsrel.lt.max(50*rel.mach.acc.,0.5d-28),
c the routine will end with ier = 6.
c
c limit - integer
c gives an upperbound on the number of subintervals
c in the partition of (a,b)c
c on return
c result - real*8
c approximation to the integral
c
c abserr - real*8
c estimate of the modulus of the absolute error,
c which should equal or exceed abs(i-result)
c
c neval - integer
c number of integrand evaluations
c
c ier - integer
c ier = 0 normal and reliable termination of the
c routine. it is assumed that the requested
c accuracy has been achieved.
c ier.gt.0 abnormal termination of the routine
c the estimates for integral and error are
c less reliable. it is assumed that the
c requested accuracy has not been achieved.
c error messages
c = 1 maximum number of subdivisions allowed
c has been achieved. one can allow more sub-
c divisions by increasing the value of limit
c (and taking the according dimension
c adjustments into account). however, if
```
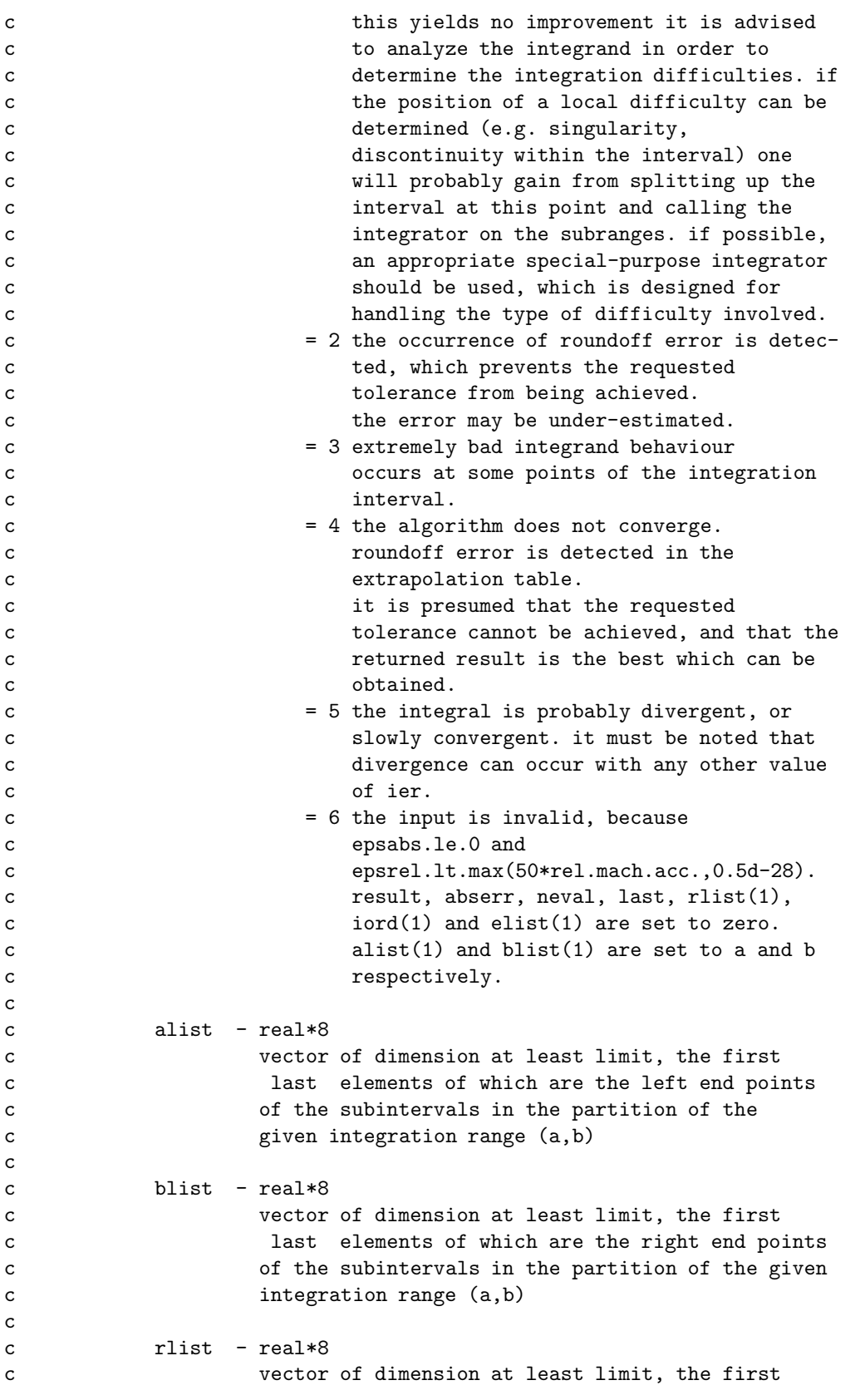

```
c last elements of which are the integral
c approximations on the subintervals
c
c elist - real*8
c vector of dimension at least limit, the first
c last elements of which are the moduli of the
c absolute error estimates on the subintervals
c
c iord - integer
c vector of dimension at least limit, the first k
c elements of which are pointers to the
c error estimates over the subintervals,
c such that elist(iord(1)), ..., elist(iord(k))
c form a decreasing sequence, with k = last
c if last.le.(limit/2+2), and k = limit+1-last
c otherwise
c
c last - integer
c number of subintervals actually produced in the
c subdivision process
c***references (none)
c***routines called d1mach,dqelg,dqk21,dqpsrt
c***end prologue dqagse
c
```
## dsntdqagseb.f

```
* ======================================================================
* nist guide to available math software.
* fullsource for module dqagse from package cmlib.
* retrieved from camsun on wed oct 8 08:26:30 1997.
* ======================================================================
     subroutine dsntdqagseb(f,foveru,
    & a,b,epsabs,epsrel,limit,result,abserr,neval,
    1 ier,alist,blist,rlist,elist,iord,last)
c***begin prologue dqagse
c***date written 800101 (yymmdd)
c***revision date 830518 (yymmdd)
c***category no. h2a1a1
c***keywords (end point) singularities,automatic integrator,
            extrapolation, general-purpose, globally adaptive
c***author piessens, robert, applied math. and progr. div. -
c k. u. leuven
c de doncker, elise, applied math. and progr. div. -
c k. u. leuven
c***purpose the routine calculates an approximation result to a given
c definite integral i = integral of f over (a,b),
c hopefully satisfying following claim for accuracy
c abs(i-result).le.max(epsabs,epsrel*abs(i)).
c***description
c
c computation of a definite integral
```

```
c standard fortran subroutine
c real*8 version
c
c parameters
c on entry
c f - real*8c function subprogram defining the integrand
c function f(x). the actual name for f needs to be
c declared e x t e r n a l in the driver program.
c
c a - real*8
c lower limit of integration
c
c \t\t b \t\t - real*8c upper limit of integration
c
c epsabs - real*8
c absolute accuracy requested
c epsrel - real*8
c relative accuracy requested
c if epsabs.le.0
c and epsrel.lt.max(50*rel.mach.acc.,0.5d-28),
c the routine will end with ier = 6.
c
c limit - integer
c gives an upperbound on the number of subintervals
c in the partition of (a,b)
c
c on return
c result - real*8
c approximation to the integral
c
c abserr - real*8
c estimate of the modulus of the absolute error,
c which should equal or exceed abs(i-result)
c
c neval - integer
c number of integrand evaluations
c
c ier - integer
c ier = 0 normal and reliable termination of the
c routine. it is assumed that the requested
c accuracy has been achieved.
c ier.gt.0 abnormal termination of the routine
c the estimates for integral and error are
c less reliable. it is assumed that the
c requested accuracy has not been achieved.
c error messages
c = 1 maximum number of subdivisions allowed
c has been achieved. one can allow more sub-
c divisions by increasing the value of limit
c (and taking the according dimension
```
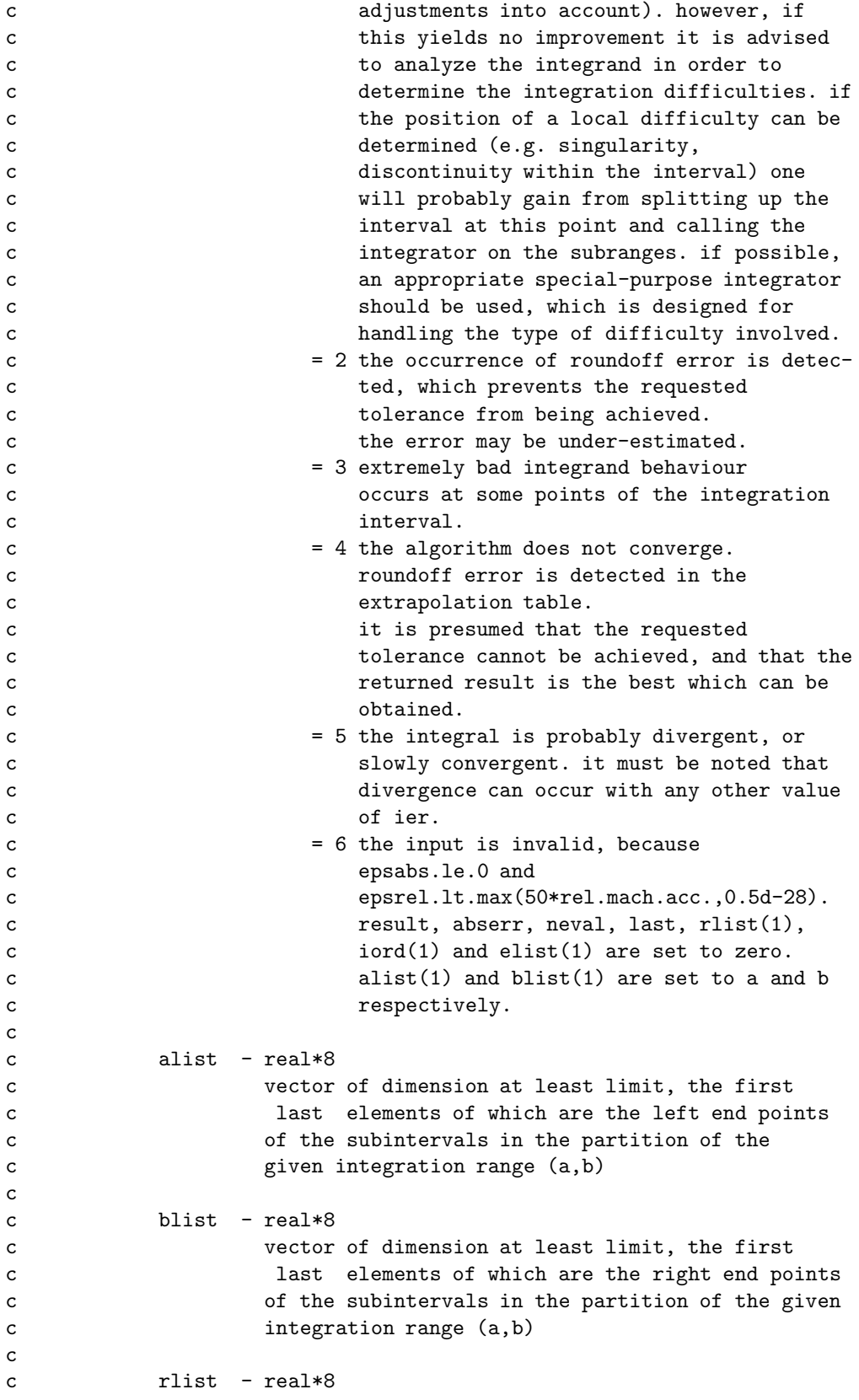

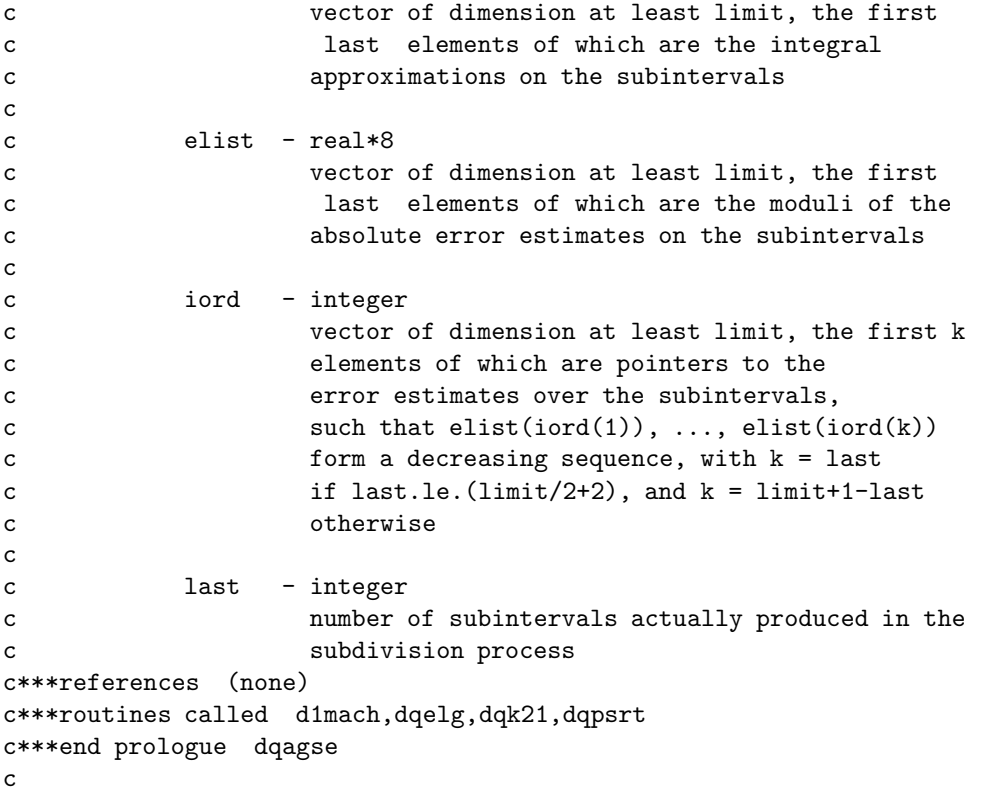

```
dsntdqk21.f
```

```
subroutine dsntdqk21(f,foveru,a,b,result,abserr,resabs,resasc)
c***begin prologue dqk21
c***date written 800101 (yymmdd)
c***revision date 830518 (yymmdd)
c***category no. h2a1a2
c***keywords 21-point gauss-kronrod rules
c***author piessens, robert, applied math. and progr. div. -
c k. u. leuven
c de doncker, elise, applied math. and progr. div. -
c k. u. leuven
c***purpose to compute i = integral of f over (a,b), with error
c estimate
c j = integral of abs(f) over (a,b)c***description
c
c integration rules
c standard fortran subroutine
c real*8 version
c
c parameters
c on entry
c f - real*8
c function subprogram defining the integrand
c function f(x). the actual name for f needs to be
```

```
c declared e x t e r n a l in the driver program.
c
c \t a \t - real*8c lower limit of integration
c
c b - real*8c upper limit of integration
c
c on return
c result - real*8
c approximation to the integral i
c result is computed by applying the 21-point
c kronrod rule (resk) obtained by optimal addition
c of abscissae to the 10-point gauss rule (resg).
c
c abserr - real*8
c estimate of the modulus of the absolute error,
c which should not exceed abs(i-result)
c
c resabs - real*8
c approximation to the integral j
c
c resasc - real*8
c approximation to the integral of abs(f-i/(b-a))
c over (a,b)
c***references (none)
c***routines called d1mach
c***end prologue dqk21
c
```
## dsntdqk21b.f

```
subroutine dsntdqk21b(f,foveru,a,b,result,abserr,resabs,resasc)
c***begin prologue dqk21
c***date written 800101 (yymmdd)
c***revision date 830518 (yymmdd)
c***category no. h2a1a2
c***keywords 21-point gauss-kronrod rules
c***author piessens, robert, applied math. and progr. div. -
c k. u. leuven
c de doncker, elise, applied math. and progr. div. -
c k. u. leuven
c***purpose to compute i = integral of f over (a,b), with error
c estimate
c j = integral of abs(f) over (a,b)c***description
c
c integration rules
c standard fortran subroutine
c real*8 version
c
c parameters
```
#### 19.3. ROUTINE HEADERS – FORTRAN FILES 227

```
c on entry
c f - real*8c function subprogram defining the integrand
c function f(x). the actual name for f needs to be
c declared e x t e r n a l in the driver program.
c
c a - real*8c lower limit of integration
c
c b - real*8c upper limit of integration
c
c on return
c result - real*8
c approximation to the integral i
c result is computed by applying the 21-point
c kronrod rule (resk) obtained by optimal addition
c of abscissae to the 10-point gauss rule (resg).
c
c abserr - real*8
c estimate of the modulus of the absolute error,
c which should not exceed abs(i-result)
c
c resabs - real*8
c approximation to the integral j
c
c resasc - real*8
c approximation to the integral of abs(f-i/(b-a))c over (a,b)
c***references (none)
c***routines called d1mach
c***end prologue dqk21
c
```
## dsntearthdens.f

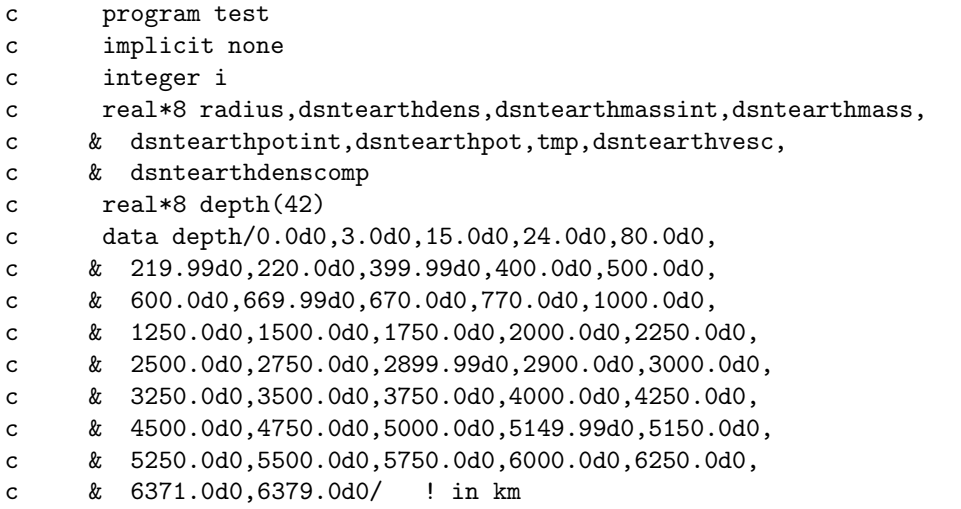

```
\mathcal{C}do i=42, 1, -1c.c.radius=max((6378.140-depth(i))*1.0d3,0.0d0)
ccccwrite(*, *) radius, dsntearthpotint (radius)
ccenddo
\mathbf{c}do i=0,1100
\mathsf{c}\mathsf{C}radius=dble(i)/dble(1000.0d0)*6378.14d0*1.0d3
{\bf c}write(*, '(10(x, e12.6))') radius, dsntearthdens(radius),
     \& dsntearthmassint(radius)/1.0d24,
\mathbf{c}& dsntearthmass(radius)/1.0d24,
\mathbf{c}& dsntearthpotint(radius),dsntearthpot(radius),
\mathbf{c}& dsntearthvesc(radius)
\epsilon\mathcal{C}write(*, '(10(x, e12.6))') radius,
\mathbf{c}&
          dsntearthdenscomp(radius,16),
\mathsf{C}dsntearthdenscomp(radius, 24),
\mathtt{c}&
      \elldsntearthdenscomp(radius, 28),
\mathbf{c}\mathbf{c}\&dsntearthdenscomp(radius, 56)
      enddo
\mathbf{c}\mathbf cend
\mathsf{C}
```
\*\*\* dsntearthdens gives the density in the earth as a function of radius \*\*\* the radius should be given in m and the density is returned in \*\*\*  $g/cm^3$ \*\*\* author: joakim edsjo \*\*\* date: march 19, 1999 

real\*8 function dsntearthdens $(r)$ 

dsntearthdenscomp.f

```
*** dsntearthdenscomp gives the number density of nucleons of mass
*** number a per cm<sup>-3</sup>
*** input: radius - in meters
***mass number - 16 for o
***24 for mg
***28 for si
                     56 for fe JE UPDATE!
****** the radius should be given in m and the density is returned in
*** g/cm<sup>-3</sup>
*** author: joakim edsjo
*** date: april 6, 1999
*** Updated with new values by J. Edsjo, 2003-11-21
```
#### 19.3. ROUTINE HEADERS - FORTRAN FILES

real\*8 function dsntearthdenscomp(r,a)

dsntearthmass.f

\*\*\* dsntearthmass gives the mass of the earth in units of kg within \*\*\* a sphere with of radius r meters. \*\*\* author: joakim edsjo (edsjo@physto.se) \*\*\* date: april 1, 1999 

real\*8 function dsntearthmass $(r)$ 

dsntearthmassint.f

\*\*\* dsntearthmassint gives the mass of the earth in units of kg within \*\*\* a sphere with of radius r meters. \*\*\* in this routine, the actual integration is performed. for speed, \*\*\* use dsntearthmass instead which uses a tabulation of this result. \*\*\* author: joakim edsjo (edsjo@physto.se) \*\*\* date: april 1, 1999 

real\*8 function dsntearthmassint $(r)$ 

dsntearthne.f

\*\*\* dsntearthne gives the number density of electrons as a function \*\*\* of the Earth's radius. \*\*\* Input: Earth radius [m] \*\*\* Output: n\_e [cm^-3] \*\*\* Author: Joakim Edsjo, edsjo@physto.se \*\*\* Date: 2006-04-21 

real\*8 function dsntearthne $(r)$ 

dsntearthpot.f

\*\*\* dsntearthpot gives the gravitational potential inside and outside \*\*\* of the earth as a function of the radius r (in meters).

230CHAPTER 19. NT: NEUTRINO AND MUON RATES FROM ANNIHILATION IN THE SUN/EARTH

```
*** input: radius in meters
*** output units: s<sup>o-1</sup>
*** author: joakim edsjo (edsjo@physto.se)
*** date: april 1, 1999
```
real\*8 function dsntearthpot(r)

dsntearthpotint.f

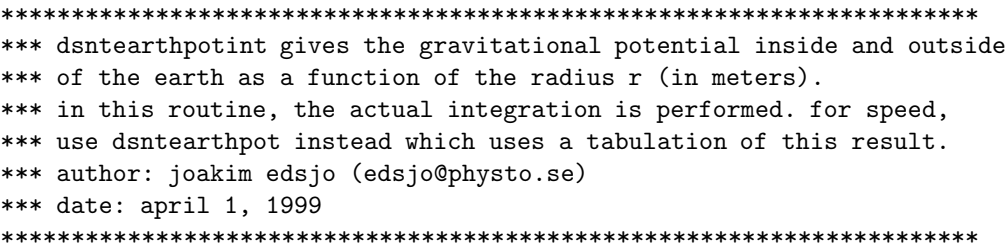

real\*8 function dsntearthpotint $(r)$ 

dsntearthyesc.f

```
*** dsntearthvesc gives the escape velocity in km/s as a function of
*** the radius r (in meters) from the earth's core.
*** author: joakim edsjo (edsjo@physto.se)
*** input: radius in m
*** output escape velocity in km/s
*** date: april 1, 1999
```
real\*8 function dsntearthvesc $(r)$ 

dsntedfunc.f

```
*************************
     real*8 function dsntedfunc(r)
```
dsntepfunc.f

\*\*\*\*\*\*\*\*\*\*\*\*\*\*\*\*\*\*\*\*\*\*\*\*\* real\*8 function dsntepfunc(r)

dsntfoveru.f

```
*** input: velocity relative to Sun [ km s<sup>2</sup>-1 ]
*** output: f(u) / u [ cm<sup>--3</sup> (cm/s)<sup>-(-2)</sup>]
*** Date: 2004-01-28
```
real\*8 function dsntfoveru(u)

dsntfoveruearth.f

```
*** input: velocity relative to Earth [ km s<sup>o-1</sup>]
*** output: f(u) / u [ cm<sup>--</sup>3 (cm/s)<sup>-</sup>(-2) ]
*** Date: 2004-01-28
```
real\*8 function dsntfoveruearth(u)

dsntismbkg.f

\*\*\* dsntismbkg calculats the differential background of muons cosmic \*\*\* ray interactions with the interstellar medium. \*\*\* the muon neutrino fluxes are from \*\*\* g. ingelman and m. thunman, hep-ph/9604286.  $***$ input:  $***$ emu - muon energy in gev  $***$ fltype =  $1 -$  flux of muons  $***$ 2 - contained event rate  $***$ rdelta = column density in units of nucleons / cm<sup>2</sup> kpc/cm  $***$ output: muon flux in units of gev<sup>--1</sup> km<sup>--2(3)</sup> yr<sup>--1</sup> sr<sup>--1</sup>  $***$ \*\*\* partly based on routines by 1. bergstrom. \*\*\* author: j. edsjo (edsjo@physto.se) \*\*\* date: 1998-09-20 

real\*8 function dsntismbkg(emu,flt,rdelta)

### dsntismrd.f

```
*** function dsntismrd gives the column density of interstellar matter
*** along the line of sight. the model is from ingelman & thunman with
*** rho=rho_0 exp(z/z_0) with rho_0=1.0 nucleon/cm^3 and z_0=0.26 kpc
*** input: b
          = galactic latitude (degrees)
***psi = angle (in the plane) from the galactic centre (degrees)
*** output: column density in units of nucleons / cm<sup>-2</sup> kpc/cm.
*** author: joakim edsjo (edsjo@physto.se)
*** date: 1998-09-20
```
real\*8 function dsntismrd(b,psi)

#### dsntlitlf\_e.f

real\*8 function dsntlitlf\_e(mx, vbar)

```
c_______________________________________________________________________
\mathfrak{c}c dsntlitlf_e is used by capearth to calculate the capture rate
c in the earth.
c mx is the neutralino mass in gev
c written by l. bergstrom 1995-12-12
c
c=======================================================================
```
## dsntlitlf\_s.f

```
real*8 function dsntlitlf_s(mx,vbar)
c----------------------------------------------------------------------
c dsntlitlf_s used by capsun
c mx: neutralino mass
c lars bergstrom 1995-12-12
c----------------------------------------------------------------------
```
## dsntmoderf.f

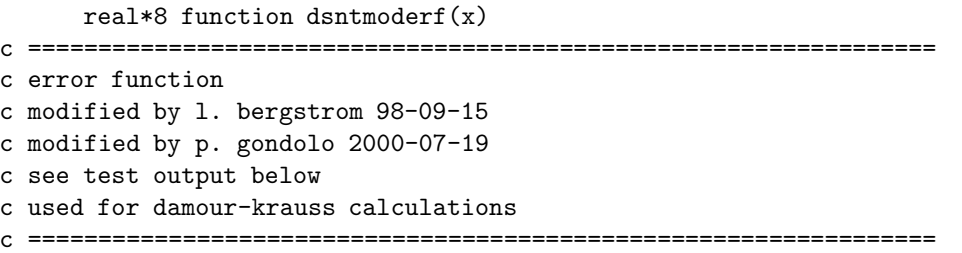

#### dsntmuonyield.f

```
*****************************************************************************
*** function dsntmuonyield gives the total yield of muons above threshold for
*** a given neutralino mass or the differential muon yield for a given
*** energy and a given angle. put yieldk=3 for integrated yield above
*** given thresholds and put yieldk=103 for differntial yield.
*** the annihilation branching ratios and
*** higgs parameters are extracted from susy.h and by calling dsandwdcosnn
*** wh='su' corresponds to annihilation in the sun and wh='ea' corresponds
*** to annihilation in the earth. if istat=1 upon return,
*** some inaccesible parts the differential muon spectra has been wanted,
*** and the returned yield should then be treated as a lower bound.
*** if istat=2 energetically forbidden annihilation channels have been
*** wanted. if istat=3 both of these things has happened.
*** units: 1.0e-30 m**-2 (annihilation)**-1 for integrated yield.
*** 1.0e-30 m**-2 gev**-1 (degree)^-1 (annihilation)**-1 for
*** differential yield.
*** author: joakim edsjo edsjo@physto.se
*** date: 96-03-19
*** modified: 96-09-03 to include new index order
*** modified: 97-12-03 to include new muyield routines (v3.21)
```
#### 

real\*8 function dsntmuonyield(emuth0,thmax,wh,yieldk,istat)

#### dsntnuism.f

```
real*8 function dsntnuism(enu)
c... with enu in gev, the flux is returned in units o
c... gev^{\text{-}}1 cm<sup>2</sup>-2 s<sup>2</sup>-1 sr<sup>2</sup>-1
```
## dsntnusun.f

```
real*8 function dsntnusun(enu)
c... with enu in gev, the flux is returned in units of gev<sup>--1</sup> cm<sup>--2</sup> s<sup>--1</sup>
```
#### dsntrates.f

```
subroutine dsntrates (emuth0, thmax0, rtype, rateea,
     & ratesu, istat)
\mathcal{C}neutralino branching ratios
\mathsf{C}and capture rate in the
\mathsf{c}s u n
             muon flux calculated
\mathsf{C}november, 1995
\mathsf{C}uses routines by p. gondolo and j. edsjo
\mathsf{C}modified by 1. bergstrom and j. edsjo
\mathbf{c}\mathsf{C}capture rate routines are written by 1. bergstrom
     input: emuth0 - muon energy threshold in gev
\epsilonthmax0 - muon angel cut in degrees
\epsilon-2 = contained events km<sup>2-3</sup> yr<sup>2-1</sup>
\mathbf{c}rtype
\mathsf{C}3 = \text{through-going events km}^{-2} \text{yr}^{-1}\mathsf{c}hidden input: ntcalcmet - 1 use jkg approximations
                                2 use jkg for sun, full gould for earth
\mathsf{c}3 use jkg for sun, full gould+dk for earth
\mathbf{c}4 use full numerical calculations for Sun, Earth
\mathbf{c}output: rateea - events from earth ann. per km<sup>2</sup>(3) per yr
\mathbf{c}ratesu - events from sun ann. per km<sup>2</sup>(3) per yr
\mathbf{C}\mathtt{c}slightly modified by j. edsjo.
     modified by j. edsjo 97-05-15 to match new inv. rate convention
\mathtt{c}modified by j. edsjo 97-12-03 to match muflux3.21 routines.
\mathsf{C}\mathsf{C}modified by p. gondolo 98-03-04 to detach dsntannrate from susy
     routines.
\mathsf{C}modified by j. edsjo 98-09-07 to fix istat bug.
\mathsf{C}modified by j. edsjo 98-09-23 to use damour-krauss distributions
\mathsf{C}and full earth formulas.
\mathbf{c}modified by j. edsjo 99-03-17 to include better damour-krauss
\mathtt{c}velocity distributions and numerical capture rate integrations
\mathbf{c}for these non-gaussian distributions
\mathcal{C}\epsilon
```
## dsntse.f

```
real*8 function dsntse(x,vbar)
c----------------------------------------------------------------------
c dsntse
c x: mx/m(i)c vbar: three-dimensional velocity dispersion of WIMPs in the halo
c lars bergstrom 1995-12-12
c----------------------------------------------------------------------
```
## dsntsefull.f

```
real*8 function dsntsefull(mx,m_a,v_star,v_bar,phi)
c--------------------------------------------------------------------------
c the gould function for capture in the earth, as given by the expression
c (a10) in gould ap.j. 321 (1987) 571
c mx: neutralino mass in gev
c m_a: nuclear mass
c v_star: velocity of earth with respect to wimps
c v_bar: velocity dispersion of wimps
c output in natural units (power of gev)
c l. bergstrom 1998-09-21
c Modified by J. Edsjo, 2003-11-22
c References:
c dk: Damour and Krauss, Phys. Rev. D59 (1999) 063509.
c jkg: Jungman, Kamionkowski and Griest, Phys. Rep. 267 (1996) 195.
c gould: Gould, ApJ 321 (1987) 571.
c--------------------------------------------------------------------------
```
## dsntset.f

```
subroutine dsntset(c)
c...set parameters for neutrino telescope routines
c... c - character string specifying choice to be made
c...author: joakim edsjo, 2000-08-16
```
## dsntspfunc.f

```
*************************
     real*8 function dsntspfunc(r)
```
## dsntss.f

```
real*8 function dsntss(x,vbar)
c----------------------------------------------------------------------
c dsntss used by capsun and litlf_s
c x=mx/m(i)c lars bergstrom 1995-12-12
c----------------------------------------------------------------------
```
#### dsntsunbkg.f

```
*** dsntsunbkg calculats the differential background of muons cosmic
*** ray interactions in the sun's corona. the muon neutrino fluxes are from
*** g. ingelman and m. thunman, prd 54 (1996) 4385.
***input:
***emu - muon energy in gev
      fltype = 1 - flux of muons
***2 - contained event rate
******output:
***muon flux in units of gev<sup>--1</sup> km<sup>--2(3)</sup> yr<sup>--1</sup>
*** partly based on routines by 1. bergstrom.
*** author: j. edsjo (edsjo@physto.se)
*** date: 1998-06-03
```
real\*8 function dsntsunbkg(emu,flt)

#### dsntsuncdens.f

\*\*\* This routine uses a derived column density from the BP2000 model \*\*\* The data in sdcens() is calculated by dsntsunread.f. \*\*\* dsntsuncdens gives the column density in the Sun from the \*\*\* centre out the tha given radius r (in meters). \*\*\* The radius should be given in m and the column density is returned in \*\*\*  $g/cm^2$ \*\*\* if type = 'N', the total column density (up to that r) is calculated  $***$  $=$  'p', the column density on protons is calculated  $***$ = 'n', the column density on neutrons is calculated  $***$ \*\*\* Author: Joakim Edsjo, edsjo@physto.se \*\*\* Date: 2005-11-25 

real\*8 function dsntsuncdens(r,type)

## dsntsuncdensint.f

\*\*\* dsntsuncdensint gives the column density in the Sun from the \*\*\* centre out the tha given radius r (in meters) \*\*\* if type = 'N', the total column density (up to that r) is calculated  $=$  'p', the column density on protons is calculated  $***$  $=$  'n', the column density on neutrons is calculated  $***$ \*\*\* in this routine, the actual integration is performed. for speed. \*\*\* use dsntsuncdens instead which uses a tabulation of this result. \*\*\* Author: joakim edsjo (edsjo@physto.se) \*\*\* Date: November 24, 2005

236CHAPTER 19. NT: NEUTRINO AND MUON RATES FROM ANNIHILATION IN THE SUN/EARTH

real\*8 function dsntsuncdensint(r, type)

dsntsuncdfunc.f

\*\*\* dsntsuncdfunc returns the density of protons, neutrons or the total \*\*\* density depending on the common block variable cdt. If  $cdt='N': the total density is returned$  $***$ \*\*\* cdt='p': the density in protons is returned cdt='n': the density in neutrons is returned  $***$ \*\*\* the radius should be given in m and the density is returned in \*\*\*  $g/cm^3$ . \*\*\* This routine is used by dsntsuncdensint to calculate the column \*\*\* density in the Sun.  $***$ \*\*\* Author: Joakim Edsjo, edsjo@physto.se \*\*\* Date: 2005-11-24 

 $real*8$  function dsntsuncdfunc(r)

## dsntsundens.f

\*\*\* dsntsundens gives the density in the Sun as a function of radius \*\*\* the radius should be given in m and the density is returned in \*\*\*  $g/cm^3$ \*\*\* Density and element mass fractions up to 016 are from the standard \*\*\* solar model BP2000 of Bahcall, Pinsonneault and Basu, \*\*\* ApJ 555 (2001) 990. \*\*\* The mass fractions for heavier elements are from N. Grevesse and \*\*\* A.J. Sauval, Space Science Reviews 85 (1998) 161 normalized such that \*\*\* their total mass fractions matches that of the heavier elements in \*\*\* the BP2000 model.  $***$ \*\*\* Author: Joakim Edsjo, edsjo@physto.se \*\*\* Date: 2003-11-25 

real\*8 function dsntsundens $(r)$ 

#### dsntsundenscomp.f

```
*** dsntsundenscomp gives the number density of nucleons of atomic
*** number Z per cm<sup>-3</sup>
*** input: radius - in meters
         itype: internal element number (def. in dsntsunread.f)
****** Author: joakim edsjo
*** Date: 2003-11-26
*** Modified: 2006-03-21 (atomic mass unit fix (was off by 6%)) JE
```
real\*8 function dsntsundenscomp(r, itype)

dsntsunmass.f

\*\*\* dsntsunmass gives the mass of the Sun as a function of radius \*\*\* the radius should be given in m and the mass is given in kg \*\*\* up to the specified radius. \*\*\* Density and element mass fractions up to 016 are from the standard \*\*\* solar model BP2000 of Bahcall, Pinsonneault and Basu, \*\*\* ApJ 555 (2001) 990. \*\*\* The mass fractions for heavier elements are from N. Grevesse and \*\*\* A.J. Sauval, Space Science Reviews 85 (1998) 161 normalized such that \*\*\* their total mass fractions matches that of the heavier elements in \*\*\* the BP2000 model.  $***$ \*\*\* Author: Joakim Edsjo, edsjo@physto.se \*\*\* Date: 2003-11-25 

real\*8 function dsntsunmass $(r)$ 

#### dsntsunmfrac.f

\*\*\* dsntsunmfrac gives the mass fraction of element i (see dsntsunread.f \*\*\* for definition of i) as a function of the solar radius r. \*\*\* the radius should be given in m and returned is the mass fraction.  $***$ \*\*\* Element mass fractions up to 016 are from the standard \*\*\* solar model BP2000 of Bahcall, Pinsonneault and Basu, \*\*\* ApJ 555 (2001) 990. \*\*\* The mass fractions for heavier elements are from N. Grevesse and \*\*\* A.J. Sauval, Space Science Reviews 85 (1998) 161 normalized such that \*\*\* their total mass fractions matches that of the heavier elements in \*\*\* the BP2000 model.  $***$ \*\*\* Author: Joakim Edsjo, edsjo@physto.se \*\*\* Date: 2003-11-26 

real\*8 function dsntsunmfrac(r,itype)

#### dsntsunne.f

\*\*\* dsntsunne gives the number density of electrons as a function \*\*\* of the Sun's radius. \*\*\* Input: solar radius [m] \*\*\* Output: n\_e [cm<sup>--3]</sup> \*\*\* See dsntsunread for information about which solar model is used.

```
*** Author: Joakim Edsjo, edsjo@physto.se
*** Date: 2006-03-27
```
 $real*8$  function dsntsunne $(r)$ 

## $d$ sntsunne $2x.f$

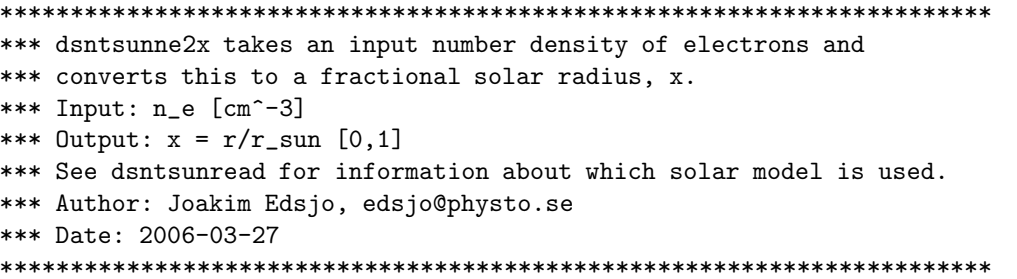

real\*8 function dsntsunne2x(ne)

#### dsntsunpot.f

\*\*\* This routine uses a derived potential from the BP2000 model \*\*\* The data in sdphi() is calculated by dsntsunread.f. \*\*\* dsntsunpot gives the potential in the Sun as a function of radius \*\*\* the radius should be given in m and the potential is returned in \*\*\*  $m^2$  s<sup>2</sup>-2 \*\*\* Density and element mass fractions up to 016 are from the standard \*\*\* solar model BP2000 of Bahcall, Pinsonneault and Basu, \*\*\* ApJ 555 (2001) 990. \*\*\* The mass fractions for heavier elements are from N. Grevesse and \*\*\* A.J. Sauval, Space Science Reviews 85 (1998) 161 normalized such that \*\*\* their total mass fractions matches that of the heavier elements in \*\*\* the BP2000 model.  $***$ \*\*\* Author: Joakim Edsjo, edsjo@physto.se \*\*\* Date: 2003-11-26 

real\*8 function dsntsunpot $(r)$ 

## dsntsunpotint.f

```
*** dsntsunpotint gives the gravitational potential inside and outside
*** of the sun as a function of the radius r (in meters).
*** in this routine, the actual integration is performed. for speed,
*** use dsntsunpot instead which uses a tabulation of this result.
```

```
*** author: joakim edsjo (edsjo@physto.se)
*** date: april 1, 1999
```
real\*8 function dsntsunpotint(r)

dsntsunread.f

subroutine dsntsunread

\*\*\* Reads in data about the solar model used and stores it in a \*\*\* common block (as described in dssun.h). \*\*\* Author: Joakim Edsjo \*\*\* Date: 2003-11-25 \*\*\* Modified: 2004-01-28 (calculates potential instead of reading file) 

#### dsntsunvesc.f

```
*** dsntsunvesc gives the escape velocity in km/s as a function of
*** the radius r (in meters) from the sun's core.
*** author: joakim edsjo (edsjo@physto.se)
*** input: radius in m
*** output escape velocity in km/s
*** date: 2003-11-26
```
real\*8 function dsntsunvesc $(r)$ 

```
dsntsunx2z.f
```

```
*** The Sun routines uses different variables to describe position
*** in the Sun:
    r: radius (in meters)
***[0, r \_ \text{sun}]x: radius in units of r\_sun [0,1]***z: fraction of total column density traversed [0,1]
***the column density is either of p or n or the total
******and the totals are stored in cd_sun
****** This routine converts from x to z (in p, n or total)
****** Inputs
        x = radius in units of r_sun [0,1]
******type = 'W', the total column density (up to that r) is calculated
***= 'p', the column density on protons is calculated
***= 'n', the column density on neutrons is calculated
***
```

```
*** Outputs
***z = fraction of total column density (for chosen type) that
***has been traversed from the centre of the Sun out to x.
****** Author: Joakim Edsjo, edsjo@physto.se
*** Date: 2005-11-25
```
real\*8 function dsntsunx2z(x,type)

```
dsntsunz2x.f
```

```
*** The Sun routines uses different variables to describe position
*** in the Sun:
***r: radius (in meters)
                         [0,r \text{ sun}]x: radius in units of r_sun [0,1]
***z: fraction of total column density traversed [0.1]
******the column density is either of p or n or the total
         and the totals are stored in cd_sun
********* This routine converts from z (in p, n or total) to x
****** Inputs
***z = = fraction of total column density (for chosen type) that
***has been traversed from the centre of the Sun
     type = 'N', the total column density (up to that r) is calculated
***= 'p', the column density on protons is calculated
******= 'n', the column density on neutrons is calculated
****** Outputs
***x = radius in units of r_sun [0,1] that corresponds to the
***supplied z value
****** Author: Joakim Edsjo, edsjo@physto.se
*** Date: 2005-11-25
```
real\*8 function dsntsunz2x(z,type)

## Chapter 20

# src/pb: Antiproton fluxes from the halo

## 20.1 Antiprotons – theory

Neutralinos can annihilate each other in the halo producing leptons, quarks, gluons, gauge bosons and Higgs bosons. The quarks, gauge bosons and Higgs bosons will decay and/or form jets that will give rise to antiprotons (and antineutrons which decay shortly to antiprotons). Since antiprotons are not very abundant in the Universe, this could in principle be a good signature for supersymmetric dark matter. However, the cosmic rays (mainly protons) may produce secondary antiprotons in collisions with the interstellar medium, giving an important background. It was hoped that the difference in kinematics between such secondary antiprotons and the primary ones generated in neutralino annihilations would give an unambiguous signature at low antiproton energy. However, recent calculations indicate that other effects spoil this picture to a large degree [\[108,](#page-343-0) [109\]](#page-343-1). It still remains true, however, that present measurements and upper limits to the antiproton flux may be used as a constraint to rule out some MSSM configurations with large rates.

Unfortunately, there is a larger uncertainty in limits thus obtained than, for example, for the signal from neutrinos from the Earth and Sun. This is due to the severe astrophysical uncertainties about the phase space structure of the dark matter halo, in particular the density profile towards the Galactic center. This uncertainty will plague all indirect detection signals from the halo: antiprotons, positrons and gamma-rays. Therefore, the limits that can be put generally involve a combination of MSSM and halo model parameters, and are therefore of limited use constraining the MSSM alone.

At tree level the relevant final states for  $\bar{p}$  production are  $q\bar{q}$ ,  $\ell\bar{\ell}$ ,  $W^+W^-$ ,  $Z^0Z^0$ ,  $W^+H^-$ ,  $ZH_1^0$ ,  $ZH_2^0$ ,  $H_1^0H_3^0$  and  $H_2^0H_3^0$ . We have included in DarkSUSY all the heavier quarks  $(c, b \text{ and } t)$ , gauge bosons and Higgs boson final states. In addition, we have included the  $Z_{\gamma}$  ([\[110\]](#page-343-2)) and the 2 gluon  $([111]; [112])$  $([111]; [112])$  $([111]; [112])$  $([111]; [112])$  $([111]; [112])$  final states which occur at one loop-level.

The hadronization and/or decay of all final states (including) gluons is simulated with PYTHIA as described in section ??. A word of caution should be raised, however, that antiproton data is not very abundant, in particular not at the lowest antiproton lab energies which tend to dominate the signal. Therefore an uncertainty in normalization, probably of the order of a factor 2, cannot be excluded at least in the low energy region.

#### 20.1.1 The Antiproton Source Function

The source function  $Q_{\bar{p}}^{\chi}$  gives the number of antiprotons per unit time, energy and volume element produced in annihilation of neutralinos locally in space. It is given by

$$
Q_{\bar{p}}^{\chi}(T,\vec{x}) = (\sigma_{\text{ann}}v) \left(\frac{\rho_{\chi}(\vec{x})}{m_{\chi}}\right)^{2} \sum_{f} \frac{dN^{f}}{dT} B^{f}
$$
\n(20.1)

where T is the  $\bar{p}$  kinetic energy. For a given annihilation channel f,  $B^f$  and  $dN^f/dT$  are, respectively, the branching ratio and the fragmentation function, and  $(\sigma_{ann}v)$  is the annihilation rate at  $v = 0$ (which is very good approximation since the velocity of the neutralinos in the halo is so low). As dark matter neutralinos annihilate in pairs, the source function is proportional to the square of the neutralino number density  $n_{\chi} = \rho_{\chi}/m_{\chi}$ . Assuming that most of the dark matter in the Galaxy is made up of neutralinos and that these are smoothly distributed in the halo, one can directly relate the neutralino number density to the dark matter density profile in the galactic halo  $\rho$ . Although what is implemented is a smooth distribution of dark matter particles in the halo, an extension to a clumpy distribution is potentially interesting as well([\[114\]](#page-343-5); [\[115\]](#page-343-6)).

## 20.1.2 Propagation model

In the absence of a well established theory to describe the interactions of charged particles with the magnetic field of the Galaxy and the interstellar medium, the propagation of cosmic rays has generally been treated by postulating a semiempirical model and fitting the necessary set of unknown parameters to available data. A common approach is to use a diffusion approximation defined by a transport equation and an appropriate choice of boundary conditions (see e.g. [\[116\]](#page-343-7); [\[117\]](#page-343-8) and references therein).

We have chosen to compute the propagation of cosmic rays in the Galaxy by means of a transport equation of the diffusion type (see [\[116\]](#page-343-7); [\[117\]](#page-343-8)). In the case of a stationary solution, the number density N of a stable cosmic ray species whose distribution of sources is defined by the function of energy and space  $Q(E,\vec{x})$ , is given by:

<span id="page-241-0"></span>
$$
\frac{\partial N(E,\vec{x})}{\partial t} = 0 = \nabla \cdot (D(R,\vec{x}) \nabla N(E,\vec{x})) - \nabla \cdot (\vec{u}(\vec{x}) N(E,\vec{x})) - p(E,\vec{x}) N(E,\vec{x}) + Q(E,\vec{x}) \quad (20.2)
$$

On the right hand side of Eq. [\(20.2\)](#page-241-0) the first term implements the diffusion approximation for a given diffusion coefficient  $D$ , generally assumed to be a function of rigidity  $R$ , while the second term describes a large-scale convective motion of velocity  $\vec{u}$ . The third term is added to take into account losses due to to collisions with the interstellar matter. It is a very good approximation to include in this term only the interactions with interstellar hydrogen, in this case  $p$  is given by:

$$
p(E, \vec{x}) = n^H(\vec{x}) v(E) \sigma_{crp}^{\text{in}}(E)
$$
\n(20.3)

where  $n<sup>H</sup>$  is the hydrogen number density in the Galaxy, v is the velocity of the cosmic ray particle considered 'cr', while  $\sigma_{crp}^{\text{in}}$  is the inelastic cross section for cr-proton collisions.

The propagation region is assumed to have a cylindrical symmetry: the Galaxy is split into two parts, a disk of radius  $R_h$  and height  $2 \cdot h_g$ , where most of the interstellar gas is confined, and a halo of height  $2 \cdot h_h$  and the same radius. We assume that the diffusion coefficient is isotropic with possibly two different values in the disk and in the halo, reflecting the fact that in the disk there may be a larger random component of the magnetic fields. The spatial dependence is then:

$$
D(\vec{x}) = D(z) = D_g \theta(h_g - |z|) + D_h \theta(|z| - h_g) \tag{20.4}
$$

Regarding the rigidity dependence, we consider the same functional form as in [\[118\]](#page-343-9) and [\[119\]](#page-343-10):

$$
D_l(R) = D_l^0 \left( 1 + \frac{R}{R_0} \right)^{0.6}
$$
 (20.5)

where  $l = q, h$ .

The convective term has been introduced in Eq. [\(20.2\)](#page-241-0) to describe the effect of particle motion against the wind of cosmic rays leaving the disk, assuming a galactic wind of velocity

$$
\vec{u}(\vec{x}) = (0, 0, u(z)) \tag{20.6}
$$

where

$$
u(z) = \operatorname{sign}(z) u_h \theta(|z| - h_g) . \qquad (20.7)
$$

An analytic solution is possible also in the case of a linearly increasing wind([\[115\]](#page-343-6)). The distribution of gas in the Galaxy is for convenience assumed to have the very simple  $z$  dependence

$$
n^{H}(\vec{x}) = n^{H}(z) = n_g^{H} \theta(h_g - |z|) + n_h^{H} \theta(|z| - h_g)
$$
\n(20.8)

where  $n_h \ll n_g$  (in practice,  $n_h = 0$  is taken) and an average in the radial direction is performed.

As boundary condition, it is usually assumed that cosmic rays can escape freely at the border of the propagation region, i.e.

$$
N(R_h, z) = N(r, h_h) = N(r, -h_h) = 0
$$
\n(20.9)

as the density of cosmic rays is assumed to be negligibly small in the intergalactic space.

The cylindrical symmetry and the free escape at the boundaries makes it possible to solve in DarkSUSY the transport equation expanding the number density distribution  $N$  in a Fourier-Bessel series:

$$
N(r, z, \theta) = \sum_{k=0}^{\infty} \sum_{s=1}^{\infty} J_k \left( \nu_s^k \frac{r}{R_h} \right) \cdot \left[ M_s^k(z) \cos(k\theta) + \tilde{M}_s^k(z) \sin(k\theta) \right]
$$
(20.10)

which automatically satisfies the boundary condition at  $r = R_h$ ,  $\nu_s^k$  being the s-th zero of  $J_k$  (the Bessel function of the first kind and of order  $k$ ). In the same way the source function can be expanded as:

$$
Q(r, z, \theta) = \sum_{k=0}^{\infty} \sum_{s=1}^{\infty} J_k \left( \nu_s^k \frac{r}{R_h} \right) \cdot \left[ Q_s^k(z) \cos(k\theta) + \tilde{Q}_s^k(z) \sin(k\theta) \right]
$$
(20.11)

where

$$
Q_s^k(z) = \frac{2}{R_h^2 J_{k+1}^2(\nu_s^k)} \int_0^{R_h} dr' \ r' J_k\left(\nu_s^k \frac{r'}{R_h}\right) \frac{1}{\alpha_k \pi} \int_{-\pi}^{\pi} d\theta' \cos(k\theta') Q(r', z, \theta') . \tag{20.12}
$$

The equation relevant for the propagation in the  $z$  direction is [\[108\]](#page-343-0):

$$
\frac{\partial}{\partial z}D(z)\frac{\partial}{\partial z}M_s^k(z) - D(z)\left(\frac{\nu_s^k}{R_h}\right)^2 M_s^k(z) - \frac{\partial}{\partial z}\left(u(z)\,M_s^k(z)\right) - p(z)M_s^k(z) + Q_s^k(z) = 0 \quad . \tag{20.13}
$$

For  $-h_q \leq z \leq h_q$  the solution is given by:

$$
M_s^k(z) = M_s^k(0)\cosh(\lambda_g^{ks}z) - \frac{1}{D_g\lambda_g^{ks}}\int\limits_0^z dz'\sinh\left(\lambda_g^{ks}(z-z')\right)Q_s^k(z')
$$
 (20.14)

where

$$
M_s^k(0) = \frac{1}{\cosh(\lambda_g^{ks} h_g)} \left\{ \frac{I_H}{\sinh(\lambda_h^{ks}(h_h - h_g))} + \frac{D_h I_{GS}}{D_g \lambda_g^{ks}} \left[ \gamma_h + \lambda_h^{ks} \coth(\lambda_h^{ks}(h_h - h_g)) \right] + I_{GC} \right\}
$$

$$
\times \left[ D_g \lambda_g^{ks} \tanh(\lambda_g^{ks} h_g) + D_h \gamma_h + D_h \lambda_h^{ks} \coth(\lambda_h^{ks}(h_h - h_g)) \right]^{-1} \tag{20.15}
$$

with

$$
\lambda_g^{ks} = \sqrt{\left(\frac{\nu_s^k}{R_h}\right)^2 + \frac{n_g^H v \sigma_{crp}^{\text{in}}}{D_g}}, \qquad \lambda_h^{ks} = \sqrt{\left(\frac{\nu_s^k}{R_h}\right)^2 + \frac{n_h^H v \sigma_{crp}^{\text{in}}}{D_h} + \gamma_h^2}, \qquad \gamma_h = \frac{u_h}{2D_h} \tag{20.16}
$$

and

$$
I_H = \int_{h_g}^{h_h} dz' \sinh(\lambda_h^{ks}(h_h - z')) \exp(\gamma_h(h_g - z')) \cdot \frac{Q_s^k(z') + Q_s^k(-z')}{2}
$$
  
\n
$$
I_{GS} = \int_{0}^{h_g} dz' \sinh(\lambda_g^{ks}(h_g - z')) \cdot \frac{Q_s^k(z') + Q_s^k(-z')}{2}
$$
  
\n
$$
I_{GC} = \int_{0}^{h_g} dz' \cosh(\lambda_g^{ks}(h_g - z')) \cdot \frac{Q_s^k(z') + Q_s^k(-z')}{2}.
$$
 (20.17)

In DarkSUSY we have also as an option included the propagation models by Chardonnay et al. [\[166\]](#page-345-0) and Bottino et al. [\[167\]](#page-345-1).

## 20.1.3 Solar Modulation

A complication when comparing predictions of a theoretical model with data on cosmic rays taken at Earth is given by the solar modulation effect. During their propagation from the interstellar medium through the solar system, charged particles are affected by the solar wind and tend to lose energy. The net result of the modulation is a shift in energy between the interstellar spectrum and the spectrum at the Earth and a substantial depletion of particles with non-relativistic energies.

The simplest way to describe the phenomenon is the analytical force-field approximation by Gleeson & Axford  $[160]$  for a spherically symmetric model. The prescription of this effective treatment is that, given an interstellar flux at the heliospheric boundary,  $d\Phi_{\rm b}/dT_{\rm b}$ , the flux at the Earth is related to this by

$$
\frac{d\Phi_{\oplus}}{dT_{\oplus}}(T_{\oplus}) = \frac{p_{\oplus}^2}{p_{\rm b}^2} \frac{d\Phi_{\rm b}}{dT_{\rm b}}(T_{\rm b})\tag{20.18}
$$

where the energy at the heliospheric boundary is given by

$$
E_{\rm b} = E_{\oplus} + |Ze|\phi_F \tag{20.19}
$$

and  $p_{\infty}$  and  $p_{\rm b}$  are the momenta at the Earth and the heliospheric boundary respectively. Here e is the absolute value of the electron charge and Z the particle charge in units of  $e$  (e.g.  $Z = -1$  for antiprotons).

An alternative approach is to solve numerically the propagation equation of the spherically symmetric model([\[120\]](#page-343-11)): the solar modulation parameter one has to introduce with this method roughly corresponds to  $\phi_F$  as given above. When computing solar modulated antiproton fluxes, the two treatments seem not to be completely equivalent in the low energy regime. Keeping this in mind, we have anyway implemented the force field approximation in DarkSUSY avoiding the CPU time-consuming problem of having to solve a partial differential equation for each supersymmetric model.

## 20.2 Antiprotons from the halo – routines

................

#### Routine headers  $-$  fortran files 20.3

## dspbaddterm.f

```
*** auxiliary function needed in dspbtd15beucl
****** diffusion constant in units of 10^27 cm^2 s^-1
*** axec in mb*10^10 cm s^-1
*** lambdag, lambdah in 10^-21 cm^-1
*** addterm in 1/(10^27 \text{ cm}^2 \text{ s}^{-1} * 10^{-21} \text{ cm}^{-1})***= 1/10^6 s/cm
```
real\*8 function dspbaddterm(k,nusk,Jklocal,Jkplus1squared)

dspbbeupargc.f

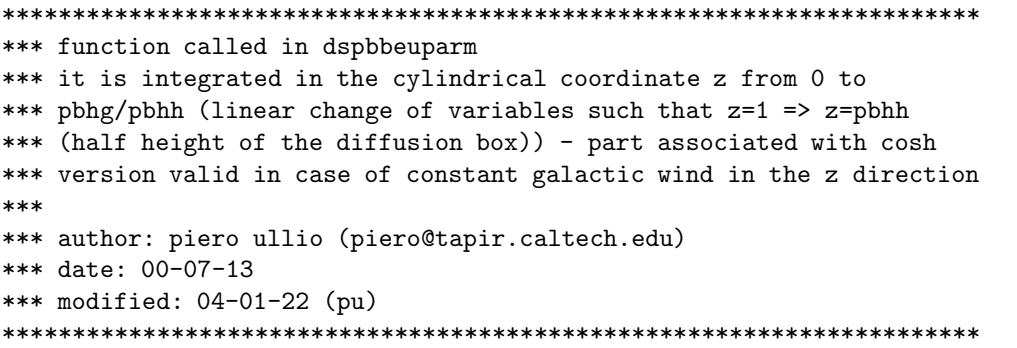

real\*8 function dspbbeupargc(z)

dspbbeupargs.f

```
*** function called in dspbbeuparm
*** it is integrated in the cylindrical coordinate z from 0 to
*** pbhg/pbhh (linear change of variables such that z=1 => z=pbhh
*** (half height of the diffusion box)) - part associated with sinh
*** version valid in case of constant galactic wind in the z direction
****** author: piero ullio (piero@tapir.caltech.edu)
*** date: 00-07-13
*** modified: 04-01-22 (pu)
                             *************************************
**************************
```
real\*8 function dspbbeupargs(z)

dspbbeuparh.f

\*\*\* function called in dspbbeuparm \*\*\* it is integrated in the cylindrical coordinate z from

```
*** pbhg/pbhh to 1 (linear change of variables such that z=1 => z=pbhh
*** (half height of the diffusion box))
*** version valid in case of constant galactic wind in the z direction
****** author: piero ullio (piero@tapir.caltech.edu)
*** date: 00-07-13
*** modified: 04-01-22 (pu)
```
real\*8 function dspbbeuparh(z)

dspbbeuparm.f

246

```
*** function called in dspbtd15beum
*** it is integrated in the cylindrical coordinate r from 0 to 1
*** (linear change of variables such that r=1 corresponds to r=pbrh
*** (radial extent of the diffusion box))
****** author: piero ullio (piero@tapir.caltech.edu)
*** date: 00-07-13
*** modified: 04-01-22 (pu)
```
real\*8 function dspbbeuparm(r)

### dspbcharpar1.f

```
*** function called in dspbtd15char
****** author: piero ullio (piero@tapir.caltech.edu)
*** date: 00-07-13
```
real\*8 function dspbcharpar1 $(x)$ 

## dspbcharpar2.f

```
*** function called in dspbcharpar1
****** author: piero ullio (piero@tapir.caltech.edu)
*** date: 00-07-13
```
real\*8 function dspbcharpar2(y)

dspbgalpropdiff.f

\*\*\* function dspbgalpropdiff calculates the differential flux of

```
*** antiprotons for the energy egev as a result of
*** neutralino annihilation in the halo.
*** units: gev^-1 cm^-2 sec^-1 sr^-1
*** author: edward baltz (eabaltz@alum.mit.edu), joakim edsjo
*** date: 4/28/2006
```
real\*8 function dspbgalpropdiff(egev)

## dspbgalpropig.f

```
real*8 function dspbgalpropig(eep)
No header found.
```
## dspbgalpropig2.f

real\*8 function dspbgalpropig2(eep) No header found.

#### dspbkdiff.f

```
*** diffusion constant in units of 10^27 cm^2 s^-1
*** n=1 value in the halo, n=2 value in the gas disk
****** author: piero ullio (piero@tapir.caltech.edu)
*** date: 00-07-13
```
real\*8 function dspbkdiff(rig,n)

## dspbkdiffm.f

```
*** diffusion constant in units of 10^27 cm^2 s^-1
*** n=1 value in the halo, n=2 value in the gas disk
*** form needed for routine dspbtd15beum
****** author: piero ullio (piero@tapir.caltech.edu)
*** date: 00-07-13
```
real\*8 function dspbkdiffm(beta,rig,n)

#### dspbset.f

```
subroutine dspbset(c)c...set parameters for antiproton routines
c... c - character string specifying choice to be made
c...author: paolo gondolo 1999-07-14
```
dspbsigmaypbar.f

```
real*8 function dspbsigmavpbar(en)
c total inelastic cross section pbar + h
c tan and ng, j.phys.g 9 (1983) 227. formula 3.7
```
 $dsptd15.f$ 

real\*8 function dspbtd15(tp, howinp)

```
*** function dspbtd15 is the containment time in 10^15 sec
***input:
***tp - antiproton kinetic energy in gev
***how - 1 calculate t_diff only for requested momentum
***2 tabulate t_diff for first call and use table for
***subsequent calls
***3 as 2, but also write the table to disk as
***pbtd-<mode>-<haloid>.dat
***
           4 read table from disk on first call, and use that for
***subsequent calls
***output:
***t_diff in units of 10^15 sec
*** calls dspbtd15x for the actual calculation.
*** author: joakim edsjo (edsjo@physto.se)
*** uses piero ullios propagation routines.
*** date: dec 16, 1998
*** modified: 98-07-13 paolo gondolo
```
## dspbtd15beu.f

```
*** function called in dspbtd15x
*** it gives the antiproton diffusion time in units of 10^15 sec
*** it assumes the diffusion model in:
   bergstrom, edsjo & ullio, ajp 526 (1999) 215
****** inputs:
***tp - antiproton kinetic energy (gev)
****** author: piero ullio (piero@tapir.caltech.edu)
*** date: 00-07-13
*** modified: 04-01-22 (pu)
```
real\*8 function dspbtd15beu(tp)

dspbtd15beucl.f

\*\*\* function that gives the antiproton diffusion time per unit volume

```
*** (units of 10^15 sec kpc^-3) for an antiproton point source located
*** at rcl, zcl, thetacl (in the cylidrical framework with the sun
*** located at r=r_0, z=0 theta=0) and some small "angular width"
*** deltathetacl which makes the routine converge much faster
*** rcl, zcl, thetacl and deltathetacl are in the dspbcom.h common
*** blocks and must be before calling this routine. rcl and zcl are in
*** kpc, thetacl and deltathetacl in rad.
*** numerical convergence gets slower for rcl->0 or zcl->0
****** it assumes the diffusion model in:
***
    bergstrom, edsjo & ullio, ajp 526 (1999) 215
*** inputs:
***tp - antiproton kinetic energy (gev)
****** the conversion from this source function to the local antiproton flux
*** is the same as for dspbtd15beu(tp), except that dspbtd15beucl(tp)
*** must be multiplied by:
***int dV (rho_c1(\vec{x}_c1)/rho0)**2***where the integral is over the volume of the clump,
    rho_c1(\vec{x}_c1) is the density profile in the clump
******and the local halo density rhoO is the normalization scale used
***everywhere
****** author: piero ullio (ullio@sissa.it)
*** date: 04-01-22
```
real\*8 function dspbtd15beucl(tp)

#### dspbtd15beuclsp.f

```
*** function which makes a tabulation of dspbtd15beucl as function
*** the distance between source and observer L, and neglecting the
*** weak dependence of dspbtd15beucl over the vertical coordinate for
*** the source zcl
****** for every tp dspbtd15beuclsp is tabulated on first call in L, with
*** L between:
      Lmin=0.9d0*(r_0-pbrcy) and
***Lmax=1.1d0*dsqrt((r_0+ptrcy)**2+ptzcy**2)****** and stored in spline tables.
***
*** pbrcy and pbzcy in kpc are passed through a common block in
*** dspbcom.h and should be set before the calling this routine.
****** there is no internal check to verify whether between to consecutive
*** calls, with the same tp, pbrcy and pbzcy, or halo parameters, or
*** propagation parameters are changed. If this is done make sure.
*** before calling this function, to reinitialize to zero the integer
*** parameter clspset in the common block:
***
```

```
***real*8 tpsetup
***integer clspset
***common/clspsetcom/tpsetup, clspset
****** input: L in kpc, tp in GeV
*** output in 10~15 s kpc^-3
****** author: piero ullio (ullio@sissa.it)
*** date: 04-01-22
```
real\*8 function dspbtd15beuclsp(L.tp)

dspbtd15beum.f

\*\*\* function called in dspbtd15x \*\*\* it gives the antiproton diffusion time in units of 10^15 sec \*\*\* it assumes the diffusion model in: bergstrom, edsjo & ullio, ajp 526 (1999) 215  $***$  $***$ but with the DC-like setup as in moskalenko et al.  $***$ ApJ 565 (2002) 280 \*\*\* inputs:  $***$ tp - antiproton kinetic energy (gev)  $***$ \*\*\* author: piero ullio (piero@tapir.caltech.edu) \*\*\* date: 00-07-13 

real\*8 function dspbtd15beum(tp)

## dspbtd15char.f

```
*** function called in dspbtd15x
*** it gives the antiproton diffusion time in units of 10^15 sec
*** it assumes the diffusion model in:
***chardonnet et al., phys. lett. b384 (1996) 161
*** bottino et al., phys. rev. d58 (1998) 123503
*** inputs:
***tp - antiproton kinetic energy (gev)
****** author: piero ullio (piero@tapir.caltech.edu)
*** date: 00-07-13
```
real\*8 function dspbtd15char(tp)

 $dsptd15comp.f$ 

250

```
*** function which computes the pbar diffusion time term corresponding
*** to the axisymmetric diffuse source within a cylinder of radius
*** pbrcy and height 2* pbzcy.
*** This routine assumes also that the Green function of
*** the diffusion equation dspbtd15beuclsp(L,tp) does depend just
*** on kintic energy tp and distance from the observer L, neglecting
*** a weak dependence on the cylindrical coordinate z.
*** For every tp, dspbtd15beuclsp is tabulated on first call in L and
*** stored in spline tables.
*** In this function and in dspbtd15beuclsp, pbrcy and pbzcy in kpc are
*** passed through a common block in dspbcom.h. There is no check
*** in dspbtd15beuclsp on whether, pbrcy and pbzcy which define the
*** interval of tabulation are changed. Check header dspbtd15beuclsp
*** for more details on this and other warnings, and how to get the
*** right implementation is such parameters are changed while running
*** our own code
*** After the tabulation, the following integral is performed:
***
*** 2 int_0^{pbzcy} int_0^{pbrcy} dr r int_0^{2\pi} dphi
*** (dshmaxirho(r,zint)/rho0)^2 * dspbtd15beuclsp(L(z,r,theta),tp)
***
*** The triple integral is splitted into a double integral on r and
*** theta, this result is tabulated in z and then this integral is
*** performed. The tabulation in z has at least 100 points on a
*** regular grid between 0 and pbzcy (this is set by the parameter
*** incompnpoints in the dspbcompint1 function), however points are
*** added as long as the values of the function in two nearest
*** neighbour points differs more than 10% (this is set by the
*** parameter reratio in the dspbcompint1 function)
***
*** input: scale in kpc, tp in GeV
*** output in 10^15 s
***
*** author: piero ullio (ullio@sissa.it)
*** date: 04-01-22
**********************************************************************
```
real\*8 function dspbtd15comp(tp)

#### dspbtd15point.f

\*\*\*\*\*\*\*\*\*\*\*\*\*\*\*\*\*\*\*\*\*\*\*\*\*\*\*\*\*\*\*\*\*\*\*\*\*\*\*\*\*\*\*\*\*\*\*\*\*\*\*\*\*\*\*\*\*\*\*\*\*\*\*\*\*\*\*\*\*\* \*\*\* function which approximates the function dspbtd15comp by \*\*\* estimating that diffusion time term supposing to have a point \*\*\* source located at the galactic center but then weighting it with \*\*\* the emission over a whole cylinder of radius scale and \*\*\* height 2\*scale, i.e. rho2int (to be given in kpc^3). \*\*\* The goodness of the approximation should be checked by comparing \*\*\* dspbtd15point(rho2int,tp) with \*\*\* dspbtd15comp(tp) for different value of tp and scale, \*\*\* and depending on the halo profile chosen and level of precision \*\*\* required. The comparison has to be performed but setting

\*\*\* rho2int=dshmrho2cylint(scale,scale) and each \*\*\* pbrcy and pbzcy pair equal to scalebefore calling dspbtd15comp, \*\*\* possibly resetting the parameter clspset as well, see the header \*\*\* of the function dspbtd15beuclsp  $***$ \*\*\* input: rho2int=dshmrho2cylint(scale, scale) in kpc^3, tp in GeV \*\*\* output in 10^15 s  $***$ \*\*\* author: piero ullio (ullio@sissa.it) \*\*\* date: 04-01-22 

real\*8 function dspbtd15point(rho2int,tp)

 $dsptd15x.f$ 

real\*8 function dspbtd15x(tp) \*\*\* antiproton propagation according to various models \*\*\* dspbtd15x is containment time in 10^15 sec \*\*\* inputs:  $***$ tp - antiproton kinetic energy (gev) \*\*\* from common blocks  $***$ pbpropmodel - 0 leaky box with energy dependent esc. time 1 chardonnet et al diffusion  $***$ 2 bergstrom, edsjo, ullio diffusion  $***$  $***$ 3 bergstrom, edsjo, ullio diffusion but with the DC-like setup as in moskalenko  $***$  $***$ et al. ApJ 565 (2002) 280 \*\*\* author: paolo gondolo 99-07-13 \*\*\* modified: piero ullio 00-07-13 \*\*\* modified: piero ullio 04-01-22 

dspbtpb.f

\*\*\* function dspbtpb gives the antiproton kinetic energy at the helio-\*\*\* sphere as a function of the kinetic energy at the earth.  $***$ input:  $***$ tp - antiproton kinetic energy in gev \*\*\* date: 98-02-10 

real\*8 function dspbtpb(tp)

252
# Chapter 21

# src/rd: Relic density routines (general)

# 21.1 Relic density – theoretical background

#### 21.1.1 The Boltzmann equation and thermal averaging

Griest and Seckel [\[171\]](#page-345-0) have worked out the Boltzmann equation when coannihilations are included. We start by reviewing their expressions and then continue by rewriting them into a more convenient form that resembles the familiar case without coannihilations. This allows us to use similar expressions for calculating thermal averages and solving the Boltzmann equation whether coannihilations are included or not. The implementation in DarkSUSY is based upon the work done in [\[35\]](#page-339-0). We will later in this chapter, for the sake of clarification, assume that we work with supersymmetric dark matter with the lightest neutralino being the LSP. The routines here are completely general though and the interface between supersymmetry and the relic density routines is handled by the routines in src/rn.

### 21.1.2 Review of the Boltzmann equation with coannihilations

Consider annihilation of N supersymmetric particles  $\chi_i$   $(i = 1, ..., N)$  with masses  $m_i$  and internal degrees of freedom (statistical weights)  $g_i$ . Also assume that  $m_1 \leq m_2 \leq \cdots \leq m_{N-1} \leq m_N$  and that R-parity is conserved. Note that for the mass of the lightest neutralino we will use the notation  $m<sub>x</sub>$  and  $m<sub>1</sub>$  interchangeably.

<span id="page-252-0"></span>The evolution of the number density  $n_i$  of particle i is

$$
\frac{dn_i}{dt} = -3Hn_i - \sum_{j=1}^{N} \langle \sigma_{ij} v_{ij} \rangle \left( n_i n_j - n_i^{\text{eq}} n_j^{\text{eq}} \right)
$$

$$
- \sum_{j \neq i} \left[ \langle \sigma'_{Xij} v_{ij} \rangle \left( n_i n_X - n_i^{\text{eq}} n_X^{\text{eq}} \right) - \langle \sigma'_{Xji} v_{ij} \rangle \left( n_j n_X - n_j^{\text{eq}} n_X^{\text{eq}} \right) \right]
$$

$$
- \sum_{j \neq i} \left[ \Gamma_{ij} \left( n_i - n_i^{\text{eq}} \right) - \Gamma_{ji} \left( n_j - n_j^{\text{eq}} \right) \right]. \tag{21.1}
$$

The first term on the right-hand side is the dilution due to the expansion of the Universe.  $H$  is the Hubble parameter. The second term describes  $\chi_i \chi_j$  annihilations, whose total annihilation cross section is

$$
\sigma_{ij} = \sum_{X} \sigma(\chi_i \chi_j \to X). \tag{21.2}
$$

The third term describes  $\chi_i \to \chi_j$  conversions by scattering off the cosmic thermal background,

$$
\sigma'_{Xij} = \sum_{Y} \sigma(\chi_i X \to \chi_j Y) \tag{21.3}
$$

being the inclusive scattering cross section. The last term accounts for  $\chi_i$  decays, with inclusive decay rates

$$
\Gamma_{ij} = \sum_{X} \Gamma(\chi_i \to \chi_j X). \tag{21.4}
$$

In the previous expressions, X and Y are (sets of) standard model particles involved in the interactions,  $v_{ij}$  is the 'relative velocity' defined by

$$
v_{ij} = \frac{\sqrt{(p_i \cdot p_j)^2 - m_i^2 m_j^2}}{E_i E_j} \tag{21.5}
$$

with  $p_i$  and  $E_i$  being the four-momentum and energy of particle i, and finally  $n_i^{\text{eq}}$  is the equilibrium number density of particle  $\chi_i$ ,

$$
n_i^{\text{eq}} = \frac{g_i}{(2\pi)^3} \int d^3 \mathbf{p}_i f_i \tag{21.6}
$$

where  $\mathbf{p}_i$  is the three-momentum of particle i, and  $f_i$  is its equilibrium distribution function. In the Maxwell-Boltzmann approximation it is given by

$$
f_i = e^{-E_i/T}.\tag{21.7}
$$

The thermal average  $\langle \sigma_{ij} v_{ij} \rangle$  is defined with equilibrium distributions and is given by

$$
\langle \sigma_{ij} v_{ij} \rangle = \frac{\int d^3 \mathbf{p}_i d^3 \mathbf{p}_j f_i f_j \sigma_{ij} v_{ij}}{\int d^3 \mathbf{p}_i d^3 \mathbf{p}_j f_i f_j}
$$
(21.8)

Normally, the decay rate of supersymmetric particles  $\chi_i$  other than the lightest which is stable is much faster than the age of the universe. Since we have assumed R-parity conservation, all of these particles decay into the lightest one. So its final abundance is simply described by the sum of the density of all supersymmetric particles,

$$
n = \sum_{i=1}^{N} n_i.
$$
\n(21.9)

For  $n$  we get the following evolution equation

$$
\frac{dn}{dt} = -3Hn - \sum_{i,j=1}^{N} \langle \sigma_{ij} v_{ij} \rangle \left( n_i n_j - n_i^{\text{eq}} n_j^{\text{eq}} \right) \tag{21.10}
$$

where the terms on the second and third lines in Eq. [\(21.1\)](#page-252-0) cancel in the sum.

The scattering rate of supersymmetric particles off particles in the thermal background is much faster than their annihilation rate, because the scattering cross sections  $\sigma'_{Xij}$  are of the same order of magnitude as the annihilation cross sections  $\sigma_{ij}$  but the background particle density  $n_X$  is much larger than each of the supersymmetric particle densities  $n_i$  when the former are relativistic and the latter are non-relativistic, and so suppressed by a Boltzmann factor. In this case, the  $\chi_i$  distributions remain in thermal equilibrium, and in particular their ratios are equal to the equilibrium values,

$$
\frac{n_i}{n} \simeq \frac{n_i^{\text{eq}}}{n^{\text{eq}}}.\tag{21.11}
$$

We then get

<span id="page-254-4"></span><span id="page-254-0"></span>
$$
\frac{dn}{dt} = -3Hn - \langle \sigma_{\text{eff}} v \rangle \left( n^2 - n_{\text{eq}}^2 \right) \tag{21.12}
$$

where

$$
\langle \sigma_{\text{eff}} v \rangle = \sum_{ij} \langle \sigma_{ij} v_{ij} \rangle \frac{n_i^{\text{eq}}}{n^{\text{eq}}} \frac{n_j^{\text{eq}}}{n^{\text{eq}}}.
$$
 (21.13)

#### 21.1.3 Thermal averaging

So far the reviewing. Now let's continue by reformulating the thermal averages into more convenient expressions.

We rewrite Eq. [\(21.13\)](#page-254-0) as

$$
\langle \sigma_{\text{eff}} v \rangle = \frac{\sum_{ij} \langle \sigma_{ij} v_{ij} \rangle n_i^{\text{eq}} n_j^{\text{eq}}}{n_{\text{eq}}^2} = \frac{A}{n_{\text{eq}}^2} \,. \tag{21.14}
$$

<span id="page-254-3"></span>For the denominator we obtain, using Boltzmann statistics for  $f_i$ ,

$$
n^{\text{eq}} = \sum_{i} n_i^{\text{eq}} = \sum_{i} \frac{g_i}{(2\pi)^3} \int d^3 p_i e^{-E_i/T} = \frac{T}{2\pi^2} \sum_{i} g_i m_i^2 K_2 \left(\frac{m_i}{T}\right) \tag{21.15}
$$

where  $K_2$  is the modified Bessel function of the second kind of order 2.

The numerator is the total annihilation rate per unit volume at temperature  $T$ ,

<span id="page-254-2"></span>
$$
A = \sum_{ij} \langle \sigma_{ij} v_{ij} \rangle n_i^{\text{eq}} n_j^{\text{eq}} = \sum_{ij} \frac{g_i g_j}{(2\pi)^6} \int d^3 \mathbf{p}_i d^3 \mathbf{p}_j f_i f_j \sigma_{ij} v_{ij}
$$
(21.16)

It is convenient to cast it in a covariant form,

$$
A = \sum_{ij} \int W_{ij} \frac{g_i f_i d^3 \mathbf{p}_i}{(2\pi)^3 2E_i} \frac{g_j f_j d^3 \mathbf{p}_j}{(2\pi)^3 2E_j}.
$$
 (21.17)

 $W_{ij}$  is the (unpolarized) annihilation rate per unit volume corresponding to the covariant normalization of  $2E$  colliding particles per unit volume.  $W_{ij}$  is a dimensionless Lorentz invariant, related to the (unpolarized) cross section through[∗](#page-254-1)

$$
W_{ij} = 4p_{ij}\sqrt{s}\sigma_{ij} = 4\sigma_{ij}\sqrt{(p_i \cdot p_j)^2 - m_i^2 m_j^2} = 4E_iE_j\sigma_{ij}v_{ij}.
$$
 (21.18)

Here

$$
p_{ij} = \frac{\left[s - (m_i + m_j)^2\right]^{1/2} \left[s - (m_i - m_j)^2\right]^{1/2}}{2\sqrt{s}}\tag{21.19}
$$

is the momentum of particle  $\chi_i$  (or  $\chi_j$ ) in the center-of-mass frame of the pair  $\chi_i \chi_j$ .

Averaging over initial and summing over final internal states, the contribution to  $W_{ij}$  of a general n-body final state is

$$
W_{ij}^{n-\text{body}} = \frac{1}{g_i g_j S_f} \sum_{\text{internal d.o.f.}} \int |\mathcal{M}|^2 (2\pi)^4 \delta^4(p_i + p_j - \sum_f p_f) \prod_f \frac{d^3 \mathbf{p}_f}{(2\pi)^3 2E_f},\tag{21.20}
$$

where  $S_f$  is a symmetry factor accounting for identical final state particles (if there are K sets of  $N_k$  identical particles,  $k = 1, ..., K$ , then  $S_f = \prod_{k=1}^K N_k!$ . In particular, the contribution of a two-body final state can be written as

$$
W_{ij \to kl}^{2-\text{body}} = \frac{p_{kl}}{16\pi^2 g_i g_j S_{kl}\sqrt{s}} \sum_{\text{internal d.o.f.}} \int \left| \mathcal{M}(ij \to kl) \right|^2 d\Omega, \tag{21.21}
$$

<span id="page-254-1"></span><sup>\*</sup>The quantity  $w_{ij}$  in Ref. [\[65\]](#page-340-0) is  $W_{ij}/4$ .

where  $p_{kl}$  is the final center-of-mass momentum,  $S_{kl}$  is a symmetry factor equal to 2 for identical final particles and to 1 otherwise, and the integration is over the outgoing directions of one of the final particles. As usual, an average over initial internal degrees of freedom is performed.

We now reduce the integral in the covariant expression for  $A$ , Eq.  $(21.17)$ , from 6 dimensions to 1. Using Boltzmann statistics for  $f_i$  (a good approximation for  $T \leq m$ )

$$
A = \sum_{ij} \int g_i g_j W_{ij} e^{-E_i/T} e^{-E_j/T} \frac{d^3 \mathbf{p}_i}{(2\pi)^3 2E_i} \frac{d^3 \mathbf{p}_j}{(2\pi)^3 2E_j},
$$
(21.22)

where  $\mathbf{p}_i$  and  $\mathbf{p}_j$  are the three-momenta and  $E_i$  and  $E_j$  are the energies of the colliding particles. Following the procedure in Ref. [\[68\]](#page-340-1) we then rewrite the momentum volume element as

$$
d^3 \mathbf{p}_i d^3 \mathbf{p}_j = 4\pi |\mathbf{p}_i| E_i dE_i 4\pi |\mathbf{p}_j| E_j dE_j \frac{1}{2} d\cos\theta
$$
 (21.23)

where  $\theta$  is the angle between  $\mathbf{p}_i$  and  $\mathbf{p}_j$ . Then we change integration variables from  $E_i$ ,  $E_j$ ,  $\theta$  to  $E_{+}$ ,  $E_{-}$  and s, given by

$$
\begin{cases}\nE_{+} = E_{i} + E_{j} \\
E_{-} = E_{i} - E_{j} \\
s = m_{i}^{2} + m_{j}^{2} + 2E_{i}E_{j} - 2|\mathbf{p}_{i}||\mathbf{p}_{j}|\cos\theta,\n\end{cases}
$$
\n(21.24)

whence the volume element becomes

$$
\frac{d^3 \mathbf{p}_i}{(2\pi)^3 2E_i} \frac{d^3 \mathbf{p}_j}{(2\pi)^3 2E_j} = \frac{1}{(2\pi)^4} \frac{dE_+ dE_- ds}{8},\tag{21.25}
$$

and the integration region  $\{E_i \ge m_i, E_j \ge m_j, |\cos \theta| \le 1\}$  transforms into

$$
s \ge (m_i + m_j)^2,\tag{21.26}
$$

$$
E_{+} \ge \sqrt{s},\tag{21.27}
$$

$$
\left| E_- - E_+ \frac{m_j^2 - m_i^2}{s} \right| \le 2p_{ij} \sqrt{\frac{E_+^2 - s}{s}}.
$$
\n(21.28)

Notice now that the product of the equilibrium distribution functions depends only on  $E_{+}$  and not  $E_-\$  due to the Maxwell-Boltzmann approximation, and that the invariant rate  $W_{ij}$  depends only on s due to the neglect of final state statistical factors. Hence we can immediately integrate over  $E_-,$ 

$$
\int dE_{-} = 4p_{ij}\sqrt{\frac{E_{+}^{2} - s}{s}}.
$$
\n(21.29)

The volume element is now

$$
\frac{d^3 \mathbf{p}_i}{(2\pi)^3 2E_i} \frac{d^3 \mathbf{p}_j}{(2\pi)^3 2E_j} = \frac{1}{(2\pi)^4} \frac{p_{ij}}{2} \sqrt{\frac{E_+^2 - s}{s}} dE_+ ds
$$
\n(21.30)

<span id="page-255-0"></span>We now perform the  $E_+$  integration. We obtain

$$
A = \frac{T}{32\pi^4} \sum_{ij} \int_{(m_i + m_j)^2}^{\infty} ds g_i g_j p_{ij} W_{ij} K_1 \left(\frac{\sqrt{s}}{T}\right)
$$
 (21.31)

where  $K_1$  is the modified Bessel function of the second kind of order 1.

We can take the sum inside the integral and define an effective annihilation rate  $W_{\text{eff}}$  through

$$
\sum_{ij} g_i g_j p_{ij} W_{ij} = g_1^2 p_{\text{eff}} W_{\text{eff}}
$$
\n(21.32)

with

<span id="page-256-0"></span>
$$
p_{\text{eff}} = p_{11} = \frac{1}{2}\sqrt{s - 4m_1^2}.
$$
\n(21.33)

<span id="page-256-2"></span>In other words

$$
W_{\text{eff}} = \sum_{ij} \frac{p_{ij}}{p_{11}} \frac{g_i g_j}{g_1^2} W_{ij} = \sum_{ij} \sqrt{\frac{[s - (m_i - m_j)^2][s - (m_i + m_j)^2]}{s(s - 4m_1^2)}} \frac{g_i g_j}{g_1^2} W_{ij}.
$$
 (21.34)

Because  $W_{ij}(s) = 0$  for  $s \leq (m_i + m_j)^2$ , the radicand is never negative.

In terms of cross sections, this is equivalent to the definition

$$
\sigma_{\text{eff}} = \sum_{ij} \frac{p_{ij}^2}{p_{11}^2} \frac{g_i g_j}{g_1^2} \sigma_{ij}.
$$
\n(21.35)

Eq.  $(21.31)$  then reads

$$
A = \frac{g_1^2 T}{32\pi^4} \int_{4m_1^2}^{\infty} ds p_{\text{eff}} W_{\text{eff}} K_1 \left(\frac{\sqrt{s}}{T}\right)
$$
 (21.36)

<span id="page-256-1"></span>This can be written in a form more suitable for numerical integration by using  $p_{\text{eff}}$  instead of s as integration variable. From Eq. [\(21.33\)](#page-256-0), we have  $ds = 8p_{\text{eff}}dp_{\text{eff}}$ , and

$$
A = \frac{g_1^2 T}{4\pi^4} \int_0^\infty dp_{\text{eff}} p_{\text{eff}}^2 W_{\text{eff}} K_1 \left(\frac{\sqrt{s}}{T}\right)
$$
 (21.37)

with

$$
s = 4p_{\text{eff}}^2 + 4m_1^2 \tag{21.38}
$$

So we have succeeded in rewriting A as a 1-dimensional integral.

<span id="page-256-3"></span>From Eqs. [\(21.37\)](#page-256-1) and [\(21.15\)](#page-254-3), the thermal average of the effective cross section results

$$
\langle \sigma_{\text{eff}} v \rangle = \frac{\int_0^\infty dp_{\text{eff}} p_{\text{eff}}^2 W_{\text{eff}} K_1 \left( \frac{\sqrt{s}}{T} \right)}{m_1^4 T \left[ \sum_i \frac{g_i}{g_1} \frac{m_i^2}{m_1^2} K_2 \left( \frac{m_i}{T} \right) \right]^2}.
$$
\n(21.39)

This expression is very similar to the case without coannihilations, the differences being the denominator and the replacement of the annihilation rate with the effective annihilation rate. In the absence of coannihilations, this expression correctly reduces to the formula in Gondolo and Gelmini [\[68\]](#page-340-1).

The definition of an effective annihilation rate independent of temperature is a remarkable calculational advantage. As in the case without coannihilations, the effective annihilation rate can in fact be tabulated in advance, before taking the thermal average and solving the Boltzmann equation.

In the effective annihilation rate, coannihilations appear as thresholds at  $\sqrt{s}$  equal to the sum of the masses of the coannihilating particles. We show an example in Fig. [21.1](#page-257-0) where it is clearly seen that the coannihilation thresholds appear in the effective invariant rate just as final state thresholds do. For the same example, Fig. [21.2](#page-257-1) shows the differential annihilation rate per unit volume  $dA/dp_{\text{eff}}$ , the integrand in Eq. [\(21.37\)](#page-256-1), as a function of  $p_{\text{eff}}$ . We have chosen a temperature  $T =$  $m_{\gamma}/20$ , a typical freeze-out temperature. The Boltzmann suppression contained in the exponential decay of  $K_1$  at high  $p_{\text{eff}}$  is clearly visible. At higher temperatures the peak shifts to the right and at lower temperatures to the left. For the particular model shown in Figs. [21.1–](#page-257-0)[21.2,](#page-257-1) the relic density results  $\Omega_{\chi} h^2 = 0.030$  when coannihilations are included and  $\Omega_{\chi} h^2 = 0.18$  when they are not. Coannihilations have lowered  $\Omega_{\chi}h^2$  by a factor of 6.

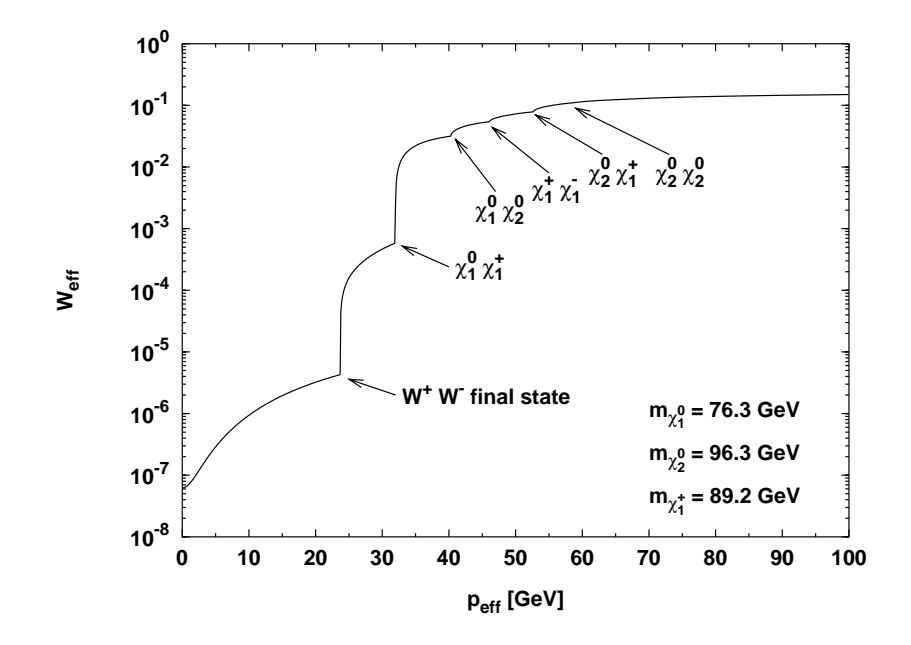

<span id="page-257-0"></span>Figure 21.1: The effective invariant annihiliation rate  $W_{\text{eff}}$  as a function of  $p_{\text{eff}}$  for an example model. The final state threshold for annihilation into  $W^+W^-$  and the coannihilation thresholds, as given by Eq. [\(21.34\)](#page-256-2), are indicated. The  $\chi_2^0 \chi_2^0$  coannihilation threshold is too small to be seen.

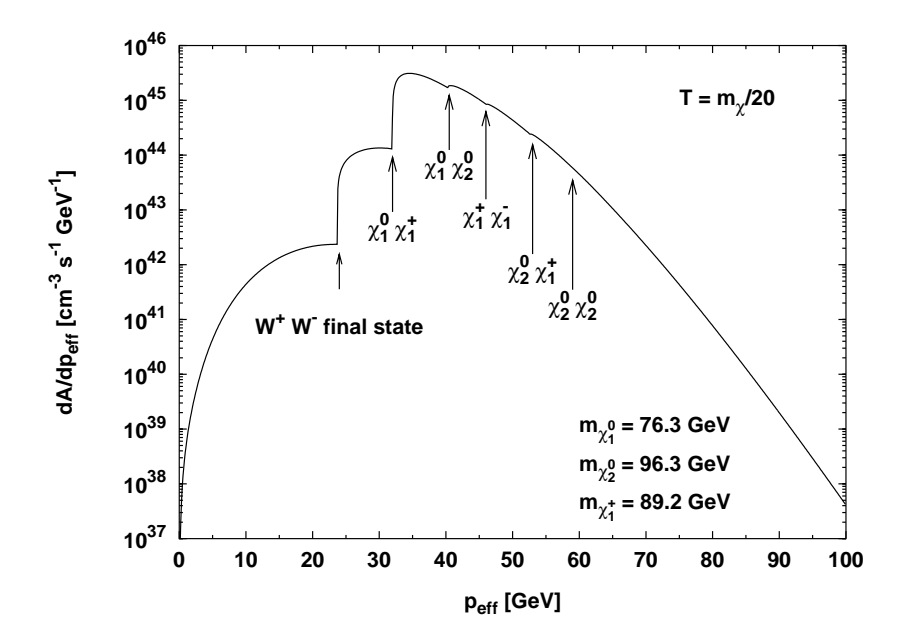

<span id="page-257-1"></span>Figure 21.2: Total differential annihilation rate per unit volume  $dA/dp_{\text{eff}}$  for the same model as in Fig. [21.1,](#page-257-0) evaluated at a temperature  $T = m_{\chi}/20$ , typical of freeze-out. Notice the Boltzmann suppression at high  $p_{\text{eff}}$ .

#### 21.1.4 Internal degrees of freedom

If we look at Eqs. [\(21.34\)](#page-256-2) and [\(21.39\)](#page-256-3) we see that we have a freedom on how to treat particles degenerate in mass, e.g. a chargino can be treated either

- a) as two separate species  $\chi_i^+$  and  $\chi_i^-$ , each with internal degrees of freedom  $g_{\chi^+} = g_{\chi^-} = 2$ , or,
- b) as a single species  $\chi_i^{\pm}$  with  $g_{\chi_i^{\pm}} = 4$  internal degrees of freedom.

Of course the two views are equivalent, we just have to be careful including the  $g_i$ 's consistently whichever view we take. In a), we have the advantage that all the  $W_{ij}$  that enter into Eq. [\(21.34\)](#page-256-2) enter as they are, i.e. without any correction factors for the degrees of freedom. On the other hand we get many terms in the sum that are identical and we need some book-keeping machinery to avoid calculating identical terms more than once. On the other hand, with option b), the sum over  $W_{ij}$  in Eq. [\(21.34\)](#page-256-2) is much simpler only containing terms that are not identical (except for the trivial identity  $W_{ij} = W_{ji}$  which is easily taken care of). However, the individual  $W_{ij}$  will be some linear combinations of the more basic  $W_{ij}$  entering in option a), where the coefficients have to be calculated for each specific type of initial condition.

Below we will perform this calculation to show how the  $W_{ij}$  look like in option b) for different initial states. We will use a prime on the  $W_{ij}$  when they refer to these combined states to indicate the difference.

#### Neutralino-chargino annihilation

The starting point is Eq. [\(21.34\)](#page-256-2) which we will use to define the  $W_{ij}$  in option b) such that  $W_{\text{eff}}$ is the same as in option a). Eq. [\(21.39\)](#page-256-3) is then guaranteed to be the same in both cases since the sum in the denominator is linear in  $g_i$ .

<span id="page-258-1"></span>Now consider annihilation between  $\chi_i^0$  and  $\chi_c^+$  or  $\chi_c^-$ . The corresponding terms in Eq. [\(21.34\)](#page-256-2) does for option a) read

$$
W_{\text{eff}} = \sum_{ij} \frac{p_{ij}}{p_{11}} \frac{g_{i}g_{j}}{g_{1}^{2}} W_{ij} = \frac{p_{ic}}{p_{11}} \frac{2 \cdot 2}{2^{2}} \left[ W_{\chi_{i}^{0}\chi_{c}^{+}} + W_{\chi_{i}^{0}\chi_{c}^{-}} + \underbrace{W_{\chi_{c}^{+}\chi_{i}^{0}}}_{W_{\chi_{i}^{0}\chi_{c}^{+}}} + \underbrace{W_{\chi_{c}^{-}\chi_{i}^{0}}}_{W_{\chi_{i}^{0}\chi_{c}^{-}}} \right]
$$
\n
$$
= 2 \frac{p_{ic}}{p_{11}} \left[ W_{\chi_{i}^{0}\chi_{c}^{+}} + \underbrace{W_{\chi_{i}^{0}\chi_{c}^{-}}}_{W_{\chi_{i}^{0}\chi_{c}^{+}}} \right] = 4 \frac{p_{ic}}{p_{11}} W_{\chi_{i}^{0}\chi_{c}^{+}} \qquad (21.40)
$$

<span id="page-258-0"></span>For option b), we instead get

$$
W_{\text{eff}} = \sum_{ij} \frac{p_{ij}}{p_{11}} \frac{g_{i}g_{j}}{g_{1}^{2}} W_{ij} = \frac{p_{ic}}{p_{11}} \frac{2 \cdot 4}{2^{2}} \left[ W'_{\chi_{i}^{0} \chi_{c}^{\pm}} + \underbrace{W'_{\chi_{c}^{\pm} \chi_{i}^{0}}}_{W'_{\chi_{i}^{0} \chi_{c}^{\pm}}} \right] = 4 \frac{p_{ic}}{p_{11}} W'_{\chi_{i}^{0} \chi_{c}^{\pm}} \tag{21.41}
$$

Comparing Eq.  $(21.41)$  and Eq.  $(21.40)$  we see that they are indentical if we make the identification

$$
W'_{\chi^0_i \chi^{\pm}_c} \equiv W_{\chi^0_i \chi^+_c} \tag{21.42}
$$

#### Chargino-chargino annihilation

First consider the case where we include the terms in the sum for which we have annihilation between  $\chi_c^+$  or  $\chi_c^-$  and  $\chi_d^+$  or  $\chi_d^-$  with  $c \neq d$ .

<span id="page-259-0"></span>In option a), the corresponding terms in Eq. [\(21.34\)](#page-256-2) reads

$$
W_{\text{eff}} = \sum_{ij} \frac{p_{ij}}{p_{11}} \frac{g_i g_j}{g_1^2} W_{ij}
$$
  
\n
$$
= \frac{p_{cd}}{p_{11}} \frac{2 \cdot 2}{2^2} \Bigg[ W_{\chi_c^+ \chi_d^+} + W_{\chi_c^+ \chi_d^-} + W_{\chi_c^- \chi_d^+} + W_{\chi_c^- \chi_d^-}
$$
  
\n
$$
+ \frac{W_{\chi_d^+ \chi_c^+}}{W_{\chi_c^+ \chi_d^+}} + \frac{W_{\chi_d^+ \chi_c^-}}{W_{\chi_c^- \chi_d^+}} + \frac{W_{\chi_d^- \chi_c^+}}{W_{\chi_c^+ \chi_d^-}} + \frac{W_{\chi_d^- \chi_c^-}}{W_{\chi_c^- \chi_d^-}} \Bigg]
$$
  
\n
$$
= 2 \frac{p_{cd}}{p_{11}} \Bigg[ W_{\chi_c^+ \chi_d^+} + W_{\chi_c^+ \chi_d^-} + \frac{W_{\chi_c^- \chi_d^+}}{W_{\chi_c^+ \chi_d^-}} + \frac{W_{\chi_c^- \chi_d^-}}{W_{\chi_c^+ \chi_d^-}} \Bigg]
$$
  
\n
$$
= 4 \frac{p_{cd}}{p_{11}} \Bigg[ W_{\chi_c^+ \chi_d^+} + W_{\chi_c^+ \chi_d^-} \Bigg]
$$
  
\n
$$
(21.43)
$$

<span id="page-259-1"></span>In option b), the corresponding terms would instead read

$$
W_{\text{eff}} = \sum_{ij} \frac{p_{ij}}{p_{11}} \frac{g_i g_j}{g_1^2} W'_{ij} = \frac{p_{cd}}{p_{11}} \frac{4 \cdot 4}{2^2} \left[ W'_{\chi_c^{\pm} \chi_d^{\pm}} + \underbrace{W'_{\chi_d^{\pm} \chi_c^{\pm}}}_{W'_{\chi_c^{\pm} \chi_d^{\pm}}} \right] = 8 \frac{p_{cd}}{p_{11}} W'_{\chi_c^{\pm} \chi_d^{\pm}} \tag{21.44}
$$

Comparing Eq. [\(21.43\)](#page-259-0) and Eq. [\(21.44\)](#page-259-1) we see that they are identical if we make the following identifcation

$$
W'_{\chi_c^{\pm} \chi_d^{\pm}} \equiv \frac{1}{2} \bigg[ W_{\chi_c^{\pm} \chi_d^{\pm}} + W_{\chi_c^{\pm} \chi_d^{-}} \bigg] \tag{21.45}
$$

<span id="page-259-2"></span>For clarity, let's also consider the case where  $c = d$ . In option a), the terms in  $W_{\text{eff}}$  are

$$
W_{\text{eff}} = \sum_{ij} \frac{p_{ij}}{p_{11}} \frac{g_i g_j}{g_1^2} W_{ij} = \frac{p_{cc}}{p_{11}} \frac{2 \cdot 2}{2^2} \left[ W_{\chi_c^+ \chi_c^+} + W_{\chi_c^+ \chi_c^-} + \underbrace{W_{\chi_c^- \chi_c^+}}_{W_{\chi_c^+ \chi_c^-}} + \underbrace{W_{\chi_c^- \chi_c^+}}_{W_{\chi_c^+ \chi_c^+}} \right]
$$
\n
$$
= 2 \frac{p_{cc}}{p_{11}} \left[ W_{\chi_c^+ \chi_c^+} + W_{\chi_c^+ \chi_c^-} \right]
$$
\n
$$
(21.46)
$$

<span id="page-259-3"></span>In option b), the corresponding term would instead read

$$
W_{\text{eff}} = \sum_{ij} \frac{p_{ij}}{p_{11}} \frac{g_i g_j}{g_1^2} W'_{ij} = \frac{p_{cc}}{p_{11}} \frac{4 \cdot 4}{2^2} W'_{\chi_c^{\pm} \chi_c^{\pm}} + \frac{4 \cdot p_{cc}}{p_{11}} W'_{\chi_c^{\pm} \chi_c^{\pm}} \tag{21.47}
$$

Comparing Eq.  $(21.46)$  and Eq.  $(21.47)$  we see that they are identical if we make the following identifcation

$$
W'_{\chi_c^{\pm} \chi_c^{\pm}} \equiv \frac{1}{2} \left[ W_{\chi_c^+ \chi_c^+} + W_{\chi_c^+ \chi_c^-} \right] \tag{21.48}
$$

i.e. the same identification as in the case  $c \neq d$ .

#### Neutralino-sfermion annihilation

For each sfermion we have in total four different states,  $\tilde{f}_1$ ,  $\tilde{f}_2$ ,  $\tilde{f}_1^*$  and  $\tilde{f}_2^*$ . Of these, the  $\tilde{f}_1$ and  $\tilde{f}_2$  in general have different masses and have to be treated separately. Considering only one mass eigenstate  $\tilde{f}_k$ , option a) then means that we treat  $\tilde{f}_k$  and  $\tilde{f}_k^*$  as two separate species with  $g_i = 1$  degree of freedom each, whereas option b) means that we treat them as one species  $\tilde{f}'_k$  with  $g_i = 2$  degrees of freedom. As before, the prime indicates that we mean both the particle and the antiparticle state.

Note, that for squarks we also have the number of colours  $N_c = 3$  to take into account. In option a) we should choose to treat even colour state differently, i.e.  $g_i = 1$ , whereas  $g_i = 6$  in case b). The expressions would be the same as above except that both the expression in a) and b) would be multiplied by the colour factor  $N_c = 3$ . The expression relating case a) and case b) is thus unaffected by this colour factor. Note however, that in option b) we take the average over the squark colours (or in this case calculate it only for one colour. See sections [21.1.4](#page-262-0) and [21.1.4](#page-262-1) below for more details.

<span id="page-260-1"></span>For option a), Eq. [\(21.34\)](#page-256-2) then reads

$$
W_{\text{eff}} = \sum_{ij} \frac{p_{ij}}{p_{11}} \frac{g_i g_j}{g_1^2} W_{ij} = \frac{p_{ik}}{p_{11}} \frac{2 \cdot 1}{2^2} \left[ W_{\chi_i^0 \tilde{f}_k} + W_{\chi_i^0 \tilde{f}_k^*} + W_{\tilde{f}_k \chi_i^0} + W_{\tilde{f}_k^* \chi_i^0} \right]
$$
  

$$
= \frac{p_{ik}}{p_{11}} \left[ W_{\chi_i^0 \tilde{f}_k} + W_{\chi_i^0 \tilde{f}_k^*} \right] = 2 \frac{p_{ik}}{p_{11}} W_{\chi_i^0 \tilde{f}_k}
$$
(21.49)

<span id="page-260-0"></span>whereas for option b), Eq. [\(21.34\)](#page-256-2) reads

$$
W_{\text{eff}} = \sum_{ij} \frac{p_{ij}}{p_{11}} \frac{g_i g_j}{g_1^2} W'_{ij} = \frac{p_{ik}}{p_{11}} \frac{2 \cdot 2}{2^2} \left[ W'_{\chi_i^0 \tilde{f}'_k} + \underbrace{W'_{\tilde{f}'_k \chi_i^0}}_{W'_{\chi_i^0 \tilde{f}'_k}} \right] = 2 \frac{p_{ik}}{p_{11}} W'_{\chi_i^0 \tilde{f}'_k}
$$
(21.50)

Comparing Eq. [\(21.50\)](#page-260-0) and Eq. [\(21.49\)](#page-260-1) we see that they are indentical if we make the identification

$$
W'_{\chi_i^0 \tilde{f'}_k} \equiv W_{\chi_i^0 \tilde{f}_k} \tag{21.51}
$$

For clarity, for squarks the corresponding expression would be

$$
W'_{\chi_i^0 \tilde{q'}_k} \equiv \frac{1}{3} \sum_{a=1}^3 W_{\chi_i^0 \tilde{q}_k^a}
$$
 (21.52)

where *a* is a colour index.

#### Chargino-sfermion annihilation

In option a) the chargino has  $g_i = 2$  and the sfermion has  $g_i = 1$  degrees of freedom, whereas in option b), the chargino has  $g_i = 4$  and the sfermion has  $g_i = 2$  degrees of freedom

<span id="page-260-2"></span>For option a), Eq. [\(21.34\)](#page-256-2) then reads

$$
W_{\text{eff}} = \sum_{ij} \frac{p_{ij}}{p_{11}} \frac{g_i g_j}{g_1^2} W_{ij}
$$
  
\n
$$
= \frac{p_{ck}}{p_{11}} \frac{2 \cdot 1}{2^2} \Bigg[ W_{\chi_c^+ \tilde{f}_k} + W_{\chi_c^+ \tilde{f}_k^*} + W_{\chi_c^- \tilde{f}_k} + W_{\chi_c^- \tilde{f}_k^*} + W_{\chi_c^- \tilde{f}_k^*}
$$
  
\n
$$
+ \underbrace{W_{\tilde{f}_k \chi_c^+}}_{W_{\chi_c^+ \tilde{f}_k}} + \underbrace{W_{\tilde{f}_k^* \chi_c^+}}_{W_{\chi_c^+ \tilde{f}_k^*}} + \underbrace{W_{\tilde{f}_k \chi_c^-}}_{W_{\chi_c^- \tilde{f}_k}} + \underbrace{W_{\chi_c^- \tilde{f}_k^*}}_{W_{\chi_c^- \tilde{f}_k^*}} \Bigg]
$$
  
\n
$$
= \frac{p_{ck}}{p_{11}} \Bigg[ W_{\chi_c^+ \tilde{f}_k} + W_{\chi_c^+ \tilde{f}_k^*} + \underbrace{W_{\chi_c^- \tilde{f}_k}}_{W_{\chi_c^+ \tilde{f}_k^*}} + \underbrace{W_{\chi_c^- \tilde{f}_k^*}}_{W_{\chi_c^+ \tilde{f}_k^*}} \Bigg] = 2 \frac{p_{ck}}{p_{11}} \Bigg[ W_{\chi_c^+ \tilde{f}_k} + W_{\chi_c^+ \tilde{f}_k^*} \Bigg] \quad (21.53)
$$

<span id="page-261-0"></span>In option b), Eq. [\(21.34\)](#page-256-2) reads

$$
W_{\text{eff}} = \sum_{ij} \frac{p_{ij}}{p_{11}} \frac{g_i g_j}{g_1^2} W'_{ij} = \frac{p_{ck}}{p_{11}} \frac{4 \cdot 2}{2^2} \left[ W'_{\chi_c^{\pm} \tilde{f'}_k} + \underbrace{W'_{\tilde{f'}_k \chi_c^{\pm}}}_{W'_{\chi_c^{\pm} \tilde{f'}_k}} \right] = 4 \frac{p_{ck}}{p_{11}} W'_{\chi_c^{\pm} \tilde{f'}_k}
$$
(21.54)

Comparing Eq. [\(21.54\)](#page-261-0) and Eq. [\(21.53\)](#page-260-2) we see that they are indentical if we make the identification

$$
W'_{\chi_c^{\pm}\tilde{f'}_k} \equiv \frac{1}{2} \bigg[ W_{\chi_c^{\pm}\tilde{f}_k} + W_{\chi_c^{\pm}\tilde{f}_k^*} \bigg] \tag{21.55}
$$

For clarity, for squarks the corresponding expression would be

$$
W'_{\chi_c^{\pm}\tilde{q}'_k} \equiv \frac{1}{2} \frac{1}{3} \sum_{a=1}^3 \left[ W_{\chi_c^{\pm}\tilde{q}_k^a} + W_{\chi_c^{\pm}\tilde{q}_k^{a*}} \right]
$$
(21.56)

where  $\boldsymbol{a}$  is a colour index.

### Sfermion-sfermion annihilation

First consider the case where we have annihilation between sfmerions of different types, i.e. annihilation between  $\tilde{f}_k$  or  $\tilde{f}_k^*$  and  $\tilde{f}_l$  or  $\tilde{f}_l^*$ .

<span id="page-261-2"></span>For option a), Eq. [\(21.34\)](#page-256-2) then reads

$$
W_{\text{eff}} = \sum_{ij} \frac{p_{ij}}{p_{11}} \frac{g_i g_j}{g_1^2} W_{ij}
$$
  
\n
$$
= \frac{p_{kl}}{p_{11}} \frac{1 \cdot 1}{2^2} \left[ W_{\tilde{f}_k \tilde{f}_l} + W_{\tilde{f}_k \tilde{f}_l^*} + W_{\tilde{f}_k^* \tilde{f}_l} + W_{\tilde{f}_k^* \tilde{f}_l^*} + W_{\tilde{f}_k^* \tilde{f}_l^*} + W_{\tilde{f}_k^* \tilde{f}_l^*} + W_{\tilde{f}_k^* \tilde{f}_l} + W_{\tilde{f}_k^* \tilde{f}_l} + W_{\tilde{f}_k^* \tilde{f}_l} + W_{\tilde{f}_k^* \tilde{f}_l^*} \right]
$$
  
\n
$$
= \frac{1}{2} \frac{p_{kl}}{p_{11}} \left[ W_{\tilde{f}_k \tilde{f}_l} + W_{\tilde{f}_k \tilde{f}_l^*} + W_{\tilde{f}_k^* \tilde{f}_l} + W_{\tilde{f}_k^* \tilde{f}_l} + W_{\tilde{f}_k^* \tilde{f}_l} + W_{\tilde{f}_k \tilde{f}_l} \right]
$$
  
\n
$$
= \frac{1}{2} \frac{p_{kl}}{p_{11}} \left[ W_{\tilde{f}_k \tilde{f}_l} + W_{\tilde{f}_k \tilde{f}_l^*} + W_{\tilde{f}_k \tilde{f}_l^*} + W_{\tilde{f}_k \tilde{f}_l} + W_{\tilde{f}_k \tilde{f}_l} \right]
$$
  
\n
$$
= \frac{1}{2} \frac{p_{kl}}{p_{11}} \left[ W_{\tilde{f}_k \tilde{f}_l} + W_{\tilde{f}_k \tilde{f}_l^*} + W_{\tilde{f}_k \tilde{f}_l^*} + W_{\tilde{f}_k \tilde{f}_l} \right]
$$
  
\n
$$
= \frac{1}{2} \frac{p_{kl}}{p_{11}} \left[ W_{\tilde{f}_k \tilde{f}_l} + W_{\tilde{f}_k \tilde{f}_l
$$

<span id="page-261-1"></span>In option b) we would get

$$
W_{\text{eff}} = \sum_{ij} \frac{p_{ij}}{p_{11}} \frac{g_{i}g_{j}}{g_{1}^{2}} W'_{ij}
$$
  
= 
$$
\frac{p_{kl}}{p_{11}} \frac{2 \cdot 2}{2^{2}} \left[ W'_{\tilde{f}'_{k}\tilde{f}'_{l}} + \underbrace{W'_{\tilde{f}'_{l}\tilde{f}'_{k}}}_{W'_{\tilde{f}'_{k}\tilde{f}'_{l}}} \right] = 2 \frac{p_{kl}}{p_{11}} \left[ W'_{\tilde{f}'_{k}\tilde{f}'_{l}} \right]
$$
(21.58)

Comparing Eq.  $(21.58)$  and Eq.  $(21.57)$  we see that they are indentical if we make the identification

$$
W'_{\tilde{f'}_k \tilde{f'}_l} \equiv \frac{1}{2} \bigg[ W_{\tilde{f}_k \tilde{f}_l} + W_{\tilde{f}_k \tilde{f}_l^*} \bigg] \tag{21.59}
$$

It is easy to show that this relation holds true even if  $k = l$ .

#### <span id="page-262-0"></span>Squark-squark annihilation

Even though we treated sfermion-sfermion annihilation in the previous subsection, squarks have colour which can complicate things, so let's for clarity consider squarks separately.

Let's denote the squarks  $\tilde{q}_k^a$  where a is now a colour index. In option a) we will let each colour be a seprate species, which means that  $g_i = 1$  in this case. In option b) we will instead have  $g_i = 6$ .

<span id="page-262-3"></span>In option a) we would have

$$
W_{\text{eff}} = \sum_{ij} \frac{p_{ij}}{p_{11}} \frac{g_i g_j}{g_1^2} W_{ij}
$$
  
\n
$$
= \frac{p_{kl}}{p_{11}} \frac{1 \cdot 1}{2^2} \sum_{a,b=1}^3 \left[ W_{\tilde{q}_k^a \tilde{q}_l^b} + W_{\tilde{q}_k^a \tilde{q}_l^{b*}} + W_{\tilde{q}_k^a \tilde{q}_l^b} + W_{\tilde{q}_k^a \tilde{q}_l^b} + W_{\tilde{q}_k^a \tilde{q}_l^b} \right]
$$
  
\n
$$
+ \underbrace{W_{\tilde{q}_l^a \tilde{q}_k^b}}_{W_{\tilde{q}_k^a \tilde{q}_l^b}} + \underbrace{W_{\tilde{q}_l^a \tilde{q}_k^{b*}}}_{W_{\tilde{q}_k^a \tilde{q}_l^b}} + \underbrace{W_{\tilde{q}_l^a \tilde{q}_l^b}}_{W_{\tilde{q}_k^a \tilde{q}_l^b}} + \underbrace{W_{\tilde{q}_l^a \tilde{q}_l^b}}_{W_{\tilde{q}_k^a \tilde{q}_l^b}} \right]
$$
  
\n
$$
= \frac{1}{2} \frac{p_{kl}}{p_{11}} \sum_{a,b=1}^3 \left[ W_{\tilde{q}_k^a \tilde{f}_l^b} + W_{\tilde{q}_k^a \tilde{f}_l^b} + W_{\tilde{q}_k^a \tilde{q}_l^b} + W_{\tilde{q}_k^a \tilde{q}_l^b} \right]
$$
  
\n
$$
= \frac{1}{2} \frac{p_{kl}}{p_{11}} \sum_{a,b=1}^3 \left[ W_{\tilde{q}_k^a \tilde{f}_l^b} + W_{\tilde{q}_k^a \tilde{f}_l^b} + W_{\tilde{q}_k^a \tilde{q}_l^b} + W_{\tilde{q}_k^a \tilde{q}_l^b} \right]
$$
  
\n
$$
= \frac{1}{2} \frac{p_{kl}}{p_{11}} \sum_{a,b=1}^3 \left[ W_{\tilde{q}_k^a \tilde{f}_l^b} + W_{\tilde{q
$$

<span id="page-262-2"></span>In option b) we would get

$$
W_{\text{eff}} = \sum_{ij} \frac{p_{ij}}{p_{11}} \frac{g_i g_j}{g_1^2} W'_{ij}
$$
  
= 
$$
\frac{p_{kl}}{p_{11}} \frac{6 \cdot 6}{2^2} \left[ W'_{\tilde{q'}_k \tilde{q'}_l} + \frac{W'_{\tilde{q'}_l \tilde{q'}_k}}{W'_{\tilde{q'}_k \tilde{q'}_l}} \right] = 18 \frac{p_{kl}}{p_{11}} \left[ W'_{\tilde{q'}_k \tilde{q'}_l} \right]
$$
(21.61)

Comparing Eq. [\(21.61\)](#page-262-2) and Eq. [\(21.60\)](#page-262-3) we see that they are indentical if we make the identification

$$
W'_{\tilde{q'}_k \tilde{q'}_l} \equiv \frac{1}{2} \frac{1}{9} \sum_{a,b=1}^3 \left[ W_{\tilde{q}_k^a \tilde{q}_l^b} + W_{\tilde{q}_k^a \tilde{q}_l^{b*}} \right] \tag{21.62}
$$

i.e. we get the same relation as for other sfermions, the only difference being that we in option b) should also take the average over the colour states.

#### <span id="page-262-1"></span>Sfermion-squark annihilation

For clarity, if we have annihilation between a non-coloured sfermion and a squark, we would in the same way as in the previous subsection get

$$
W'_{\tilde{f}'_k\tilde{q}'_l} \equiv \frac{1}{2} \frac{1}{3} \sum_{b=1}^3 \left[ W_{\tilde{f}_k\tilde{q}^b_l} + W_{\tilde{f}_k\tilde{q}^{b*}_l} \right]
$$
(21.63)

#### Summary of degrees of freedom

We have found above the following relations between option b) and option a),

$$
\begin{cases}\nW'_{\chi_i^0 \chi_j^{\pm}} \equiv W_{\chi_i^0 \chi_j^{\pm}} = W_{\chi_i^0 \chi_j^{-}} , \quad \forall i = 1, ..., 4, j = 1, 2 \\
W'_{\chi_i^{\pm} \chi_j^{\pm}} \equiv \frac{1}{2} \left[ W_{\chi_i^+ \chi_j^+} + W_{\chi_i^+ \chi_j^-} \right] = \frac{1}{2} \left[ W_{\chi_i^- \chi_j^-} + W_{\chi_i^- \chi_j^+} \right] , \quad \forall i = 1, 2, j = 1, 2 \\
W'_{\chi_i^0 \tilde{f'}_k} \equiv W_{\chi_i^0 \tilde{f}_k} , \quad \forall i = 1, ..., 4, k = 1, 2 \\
W'_{\chi_c^{\pm} \tilde{f'}_k} \equiv \frac{1}{2} \left[ W_{\chi_c^{\pm} \tilde{f}_k} + W_{\chi_c^{\pm} \tilde{f}_k^*} \right] , \quad \forall c = 1, 2, k = 1, 2 \\
W'_{\tilde{f'}_k \tilde{f'}_l} \equiv \frac{1}{2} \left[ W_{\tilde{f}_k \tilde{f}_l} + W_{\tilde{f}_k \tilde{f}_l^*} \right] , \quad \forall k = 1, 2, l = 1, 2 \\
W'_{\tilde{f'}_k \tilde{f'}_l} \equiv \frac{1}{2} \frac{1}{2} \sum_{a, b = 1}^{3} \left[ W_{\tilde{q}_k^a \tilde{q}_l^b} + W_{\tilde{q}_k^a \tilde{q}_l^b} \right] , \quad \forall k = 1, 2, l = 1, 2\n\end{cases} (21.64)
$$

We don't list all the possible cases with squarks explicitly, the principle being that we in option b) should take the average over the squark colour states (see the squark-squark entry in the list above).

We will choose option b) and the code (dsandwdcoscn, dsandwdcoscn, dsasdwdcossfsf and dsasdwdcossfchi) should thus return  $W'$  as defined above. Note again that squarks are assumed to have  $g_i = 6$  degrees of freedom in this convention and the summing over colours should also be taken into account in the code.

## 21.1.5 Reformulation of the Boltzmann equation

We now follow Gondolo and Gelmini [\[68\]](#page-340-1) to put Eq.  $(21.12)$  in a more convenient form by considering the ratio of the number density to the entropy density,

$$
Y = \frac{n}{s}.\tag{21.65}
$$

Consider

<span id="page-263-2"></span>
$$
\frac{dY}{dt} = \frac{d}{dt}\left(\frac{n}{s}\right) = \frac{\dot{n}}{s} - \frac{n}{s^2}\dot{s}
$$
\n(21.66)

where dot means time derivative. In absence of entropy production,  $S = R<sup>3</sup>s$  is constant (R is the scale factor). Differentiating with respect to time we see that

<span id="page-263-0"></span>
$$
\dot{s} = -3\frac{\dot{R}}{R}s = -3Hs
$$
\n(21.67)

which yields

$$
\dot{Y} = \frac{\dot{n}}{s} + 3H\frac{n}{s}.\tag{21.68}
$$

Hence we can rewrite Eq. [\(21.12\)](#page-254-4) as

$$
\dot{Y} = -s \langle \sigma_{\text{eff}} v \rangle \left( Y^2 - Y_{\text{eq}}^2 \right). \tag{21.69}
$$

<span id="page-263-1"></span>The right-hand side depends only on temperature, and it is therefore convenient to use temperature T instead of time t as independent variable. Defining  $x = m_1/T$  we have

$$
\frac{dY}{dx} = -\frac{m_1}{x^2} \frac{1}{3H} \frac{ds}{dT} \langle \sigma_{\text{eff}} v \rangle \left( Y^2 - Y_{\text{eq}}^2 \right). \tag{21.70}
$$

where we have used

$$
\frac{1}{\dot{T}} = \frac{1}{\dot{s}} \frac{ds}{dT} = -\frac{1}{3Hs} \frac{ds}{dT}
$$
\n(21.71)

which follows from Eq. [\(21.67\)](#page-263-0). With the Friedmann equation in a radiation dominated universe

$$
H^2 = \frac{8\pi G\rho}{3},\tag{21.72}
$$

<span id="page-264-0"></span>where  $G$  is the gravitational constant, and the usual parameterization of the energy and entropy densities in terms of the effective degrees of freedom  $g_{\text{eff}}$  and  $h_{\text{eff}}$ ,

$$
\rho = g_{\text{eff}}(T)\frac{\pi^2}{30}T^4, \quad s = h_{\text{eff}}(T)\frac{2\pi^2}{45}T^3,
$$
\n(21.73)

we can cast Eq.  $(21.70)$  into the form [\[68\]](#page-340-1)

$$
\frac{dY}{dx} = -\sqrt{\frac{\pi}{45G}} \frac{g_*^{1/2} m_1}{x^2} \langle \sigma_{\text{eff}} v \rangle \left( Y^2 - Y_{\text{eq}}^2 \right) \tag{21.74}
$$

where  $Y_{\text{eq}}$  can be written as

$$
Y_{\text{eq}} = \frac{n_{\text{eq}}}{s} = \frac{45x^2}{4\pi^4 h_{\text{eff}}(T)} \sum_{i} g_i \left(\frac{m_i}{m_1}\right)^2 K_2 \left(x \frac{m_i}{m_1}\right),\tag{21.75}
$$

using Eqs. [\(21.15\)](#page-254-3), [\(21.65\)](#page-263-2) and [\(21.73\)](#page-264-0).

The parameter  $g_*^{1/2}$  is defined as

$$
g_*^{1/2} = \frac{h_{\text{eff}}}{\sqrt{g_{\text{eff}}}} \left( 1 + \frac{T}{3h_{\text{eff}}} \frac{dh_{\text{eff}}}{dT} \right) \tag{21.76}
$$

For  $g_{\text{eff}}$ ,  $h_{\text{eff}}$  and  $g_*^{1/2}$  we use the values in Ref. [\[68\]](#page-340-1) with a QCD phase-transition temperature  $T_{QCD} = 150$  MeV. Our results are insensitive to the value of  $T_{QCD}$ , because due to a lower limit on the neutralino mass the neutralino freeze-out temperature is always much larger than  $T_{QCD}$ .

To obtain the relic density we integrate Eq. [\(21.79\)](#page-264-1) from  $x = 0$  to  $x_0 = m_\chi/T_0$  where  $T_0$  is the photon temperature of the Universe today. The relic density today in units of the critical density is then given by

$$
\Omega_{\chi} = \rho_{\chi}^{0} / \rho_{\rm crit} = m_{\chi} s_0 Y_0 / \rho_{\rm crit}
$$
\n(21.77)

where  $\rho_{\text{crit}} = 3H^2/8\pi G$  is the critical density,  $s_0$  is the entropy density today and  $Y_0$  is the result of the integration of Eq. [\(21.79\)](#page-264-1). With a background radiation temperature of  $T_0 = 2.726$  K we finally obtain

$$
\Omega_{\chi}h^2 = 2.755 \times 10^8 \frac{m_{\chi}}{\text{GeV}} Y_0. \tag{21.78}
$$

# 21.2 Relic density – numerical integration of the density equation

<span id="page-264-1"></span>Let us write the evolution equation for the density,

<span id="page-264-2"></span>
$$
\frac{dY}{dx} = -\sqrt{\frac{\pi}{45G}} \frac{g_*^{1/2} m_1}{x^2} \langle \sigma_{\text{eff}} v \rangle \left( Y^2 - Y_{\text{eq}}^2 \right) \tag{21.79}
$$

as

$$
\frac{dY}{dx} = \lambda (Y^2 - q^2),\tag{21.80}
$$

where  $\lambda$  contains the annihilation rate and q represents the thermal-equilibrium density.

This equation is stiff and an explicit method, like Euler or Runge-Kutta, fails to converge. To obtain a numerical solution, we use an adaptive implicit trapezoidal method which we explain in the following. Basically we discretize the equation first with a trapezoidal then with an Euler method, and adapt the step size according to the difference in the updated function values.

For simplicity we denote the right hand wide of eq. [\(21.80\)](#page-264-2) as  $f(x)$ . We further write  $f_i = f(x_i)$ and similarly for the other functions  $\lambda(x)$  and  $q(x)$ . Given  $Y_i = Y(x_i)$  we find  $Y_{i+1} = Y(x_{i+1})$  with  $x_{i+1} = x_i + h$  as follows.

First we discretize the evolution equation as

$$
Y_{i+1} - Y_i = h \frac{f_i + f_{i+1}}{2}.
$$
\n(21.81)

We insert

$$
f_i = \lambda_i \left( Y_i^2 - q_i^2 \right), \tag{21.82}
$$

<span id="page-265-0"></span>
$$
f_{i+1} = \lambda_{i+1} \left( Y_{i+1}^2 - q_{i+1}^2 \right), \tag{21.83}
$$

and solve the resulting quadratic equation for  $Y_{i+1}$  to obtain

$$
Y_{i+1} = \frac{c}{1 + \sqrt{1 + uc}},\tag{21.84}
$$

where

$$
c = 2Y_i + u\left[ (q_{i+1}^2 + \rho q_i^2) - \rho Y_i^2 \right],
$$
\n(21.85)

$$
u = h\lambda_{i+1}, \tag{21.86}
$$

$$
\rho = \lambda_i / \lambda_{i+1}.
$$
\n(21.87)

In the expression for  $c$  we have explicitly indicated the order of evaluation which we found avoids round-off errors. If in eq. [\(21.84\)](#page-265-0)  $1 + uc$  is negative, we simply reduce the step h to  $h/2$  and try again.

Secondly we discretize the evolution equation as

$$
Y_{i+1} - Y_i = h f_{i+1}.
$$
\n(21.88)

We insert the expression for  $f_{i+1}$  and solve the quadratic equation for  $Y_{i+1}$  to obtain

<span id="page-265-1"></span>
$$
Y'_{i+1} = \frac{1}{2} \frac{c'}{1 + \sqrt{1 + uc'}},\tag{21.89}
$$

where

$$
c' = 4\left(Y_i + uq_{i+1}^2\right). \tag{21.90}
$$

Again if in eq. [\(21.89\)](#page-265-1)  $1 + uc' < 0$ , we reduce the step h to  $h/2$  and try again.

We then adapt the step size according to the relative difference of  $Y_{i+1}$  and  $Y'_{i+1}$ ,

$$
d = \left| \frac{Y_{i+1} - Y'_{i+1}}{Y_{i+1}} \right|.
$$
\n(21.91)

If the difference is larger than a prefixed  $\epsilon$ , set at 0.01, we reduce the step size h to  $hs/\sqrt{\epsilon}$  but never to less than  $h/10$ . s is a safety factor set to 0.9. If  $d < \epsilon$ , we increase the step size by a factor  $s/\sqrt{\epsilon}$  but never by more than a factor of 5. We do not allow the step size to become smaller than  $h_{\min} = 10^{-9}$ . Error code 5 is reported if this happens. Error code 4 occurs when  $x_{i+1}$  is numerically equal to  $x_i$  because of round-off. Error code 6 occurs when the number of steps exceeds a maximum of 100000. Finally the initial step size is taken to be 0.01.

# 21.3 Relic density – routines

In src/rd, the general relic density routines are found. These routines can be used for any dark matter candidate and the interface to neutralino dark matter is in src/rn. We will first discuss how the routines for neutralino relic density are used and then how the general routines work.

# 21.3.1 Neutralino relic density

function **dsrdomega**(coann,fast,xf,ierr,iwar,nfc) **computer in the control of the control of the control of the control of the control of the control of the control of the control of the control of the control of the contr** 

Purpose: Calculate the relic density of the lightest neutralino, possibly including coannihilations between different neutralinos, neutralinos and charginos and between charginos. Input: coann i  $=1$ : include coannihilations between neutralino–neutralino, neutralino–chargino and chargino–chargino.  $=$ 2: do not include coannihilations. fast  $i =1$ : Do a faster calculation, with slightly less accuracy in the numerical integrations and only including coannihilations (if coann=1) with other particles up to 1.3 times heavier than the lightest neutralino.  $=2$ : Do a more accurate calculation, with higher accuracy in the numerical integrations and including coannihilations (if coann=1) with other particles up to 2.1 times heavier than the lightest neutralino. Output: xf r8 x is defined as  $x = m_y/T$  and xf is the x at which freeze-out occurs (defined as the temperature at which the number density is a factor of two higher than the equilibrium density). COMMENT #12: Check! ierr i  $=0$ : Calculation went OK.  $\neq 0$ : Somethig went wrong. **COMMENT #13: Describe!** iwar i  $=0$ : Calculation went OK.  $\neq$  0: A slight inaccuracy may have occured at a resonance or threshold for numerical reasons. Usually, this doesn't affect the result, but one should keep it in mind in case the returned relic density seems strange. nfc i The number of points (in  $p_{\text{eff}}$ ) at which the cross section was evaluated. subroutine dsrdwrate(unit1,unit2,ich) Purpose: Writes a table of the partial annihilation rates  $W_F(p, \cos \theta)$  into each final channel F as a function of the center-of-mass momentum p and at  $\cos \theta = 0.1$  to unit2. Inputs: unit1 i What is this? unit2 i Unit number to write output to. ich i What initial state channel to use: =1: neutralino–neutralino annihilation =2: neutralino–chargino coannihilation

=3: chargino–chargino coannihilations.

Comment: Only annihilation between the lightest neutralinos and charginos are included.

# 21.3.2 General relic density routines

The routine that performs the actual relic density calculation is

subroutines dsrdens(wx,ncoann,mcoann,dof,nrs,rm,rw,nt,tm,oh2,tf,ierr,iwar)

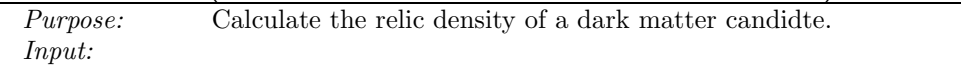

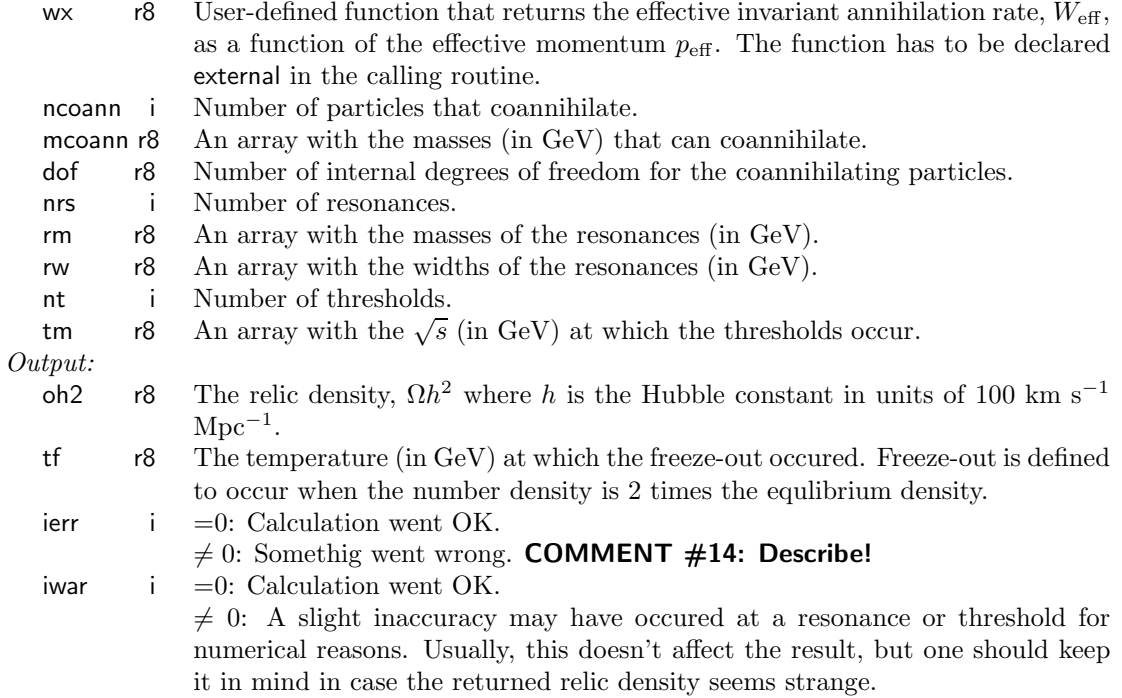

It is up to the user to prepare the input function and arrays accordingly before calling the routine. All internal settings of the relic density routines are set in common blocks in dsrdcom.h. The most important parameters that can be changed by the user are

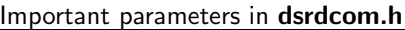

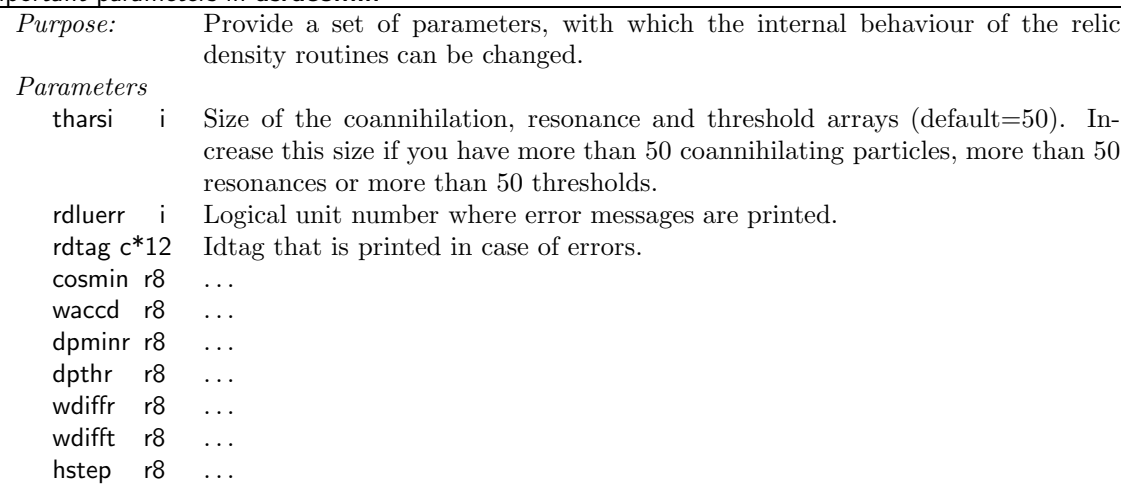

When the relic density has been calculated, the integer variable copart in dsandwcom.h is set to indicate which coannihilating particles that have been included in the calculation. In Table [21.1,](#page-268-0) the meaning if this variable is shown.

## 21.3.3 Brief description of the internal routines

Below, the remaining routines related to the relic density calculation are briefly mentioned. For more details, we refer to the routines themselves.

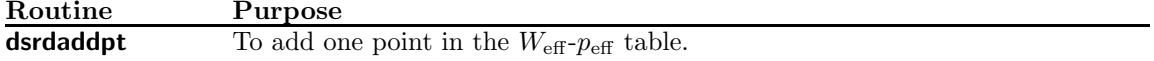

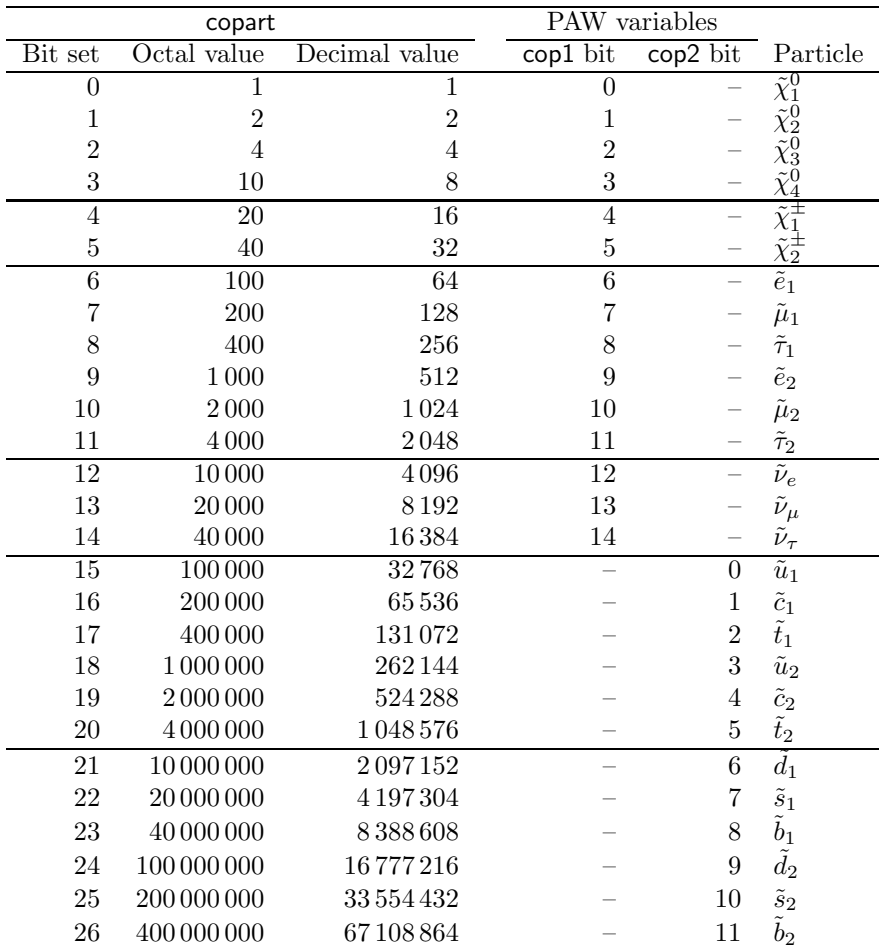

<span id="page-268-0"></span>Table 21.1: The bits of copart are set to indicate which initial states that are included in the coannihilation calculation. In the output file \*.omegaco, the value of copart is written in octal format. In PAW cop1 and cop2 are available. Check if a bit is set with btest(cop1,bit).

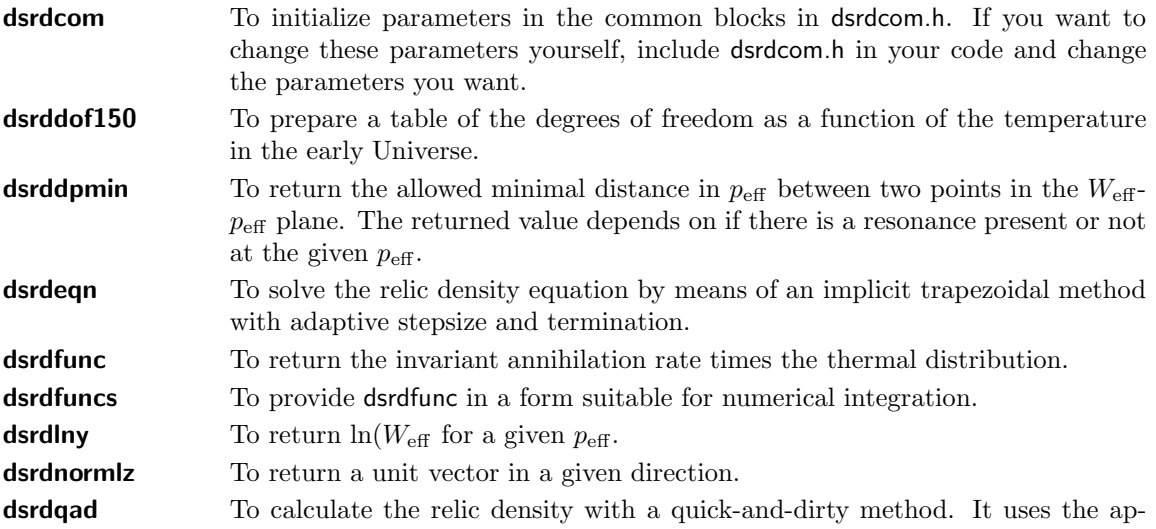

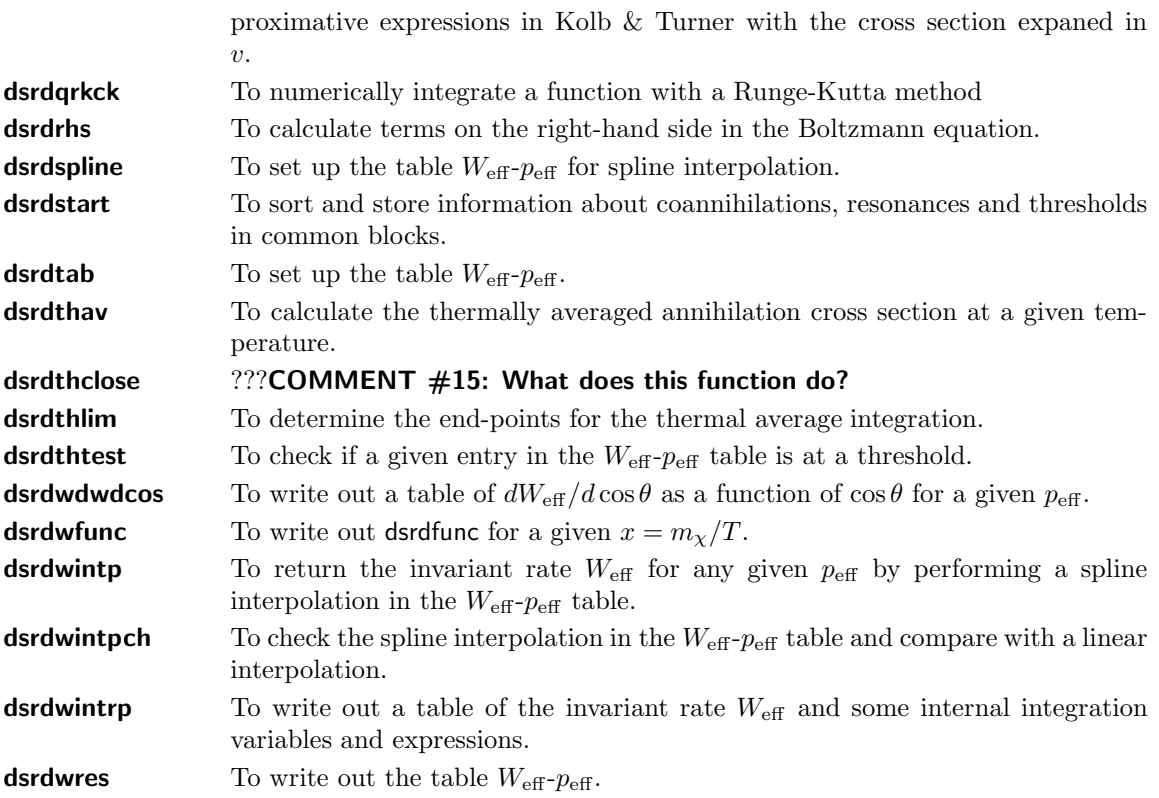

Below are brief descriptions of routines in src/rn not mentioned above

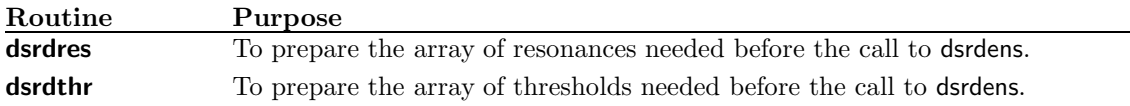

# 21.4 Routine headers – fortran files

# dsrdaddpt.f

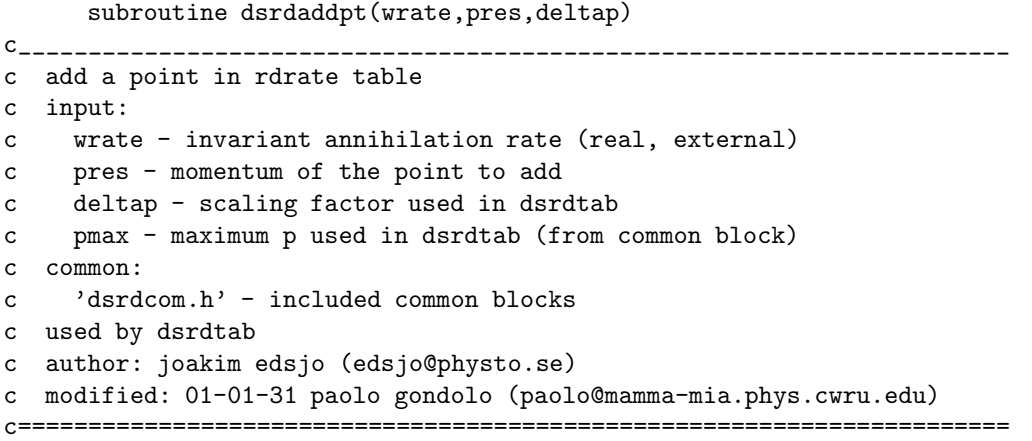

#### dsrdcom.f

No header found.

#### dsrddof150.f

subroutine dsrddof150 c\_\_\_\_\_\_\_\_\_\_\_\_\_\_\_\_\_\_\_\_\_\_\_\_\_\_\_\_\_\_\_\_\_\_\_\_\_\_\_\_\_\_\_\_\_\_\_\_\_\_\_\_\_\_\_\_\_\_\_\_\_\_\_\_\_\_\_\_\_\_\_ c table of effective degrees of freedom in the early universe c c t [gev]  $g_{\star}^{1/2} g_{\text{entropy}}$  for t  ${qcd} = 150$  mev c c common: c 'dsrdcom.h' - included common blocks c c author: paolo gondolo (gondolo@lpthe.jussieu.fr) 1994 c=======================================================================

#### dsrddpmin.f

real\*8 function dsrddpmin(p,dpmin)

```
c_______________________________________________________________________
c routine to determine if there is a narrow resonance present which
c jusifies changing dpmin to some fraction of lambda
c author: joakim edsjo, edsjo@physto.se
c date: april 30, 1998
c modified: april 30, 1998.
c=======================================================================
```
dsrdens.f

```
subroutine dsrdens(wrate,npart,mgev,dof,nrs,rm,rw,
    & nt,tm,oh2,tf,ierr,iwar)
c_______________________________________________________________________
c present density in units of the critical density times the
c hubble constant squared.
c input:
c wrate - invariant annihilation rate (real, external)
c npart - number of particles coannihilating
c mgev - relic and coannihilating mass in gev
c dof - internal degrees of freedom of the particles
c nrs - number of resonances to take special care of
c rm - mass of resonances in gev
c rw - width of resonances in gev
c nt - number of thresholds to take special care of
c do not include coannihilation thresholds (that's automatic)
c tm - sqrt(s) of the thresholds in gev
c output:
c oh2 - relic density parameter times h**2 (real*8)
ct tf - freeze-out temperature in gev (real*8)
c ierr - error code (integer)
c dsbit 0 (1) = array capacity exceeded. increase nrmax in dsrdcom.h
c 1 (2) = a zero vector is given to dsrdnormlz.
```
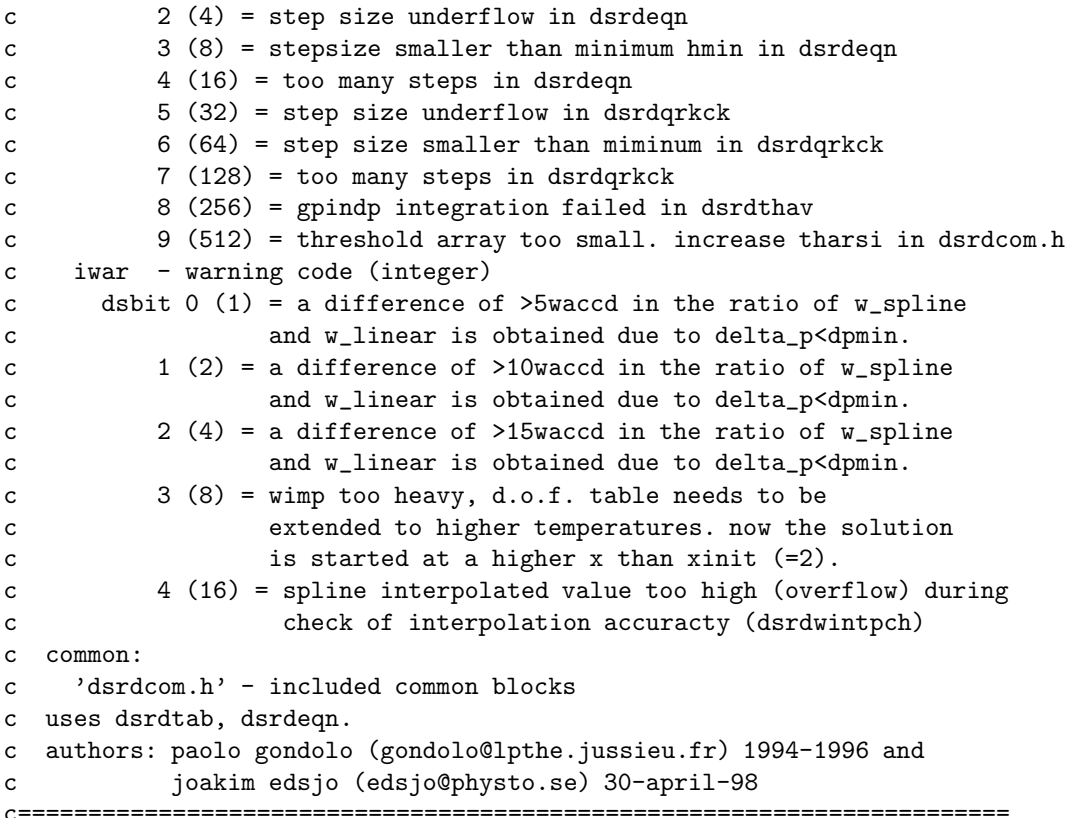

## dsrdeqn.f

```
subroutine dsrdeqn(wrate,x0,x1,y1,xf,nfcn)
c_______________________________________________________________________
c solve the relic density evolution equation by means of an implicit
c trapezoidal method with adaptive stepsize and termination.
c input:
c wrate - invariant annihilation rate (real, external)
c x0 - initial mass/temperature (real)
c x1 - final mass/temperature (real)
c y1 - final number/entropy densities (real)
c nfcn - number of calls to wrate (integer)
c common:
c 'dsrdcom.h' - included common blocks
c uses dsrdrhs.
c called by dsrdens.
c author: paolo gondolo (gondolo@lpthe.jussieu.fr) 1994-1996
c modified: joakim edsjo (edsjo@physto.se) 961212
c Paolo Gondolo, factor added 2003
c=======================================================================
```
# dsrdfunc.f

```
function dsrdfunc(u,x,wrate)
```
c\_\_\_\_\_\_\_\_\_\_\_\_\_\_\_\_\_\_\_\_\_\_\_\_\_\_\_\_\_\_\_\_\_\_\_\_\_\_\_\_\_\_\_\_\_\_\_\_\_\_\_\_\_\_\_\_\_\_\_\_\_\_\_\_\_\_\_\_\_\_\_

```
c invariant annihilation rate times thermal distribution.
c when integrated over u, the effective thermal average times
c m_chi^2 is obtained.
c input:
c u - integration variable (real)
c x - mass/temperature (real)
c wrate - invariant annihilation rate (real, external)
c common:
c 'dsrdcom.h' - included common blocks
c called by dsrdrhs, wirate, dsrdwintrp.
c author: paolo gondolo (gondolo@lpthe.jussieu.fr) 1994-1996
c modified: joakim edsjo (edsjo@physto.se) 98-04-29
c=======================================================================
```
#### dsrdfuncs.f

function dsrdfuncs(u)

```
c_______________________________________________________________________
c 10^{\circ}15 * dsrdfunc.
c input:
c u - integration variable
c uses dsrdfunc
c used for gaussian integration with gadap.f
c author: joakim edsjo (edsjo@physto.se)
c date: 97-01-17
c=======================================================================
```
#### dsrdlny.f

```
function dsrdlny(p,wrate)
c_______________________________________________________________________
c logarithm of the invariant rate.
c input:
c p - initial cm momentum (real)
c wrate - invariant annihilation rate (real, external)
c called by dsrdtab.
c author: paolo gondolo (gondolo@lpthe.jussieu.fr) 1994
c=======================================================================
```
### dsrdnormlz.f

```
subroutine dsrdnormlz(x,y,nx,ny)
```

```
c_______________________________________________________________________
c find the unit vector (nx,ny) in the same direction as (x,y).
c input:
c x,y - coordinates of the vector (real)
c output:
c nx,ny - coordinates of the versor (real)
c common:
c 'dsrdcom.h' - included common blocks
c called by dsrdtab.
c author: paolo gondolo (gondolo@lpthe.jussieu.fr) 1994
```
c=======================================================================

dsrdqad.f

```
subroutine dsrdqad(wrate, mgev, oh2, ierr)
c_______________________________________________________________________
c present density in units of the critical density times the
c hubble constant squared. quick and dirty method
c input:
c wrate - invariant annihilation rate (real, external)
c mgev - relic and coannihilating mass in gev
c output:
c oh2 - relic density parameter times h**2 (real)
c ierr - error code (integer)
c common:
c 'dsrdcom.h' - included common blocks
c uses dsrdtab, dsrdeqn.
c author: paolo gondolo (gondolo@lpthe.jussieu.fr) 1994-1996
c modified: joakim edsjo (edsjo@physto.se) 97-05-12
c=======================================================================
```
dsrdqrkck.f

```
subroutine dsrdqrkck(f,p,wrate,x1,x2,s)
```

```
c_______________________________________________________________________
c numerical integration with runge-kutta method.
c input:
c f - integrand (real,external)
c p - parameter mass/temperature (real)
c wrate - invariant rate (real,external)
c x1 - lower limit (real)
c x2 - upper limit (real)
c output:
c s - integral (real)
c common:
c 'dsrdcom.h' - included common blocks
c author: paolo gondolo (gondolo@lpthe.jussieu.fr) 1994
c=======================================================================
```
# dsrdrhs.f

```
subroutine dsrdrhs(x,wrate,lambda,yeq,nfcn)
c_______________________________________________________________________
c adimensional annihilation rate lambda in the boltzmann equation
c y' = -\lambda (y * x^2 - yeq * x^2) and equilibrium dm density in units
c of the entropy density.
c input:
c x - mass/temperature (real)
c wrate - invariant annihilation rate (real)
c output:
c lambda - adimensional parameter in the evolution equation (real)
c yeq - equilibrium number/entropy densities (real)
```

```
c nfcn - number of calls to wrate (integer)
c common:
c 'dsrdcom.h' - included common blocks
c uses qrkck or dgadap.
c called by dsrdeqn.
c author: paolo gondolo (gondolo@lpthe.jussieu.fr) 1994-1996
c modified: joakim edsjo (edsjo@physto.se) 98-04-28
c bug fix 98-04-28: y_eq was too small by a factor of 2 (je)
c=======================================================================
```
#### dsrdspline.f

subroutine dsrdspline

```
c_______________________________________________________________________
c set up 2nd derivatives for cubic dsrdspline interpolation.
c common:
c 'dsrdcom.h' - included common blocks
c called by dsrdtab.
c author: paolo gondolo (gondolo@lpthe.jussieu.fr) 1994
c modified by joakim edsjo, edsjo@physto.se, to split spline
c at thresholds.
c modified: april 30, 1998.
c=======================================================================
```
dsrdstart.f

```
************************************************************************
*** dsrdstart stores coannihilation, resonance and threshold information
*** in common blocks and sort them
*** author: joakim edsjo (edsjo@physto.se)
*** date: 03-march-98
*** modifed: 08-may-98
*** 08-may-98: bug with mdof not being sorted correctly fixed.
*** 27-feb-02: bug with allocation of threshold array fixed.
*** increased number of possible coannihilations
************************************************************************
```
subroutine dsrdstart(npart,mgev,dof,nrs,rm,rw,nt,tm)

#### dsrdtab.f

```
subroutine dsrdtab(wrate,xmin)
c_______________________________________________________________________
c tabulate the invariant annihilation rate as a function of p.
c input:
c wrate - invariant annihilation rate (real*8, external)
c xmin - minimum mass/temperature needed (real*8)
c common:
c 'dsrdcom.h' - included common blocks
c uses dsrdnormlz, dsrdlny, dsrdspline.
c authors: paolo gondolo (gondolo@lpthe.jussieu.fr) 1994 and
```
joakim edsjo (edsjo@physto.se) 06-march-98 c=======================================================================

#### dsrdthav.f

```
real*8 function dsrdthav(x,wrate)
c_______________________________________________________________________
c the thermal average of the effective annihilation cross section.
c input:
c x - mass/temperature (real)
c wrate - invariant annihilation rate (real)
c output:
c dsrdthav - thermal averged cross section
c common:
c 'dsrdcom.h' - included common blocks
c uses qrkck or dgadap.
c called by dsrdrhs
c author: joakim edsjo (edsjo@physto.se) 98-05-01
c=======================================================================
```
# dsrdthclose.f

real\*8 function dsrdthclose(p)

```
c_______________________________________________________________________
c returns
c author: joakim edsjo, edsjo@physto.se
c date: april 30, 1998
c modified: april 30, 1998.
c=======================================================================
```
# dsrdthlim.f

subroutine dsrdthlim

```
c_______________________________________________________________________
c determine which limits in p_eff (or rather u) to use when
c integrating for the thermal average
c author: joakim edsjo (edsjo@physto.se)
c date: 98-04-30
c=======================================================================
```
# dsrdthtest.f

logical function dsrdthtest(i)

c\_\_\_\_\_\_\_\_\_\_\_\_\_\_\_\_\_\_\_\_\_\_\_\_\_\_\_\_\_\_\_\_\_\_\_\_\_\_\_\_\_\_\_\_\_\_\_\_\_\_\_\_\_\_\_\_\_\_\_\_\_\_\_\_\_\_\_\_\_\_\_ c routine to check if the momentum p with index i is below a c threshold and p with index i+1 is above it. if that is the case, c .true. is returned, otherwise .false. c author: joakim edsjo, edsjo@physto.se c date: april 30, 1998 c modified: april 30, 1998. c=======================================================================

#### dsrdwdwdcos.f

subroutine dsrdwdwdcos(p,n)

```
****************************************************************
** write out a table of dsandwdcos as a function of costheta for **
** the given p and with n number of steps (n+1 points) **
****************************************************************
```
#### dsrdwfunc.f

```
************************************************************************
                      subroutine dsrdwfunc(x,wrate)
c_______________________________________________________________________
c write out dsrdfunc for the given x = \text{mass}/\text{temperature}c common:
c 'dsrdcom.h' - included common blocks
c uses dsrdfunc
c author: joakim edsjo (edsjo@physto.se)
c date: 97-01-20
c=======================================================================
```
#### dsrdwintp.f

function dsrdwintp(p)

```
c_______________________________________________________________________
c interpolation of tabulated invariant rate.
c input:
c p - initial cm momentum (real)
c common:
c 'dsrdcom.h' - included common blocks
c called by dsrdfunc.
c author: paolo gondolo (gondolo@lpthe.jussieu.fr) 1994
c=======================================================================
```
# dsrdwintpch.f

subroutine dsrdwintpch(p,wspline,wlin)

```
c_______________________________________________________________________
c check of interpolation of tabulated invariant rate.
c input:
c p - initial cm momentum (real)
c common:
c 'dsrdcom.h' - included common blocks
c called by dsrdtab.
c author: joakim edsjo 96-04-10
c based on wintp.f by p. gondolo but wlin is also calculated
c=======================================================================
```
dsrdwintprint.f

subroutine dsrdwintprint(unit)

\*\*\*\*\*\*\*\*\*\*\*\*\*\*\*\*\*\*\*\*\*\*\*\*\*\*\*\*\*\*\*\*\*\*\*\*\*\*\*\*\*\*\*\*\*\*\*\*\*\*\*\*\*\*\*\*\*\*\*\*\*\*\*\*\*\*\*\*\*\*\* \*\*\* Print out a the table of invariant rate with the points \*\*\* that are tabulated. The output is printed to unit. \*\*\* \*\*\* Author: Joakim Edsjo, edsjo@physto.se \*\*\* Date: 2005-10-31 \*\*\*\*\*\*\*\*\*\*\*\*\*\*\*\*\*\*\*\*\*\*\*\*\*\*\*\*\*\*\*\*\*\*\*\*\*\*\*\*\*\*\*\*\*\*\*\*\*\*\*\*\*\*\*\*\*\*\*\*\*\*\*\*\*\*\*\*\*\*\*

dsrdwintrp.f

```
************************************************************************
                    subroutine dsrdwintrp(wrate,unit)
c_______________________________________________________________________
c write out a table of
c initial cm momentum p
c invariant annihilation rate w
c integration variable u
c integrand f
c interpolated integrand g
c interpolation relative error f/g-1c input:
c unit - logical unit to write on (integer)
c wrate - invariant annihilation rate (real, external)
c common:
c 'dssusy.h' - file with susy common blocks
c 'dsrdcom.h' - included common blocks
c uses dsrdtab,dsrdfunc
c author: paolo gondolo (gondolo@lpthe.jussieu.fr) 1994
c=======================================================================
```
# dsrdwprint.f

subroutine dsrdwprint(unit,np,wrate,p\_min,p\_max) \*\*\*\*\*\*\*\*\*\*\*\*\*\*\*\*\*\*\*\*\*\*\*\*\*\*\*\*\*\*\*\*\*\*\*\*\*\*\*\*\*\*\*\*\*\*\*\*\*\*\*\*\*\*\*\*\*\*\*\*\*\*\*\*\*\*\*\*\*\*\* \*\*\* Print out a the table of invariant rate starting at p\_min, ending \*\*\* at p\_max and with np+1 number of points. The rate routine called is \*\*\* wrate. The output is printed to unit. \*\*\* \*\*\* Author: Joakim Edsjo, edsjo@physto.se \*\*\* Date: 2005-10-31 \*\*\*\*\*\*\*\*\*\*\*\*\*\*\*\*\*\*\*\*\*\*\*\*\*\*\*\*\*\*\*\*\*\*\*\*\*\*\*\*\*\*\*\*\*\*\*\*\*\*\*\*\*\*\*\*\*\*\*\*\*\*\*\*\*\*\*\*\*\*\*

dsrdwres.f

\*\*\*\*\*\*\*\*\*\*\*\*\*\*\*\*\*\*\*\*\*\*\*\*\*\*\*\*\*\*\*\*\*\*\*\*\*\*\*\*\*\*\*\*\*\*\*\*\*\*\*\*\*\*\*\*\*\*\*\*\*\*\*\*\*\*\*\*\*\*\*\* subroutine dsrdwres c\_\_\_\_\_\_\_\_\_\_\_\_\_\_\_\_\_\_\_\_\_\_\_\_\_\_\_\_\_\_\_\_\_\_\_\_\_\_\_\_\_\_\_\_\_\_\_\_\_\_\_\_\_\_\_\_\_\_\_\_\_\_\_\_\_\_\_\_\_\_\_

c write out dsrdtab and check the interpolation routine

c common: c 'dsrdcom.h' - included common blocks c uses dsrdtab,dsrdwintp.f c author: joakim edsjo (edsjo@physto.se) c date: 96-03-26 c=======================================================================

# Chapter 22

# src/rge: mSUGRA interface (Isasugra) to **DarkSUSY**

# 22.1 mSUGRA (ISASUGRA) interface to DarkSUSY

If Isasugra is available, DarkSUSY can use Isasugra to generate mSUGRA models. In src/rge/, routines are avaible to transfer the mSUGRA parameters from DarkSUSY to Isasugra, call Isasugra and then transfer back the results to DarkSUSY. The philosophy of this interface is that whenever a user uses Isasugra, we should use all the results of Isasugra also in DarkSUSY. That means that instead of calculating the mass spectrum from the low-energy parameters obtained from Isasugra, we extract the masses and mixings from Isasugra.

# 22.2 Routine headers – fortran files

#### dsgive model isasugra.f

```
subroutine dsgive_model_isasugra(m0,mhf,a0,sgnmu,tgbeta)
c----------------------------------------------------------------------
c
c To specify the supersymmetric parameters of a model.
c Inputs:
c m0 - m0 parameter (GeV)
c mhf - m_{1/2} parameter (GeV)
c a0 - trilinear term (GeV)
c sgnmu - sign of mu (+1.0d0 or -1.0d0)c tgbeta - ratio of Higgs vacuum expecation values, tan(beta)
c Outputs:
c The common blocks are set corresponding to the values above
c Author: Joakim Edsjo, edsjo@physto.se
c 2002-03-12
c----------------------------------------------------------------------
```
dsisasugra check.f

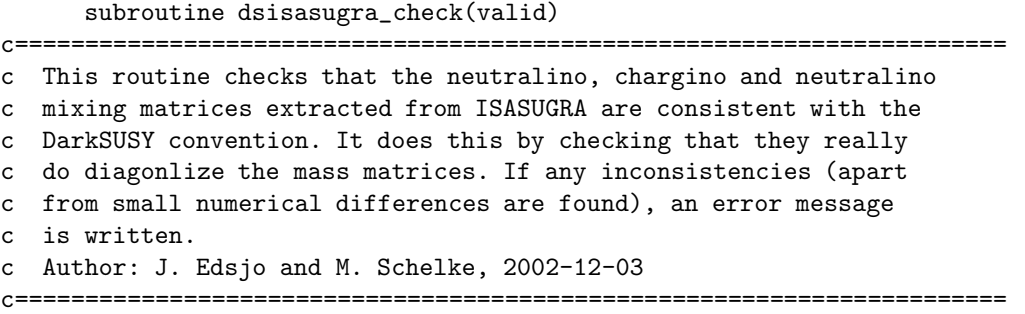

#### dsisasugra darksusy.f

subroutine dsisasugra\_darksusy(valid) c======================================================================= c interface between ISASUGRA and DarkSUSY common blocks c author: E.A.Baltz, 2001 eabaltz@alum.mit.edu c modified by J. Edsjo, 2002-03-19 to set alph3 c updated to Isajet 7.74 by J. Edsjo and E.A. Baltz, 2006-02-20 c modified by P. Ullio 02-07-10, 02-11-21 c=======================================================================

dsmodelsetup isasugra.f

subroutine dsmodelsetup\_isasugra c======================================================================= c replacement for dsmodelsetup for using ISASUGRA c author: E.A.Baltz, 2001 eabaltz@alum.mit.edu c=======================================================================

#### dsrge isasugra.f

```
subroutine dsrge_isasugra(unphys,valid)
c=======================================================================
c interface to ISASUGRA (ISAJET 7.74) routines for SUSY spectra
c author: E.A.Baltz, 2001 eabaltz@alum.mit.edu
c
c if valid is non-zero, the model is no good
c the valid flag is equal to the isasugra nogood flag:
c valid reason for model being bad
c ----- --------------------------
c 1 TACHYONIC PARTICLES
c 2 NO EW SYMMETRY BREAKING
c 3 M(H_P)^2<0
c 4 YUKAWA>10
c 5 Z1SS NOT LSP
c 7 XT EWSB IS BAD
c = 8 MHI^{\circ}2<0
c 9 if in our check any Higgs mass is NaN
c The following are not set, but can be set by uncommenting
```
#### 22.2. ROUTINE HEADERS – FORTRAN FILES 283

c the appropriate lines in dsisasugra\_check.f c 10-14 dsisasugra\_check has reported a possible error in the interface c while checking that chargino, neutralino and sfermion mass c matrices are diagonlized by isasugra c Updated to ISAJET 7.74 by J. Edsjo and E.A. Baltz, 2006-02-20 c=======================================================================

## dssusy isasugra.f

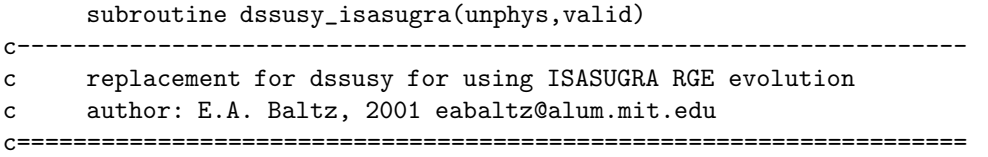

# Chapter 23

# src/rn: Relic density of neutralinos (wrapper for rd routines)

# 23.1 Relic density of neutralinos

The relic density routines in **src/rd** solve the Boltzmann equation for any cold dark matter particle and it is up to us to tell it what kind of particles that can participate in coannihilations and what the effective annihilation rate is. This set-up for neutralino dark matter is done in **dsrdomega**. This routine is therefor the main routine the user should call, when the relic density of neutralinos is wanted.

What it does internally is the following:

- It determines which particles that can coannihilate (based on their mass differences) and puts these particles into a common block for the annihilation rate routines (**dsanwx**) and an array for the relic density routines. The relic density routines need to know their masses and internal degrees of freedom.
- It checks where we have resonances and thresholds and adds these to an array, which is passed to the relic density routines. The relic density routines then use this knowledge to make sure the tabulation of the cross section and the integrations are performed correctly at these difficult points.
- It then calls the relic density routines to calculate the relic density.

The returned value is  $\Omega_{\chi} h^2$ .

# 23.2 Routine headers – fortran files

# dsrdomega.f

```
real*8 function dsrdomega(omtype,fast,xf,ierr,iwar,nfc)
**********************************************************************
*** function dsrdomega calculates omega h^2 for the mssm neutralino
*** uses the mssm routines and the relic density routines
*** input:
```

```
*** omtype = 0 - no coann
*** 1 - include all relevant coannihilations (charginos,
*** neutralinos and sleptons)
*** 2 - include only coannihilations betweeen charginos
*** and neutralinos
*** 3 - include only coannihilations between sfermions
*** and the lightest neutralino
*** fast = 0 - standard accurate calculation (accuracy better than 1%)
*** 1 - faster calculation: (recommended unless extreme accuracy
*** is needed).
*** * * * requires less accuracy in tabulation of w_eff
*** 2 - quick and dirty method, i.e. expand the annihilation
*** cross section in x (not recommended)
*** output:
*** ierr = error from dsrdens or dsrdqad
*** authors: joakim edsjo, paolo gondolo
*** date: 98-03-03
*** modified: 98-03-03
*** 99-07-30 pg
*** 02-02-27 joakim edsjo: including sfermion coanns
*** 06-02-22 paolo gondolo: streamlined inclusion of coanns
**********************************************************************
```
#### dsrdres.f

```
***********************************************************************
*** subroutine dsrdres sets up the resonances before calling
*** dsrdens.
*** author: joakim edsjo, (edsjo@physto.se)
*** date: 98-03-03
***********************************************************************
```
subroutine dsrdres(npart, mgev, nres, rgev, rwid)

# dsrdthr.f

```
***********************************************************************
*** subroutine dsrdthr sets up the thresholds before calling
*** dsrdens.
*** author: joakim edsjo, (edsjo@physto.se)
*** date: 98-03-03
***********************************************************************
```
subroutine dsrdthr(npart, mgev, nth, thgev)

dsrdwrate.f

```
************************************************************************
       subroutine dsrdwrate(unit1,unit2,ich)
c_______________________________________________________________________
c write out a table of
c initial cm momentum p
```

```
c invariant annihilation rate w
c input:
c unit1 - logical unit to write total rate to (integer)
c unit2 - logical unit to write partial differ. rates to (integer)
c ich - what initial channel to look at:
c ich=1 nn-ann. ich=2 cn-ann. ich=3 cc-ann
c common:
c 'dssusy.h' - file with susy common blocks
c author: paolo gondolo (gondolo@lpthe.jussieu.fr) 1994
c changes by je to include prtial in partials and coannihilation routines
c=======================================================================
```
CHAPTER 23. RN: RELIC DENSITY OF NEUTRALINOS (WRAPPER FOR RD ROUTINES)
## Chapter 24

# src/su: General SUSY model setup: masses, vertices etc

#### 24.1 Supersymmetric model

We will here review the definition of the MSSM as given in [\[1\]](#page-338-0).

#### 24.1.1 Parameters

In our notation, the superpotential and the soft supersymmetry-breaking scalar potential minimal supersymmetric standard model (MSSM) with R-parity conservation [\[4\]](#page-338-1) read respectively

$$
W = \epsilon_{ij} \left( -\hat{\mathbf{e}}_{R}^{*} \mathbf{h}_{E} \hat{\mathbf{l}}_{L}^{i} \hat{H}_{1}^{j} - \hat{\mathbf{d}}_{R}^{*} \mathbf{h}_{D} \hat{\mathbf{q}}_{L}^{i} \hat{H}_{1}^{j} + \hat{\mathbf{u}}_{R}^{*} \mathbf{h}_{U} \hat{\mathbf{q}}_{L}^{i} \hat{H}_{2}^{j} - \mu \hat{H}_{1}^{i} \hat{H}_{2}^{j} \right),
$$
\n(24.1)  
\n
$$
V_{\text{soft}} = \epsilon_{ij} \left( -\tilde{\mathbf{e}}_{R}^{*} \mathbf{A}_{E} \mathbf{h}_{E} \tilde{\mathbf{l}}_{L}^{i} H_{1}^{j} - \tilde{\mathbf{d}}_{R}^{*} \mathbf{A}_{D} \mathbf{h}_{D} \tilde{\mathbf{q}}_{L}^{i} H_{1}^{j} + \tilde{\mathbf{u}}_{R}^{*} \mathbf{A}_{U} \mathbf{h}_{U} \tilde{\mathbf{q}}_{L}^{i} H_{2}^{j} - B \mu H_{1}^{i} H_{2}^{j} + \text{h.c.} \right)
$$
\n
$$
+ H_{1}^{i*} m_{1}^{2} H_{1}^{i} + H_{2}^{i*} m_{2}^{2} H_{2}^{i} + \tilde{\mathbf{u}}_{R}^{*} \mathbf{M}_{L}^{2} \tilde{\mathbf{u}}_{R} + \tilde{\mathbf{d}}_{R}^{*} \mathbf{M}_{D}^{2} \tilde{\mathbf{d}}_{R} + \tilde{\mathbf{e}}_{R}^{*} \mathbf{M}_{E}^{2} \tilde{\mathbf{e}}_{R}.
$$
\n(24.2)

Here i and j are SU(2) indices ( $\epsilon_{12} = +1$ ), h's, A's and M's are  $3 \times 3$  matrices in generation space, and the other boldface letters are vectors in generation space.

The current version of DarkSUSY uses only a restricted set of parameters. Namely the number of free parameters (a grand total of 124 [\[9\]](#page-338-2)) is reduced by setting the off-diagonal elements of the A's and M's to zero and imposing CP conservation (except in the CKM matrix).

#### 24.1.2 Mass spectrum

For easy reference, we now give the particle mass matrices, together with our convention for the mixing matrices.

Concerning the Higgs sector, we choose as independent parameters tan β and the mass  $m_A$  of the CP-odd Higgs boson. The code provides six options for the calculation of the Higgs masses: higloop=0: tree level formulas; higloop=1: the effective potential approach in [\[10,](#page-338-3) [11\]](#page-338-4) (correcting the sign of  $\mu$  in eq. (4) of [\[11\]](#page-338-4)); higloop=2: the effective potential approach in [\[12\]](#page-338-5) with addition

|                 | $\overline{\text{H}}$ iggs boson                                               |                                                                           |                                                                                |                                                                 |  |  |  |
|-----------------|--------------------------------------------------------------------------------|---------------------------------------------------------------------------|--------------------------------------------------------------------------------|-----------------------------------------------------------------|--|--|--|
| Channel         | $H_1^0$                                                                        | $H_2^0$                                                                   | $H_3^0$                                                                        | $H^+$                                                           |  |  |  |
| i=              | $j=1$                                                                          | $j=2$                                                                     | $j=3$                                                                          | $j=4$                                                           |  |  |  |
| $\mathbf{1}$    | $c\bar{c}$                                                                     | $\frac{c\bar{c}}{b\bar{b}}$                                               | $\overline{c\bar{c}}$<br>$b\bar{b}$                                            | $\overline{ud}$                                                 |  |  |  |
| $\overline{2}$  | $b\bar{b}$                                                                     |                                                                           |                                                                                | $\begin{array}{c} u\bar{s} \\ u\bar{b} \\ c\bar{d} \end{array}$ |  |  |  |
| 3               | $t\bar{t}$                                                                     | $t\bar{t}$                                                                | $t\bar{t}$                                                                     |                                                                 |  |  |  |
| $\overline{4}$  | $\tau^+\tau^-$                                                                 | $\tau^+\tau^-$                                                            | $\tau^+\tau^-$                                                                 |                                                                 |  |  |  |
| $\overline{5}$  | $W^+W^-$                                                                       | $W^+W^-$                                                                  |                                                                                | $c\bar{s}$                                                      |  |  |  |
| $\overline{6}$  | $Z^0Z^0$                                                                       | $Z^0Z^0$                                                                  |                                                                                | $c\overline{b}$                                                 |  |  |  |
| $\overline{7}$  |                                                                                | $H_1^0 H_1^0$                                                             |                                                                                | $t\bar{d}$                                                      |  |  |  |
| 8               | $H_2^0 H_2^0$                                                                  |                                                                           |                                                                                | $t\bar{s} \\ t\bar{b}$                                          |  |  |  |
| $\overline{9}$  | $H_3^{\overline{0}}H_3^{\overline{0}}$                                         | ${\cal H}_3^0{\cal H}_3^0$                                                |                                                                                |                                                                 |  |  |  |
| $10\,$          | $H^+H^-$                                                                       | $H^+H^-$                                                                  |                                                                                | $\nu_e e^+$                                                     |  |  |  |
| $\overline{11}$ |                                                                                |                                                                           | $ZH_1^0$                                                                       | $\nu_\mu \mu^+ \ \nu_\tau \tau^+$                               |  |  |  |
| $12\,$          |                                                                                |                                                                           | $ZH_2^0$                                                                       |                                                                 |  |  |  |
| 13              | $ZH_3^0$                                                                       | $ZH_3^0$                                                                  |                                                                                | $W^+H_1^0$                                                      |  |  |  |
| 14              | $W^+H^-/W^-H^+$                                                                | $W^{\dagger}H^-/W^-H^+$                                                   | $W^+H^-/W^-H^+$                                                                | $W^+H^0_2$                                                      |  |  |  |
| $15\,$          | $\mu^+\mu^-$                                                                   | $\mu^+\mu^-$                                                              | $\mu^+\mu^-$                                                                   | $W^+H^0_3$                                                      |  |  |  |
| 16              | $s\bar{s}$                                                                     | $s\bar{s}$                                                                | $s\bar{s}$                                                                     |                                                                 |  |  |  |
| $17\,$          | $g g$                                                                          | $g g$                                                                     | $g g$                                                                          |                                                                 |  |  |  |
| $18\,$          |                                                                                |                                                                           |                                                                                |                                                                 |  |  |  |
| 19              |                                                                                |                                                                           |                                                                                |                                                                 |  |  |  |
| $20\,$          | $\begin{array}{l} \gamma\gamma \\ Z^0\gamma \\ \tilde f \tilde f' \end{array}$ | $\begin{array}{c}\gamma\gamma\\ Z^0\gamma\\ \tilde f\tilde f'\end{array}$ | $\begin{array}{l} \gamma\gamma \\ Z^0\gamma \\ \tilde f \tilde f' \end{array}$ | $\tilde{f}$ $\tilde{f}'$                                        |  |  |  |

<span id="page-289-0"></span>Table 24.1: Higgs partial widths  $h$ dwidth $(i,j)$ . Index i refers to the decay channel and index j to the Higgs boson. All widths are given in GeV. Note that typically we have that  $m_{H_2} < m_{H_3} < m_{H_1} <$  $m_{H_1}$  so many of these decay channels are not kinematically allowed, but included for completeness. If the HDECAY interface is used, the channels where  $m_{H_2} < m_{H_3} < m_{H^+} < m_{H_1}$  is not satisfied are not included. Channels 16–19 are only included if HDECAY is used.

of D-terms and correction of some signs and numerical factors; higloop=3: the analytical approx-imations to the RGE-improved effective potential in [\[13\]](#page-338-6); higloop=4: the pole mass calculation in [\[14\]](#page-338-7); higloop=5: FeynHiggs (requires FeynHiggs to be installed) [\[163\]](#page-345-0); higloop=6: FeynHiggsFast (default) [\[164\]](#page-345-1).

The masses of the Higgs bosons are obtained from

$$
\mathcal{M}_{H}^{2} = \begin{pmatrix} m_{Z}^{2} \cos^{2} \beta + m_{A}^{2} \sin^{2} \beta + \Delta_{11} & -\sin \beta \cos \beta (m_{Z}^{2} + m_{A}^{2}) + \Delta_{12} \\ -\sin \beta \cos \beta (m_{Z}^{2} + m_{A}^{2}) + \Delta_{21} & m_{Z}^{2} \sin^{2} \beta + m_{A}^{2} \cos^{2} \beta + \Delta_{22} \end{pmatrix}
$$
 (24.3)

$$
m_{H^{\pm}}^{2} = \left(-\sin\beta\cos\beta(m_{Z}^{2} + m_{A}^{2}) + \Delta_{21} \right) m_{Z}^{2}\sin^{2}\beta + m_{A}^{2}\cos^{2}\beta + \Delta_{22} \right)
$$
\n
$$
m_{H^{\pm}}^{2} = m_{A}^{2} + m_{W}^{2} + \Delta_{\pm}.
$$
\n(24.4)

The quantities  $\Delta_{ij}$  and  $\Delta_{\pm}$  are the one-loop radiative corrections, calculated acording to the value of higloop as described above. Diagonalization of  $\mathcal{M}_{H}^{2}$  gives the two CP-even Higgs boson masses,  $m_{H_{1,2}}$ , and their mixing angle  $\alpha$  ( $-\pi/2 < \alpha < 0$ ). For higloop=4, the pole masses are then obtained solving  $m_{H_i}^{\text{2pole}} = m_{H_i}^2 + \Pi_{ii}(m_{H_i}^{\text{2pole}}) - \Pi_{ii}(0)$ , where  $\Pi_{ii}(p^2)$  is  $H_i H_i$  the self-energy. In this case,  $m_{H_3}$  is the pole mass and  $m_A$  is the running mass.

The Higgs widths are calculated at tree level, but with QCD corrections [\[165\]](#page-345-2). The decays to supersymmetric particles are also included in the total width, so the sum of the partial widths in Table [24.1](#page-289-0) does not necessarily sum up to the total width given in width $(k)$ . The loop corrections are also available via an interface to HDECAY.

The neutralinos  $\tilde{\chi}^0_i$  are linear combinations of the neutral gauginos  $\tilde{B}$ ,  $\tilde{W}_3$  and of the neutral

higgsinos  $\tilde{H}_1^0$ ,  $\tilde{H}_2^0$ . In this basis, we write their mass matrix as

$$
\mathcal{M}_{\tilde{\chi}_{1,2,3,4}^{0}} = \begin{pmatrix} M_1 & 0 & -m_Z s_W c_\beta & +m_Z s_W s_\beta \\ 0 & M_2 & +m_Z c_W c_\beta & -m_Z c_W s_\beta \\ -m_Z s_W c_\beta & +m_Z c_W c_\beta & \delta_{33} & -\mu \\ +m_Z s_W s_\beta & -m_Z c_W s_\beta & -\mu & \delta_{44} \end{pmatrix},
$$
(24.5)

with  $c_W = \cos \theta_W$ ,  $s_W = \sin \theta_W$ ,  $c_\beta = \cos \beta$ , and  $s_\beta = \sin \beta$ . Here  $\delta_{33}$  and  $\delta_{44}$  are radiative corrections important when two higgsinos are close in mass. Their explicit expressions are from ref. [\[15\]](#page-338-8). To neglect these radiative corrections set neuloop=0 instead of neuloop=1 (default). The neutralino mass eigenstates are written as

$$
\tilde{\chi}_i^0 = N_{i1}\tilde{B} + N_{i2}\tilde{W}^3 + N_{i3}\tilde{H}_1^0 + N_{i4}\tilde{H}_2^0.
$$
\n(24.6)

The phases of  $N_{ij}$  are chosen so that the neutralino masses  $m_{\tilde{\chi}^0_i} \geq 0$ .

The charginos are linear combinations of the charged gauge bosons  $\tilde{W}^{\pm}$  and of the charged higgsinos  $\tilde{H}_1^-$ ,  $\tilde{H}_2^+$ . Their mass matrix,

$$
\mathcal{M}_{\tilde{\chi}^{\pm}} = \begin{pmatrix} M_2 & \sqrt{2}m_W \sin \beta \\ \sqrt{2}m_W \cos \beta & \mu \end{pmatrix},
$$
\n(24.7)

is diagonalized by the following linear combinations

$$
\tilde{\chi}_i^- = U_{i1} \tilde{W}^- + U_{i2} \tilde{H}_1^-, \tag{24.8}
$$

$$
\tilde{\chi}_i^+ = V_{i1} \tilde{W}^+ + V_{i2} \tilde{H}_1^+.
$$
\n(24.9)

We choose  $\det(U) = 1$  and  $U^* \mathcal{M}_{\tilde{\chi}^{\pm}} V^{\dagger} = \text{diag}(m_{\tilde{\chi}^{\pm}_1}, m_{\tilde{\chi}^{\pm}_2})$  with non-negative chargino masses  $m_{\tilde{\chi}^{\pm}_i} \geq 0.$ 

When discussing the squark mass matrix including mixing, it is convenient to choose a basis where the squarks are rotated in the same way as the corresponding quarks in the standard model. We follow the conventions of the particle data group [\[32\]](#page-339-0) and put the mixing in the left-handed d-quark fields, so that the definition of the Cabibbo-Kobayashi-Maskawa matrix is  $\mathbf{K} = \mathbf{V}_1 \mathbf{V}_2^{\dagger}$ , where  $V_1$  ( $V_2$ ) rotates the interaction left-handed u-quark (d-quark) fields to mass eigenstates. For sleptons we choose an analogous basis, but due to the masslessness of neutrinos no analog of the CKM matrix appears.

We then obtain the general  $6 \times 6 \tilde{u}$ - and  $\tilde{d}$ -squark mass matrices:

$$
\mathcal{M}_{\tilde{u}}^2 = \begin{pmatrix} \mathbf{M}_Q^2 + \mathbf{m}_u^{\dagger} \mathbf{m}_u + D_{LL}^u \mathbf{1} & \mathbf{m}_u^{\dagger} (\mathbf{A}_U^{\dagger} - \mu^* \cot \beta) \\ (\mathbf{A}_U - \mu \cot \beta) \mathbf{m}_u & \mathbf{M}_U^2 + \mathbf{m}_u \mathbf{m}_u^{\dagger} + D_{RR}^u \mathbf{1} \end{pmatrix},
$$
(24.10)

$$
\mathcal{M}_{\bar{d}}^2 = \begin{pmatrix} \mathbf{K}^\dagger \mathbf{M}_Q^2 \mathbf{K} + \mathbf{m}_d \mathbf{m}_d^\dagger + D_{LL}^d \mathbf{1} & \mathbf{m}_d^\dagger (\mathbf{A}_D^\dagger - \mu^* \tan \beta) \\ (\mathbf{A}_D - \mu \tan \beta) \mathbf{m}_d & \mathbf{M}_D^2 + \mathbf{m}_d^\dagger \mathbf{m}_d + D_{RR}^d \mathbf{1} \end{pmatrix},\tag{24.11}
$$

and the general sneutrino and charged slepton mass matrices

$$
\mathcal{M}_{\tilde{\nu}}^2 = \mathbf{M}_L^2 + D_{LL}^{\nu} \mathbf{1}
$$
 (24.12)

$$
\mathcal{M}_{\tilde{e}}^2 = \begin{pmatrix} \mathbf{M}_L^2 + \mathbf{m}_e \mathbf{m}_e^\dagger + D_{LL}^e \mathbf{1} & \mathbf{m}_\ell^\dagger (\mathbf{A}_E^\dagger - \mu^* \tan \beta) \\ (\mathbf{A}_E - \mu \tan \beta) \mathbf{m}_e & \mathbf{M}_E^2 + \mathbf{m}_e^\dagger \mathbf{m}_e + D_{RR}^e \mathbf{1} \end{pmatrix} . \tag{24.13}
$$

Here

$$
D_{LL}^{f} = m_Z^2 \cos 2\beta (T_{3f} - e_f \sin^2 \theta_w), \qquad (24.14)
$$

$$
D_{RR}^f = m_Z^2 \cos 2\beta e_f \sin^2 \theta_w. \tag{24.15}
$$

In the chosen basis,  $\mathbf{m}_u = \text{diag}(m_u, m_c, m_t)$ ,  $\mathbf{m}_d = \text{diag}(m_d, m_s, m_b)$  and  $\mathbf{m}_e = \text{diag}(m_e, m_\mu, m_\tau)$ .

| $\nu_e$          | $k$ nue, $k$ nu $(1)$ | $\sim$         | kgamma | $\tilde{\chi}^0_i$     | kn(i) $i = 1 \ldots 4$   | $\tilde{u}_1$     | $ksu(1)$ , $ksu(1)$  |
|------------------|-----------------------|----------------|--------|------------------------|--------------------------|-------------------|----------------------|
| $\epsilon$       | ke, kl(1)             | $W^{\pm}$      | kw     | $\tilde{\chi}_k^{\pm}$ | kcha $(k)$ $k = 1, 2$    | $\tilde{u}_2$     | $ksu(2)$ , $ksqu(4)$ |
| $\nu_\mu$        | knumu, knu(2)         | $\bar{Z}^0$    | kz     | $\tilde{g}$            | kgluin                   | $\widetilde{d}_1$ | ksd(1),ksqd(1)       |
| $\mu$            | kmu, kl(2)            | $\mathfrak{g}$ | kgluon | $\tilde{\nu}_e$        | ksnue,ksnu(1)            | $d_2$             | $ksd(2)$ , $ksqd(4)$ |
| $\nu_{\tau}$     | knutau, knu(3)        |                |        | $\tilde{e}_1$          | kse(1), ksl(1)           | $\tilde{c}_1$     | $ksc(1)$ , $ksc(2)$  |
| $\tau$           | ktau, kl(3)           |                |        | $\tilde{e}_2$          | $kse(2)$ , $ksl(4)$      | $\tilde{c}_2$     | $ksc(2)$ , $ksc(5)$  |
| $\boldsymbol{u}$ | $ku$ , $kqu(1)$       | $H^0$          | kh1    | $\tilde{\nu}_{\mu}$    | $k$ snumu, $k$ snu $(2)$ | $\tilde{s}_1$     | $kss(1)$ , $ksqd(2)$ |
| $\boldsymbol{d}$ | $kd$ , $kqd(1)$       | $h^0$          | kh2    | $\mu_1$                | $ksmu(1)$ , $ksl(2)$     | $\tilde{s}_2$     | $kss(2)$ , $ksqd(5)$ |
| $\mathfrak{c}$   | kc, kqu(2)            | $A^0$          | kh3    | $\tilde{\mu}_2$        | $ksmu(2)$ , $ksl(5)$     | $\tilde{b}_1$     | $ksb(1)$ , $ksdd(3)$ |
| $\boldsymbol{s}$ | $ks$ , kqd $(2)$      | $H^\pm$        | khc    | $\tilde{\nu}_{\tau}$   | ksnuta,ksnu(3)           | $\tilde{b}_2$     | $ksb(2)$ , $ksqd(6)$ |
| $\boldsymbol{b}$ | kb,kqd(3)             | $G^0$          | kgold0 | $\tilde{\tau}_1$       | kstau(1), ksl(3)         | $\tilde{t}_1$     | $kst(1)$ , $ksqu(3)$ |
| t                | $kt$ , $kqu(3)$       | $G^\pm$        | kgoldc | $\tilde{\tau}_2$       | $kstau(2)$ , $ksl(6)$    | $\tilde{t}_2$     | $kst(2)$ , $ksqu(6)$ |

Table 24.2: Particle codes (synonyms are separated by commas).

The slepton and squark mass eigenstates  $\tilde{f}_k$  ( $\tilde{\nu}_k$  with  $k = 1, 2, 3$  and  $\tilde{e}_k$ ,  $\tilde{u}_k$  and  $\tilde{d}_k$  with  $k =$ 1, . . . , 6) diagonalize the previous mass matrices and are related to the current sfermion eigenstates  $\mathbf{f}_L$  and  $\mathbf{f}_R$  via  $(a = 1, 2, 3)$ 

$$
\tilde{f}_{La} = \sum_{k=1}^{6} \tilde{f}_k \Gamma_{FL}^{*ka}, \qquad (24.16)
$$

$$
\tilde{f}_{Ra} = \sum_{k=1}^{6} \tilde{f}_k \Gamma_{FR}^{*ka}.
$$
\n(24.17)

The squark and charged slepton mixing matrices  $\Gamma_{UL,R}$ ,  $\Gamma_{DL,R}$  and  $\Gamma_{EL,R}$  have dimension 6  $\times$  3, while the sneutrino mixing matrix  $\Gamma_{\nu}$  has dimension  $3 \times 3$ .

This version of DarkSUSY allows only for diagonal matrices  ${\bf A}_U$ ,  ${\bf A}_D$ ,  ${\bf A}_E$ ,  ${\bf M}_O$ ,  ${\bf M}_U$ ,  ${\bf M}_D$ ,  ${\bf M}_E$ , and  $M_L$ . This ansatz, while not being the most general one, implies the absence of tree-level flavor changing neutral currents in all sectors of the model. In this case, the squark mass matrices can be diagonalized analytically. For example, for the top squark one has, in terms of the top squark mixing angle  $\theta_{\tilde{t}}$ ,

$$
\Gamma_{UL}^{\tilde{t}_{1}\tilde{t}} = \Gamma_{UR}^{\tilde{t}_{2}\tilde{t}} = \cos \theta_{\tilde{t}}, \qquad \Gamma_{UL}^{\tilde{t}_{2}\tilde{t}} = -\Gamma_{UR}^{\tilde{t}_{1}\tilde{t}} = \sin \theta_{\tilde{t}}.
$$
\n(24.18)

<span id="page-291-0"></span>Special values of the sfermion masses can be set with the parameters msquarks, and msleptons. If msquarks=msleptons=0, the sfermion masses are obtained with the diagonalization described above. If  $mgquarks>0$  (or msleptons $>0$ ), all squark masses are set to msquarks (or all slepton masses to msleptons). Finally, if  $mguarks<0$  (or msleptons $<0$ ), the squark (or slepton) masses are set equal to the neutralino mass but never less than |msquarks| (or |msleptons|). This is to provide the lightest possible sfermions compatible with a neutralino LSP. In all of these cases, there is no mixing between sfermions.

The particle masses are available in an array mass( $p$ ), where  $p$  is the particle code from table [24.1.2.](#page-291-0) Similarly, particle decay width are available as  $width(p)$ , but currently only the width of the Higgs bosons are calculated, the other particles having fictitious widths of 1 or 5 GeV (for the sole purpose of regularizing annihilation amplitudes close to poles).

#### 24.1.3 Three-particle vertices

We define three-particle vertices  $\mathsf{gl}(i,j,k) = g_{ijk}^L$  and  $\mathsf{gr}(i,j,k) = g_{ijk}^R$  as follows. We adopt the convention that the order of the particles in the indices is the order in which they appear in the corresponding lagrangian term, so the last particle is always entering. If there are charged particles in the vertex, they are both assumed positively charged, and the particle that exits the vertex is indexed before the particle that enters.

• Three scalar bosons:

$$
\mathcal{L}_{int} = g_{\phi_i \phi_j \phi_k} m_W \phi_i \phi_j \phi_k \tag{24.19}
$$

where  $\phi_i$  is a Higgs or a Goldstone boson. In this case,  $\mathsf{g} = \mathsf{gr} = g$ . Available vertices are  $\phi_i \phi_j \phi_k$  $H^0_iH^0_jH^0_k, H^0_iH^-H^+, H^0_iA^0A^0, H^0_iG^0G^0, H^0_iG^-G^+, H^0_iG^-H^+, H^0_iG^-G^+, A^0G^-H^+,$  $A^{0}G^{0}H_{i}^{0}$ , and permutations.

 $\bullet~$  Two scalar and one vector bosons:

$$
\mathcal{L}_{\text{int}} = g_{V\phi_1\phi_2} V^{\mu} \phi_1 i \stackrel{\leftrightarrow}{\partial}_{\mu} \phi_2.
$$
 (24.20)

Available vertices are  $V\phi_1\phi_2 = Z^0H_i^0A^0$ ,  $Z^0H^-H^+$ ,  $\gamma H^-H^+$ ,  $W^-H^+A^0$ ,  $W^-H^+H_i^0$ , and permutations.

• One scalar and two vector bosons:

$$
\mathcal{L}_{\text{int}} = g_{\phi V_1 V_2} m_W g_{\mu\nu} \phi V_1^{\mu} V_2^{\nu} \tag{24.21}
$$

Available vertices are  $\phi V_1 V_2 = H_i^0 W^- W^+$ ,  $H_i^0 Z^0 Z^0$ .

• Three vector bosons:

$$
ig_{V_1 V_2 V_3} [(k_1 - k_3)_{\nu} g_{\mu\lambda} + (k_3 - k_2)_{\mu} g_{\lambda\nu} + (k_2 - k_1) g_{\mu\nu}]
$$
\n(24.22)

with all momenta incoming and assigned as  $V_1^{\mu}(k_1)$ ,  $V_2^{\nu}(k_2)$  and  $V_3^{\lambda}(k_3)$ . Available vertices are  $Z^0 W^- W^+$  and  $\gamma W^- W^+$ .

• One scalar boson and two Dirac fermions:

$$
\mathcal{L}_{\text{int}} = \phi \overline{\psi}_1 (g_{\phi \psi_1 \psi_2}^L P_L + g_{\phi \psi_1 \psi_2}^R P_R) \psi_2 \tag{24.23}
$$

Available vertices are  $\phi \psi_1 \psi_2 =$ 

• One vector boson and two Dirac fermions:

$$
\mathcal{L}_{\text{int}} = V_{\mu} \overline{\psi}_1 \gamma^{\mu} (g_{V\psi_1\psi_2}^L P_L + g_{V\psi_1\psi_2}^R P_R) \psi_2 \tag{24.24}
$$

Available vertices are  $V\psi_1\psi_2 =$ 

• One scalar boson, one Dirac and one Majorana fermion:

$$
\mathcal{L}_{\text{int}} = \phi \overline{\psi} (g_{\phi \psi \chi}^{L} P_{L} + g_{\phi \psi \chi}^{R} P_{R}) \chi \tag{24.25}
$$

Available vertices are  $\phi \psi \chi =$ 

• One vector boson, one Dirac and one Majorana fermion:

$$
\mathcal{L}_{int} = V_{\mu} \overline{\psi} \gamma^{\mu} (g_{V\psi\chi}^{L} P_L + g_{V\psi\chi}^{R} P_R) \chi \tag{24.26}
$$

Available vertices are  $V\psi\chi =$ 

• One scalar boson and two Majorana fermions:

$$
\mathcal{L}_{\text{int}} = (24.27)
$$

Available vertices are. . .

• One vector boson and two Majorana fermions:

$$
\mathcal{L}_{\text{int}} = (24.28)
$$

Explicit expressions for the coupling constants  $g_{ijk}$  can be obtained in [\[4\]](#page-338-1), with radiative corrections to trilinear scalar couplings in [\[33\]](#page-339-1). We have rederived from the superpotential all vertices we have implemented.

Implemented vertices: those listed above plus  $Z^0W^{\pm}W^{\mp}$ ,  $Z^0H_i^0H_i^0$ ,  $W^{\pm}H^{\mp}A^0$ ,  $W^{\pm}H^{\mp}H_i^0$ ,  $H_1^{0}W^{\pm}W^{\mp}$ ,  $H_1^{0}Z^{0}Z^{0}$ ,  $Z^{0}A^{0}H$ ,  $H_1^{0}A^{0}A^{0}$ ,  $A^{0}ff$ ,  $H_1^{0}ff$ ,  $Z^{0}ff$ ,  $Z^{0}f_0Z^{0}X^{0}$ ,  $H_1^{0}\tilde{\chi}^{0}\tilde{\chi}^{0}$ ,  $Z^{0}\tilde{\chi}^{0}\tilde{\chi}^{0}$ ,  $W^{\mp}\tilde{\chi}^{0}\tilde{\chi}^{\pm}$ ,  $H^{\mp}\tilde{\chi}^0\tilde{\chi}^{\pm},\ \tilde{q} \tilde{g}q,\ \tilde{f}\tilde{\chi}^0f,\ H^0_i\tilde{\chi}^{\pm}\tilde{\chi}^{\mp},\ \tilde{A}^0\tilde{\chi}^{\pm}\tilde{\chi}^{\mp},\ \ W^{\pm}ff',\ H^{\pm}ff',\ \gamma W^{\pm}W^{\mp},\ \gamma H^{\pm}H^{\mp},\ Z^0\tilde{\chi}^{\pm}\tilde{\chi}^{\mp},\ \gamma\tilde{\chi}^{\pm}\tilde{\chi}^{\mp},\ \gamma\tilde{\chi}^{\pm}\tilde{\chi}^{\mp},\ \gamma\tilde{\$  $\gamma ff, \, GHH, \, GGH, \, G^\mp\tilde{\chi^0}\tilde{\chi}^\pm.$ 

In appendix  $\mathsf{??},$  most of the Feynman rules and the explicit expressions for the  $g$ 's are found.

#### 24.1.4 Accelerator bounds

Accelerator bounds can be checked by a call to  $\text{dsachnd}(p)$ , where  $p=0$  checks all implemented bounds,  $p=1$  leaves out the bound from  $b \to s\gamma$ , and  $p=2$  checks only  $b \to s\gamma$ . The accelerator bounds implemented in version 3.10.2 (July 1999) are listed in table [24.3.](#page-293-0) The branching ratio  $BR(b \rightarrow s\gamma)$  is calculated to 1-loop using the expressions in ref. [\[16\]](#page-338-9), including or not including 1-loop QCD corrections according to the switch bsgqcd  $(=0 \text{ without}, =1 \text{ with } [\text{default}])$ .

<span id="page-293-0"></span>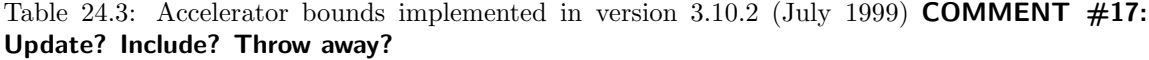

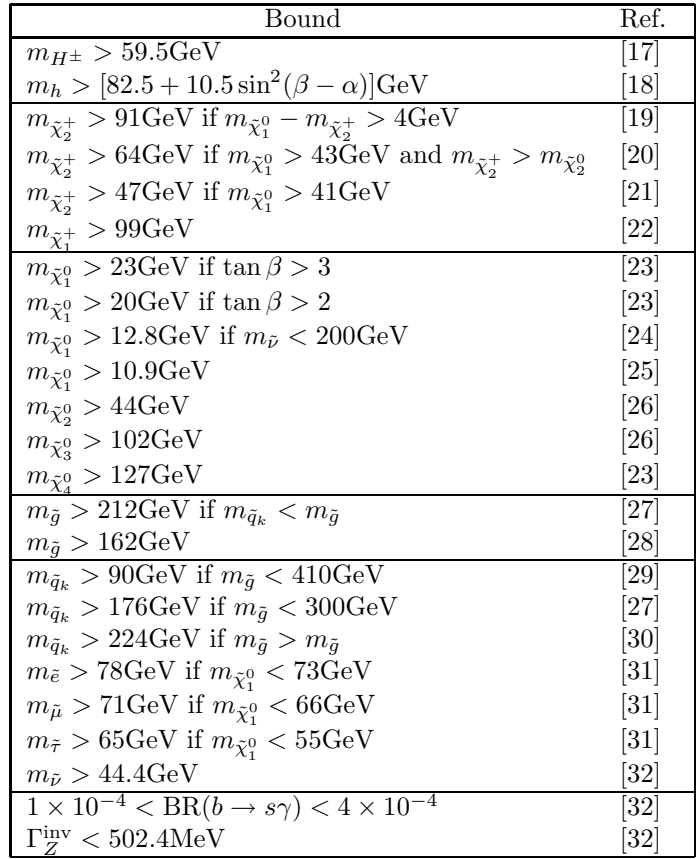

#### 24.2 General supersymmetry – routines

Input parameters, options, results, etc. are contained in common blocks in the file dssusy.h, which the user has to include. The input parameters are  $(a = 1, 2, 3)$ 

ma=  $m_A$ , tanbe=  $\tan \beta$ ,  $mu = \mu$ ,  $m1 = M_1$ ,  $m2 = M_2,$   $m3 = M_3,$  asofte $(a) = A_{Eaa},$  asoftu $(a) = A_{Uaa},$ asoftd $(a)= A_{Daa}$ , mass2q(a)=  $M_{Qaa}^2$ , mass21(a)=  $M_{Laa}^2$ ,  $L_{aaa}^2$ , mass2u(a)=  $M_{Uaa}^2$ , mass2d $(a)$ =  $M_{Daa}^2$ , mass2e $(a)$ =  $M_{Eaa}^2$ .

The options are (see previous subsections for a description) higloop choice of tree-level or radiatively corrected Higgs boson masses; neuloop choice of tree-level or radiatively corrected neutralino masses; msquarks,msleptons choice of squark and slepton masses.

To initialize DarkSUSY for a new model, you should call

#### subroutine **dssusy**(unphys, hwarning)

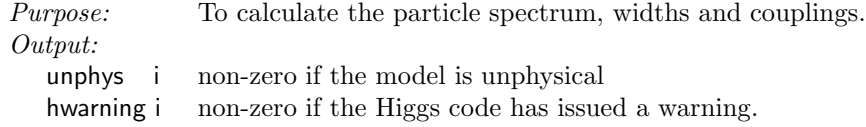

which calculates couplings, masses and some basic cross sections.

The following subroutines specify the values of the model parameters, and read/write them to a file. The user should create his own versions by editing a copy of them. Please call them with a different name.

#### subroutine dsgive\_model(mu,m2,ma,tanbe,msq,atm,abm)

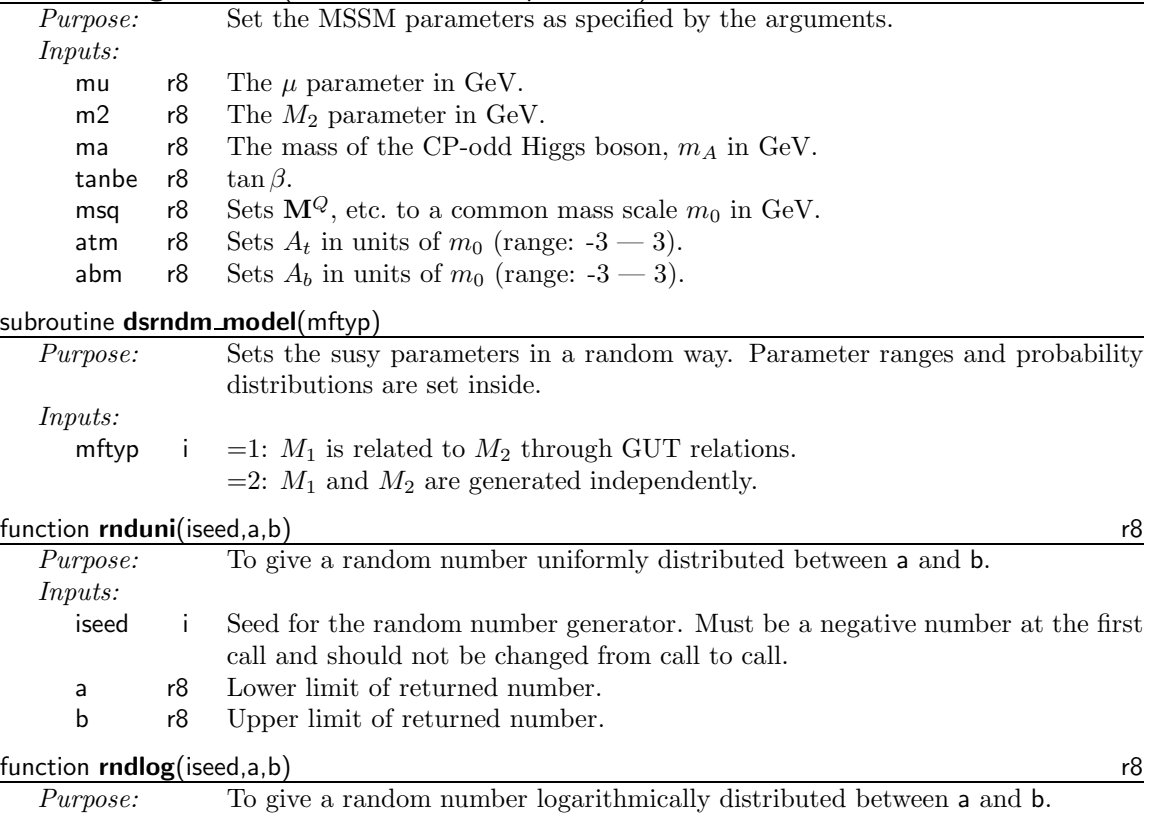

Inputs:

iseed i Seed for the random number generator. Must be a negative number at the first call and should not be changed from call to call.

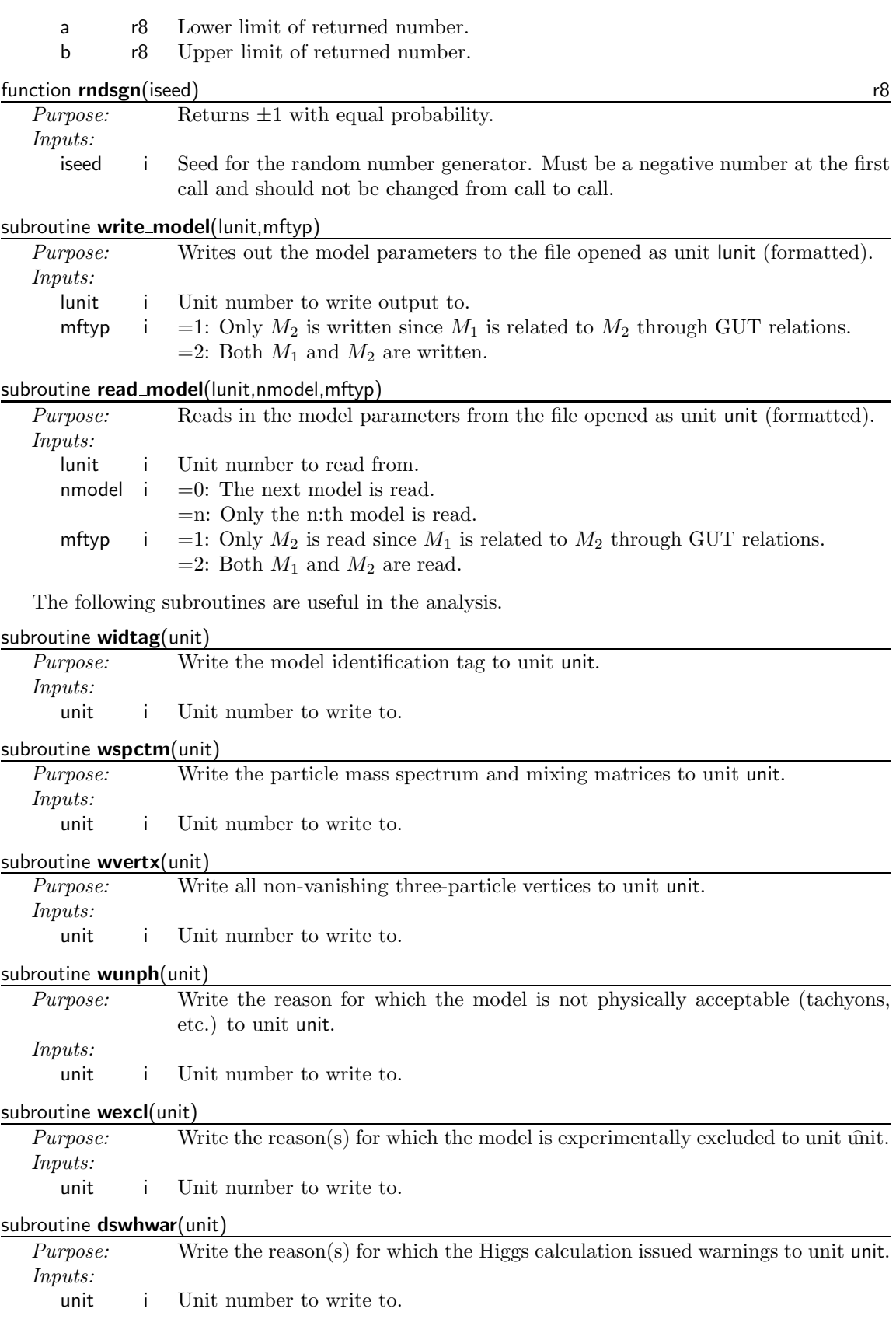

#### 24.3 Routine headers – fortran files

#### dsb0loop.f

complex\*16 function dsb0loop(q,m1,m2) c\_\_\_\_\_\_\_\_\_\_\_\_\_\_\_\_\_\_\_\_\_\_\_\_\_\_\_\_\_\_\_\_\_\_\_\_\_\_\_\_\_\_\_\_\_\_\_\_\_\_\_\_\_\_\_\_\_\_\_\_\_\_\_\_\_\_\_\_\_\_\_ c the two-point function  $b0(q,m1,m1)$ . c uses two-point function b\_0 from m. drees, k. hagiwara and a. c yamada, phys. rev. d45 (1992) 1725. c author: joakim edsjo (edsjo@physto.se) 97-02-11 c=======================================================================

dschasct.f

subroutine dschasct

```
c_______________________________________________________________________
c chargino masses and mixings.
c common:
c 'dssusy.h' - file with susy common blocks
c called by susyin or mrkin.
c author: paolo gondolo (gondolo@lpthe.jussieu.fr) 1994,1995
c 940407 correction to chargino mixing
c 990724 drop v1,v2 (pg)
c=======================================================================
```
dsfeynhiggsfast.f

```
subroutine dsfeynhiggsfast(hwar,HM,mh,hc,halpha,drho,
    & ATop,ABot,inmt,inmb,my,M2,mqtl,mqtr,mqbl,mqbr,
    & mgluino,mh3,tanb)
c
c -----------------------------------------------------------------
c Implementation of FeynHiggsFast in DarkSUSY by J. Edsjo 2000-04-25
c
c All names of subroutines and functions that clashed with the
c full FeynHiggs names have _fast appended to them. In most cases,
c they are probably the same routines though, but to be on the
c safe side, the names were changed.
c Output: mh is lighter scalar Higgs mass, HM is heavier Higgs mass
c -----------------------------------------------------------------
c
c FeynHiggsFast
c =============
c
c Calculation of the masses of the neutral CP-even
c Higgs bosons in the MSSM
c
c Author: Sven Heinemeyer
c
c Based on hep-ph/9903404
c by S. Heinemeyer, W. Hollik, G. Weiglein
c
```

```
c In case of problems or questions,
c contact Sven Heinemeyer :-)
c email: Sven.Heinemeyer@desy.de
c
c FeynHiggs homepage:
c http://www-itp.physik.uni-karlsruhe.de/feynhiggs/
c
c --------------------------------------------------------------
c
c Warnings implemented by J. Edsjo, 2000-04-25
c
c Bit Value
c Bits of hwar: 0 - 1: Potential numerical problems at 1-loop
c 1 - 2: Potential numerical problems at 2-loop
c 2 - 4: Error with not used H2 mass expression 1-loop
c 3 - 8: Error with not used H2 mass expression 2-loop
c 4 - 16: Error with not used H2 mass expression 2-loop
c 5 - 32: 1-loop Higgs sector not OK
c 6- 64: 2-loop Higgs sector not OK
c 7 - 128: Stop or sbottom masses not OK
c---------------------------------------------------------------
```
#### dsfindmtmt.f

subroutine dsfindmtmt No header found.

#### dsg0loop.f

function dsg0loop(qsq,m1sq,m2sq) c a loop function

#### dsg4set.f

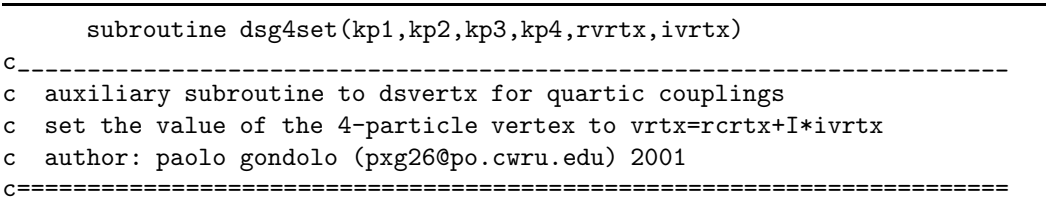

#### dsg4set12.f

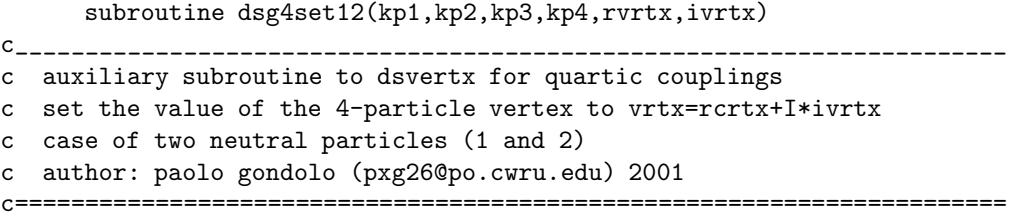

#### dsg4set1234.f

```
subroutine dsg4set1234(kp1,kp2,kp3,kp4,rvrtx,ivrtx)
```
c\_\_\_\_\_\_\_\_\_\_\_\_\_\_\_\_\_\_\_\_\_\_\_\_\_\_\_\_\_\_\_\_\_\_\_\_\_\_\_\_\_\_\_\_\_\_\_\_\_\_\_\_\_\_\_\_\_\_\_\_\_\_\_\_\_\_\_\_\_\_\_

```
c auxiliary subroutine to dsvertx for quartic couplings
```
c set the value of the 4-particle vertex to vrtx=rcrtx+I\*ivrtx

```
c case of four neutral particles
```
c author: paolo gondolo (pxg26@po.cwru.edu) 2001

c=======================================================================

#### dsg4set13.f

subroutine dsg4set13(kp1,kp2,kp3,kp4,rvrtx,ivrtx)

c\_\_\_\_\_\_\_\_\_\_\_\_\_\_\_\_\_\_\_\_\_\_\_\_\_\_\_\_\_\_\_\_\_\_\_\_\_\_\_\_\_\_\_\_\_\_\_\_\_\_\_\_\_\_\_\_\_\_\_\_\_\_\_\_\_\_\_\_\_\_\_

- c auxiliary subroutine to dsvertx for quartic couplings
- c set the value of the 4-particle vertex to vrtx=rcrtx+I\*ivrtx
- c case of two neutral particles (1 and 3)
- c author: paolo gondolo (pxg26@po.cwru.edu) 2001

c=======================================================================

#### dsg4set23.f

subroutine dsg4set23(kp1,kp2,kp3,kp4,rvrtx,ivrtx)  $c_-\,$  ,  $c_-\,$  ,  $c_-\,$  ,  $c_-\,$  ,  $c_-\,$  ,  $c_-\,$  ,  $c_-\,$  ,  $c_-\,$  ,  $c_-\,$  ,  $c_-\,$  ,  $c_-\,$  ,  $c_-\,$  ,  $c_-\,$  ,  $c_-\,$  ,  $c_-\,$  ,  $c_-\,$  ,  $c_-\,$  ,  $c_-\,$  ,  $c_-\,$  ,  $c_-\,$  ,  $c_-\,$  ,  $c_-\,$  ,  $c_-\,$  ,  $c_-\,$  ,  $c_-\,$ c auxiliary subroutine to dsvertx for quartic couplings c set the value of the 4-particle vertex to vrtx=rcrtx+I\*ivrtx c case of two neutral particles (2 and 3) c author: paolo gondolo (pxg26@po.cwru.edu) 2001 c=======================================================================

#### dsg4set34.f

subroutine dsg4set34(kp1,kp2,kp3,kp4,rvrtx,ivrtx)

```
c_______________________________________________________________________
```
- c auxiliary subroutine to dsvertx for quartic couplings
- c set the value of the 4-particle vertex to vrtx=rcrtx+I\*ivrtx
- c case of two neutral particles (3 and 4)
- c author: paolo gondolo (pxg26@po.cwru.edu) 2001

c=======================================================================

#### dsg4setc.f

subroutine dsg4setc(kp1,kp2,kp3,kp4,vrtx) c\_\_\_\_\_\_\_\_\_\_\_\_\_\_\_\_\_\_\_\_\_\_\_\_\_\_\_\_\_\_\_\_\_\_\_\_\_\_\_\_\_\_\_\_\_\_\_\_\_\_\_\_\_\_\_\_\_\_\_\_\_\_\_\_\_\_\_\_\_\_\_ c auxiliary subroutine to dsvertx for quartic couplings c set the value of the 4-particle vertex to vrtx c author: paolo gondolo (pxg26@po.cwru.edu) 2001 c=======================================================================

dsg4setc12.f

subroutine dsg4setc12(kp1,kp2,kp3,kp4,vrtx)

c\_\_\_\_\_\_\_\_\_\_\_\_\_\_\_\_\_\_\_\_\_\_\_\_\_\_\_\_\_\_\_\_\_\_\_\_\_\_\_\_\_\_\_\_\_\_\_\_\_\_\_\_\_\_\_\_\_\_\_\_\_\_\_\_\_\_\_\_\_\_\_

c auxiliary subroutine to dsvertx for quartic couplings

c set the value of the 4-particle vertex to vrtx

c case of two neutral particles (1 and 2)

c author: paolo gondolo (pxg26@po.cwru.edu) 2001

c=======================================================================

#### dsg4setc1234.f

subroutine dsg4setc1234(kp1,kp2,kp3,kp4,vrtx) c\_\_\_\_\_\_\_\_\_\_\_\_\_\_\_\_\_\_\_\_\_\_\_\_\_\_\_\_\_\_\_\_\_\_\_\_\_\_\_\_\_\_\_\_\_\_\_\_\_\_\_\_\_\_\_\_\_\_\_\_\_\_\_\_\_\_\_\_\_\_\_ c auxiliary subroutine to dsvertx for quartic couplings c set the value of the 4-particle vertex to vrtx c case of four neutral particles c author: paolo gondolo (pxg26@po.cwru.edu) 2001 c=======================================================================

#### dsg4setc13.f

subroutine dsg4setc13(kp1,kp2,kp3,kp4,vrtx)

```
cc auxiliary subroutine to dsvertx for quartic couplings
c set the value of the 4-particle vertex to vrtx
c case of two neutral particles (1 and 3)
c author: paolo gondolo (pxg26@po.cwru.edu) 2001
c=======================================================================
```
dsg4setc23.f

subroutine dsg4setc23(kp1,kp2,kp3,kp4,vrtx)

```
c_______________________________________________________________________
c auxiliary subroutine to dsvertx for quartic couplings
c set the value of the 4-particle vertex to vrtx
c case of two neutral particles (2 and 3)
c author: paolo gondolo (pxg26@po.cwru.edu) 2001
c=======================================================================
```
dsg4setc34.f

```
subroutine dsg4setc34(kp1,kp2,kp3,kp4,vrtx)
c_______________________________________________________________________
c auxiliary subroutine to dsvertx for quartic couplings
c set the value of the 4-particle vertex to vrtx
c case of two neutral particles (3 and 4)
c author: paolo gondolo (pxg26@po.cwru.edu) 2001
c=======================================================================
```
#### dsgive model.f

subroutine dsgive\_model(amu,am2,ama,atanbe,amsq,atm,abm) c--------------------------------------------------------------------- c

```
c To specify the supersymmetric parameters of a model.
c Inputs:
c amu - mu parameter (GeV)
c am2 - M2 parameter (GeV)
c ama - Mass of the CP-odd Higgs boson A (or H3)
c atanbe - ratio of Higgs vacuum expecation values, tan(beta)
c amsq - common sfermion mass scale, M_sq_tilde (GeV)
c atm - trilinear term in units of amsq, top sector
c atb - trilinear term in units of amsq, bottom sector
c Outputs:
c The common blocks are set corresponding to the values above
c Author: Paolo Gondolo, gondolo@mppmu.mpg.de
c Date: 2000
c Modified: Joakim Edsjo, edsjo@physto.se
c 2001-02-13 - setting of idtag taken away
c----------------------------------------------------------------------
```
#### dshgfu.f

```
subroutine dshgfu(ma,tanb,mq,mur,md,mtop,at,ab,mu,vh,
     & stop1,stop2,v,mz,alpha1,alpha2,alpha3z)
c
c carena, quiros, wagner gfun -- adapted to darksusy by gondolo
c
```
#### dshigferqcd.f

subroutine dshigferqcd

```
c_______________________________________________________________________
c THIS ROUTINE IS OBSOLETE. USE DSHIGWID INSTEAD.
c qcd corrections to the widths of the decays H^0_i --> c cbar, b bbar,
c t tbar and to the corresponding vertices
c
c 'dssusy.h' - file with susy common blocks
c
c typed in from formulas in Djouadi, Spira and Zerwas, astro-ph/9511344
c and Spira, astro-ph/9705337
c
c author: piero ullio, ullio@sissa.it, 02-09-13
c=======================================================================
```
#### dshigsct.f

subroutine dshigsct(unphys,hwarning)

```
c_______________________________________________________________________
c higgs bosons masses and mixings
c common:
c 'dssusy.h' - file with susy common blocks
c called by dssusy.
c needs dssfesct.
c higloop = 0 tree-level
```
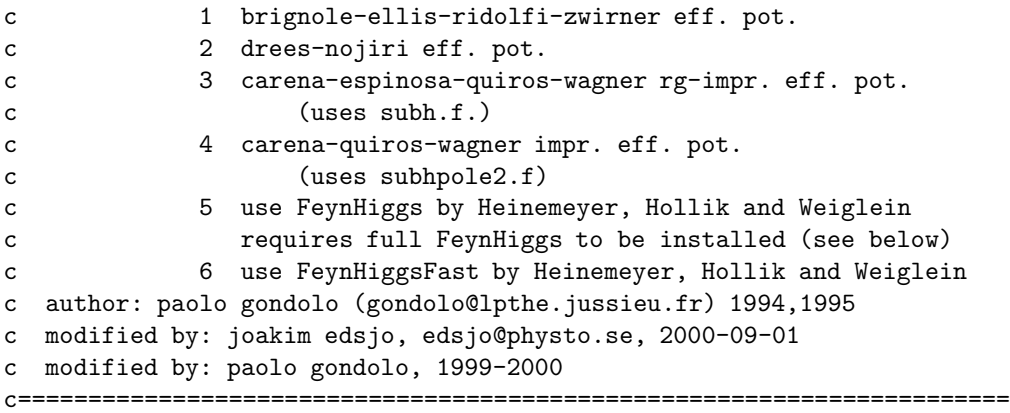

#### dshigwid.f

subroutine dshigwid c\_\_\_\_\_\_\_\_\_\_\_\_\_\_\_\_\_\_\_\_\_\_\_\_\_\_\_\_\_\_\_\_\_\_\_\_\_\_\_\_\_\_\_\_\_\_\_\_\_\_\_\_\_\_\_\_\_\_\_\_\_\_\_\_\_\_\_\_\_\_\_ c common: c 'dssusy.h' - file with susy common blocks c needs chasct, neusct, sfesct, higsct, vertx. c merging of dshwidths and dshigferqcd c author: Piero Ullio (ullio@sissa.it) 020917 c partly based on dshwidth by P. Gondolo and J. Edsjo c formulas from higgs hunters guide, c Djouadi, Spira and Zerwas, hep-ph/9511344 c and Spira, hep-ph/9705337 c=======================================================================

#### dshlf2.f

function  $dshlf2(x,y)$ c paolo gondolo

#### dshlf3.f

function dshlf3(p2,y1,y2) c paolo gondolo

#### dsmodelsetup.f

subroutine dsmodelsetup(unphys,hwarning)

```
c_______________________________________________________________________
c set up global variables for the supersymmetric model routines.
c If rate routines are going to be called afterwards, dsprep should
c be called after this routine, like it is done in dssusy.
c You should only call this routine directly yourself if you know
c what you are doing. If you are the least unsure, call dssusy instead.
c common:
c 'dssusy.h' - file with susy common blocks
c uses sconst, sfesct, chasct, higsct,
c neusct, vertx, hwidths.
```

```
c author: paolo gondolo (gondolo@lpthe.jussieu.fr) 1994,1995
c=======================================================================
```
#### dsmqpole1loop.f

real\*8 function dsmqpole1loop(mqmq) No header found.

#### dsneusct.f

subroutine dsneusct

```
c_______________________________________________________________________
c neutralino masses and mixings. base is b-ino, w3-ino, h1-ino, h2-ino.
c common:
c 'dssusy.h' - file with susy common blocks
c uses quartic.
c called by susyin or mrkin.
c author: paolo gondolo (gondolo@lpthe.jussieu.fr) 1994,1995
c history:
c 940528 readability improvement (pg)
c 950316 order by increasing mass (pg)
c 951110 positive mass convention (pg)
c 970211 loop corrections via switch neuloop (joakim edsjo)
c 990724 drop v1, v2 and change mass scale to max(mz, m1, m2, mu) (pg)
c=======================================================================
```
#### dspole.f

```
subroutine dspole(mchi,ma,tanb,mq,mur,mdr,
    & mtop,at,ab,mu,mh,mhp,hm,hmp,amp,sa,ca,
    & v,mz,alpha1,alpha2,alpha3z,sint,lambda,prtlevel,ierr)
c
c carena, quiros, wagner -- adapted to darksusy by gondolo
c
```
#### dsprep.f

\*\*\*\*\*\*\*\*\*\*\*\*\*\*\*\*\*\*\*\*\*\*\*\*\*\*\*\*\*\*\*\*\*\*\*\*\*\*\*\*\*\*\*\*\*\*\*\*\*\*\*\*\*\*\*\*\*\*\*\*\*\*\*\*\*\*\*\*\*\*\*\*\*\*\*\*\* \*\*\* subroutine dsprep calculates different frequently used cross \*\*\* sections, annihilation branching ratios and sets different common \*\*\* block variable when a new model has been defined. this routine \*\*\* hasto be called before the relic density or any rates are \*\*\* calculated and is called from dssusy. \*\*\* \*\*\* author: joakim edsjo edsjo@physics.berkeley.edu \*\*\* date: 98-02-27 \*\*\* modified: 99-02-23 pg, 00-08-09 je \*\*\*\*\*\*\*\*\*\*\*\*\*\*\*\*\*\*\*\*\*\*\*\*\*\*\*\*\*\*\*\*\*\*\*\*\*\*\*\*\*\*\*\*\*\*\*\*\*\*\*\*\*\*\*\*\*\*\*\*\*\*\*\*\*\*\*\*\*\*\*\*\*\*\*\*\*

subroutine dsprep

#### dsqindx.f

```
function dsqindx(kp1,kp2,kp3,kp4)
```

```
c_______________________________________________________________________
c auxiliary function to dsvertx for quartic couplings
```

```
c author: paolo gondolo (pxg26@po.cwru.edu) 2001
```
c=======================================================================

#### dsralph3.f

```
real*8 function dsralph3(mscale)
No header found.
```
#### dsralph31loop.f

```
real*8 function dsralph31loop(mscale)
No header found.
```
#### dsrghm.f

```
subroutine dsrghm(mchi,ma,tanb,mq,mur,md,mtop,au,ad,mu,
    & mhp,hmp,sa,ca,tanba,v,mz,alpha1,alpha2,alpha3z,
    & lambda,prtlevel)
c
c carena, quiros, wagner -- adapted to darksusy by gondolo
c
```
#### dsrmq.f

real\*8 function dsrmq(mscale,kpart) No header found.

#### dsrmq1loop.f

```
real*8 function dsrmq1loop(mscale,kpart)
No header found.
```
#### dssettopmass.f

```
subroutine dssettopmass(mtoppole)
No header found.
```
#### dssfesct.f

```
subroutine dssfesct(unphys)
c_______________________________________________________________________
c sfermion masses and mixings.
c options:
c msquarks=0 : squark masses and mixing from mass matrix
c msquarks>0 : all squark masses equal to msquarks, no mixing
c msquarks<0 : all squark masses = max(1sp,-msquarks), no mixing
c msleptons=0 : squark masses and mixing from mass matrix
```

```
c msleptons>0 : all squark masses equal to msleptons, no mixing
c msleptons<0 : all squark masses = max(lsp,-msleptons), no mixing
c common:
c 'dssusy.h' - file with susy common blocks
c called by susyin.
c needs neusct.
c author: paolo gondolo 1994-1999
c 981000 correction to diagonalization of mass matrices
c 941100 addition of generation-mixing for squarks
c 950100 correction to charged slepton mass matrix
c 990715 pg options msquarks and msleptons added
c 990724 pg drop chankowski constants
c 020219 pg better reporting of unphys
c 020405 pg matrix diagonalization rewritten to handle degenerate case
c=======================================================================
```
#### dsspectrum.f

subroutine dsspectrum(unphys,hwarning) c\_\_\_\_\_\_\_\_\_\_\_\_\_\_\_\_\_\_\_\_\_\_\_\_\_\_\_\_\_\_\_\_\_\_\_\_\_\_\_\_\_\_\_\_\_\_\_\_\_\_\_\_\_\_\_\_\_\_\_\_\_\_\_\_\_\_\_\_\_\_\_ c particle spectrum and mixing matrices c common: c 'dssusy.h' - file with susy common blocks c uses sconst, sfesct, chasct, higsct, neusct c author: paolo gondolo (gondolo@lpthe.jussieu.fr) 1994-1999 c=======================================================================

#### dssuconst.f

subroutine dssuconst

```
c_______________________________________________________________________
c useful constants
c common:
c 'dssusy.h' - file with susy common blocks
c author: paolo gondolo 1994-1999
c modified: 031105 neutrino's yukawa fixed (pg)
c=======================================================================
```
#### dssusy.f

subroutine dssusy(unphys, hwarning)

c\_\_\_\_\_\_\_\_\_\_\_\_\_\_\_\_\_\_\_\_\_\_\_\_\_\_\_\_\_\_\_\_\_\_\_\_\_\_\_\_\_\_\_\_\_\_\_\_\_\_\_\_\_\_\_\_\_\_\_\_\_\_\_\_\_\_\_\_\_\_\_ c set up global variables for the supersymmetric model routines c and prepares the rate routines for a new model. c author: Joakim Edsjo, edsjo@physto.se, 2001 c=======================================================================

#### dsvertx.f

subroutine dsvertx

c\_\_\_\_\_\_\_\_\_\_\_\_\_\_\_\_\_\_\_\_\_\_\_\_\_\_\_\_\_\_\_\_\_\_\_\_\_\_\_\_\_\_\_\_\_\_\_\_\_\_\_\_\_\_\_\_\_\_\_\_\_\_\_\_\_\_\_\_\_\_\_

```
c some couplings used in DarkSUSY
```

```
c author: paolo gondolo (gondolo@lpthe.jussieu.fr) 1994--
c history:
c 951110 complex vertex constants
c 970213 joakim edsjo
c 990724 paolo gondolo trilinear higgs and goldstone couplings
c=======================================================================
c
c vertices included:
c see individual routines dsvertx1 and dsvertx3
c
```
dsvertx1.f

subroutine dsvertx1

```
c_______________________________________________________________________
c some couplings used in neutralino-neutralino, neutralino-chargino
c and chargino-chargino annihilation.
c common:
c 'dssusy.h' - file with susy common blocks
c called by susyin.
c needs neusct, chasct, sfesct, higsct.
c author: paolo gondolo (gondolo@lpthe.jussieu.fr) 1994-1999
c history:
c 951110 complex vertex constants
c 970213 joakim edsjo
c 990724 paolo gondolo trilinear higgs and goldstone couplings
c 020710 Joakim Edsjo, chargino-(up-squark)-(down-quark) sign-change
c 020903 Mia Schelke, Higgs-squark-squark, A-terms sign-change
c=======================================================================
c
c vertices included:
c z-w-w, z-h-h, w-h-a, w-h-h, h-w-w, h-z-z, z-a-h, h-h-h, h-a-a,
c h-h-h, a-f-f, h-f-f, z-f-f, a-n-n, h-n-n, z-n-n, w-n-c, h-n-c,
c squark-gluino-quark, sf-n-f, h-c-c, a-c-c, squark-squark-higgs,
c w-f-f', h-f-f', gamma-w-w, gamma-h-h, z-c-c, gamma-c-c
c gamma-f-f
c gld-h-h, gld-gld-h, gld-n-c
c Z-f^--f^*, gamma-f^- -f^*, gluon-f^- -f^*\mathbf{c}
```
dsvertx3.f

```
subroutine dsvertx3
c_______________________________________________________________________
c some couplings used in sfermion coannihilations
c common:
c 'dssusy.h' - file with susy common blocks
c author: paolo gondolo (pxg26@po.cwru.edu) 2001
c history:
c 0110XX-020618 paolo gondolo
c 020903 Mia Schelke, Higgs-sfermion-sfermion, A-terms sign-change
c=======================================================================
```

```
c
c vertices included:
c Z-f^-f^{\sim}, gamma-f^-f^{\sim}, gluon-f^-f^{\sim}, W-f^-F^{\sim}, h-f^-f^{\sim}c quartic vertices included:
c Z-Z-h-h, W-W-h-h, Z-W-h-h, W-W-f-f-f,
c gamma-gamma-f<sup>--f-</sup>, Z-Z-f<sup>--f-</sup>, gamma-Z-f<sup>--f-</sup>, gamma-W-f<sup>--F-</sup>,
c gluon-gluon-f<sup>--f-</sup>, gluon-W-f<sup>--F-</sup>, gluon-gamma-f<sup>--f-</sup>, gluon-Z-f<sup>--f-</sup>,
c h-h-f~-f~, h-goldstone-f~-f~, goldstone-goldstone-f~-f~,
c h-h-h-h, h-h-h-goldstone, h-h-goldstone-goldstone,
c h-goldstone-goldstone-goldstone, 4 x goldstone
\mathfrak{c}
```
#### dswhwarn.f

subroutine dswhwarn(unit,hwarning)

```
c_______________________________________________________________________
c write reasons for unphys<>0 to specified unit.
c input:
c unit - logical unit to write on (integer)
c author: paolo gondolo (gondolo@lpthe.jussieu.fr) 1994
c=======================================================================
```
#### dswspectrum.f

\*\*\*\*\*\*\*\*\*\*\*\*\*\*\*\*\*\*\*\*\*\*\*\*\*\*\*\*\*\*\*\*\*\*\*\*\*\*\*\*\*\*\*\*\*\*\*\*\*\*\*\*\*\*\*\*\*\*\*\*\*\*\*\*\*\*\*\*\*\*\*\* subroutine dswspectrum(unit) c\_\_\_\_\_\_\_\_\_\_\_\_\_\_\_\_\_\_\_\_\_\_\_\_\_\_\_\_\_\_\_\_\_\_\_\_\_\_\_\_\_\_\_\_\_\_\_\_\_\_\_\_\_\_\_\_\_\_\_\_\_\_\_\_\_\_\_\_\_\_\_ c write out a table of the mass spectrum. c input: c unit - logical unit to write on (integer) c common: c 'dssusy.h' - file with susy common blocks c author: paolo gondolo (gondolo@lpthe.jussieu.fr) 1994 c=======================================================================

#### dswunph.f

subroutine dswunph(unit,unphys)

```
c_______________________________________________________________________
c write reasons for unphys<>0 to specified unit.
c input:
c unit - logical unit to write on (integer)
c author: paolo gondolo (gondolo@lpthe.jussieu.fr) 1994
c=======================================================================
```
#### dswvertx.f

```
************************************************************************
     subroutine dswvertx(unit)
c_______________________________________________________________________
c write out a table of the vertices constants.
c input:
c unit - logical unit to write on (integer)
```

```
c common:
c 'dssusy.h' - file with susy common blocks
c author: paolo gondolo (gondolo@lpthe.jussieu.fr) 1994
c=======================================================================
```
#### g4p.f

function g4p(kp1,kp2,kp3,kp4)

c\_\_\_\_\_\_\_\_\_\_\_\_\_\_\_\_\_\_\_\_\_\_\_\_\_\_\_\_\_\_\_\_\_\_\_\_\_\_\_\_\_\_\_\_\_\_\_\_\_\_\_\_\_\_\_\_\_\_\_\_\_\_\_\_\_\_\_\_\_\_\_

c function returning the 4-particle vertex

c author: paolo gondolo (pxg26@po.cwru.edu) 2001

c=======================================================================

## Chapter 25

# src/suspect: mSUGRA interface (suspect) to DarkSUSY

### 25.1 Routine headers – fortran files

dssuspecterr.f

subroutine dssuspecterr(unit,unphys,errmess)

c\_\_\_\_\_\_\_\_\_\_\_\_\_\_\_\_\_\_\_\_\_\_\_\_\_\_\_\_\_\_\_\_\_\_\_\_\_\_\_\_\_\_\_\_\_\_\_\_\_\_\_\_\_\_\_\_\_\_\_\_\_\_\_\_\_\_\_\_\_\_\_ c write reasons for unphys<>0 in suspect output to specified unit. c input: c unit - logical unit to write on (integer) c author: paolo gondolo (gondolo@lpthe.jussieu.fr) 1994 c adapted from suspect by: piero ullio, ullio@sissa.it, september 2001 c=======================================================================

#### dssuspectsugra.f

subroutine dssuspectsugra(unphys,errmess)

c\_\_\_\_\_\_\_\_\_\_\_\_\_\_\_\_\_\_\_\_\_\_\_\_\_\_\_\_\_\_\_\_\_\_\_\_\_\_\_\_\_\_\_\_\_\_\_\_\_\_\_\_\_\_\_\_\_\_\_\_\_\_\_\_\_\_\_\_\_\_\_ c interface subroutine between Suspect & Darksusy in mSUGRA case c this routine should be called instead of dssusy c c call for each given set of mSUGRA variables: c m0var,mhfvar,a0var,tgbetavar,sgnmuvar c given in the sugrainput common block; additional standard inputs for c Suspect are set in this routine as specified in the body below. c c if error checks in Suspect are all ok, the routine sets up: c 1) SM inputs in Darksusy according to SM standard inputs in Suspect c 2) Darksusy SUSY variables and soft terms c 3) full mass spectrum and mixing matrices according to Suspect output c 4) global constants needed to run Darksusy (relic density + detection c rates + constraint checks), set with dssuconst c 5) interaction vertices, set with dsvertx

```
c 6) particle widths, set with dshwidths + plus a few set explicitly in
c this routine
c 7) prepares the rate routines for a new model, calling dsprep
\mathfrak{c}c in output if unphys=0, everything is ok
c if unphys < 0, one or more errmess(10) are <0, check error message
c with dssuspecterr.f
c
c expanded from a version by Emmanuel NEZRI, nezri@in2p3.fr,
c February 2001
c
c author: Piero Ullio, ullio@sissa.it, September 2001
c=======================================================================
```
#### suspect2.f

```
subroutine SUSPECT2(iknowl,input,ichoice,errmess)
c VERSION 2.002
c: last changes : September 10 2001
c+++++++++++++++++++++++++++++++++++++++++++++++++++++++++++
c J.-L. Kneur, A. Djouadi, G. Moultaka
c see home page:
c http://www.lpm.univ-montp2.fr:7082/~kneur/
c for manual, updated info and maintenance
c++++++++++++++++++++++++++++++++++++++++++++++++++++++++++++
c
c||||||||||||||||||||||||||||||||||||||||||||||||||||||||||||
c Calculates the MSSM mass spectrum (charginos, neutralinos,
c squarks, sleptons and Higgs bosons (h,H,A,H+));
c including RG evolution of parameters, with different
c options on models, approximations used, etc (see below).
c (with some routines taken from
c already existing codes, in particular Higgs masses from
c M. Carena, C. Quiros, C. Wagner available routine;
c some Higgs-related routines also common with "HDECAY" code.)
c|||||||||||||||||||||||||||||||||||||||||||||||||||||||||||||||
c EXAMPLE OF CALL: SEE THE ACCOMPANYING FILE suspect2_call.f
c where new (2) version options and detailed calling examples are
c given
c------------------------------------------------------
c * Notations, definitions, analytic expressions based (mostly) on
c a mixture of: ** Castano,Ramond,Piard Phys. Rev. D49(1994)4882.
c ** Barger,Berger,Ohmann Phys.Rev. D49(1994)4908.
c EXCEPT for some SIGN CONVENTIONS changed (see conventions below!)
c|||||||||||||||||||||||||||||||||||||||||||||||||||||||||||||
c------DEFINITION OF PARAMETERS AND CONVENTIONS USED ---- |
c|||||||||||||||||||||||||||||||||||||||||||||||||||||||||||||
c INPUT parameters: there are 3 CLASS of "input" parameters
c 1) *** OPTION FLAG PARAMETERS (driven from input file) ***
c =ICHOICE(1--10) (see suspect2_call.f for more explanations)
c
c 2)''Standard Model" parameters (not to be changed normally)
```

```
C ALFINV: 1/ALPHA(MZ): QED Coupling (at MZ scale, MSbar scheme)
c ( reference latest value is ALFINV = 127.938 )
C SW2: sin^2(theta)_W(MZ) in the MSbar scheme
c (reference value: SW2= .23117 for MTOP =175 GeV)
C ALPHAS: VALUE FOR ALPHA_S(M_Z) (at the MZ scale)
c (reference value: ALPHAS= .119 )
C MT: TOP POLE MASS (reference value is MT= 174.3 GeV)
c MB: BOttom pole mass (ref. value 4.62 GeV)
c MC: Charm pole mass (ref. value 1.4 GeV)
c
c 3) MSSM models physical parameters:
c m0, m1/2, A0, tan(beta), sign(MU) in minimal SUGRA;
c or arbitrary soft-breaking terms in non-universal models
c (see input file suspect2.in for more details and examples)
c|||||||||||||||||||||||||||||||||||||||||||||||||||||||||
c **** IMPORTANT: MU SIGN (AND OTHER) CONVENTIONS ***** :
c|||||||||||||||||||||||||||||||||||||||||||||||||||||||||
c 1) WE DEFINE THE SUPERPOTENTIAL with the sign of MU conventions
c as: W = MU (H_u H_d) + ... = (def) = MU *eps(i,j) H^i_u H^j_d + ...;c eps(1,2) = 1 = -eps(2,1)c where H_u, H_d are chiral (Higgs, Higgsinos)_u,d SUPERfields;
c 2) WE DEFINE the susy-breaking MU-term in the scalar potential
c with the convention: V = B* MU eps(i,j) h^i_u * h^j_d (h_u,d are now
c ordinary scalar fields, h_u=(h^1_u, h^2_u)=(h^{+}_u, h^0_u),
c h_d=(h^1_d, h^2_d)=(h^0_d, h^{\frown}(-d))c
c MU signs in relevant terms then follow as:
c
c -Sfermions: mixing terms = m_LR = A_i - MU *(TBETA or 1/TBETA)
c where A_i = A_b, A_ttau or A_ttop
c - Chargino: +MU in mass matrix mixing terms
c - Neutralinos: -MU in mass matrix mixing terms;
c - ALSO, Higgs potential minimization condition
c (radiative SU(2)XU(1) breaking) takes then the following form:
c MZ^2/2 = (m1^2 - m2^2 * \theta^2 + \theta^2)/(t)c B* MU = (m1^2 + m2^2)/2 * sin( 2 beta)
c (where m1^2 = (m_\text{phi}_d)^2 + MU^2 +one-loop corrections
c m2^2 = (m_\text{phi\_u})^2 + MU^2 +one-loop corrections )
c OTHER RELEVANT CONVENTIONS :
c 3) sign of M1,M2,M3: -M_i * Gbar G in Lagrangien (i.e.
c ''normal" fermion mass signs), where G,Gbar are gaugino fields.
c 4) TGBETA = vu/vd (Q=MZ); (INPUT);
c 5) v = sqrt(vu^2 + vd^2) = 1/sqrt(2*sqrt(2)*GF) = 174.** GeV)c i.e. MW^2 = g2^2 * v^2/2 and there are NO 1/sqrt(2)
c factor in phi_u,d: \phihi_u> = vu ; \phihi_d> = vd
c
c -------------------------------------------------------
c Main RG relevant variables:
y(n) = vector containing all (RG evolving) parameters,
c at various possible scales depending on evolution stages.
c n = number of RG-evolved parameters (may be different from
```

```
c the initial free parameters)
c Those RG-evolving, scale-dependent parameters are:
c y(1) = g1^2 U(1) gauge coupling
c y(2) = g2^2 SU(2)_L gauge coupling
c y(3) = g3^2 = 4*pi*alphas SU(3) gauge couplingc
c y(4) = Y_ttau tau Yukawa coupling
c y(5) = Y_b bottom Yukawa coupling
c y(6) = Y_t top Yukawa coupling
c
c y(7) = Ln(vu) Logarithm of vu
y(8) = \text{Ln}(vd) Logarithm of vd
c
c y(9) = A_ttau
c y(10) = A_bc y(11)=A_tc
c y(12) = (m_\text{phi\_u})^2 scalar phi_u "mass" term (in potential)
c y(13) = (m_\text{phi}_d)^2 scalar phi_d "mass" term (in potential)
c
c y(14) = MTAUR^2 right-handed Stau Lagrangian mass^2 term
c y(15) = MSL^2 left-handed Stau lagrangian mass<sup>2</sup> term
c y(16) = MBR^2 right-handed Sbottom lagrangian mass^2 term
c y(17) = MTR^2 right-handed Stop Lagrangian mass^2 term
c y(18) = MSQ^2 left-handed Stop Lagrangian mass^2 term
c
c y(19) = B The (dimensionful) B parameter in scalar mixing
c
c y(20) = Ln(M1) Log of Bino mass term
c y(21) = Ln(M2) Log of Wino mass termy(22) = \text{Ln}(M3) Log of gluino mass term
c
y(23) = Ln(MU) Log of the MU parameter, as defined above.
c
c y(24) = MER<sup>\textdegree2 right-handed Selectron(Smuon) Lagrangian mass\textdegree2</sup>
c y(25) = MEL^2 left-handed Selctron(Smuon) Lagrangian mass<sup>2</sup>
c y(26) = MDR^2 right-handed Sdown(Sstrange) Lagrangian mass^2
c y(27) = MUR^2 right-handed Sup(Scharm) Lagrangian mass^2
c y(28) = MUQ^2 left-handed Sup(Scharm) Lagrangian mass^2
c
c******************************************************
c PROGRAM COMMAND LINES START HERE
c******************************************************
```
## Chapter 26

# src/xcern: CERN routines needed by DarkSUSY

### 26.1 Routine headers – fortran files

besj064.f

```
*
* $Id: besj064.F,v 1.1.1.1 1996/04/01 15:01:59 mclareni Exp $
*
* $Log: besj064.F,v $
* Revision 1.1.1.1 1996/04/01 15:01:59 mclareni
* Mathlib gen
*
*
      FUNCTION DBESJ0(X)
```
bsir364.f

```
*
* $Id: bsir364.F,v 1.1.1.1 1996/04/01 15:02:07 mclareni Exp $
*
* $Log: bsir364.F,v $
* Revision 1.1.1.1 1996/04/01 15:02:07 mclareni
* Mathlib gen
*
*
     FUNCTION DBSIR3(X,NU)
```
dbzejy.f

SUBROUTINE DBZEJY(A,N,MODE,REL,X)

C Computes the first n positive (in the case  $Jo'(x)$  the first n C non-negative) zeros of the Bessel functions

```
C Ja(x), Ya(x), Ja'(x), Ya'(x),
C where a \ge 0 and ' = d/dx.
\overline{C}C Based on Algol procedures published in
C
C N.M. TEMME, An algorithm with Algol 60 program for the compu-
C tation of the zeros of ordinary Bessel functions and those of
C their derivatives, J. Comput. Phys. 32 (1979) 270-279, and
\rm CC N.M. TEMME, On the numerical evaluation of the ordinary Bessel
C function of the second kind, J. Comput. Phys. 21 (1976) 343-350.
```
#### ddilog.f

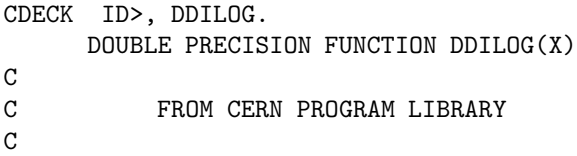

#### dgadap.f

```
c#######################################################################
c
c one- and two-dimensional adaptive gaussian integration routines.
c
c **********************************************************************
    subroutine dgadap(a0,b0,f,eps0,sum)
c
c purpose - integrate a function f(x)c method - adaptive gaussian
c usage - call gadap(a0,b0,f,eps,sum)
c parameters a0 - lower limit (input,real)
c b0 - upper limit (input,real)
c f - function f(x) to be integrated. must be
c supplied by the user. (input,real function)
c eps0 - desired relative accuracy. if sum is small eps
c will be absolute accuracy instead. (input,real)
c sum - calculated value for the integral (output,real)
c precision - single (see below)
c req'd prog's - f
c author - t. johansson, lund univ. computer center, 1973
c reference(s) - the australian computer journal, 3 p.126 aug. -71c
c made real*8 by j. edsjo 97-01-17
```
#### drkstp.f

```
SUBROUTINE DRKSTP(N,H,X,Y,SUB,W)
No header found.
```
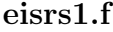

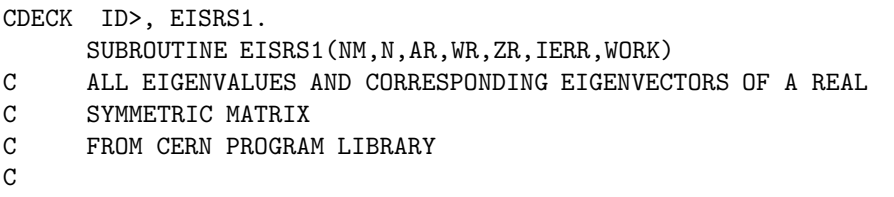

### gpindp.f

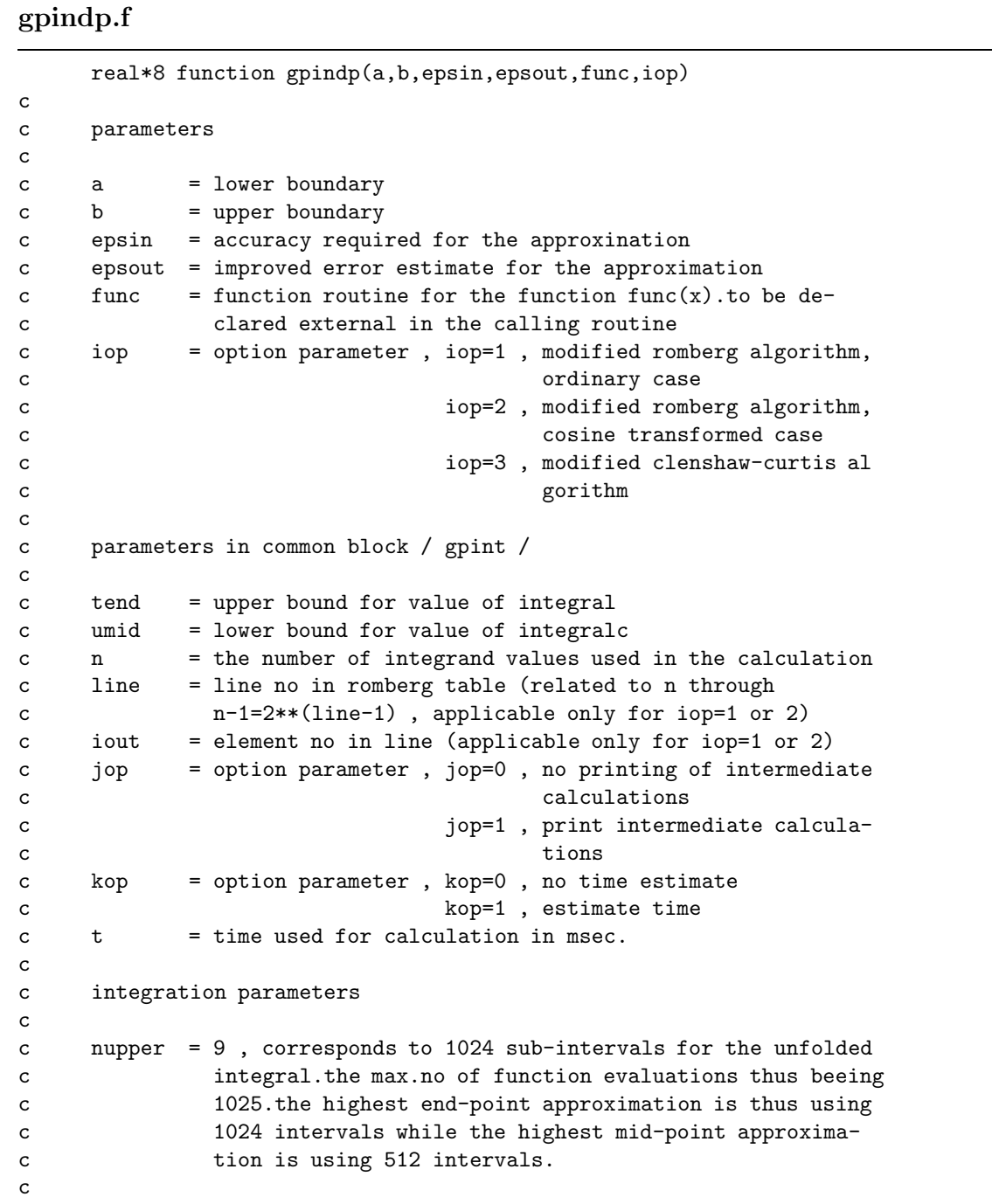

c input/output parameters c

#### mtlprt.f

\* \* Dummy routine to easily integrate bsir364.f with DarkSUSY \* Author: Joakim Edsjo, edsjo@physto.se \* Date: September 13, 2000 \* SUBROUTINE MTLPRT(NAME,ERC,TEXT)

tql2.f

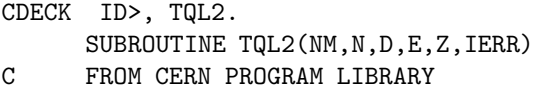

#### tred2.f

CDECK ID>, TRED2. SUBROUTINE TRED2(NM,N,A,D,E,Z) C FROM CERN PROGRAM LIBRARY

## Chapter 27

# src/xcmlib: CMLIB routines needed by DarkSUSY

### 27.1 Routine headers – fortran files

d1mach.f

real\*8 function d1mach(i)

#### dqagse.f

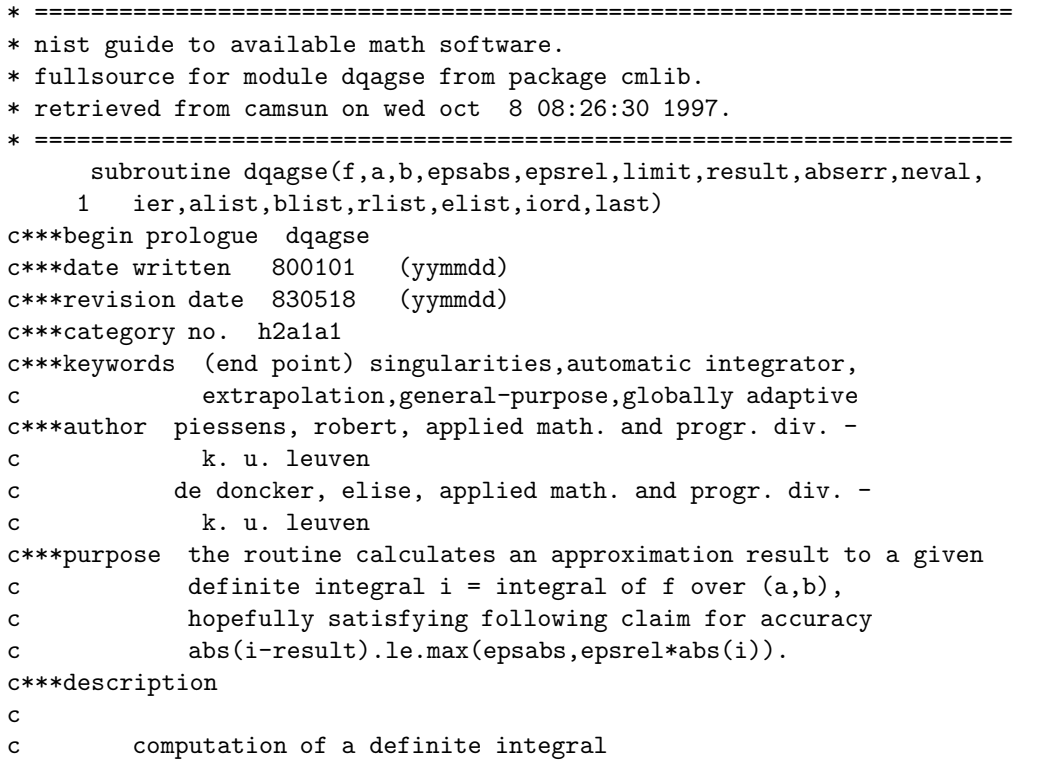

```
c standard fortran subroutine
c real*8 version
c
c parameters
c on entry
c f - real*8c function subprogram defining the integrand
c function f(x). the actual name for f needs to be
c declared e x t e r n a l in the driver program.
c
c \t a \t - real*8c lower limit of integration
c
c \t\t b \t\t - real*8c upper limit of integration
c
c epsabs - real*8
c absolute accuracy requested
c epsrel - real*8
c relative accuracy requested
c if epsabs.le.0
c and epsrel.lt.max(50*rel.mach.acc.,0.5d-28),
c the routine will end with ier = 6.
c
c limit - integer
c gives an upperbound on the number of subintervals
c in the partition of (a,b)
c
c on return
c result - real*8
c approximation to the integral
c
c abserr - real*8
c estimate of the modulus of the absolute error,
c which should equal or exceed abs(i-result)
c
c neval - integer
c number of integrand evaluations
c
c ier - integer
c ier = 0 normal and reliable termination of the
c routine. it is assumed that the requested
c accuracy has been achieved.
c ier.gt.0 abnormal termination of the routine
c the estimates for integral and error are
c less reliable. it is assumed that the
c requested accuracy has not been achieved.
c error messages
c = 1 maximum number of subdivisions allowed
c has been achieved. one can allow more sub-
c divisions by increasing the value of limit
c (and taking the according dimension
```
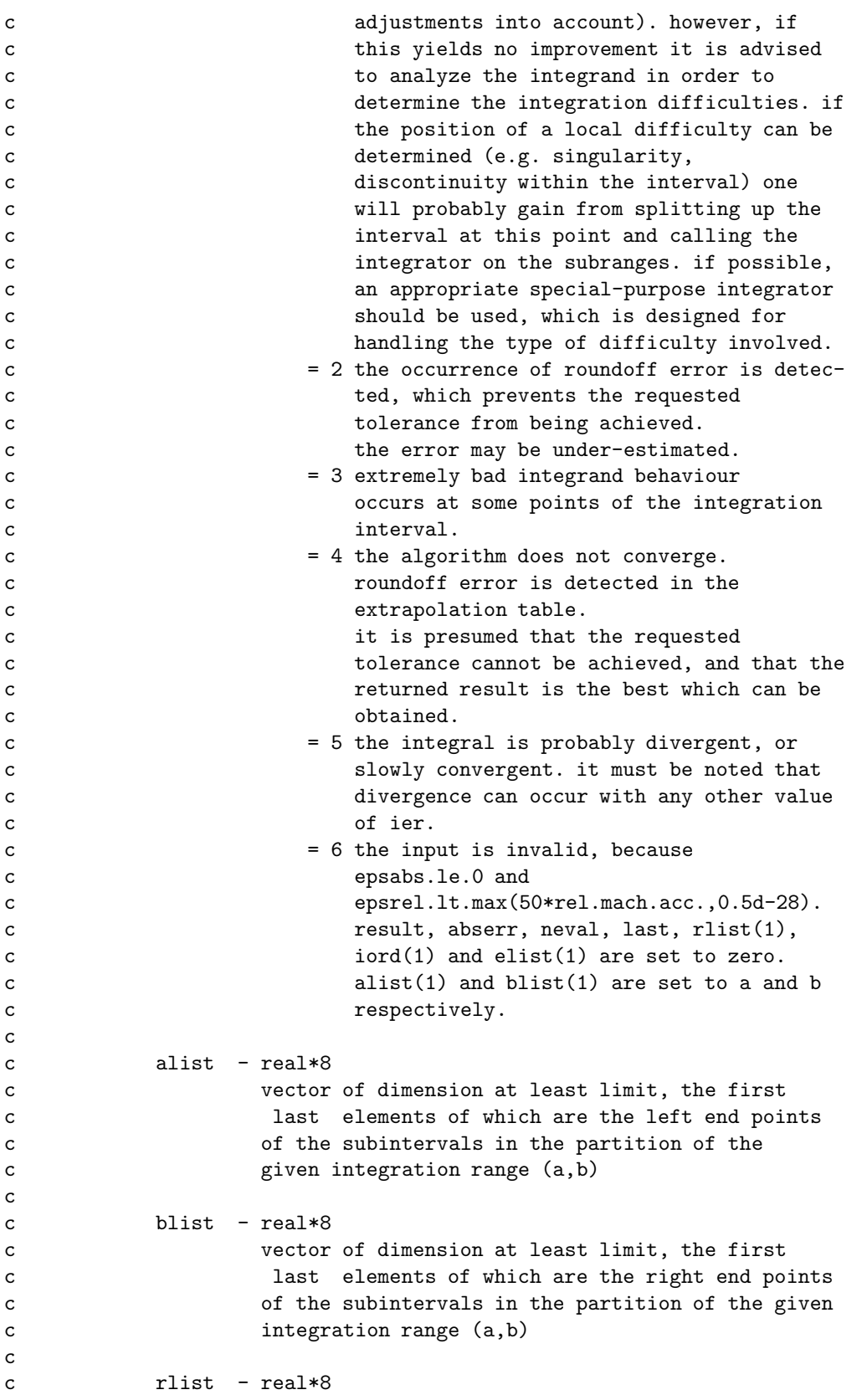

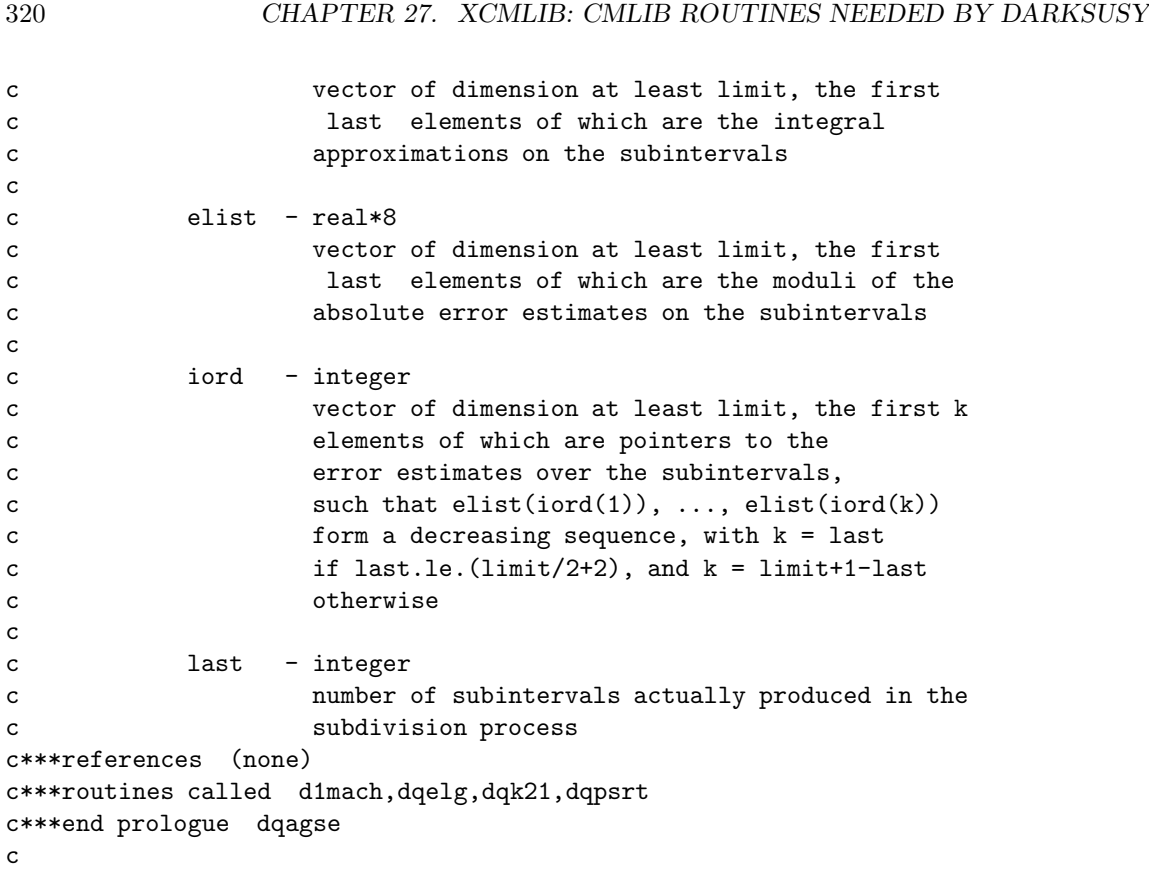

#### dqagseb.f

```
* ======================================================================
* nist guide to available math software.
* fullsource for module dqagse from package cmlib.
* retrieved from camsun on wed oct 8 08:26:30 1997.
* = =subroutine dqagseb(f,a,b,epsabs,epsrel,limit,result,abserr,neval,
    1 ier,alist,blist,rlist,elist,iord,last)
c***begin prologue dqagse
c***date written 800101 (yymmdd)
c***revision date 830518 (yymmdd)
c***category no. h2a1a1
c***keywords (end point) singularities,automatic integrator,
c extrapolation,general-purpose,globally adaptive
c***author piessens, robert, applied math. and progr. div. -
c k. u. leuven
c de doncker, elise, applied math. and progr. div. -
c k. u. leuven
c***purpose the routine calculates an approximation result to a given
c definite integral i = integral of f over (a,b),
c hopefully satisfying following claim for accuracy
c abs(i-result).le.max(epsabs,epsrel*abs(i)).
c***description
c
c computation of a definite integral
```

```
c standard fortran subroutine
c real*8 version
c
c parameters
c on entry
c f - real*8c function subprogram defining the integrand
c function f(x). the actual name for f needs to be
c declared e x t e r n a l in the driver program.
c
c a - real*8
c lower limit of integration
c
c \t\t b \t\t - real*8c upper limit of integration
c
c epsabs - real*8
c absolute accuracy requested
c epsrel - real*8
c relative accuracy requested
c if epsabs.le.0
c and epsrel.lt.max(50*rel.mach.acc.,0.5d-28),
c the routine will end with ier = 6.
c
c limit - integer
c gives an upperbound on the number of subintervals
c in the partition of (a,b)
c
c on return
c result - real*8
c approximation to the integral
c
c abserr - real*8
c estimate of the modulus of the absolute error,
c which should equal or exceed abs(i-result)
c
c neval - integer
c number of integrand evaluations
c
c ier - integer
c ier = 0 normal and reliable termination of the
c routine. it is assumed that the requested
c accuracy has been achieved.
c ier.gt.0 abnormal termination of the routine
c the estimates for integral and error are
c less reliable. it is assumed that the
c requested accuracy has not been achieved.
c error messages
c = 1 maximum number of subdivisions allowed
c has been achieved. one can allow more sub-
c divisions by increasing the value of limit
c (and taking the according dimension
```
![](_page_321_Picture_175.jpeg)

![](_page_322_Picture_164.jpeg)

#### dqelg.f

```
subroutine dqelg(n,epstab,result,abserr,res3la,nres)
c***begin prologue dqelg
c***refer to dqagie,dqagoe,dqagpe,dqagse
c***routines called d1mach
c***revision date 830518 (yymmdd)
c***keywords convergence acceleration,epsilon algorithm,extrapolation
c***author piessens, robert, applied math. and progr. div. -
c k. u. leuven
c de doncker, elise, applied math. and progr. div. -
c k. u. leuven
c***purpose the routine determines the limit of a given sequence of
c approximations, by means of the epsilon algorithm of
c p.wynn. an estimate of the absolute error is also given.
c the condensed epsilon table is computed. only those
c elements needed for the computation of the next diagonal
c are preserved.
c***description
c
c epsilon algorithm
c standard fortran subroutine
c real*8 version
c
c parameters
c n - integer
```
![](_page_323_Picture_169.jpeg)

```
dqk21.f
```

```
subroutine dqk21(f,a,b,result,abserr,resabs,resasc)
c***begin prologue dqk21
c***date written 800101 (yymmdd)
c***revision date 830518 (yymmdd)
c***category no. h2a1a2
c***keywords 21-point gauss-kronrod rules
c***author piessens, robert, applied math. and progr. div. -
c k. u. leuven
c de doncker, elise, applied math. and progr. div. -
c k. u. leuven
c***purpose to compute i = integral of f over (a,b), with error
c estimate
c j = integral of abs(f) over (a,b)c***description
c
c integration rules
c standard fortran subroutine
c real*8 version
c
c parameters
c on entry
c f - real*8c function subprogram defining the integrand
```
```
c function f(x). the actual name for f needs to be
c declared e x t e r n a l in the driver program.
c
c a - real*8
c lower limit of integration
c
c b - real*8
c upper limit of integration
c
c on return
c result - real*8
c approximation to the integral i
c result is computed by applying the 21-point
c kronrod rule (resk) obtained by optimal addition
c of abscissae to the 10-point gauss rule (resg).
c
c abserr - real*8
c estimate of the modulus of the absolute error,
c which should not exceed abs(i-result)
c
c resabs - real*8
c approximation to the integral j
c
c resasc - real*8
c approximation to the integral of abs(f-i/(b-a))c over (a,b)c***references (none)
c***routines called d1mach
c***end prologue dqk21
c
```
### dqk21b.f

```
subroutine dqk21b(f,a,b,result,abserr,resabs,resasc)
c***begin prologue dqk21b
c***date written 800101 (yymmdd)
c***revision date 830518 (yymmdd)
c***category no. h2a1a2
c***keywords 21-point gauss-kronrod rules
c***author piessens, robert, applied math. and progr. div. -
c k. u. leuven
c de doncker, elise, applied math. and progr. div. -
c k. u. leuven
c***purpose to compute i = integral of f over (a,b), with error
c estimate
c j = integral of abs(f) over (a,b)c***description
c
c integration rules
c standard fortran subroutine
c real*8 version
c
```
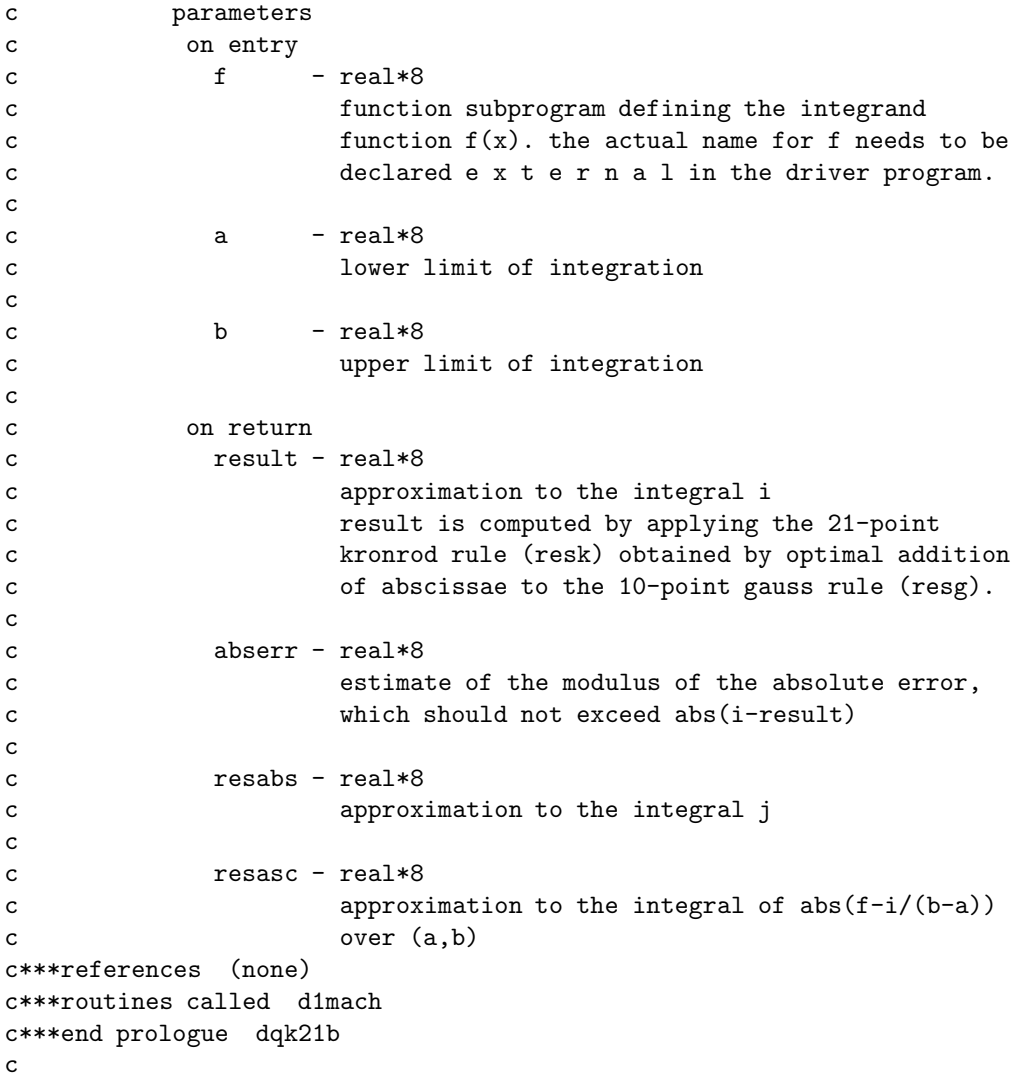

## dqpsrt.f

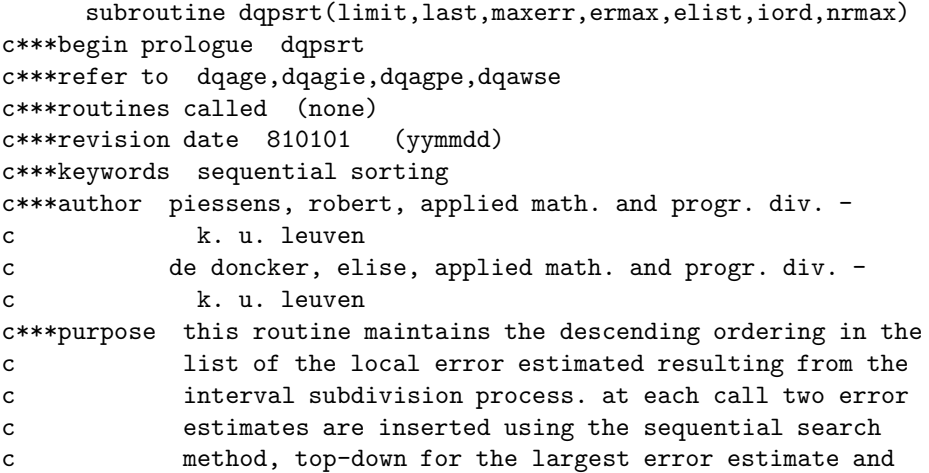

```
c bottom-up for the smallest error estimate.
c***description
\mathtt{c}c ordering routine
c standard fortran subroutine
c real*8 version
\mathbf cc parameters (meaning at output)
c limit - integer
c maximum number of error estimates the list
c can contain
c
c last - integer
c number of error estimates currently in the list
\mathtt{c}c maxerr - integer
c maxerr points to the nrmax-th largest error
c estimate currently in the list
\mathsf{c}c ermax - real*8
c nrmax-th largest error estimate
c ermax = elist(maxerr)
c
c elist - real*8
c vector of dimension last containing
c the error estimates
\mathtt{c}c iord - integer
c vector of dimension last, the first k elements
c of which contain pointers to the error
c estimates, such that
c elist(iord(1)),..., elist(iord(k))
c form a decreasing sequence, with
c k = last if last.le.(limit/2+2), and
k = limit+1-last otherwise
c
c nrmax - integer
c maxerr = iord(nrmax)
c***end prologue dqpsrt
c
```
## Chapter 28

# src/xfeynhiggs: FeynHiggs interface to DarkSUSY

### 28.1 Routine headers – fortran files

dsfeynhiggs.f

subroutine dsfeynhiggs(hwar,HM,mh,hc,halpha,drho, & ATop,ABot,inmt,inmb,my,M2,mqtl,mqtr,mqbl,mqbr, & mgluino,mh3,tanb,inmsbarselec) c ---------------------------------------------------------------- c Implementation of FeynHiggs in DarkSUSY by S. Heinemeyer, 06/13/02 c c All names of subroutines and functions that clashed with the c full FeynHiggs names have \_fh appended to them. In most cases, c they are probably the same routines though, but to be on the c safe side, the names were changed. c Output: mh is lighter scalar Higgs mass, HM is heavier Higgs mass c ---------------------------------------------------------------- c ------------------------------------------------------------- c c FeynHiggs c ========= c c Calculation of the masses of the neutral CP-even c Higgs bosons in the MSSM c c Authors: Sven Heinemeyer (one-, two-loop part, new renormalization) c Andreas Dabelstein (one-loop part) c Markus Frank (new renormalization) c c Based on hep-ph/9803277, hep-ph/9807423, hep-ph/9812472, c hep-ph/9903404, hep-ph/9910283 c by S. Heinemeyer, W. Hollik, G. Weiglein c and on hep-ph/0001002

```
c by M. Carena, H. Haber, S. Heinemeyer, W. Hollik,
c C. Wagner and G. Weiglein
c new non-log O(alpha_t^2) corrections taken from hep-ph/0112177
c by A. Brignole, G. Degrassi, P. Slavich and F. Zwirner
c new renormalization implemented based on hep-ph/0202166
c by M. Frank, S. Heinemeyer, W. Hollik and G. Weiglein
c In case of problems or questions,
```
330 CHAPTER 28. XFEYNHIGGS: FEYNHIGGS INTERFACE TO DARKSUSY

c contact Sven Heinemeyer c email: Sven.Heinemeyer@physik.uni-muenchen.de c c FeynHiggs homepage: c http://www.feynhiggs.de c c ------------------------------------------------------------- c ------------------------------------------------------------- c c Warnings implemented by ....... c c Bit Value c Bits of hwar: 0 - 1: Potential numerical problems at 1-loop c 1 - 2: Potential numerical problems at 2-loop c 2 - 4: Error with not used H2 mass expression 1-loop c 3 - 8: Error with not used H2 mass expression 2-loop c 4 - 16: Error with not used H2 mass expression 2-loop c 5 - 32: 1-loop Higgs sector not OK c 6 - 64: 2-loop Higgs sector not OK c 7 - 128: Stop or sbottom masses not OK

### dsfeynhiggsdummy.f

c

c

```
subroutine dsfeynhiggs(hwar,HM,mh,hc,halpha,drho,
     & ATop,ABot,inmt,inmb,my,M2,mqtl,mqtr,mqbl,mqbr,
     & mgluino,mh3,tanb,inmsbarselec)
c -----------------------------------------------------------------
c Dummy routine for those folks who do not have FeynHiggs
c -----------------------------------------------------------------
```
c---------------------------------------------------------------

FeynHiggsSub\_ds.f

subroutine feynhiggssub(mh1,mh2,mh12,mh22)

### 28.1. ROUTINE HEADERS – FORTRAN FILES 331

### Hhmasssr2 ds.f

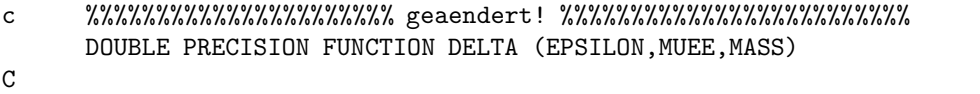

## Chapter 29

# src/xhdecay: HDecay interface to DarkSUSY

## 29.1 Routine headers – fortran files

dshdecay.f

c--------------------------------------------------------------------- c Interface between DarkSUSY and HDECAY. c HDECAY is called and the results transferred to the DarkSUSY c common blocks. c Author: Joakim Edsjo, edsjo@physto.se c Date: September 12, 2002 c----------------------------------------------------------------------

subroutine dshdecay

### hdecay.f

```
C Modified by Joakim Edsjo 2002-09-12 to interface it with DarkSUSY.
C See README.TXT for more details
C Last modification on July 11th 2001 by M.S.
C ==================================================================
C ================= PROGRAM HDECAY: COMMENTS =======================
C ==================================================================
C
\overline{C} *****************
\sim * VERSION 2.0 *
\overline{C} ****************
C
C
C This program calculates the total decay widths and the branching
C ratios of the C Standard Model Higgs boson (HSM) as well as those
C of the neutral (HL= the light CP-even, HH= the heavy CP-even, HA=
C the pseudoscalar) and the charged (HC) Higgs bosons of the Minimal
C Supersymmetric extension of the Standard Model (MSSM). It includes:
\mathcal{C}
```

```
C - All the decay channels which are kinematically allowed and which
C have branching ratios larger than 10**(-4).
\mathcal{C}C - All QCD corrections to the fermionic and gluonic decay modes.
C Most of these corrections are mapped into running masses in a
C consistent way with some freedom for including high order terms.
C
C - Below--threshold three--body decays with off--shell top quarks
C or ONE off-shell gauge boson, as well as some decays with one
C off-shell Higgs boson in the MSSM.
C
C - Double off-shell decays: HSM,HL,HH --> W*W*,Z*Z* -->4 fermions,
C which could be important for Higgs masses close to MW or MZ.
\mathcal{C}C - In the MSSM, the radiative corrections with full squark mixing and
C uses the RG improved values of Higgs masses and couplings with the
C main NLO corrections implemented (based on M.Carena, M. Quiros and
C C.E.M. Wagner, Nucl. Phys. B461 (1996) 407, hep-ph/9508343).
\mathcal{C}C - In the MSSM, all the decays into CHARGINOS, NEUTRALINOS, SLEPTONS
C and SQUARKS (with mixing in the stop and sbottom sectors).
\mathcal{C}C - Chargino, slepton and squark loops in the 2 photon decays and squark
C loops in the gluonic decays (including QCD corrections).
\mathcal{C}C ===================================================================
C This program has been written by A.Djouadi, J.Kalinowski and M.Spira.
C For details on how to use the program see: Comp. Phys. Commun. 108
C (1998) 56, hep-ph/9704448. For any question, comment, suggestion or
C complaint, please contact us at:
C djouadi@lpm.univ-montp2.fr
C kalino@fuw.edu.pl
C Michael.Spira@cern.ch
C ================ IT USES AS INPUT PARAMETERS:
\mathcal{C}C IHIGGS: =0: CALCULATE BRANCHING RATIOS OF SM HIGGS BOSON
C =1: CALCULATE BRANCHING RATIOS OF MSSM h BOSON
C =2: CALCULATE BRANCHING RATIOS OF MSSM H BOSON
C =3: CALCULATE BRANCHING RATIOS OF MSSM A BOSON
C =4: CALCULATE BRANCHING RATIOS OF MSSM H+ BOSON
C =5: CALCULATE BRANCHING RATIOS OF ALL MSSM HIGGS BOSONS
\mathcal{C}C TGBET: TAN(BETA) FOR MSSM
C MABEG: START VALUE OF M_A FOR MSSM AND M_H FOR SM
C MAEND: END VALUE OF M_A FOR MSSM AND M_H FOR SM
C NMA: NUMBER OF ITERATIONS FOR M_A
C ALS(MZ): VALUE FOR ALPHA_S(M_Z)
C MSBAR(1): MSBAR MASS OF STRANGE QUARK AT SCALE Q=1 GEV
C MC: CHARM POLE MASS
C MB: BOTTOM POLE MASS
```

```
C MT: TOP POLE MASS
C MTAU: TAU MASS
C MMUON: MUON MASS
C ALPH: INVERSE QED COUPLING
C GF: FERMI CONSTANT
C GAMW: W WIDTH
C GAMZ: Z WIDTH
C MZ: Z MASS
C MW: W MASS
C VUS: CKM PARAMETER V_US
C VCB: CKM PARAMETER V_CB
C VUB/VCB: RATIO V_UB/V_CB
C 1ST AND 2ND GENERATION:
C MSL1: SUSY BREAKING MASS PARAMETERS OF LEFT HANDED SLEPTONS
C MER1: SUSY BREAKING MASS PARAMETERS OF RIGHT HANDED SLEPTONS
C MQL1: SUSY BREAKING MASS PARAMETERS OF LEFT HANDED SUPS
C MUR1: SUSY BREAKING MASS PARAMETERS OF RIGHT HANDED SUPS
C MDR1: SUSY BREAKING MASS PARAMETERS OF RIGHT HANDED SDOWNS
C 3RD GENERATION:
C MSL: SUSY BREAKING MASS PARAMETERS OF LEFT HANDED STAUS
C MER: SUSY BREAKING MASS PARAMETERS OF RIGHT HANDED STAUS
C MSQ: SUSY BREAKING MASS PARAMETERS OF LEFT HANDED STOPS
C MUR: SUSY BREAKING MASS PARAMETERS OF RIGHT HANDED STOPS<br>C MDR: SUSY BREAKING MASS PARAMETERS OF RIGHT HANDED SBOTT
         SUSY BREAKING MASS PARAMETERS OF RIGHT HANDED SBOTTOMS
C AL: STAU TRILINEAR SOFT BREAKING TERMS
C AU: STOP TRILINEAR SOFT BREAKING TERMS.
C AD: SBOTTOM TRILINEAR SOFT BREAKING TERMS.
C MU: SUSY HIGGS MASS PARAMETER
C M2: gaugino MASS PARAMETER.
\mathcal{C}C NNLO (M): =0: USE O(ALPHA_S) FORMULA FOR POLE MASS --> MSBAR MASS
C =1: USE O(ALPHA S**2) FORMULA FOR POLE MASS --> MSBAR MASS
\mathcal{C}C ON-SHELL: =0: INCLUDE OFF_SHELL DECAYS H, A \longrightarrow T*T*, A \longrightarrow Z*H,
C H --> W*H+,Z*A, H+ --> W*A, W*H, T*B
C =1: EXCLUDE THE OFF-SHELL DECAYS ABOVE
C
C ON-SH-WZ: =0: INCLUDE DOUBLE OFF-SHELL PAIR DECAYS PHI --> W*W*,Z*Z*
C =1: INCLUDE ONLY SINGLE OFF-SHELL DECAYS PHI --> W*W,Z*Z
\mathcal{C}C IPOLE: =0 COMPUTES RUNNING HIGGS MASSES (FASTER)
C =1 COMPUTES POLE HIGGS MASSES
\mathcal{C}C OFF-SUSY: =0: INCLUDE DECAYS (AND LOOPS) INTO SUPERSYMMETRIC PARTICLES
C =1: EXCLUDE DECAYS (AND LOOPS) INTO SUPERSYMMETRIC PARTICLES
C
C INIDEC: =0: PRINT OUT SUMS OF CHARGINO/NEUTRALINO/hdsfermion DECAYS
C =1: PRINT OUT INDIVIDUAL CHARGINO/NEUTRALINO/hdsfermion DECAYS
\mathcal{C}C NF-GG: NUMBER OF LIGHT FLAVORS INCLUDED IN THE GLUONIC DECAYS
C PHI -- > GG* -- > GQQ (3, 4 \text{ OR } 5)\mathcal{C}
```
C ===================================================================== C =========== BEGINNING OF THE SUBROUTINE FOR THE DECAYS ============== C !!!!!!!!!!!!!!!!!! Any change below this line is at your own risk!!!!!!!!! C =====================================================================

SUBROUTINE HDEC(TGBET)

# Acknowledgements

P. Gondolo created DarkSUSY in 1994, took care of its organization, arranged it for release, and prepared the documentation. He contributed [\[34\]](#page-339-0) the routines on the supersymmetric spectrum and mixing, the original calculation of the neutralino relic density without coannihilations, the direct detection rates and the accelerator bounds. P. Gondolo and J. Edsjö [\[35\]](#page-339-1) included coannihilations in the relic density routines. J. Edsjö contributed the package for the neutrino–induced muons from the Sun and the Earth [\[36\]](#page-339-2), and organized the routines for annihilations in the galactic halo, incorporating the code for the gamma-ray continuum by himself, for the antiprotons [\[37\]](#page-339-3) and the gamma-ray lines [\[38\]](#page-339-4) by P. Ullio, and for the positrons by E. Baltz [\[39\]](#page-339-5). Finally, DarkSUSY includes adapted versions of  $(1)$  routines by Carena, Quirós and Wagner on the Higgs boson masses,  $(2)$ routines from CMLIB (URL: http://www.netlib.org), specifically dqagse and its dependencies, (3) routines from CERNLIB, specifically gpindp by X and gadap by T. Johansson.

# Bibliography

- [1] P. Gondolo, J. Edsjö, L. Bergström, P. Ullio and E.A. Baltz, astro-ph/????????
- [2] The original papers for the different processes in DarkSUSY are

General MSSM, direct detction L. Bergström and P. Gondolo, ???.

Relic density P. Gondolo and G. Gelmini, Nucl. Phys. ???; J. Edsjö and P. Gondolo, Phys. Rev. D?? (1997) ???.

Neutrino telescopes L. Bergström, J. Edsjö and P. Gondolo, Phys. Rev. D?? (????) ???.

Positrons E.A. Baltz and J. Edsjö, Phys. Rev. D?? (????) ???.

Antiprotons L. Bergström, J. Edsjö and P. Ullio, ApJ ??? (????) ???.

Gamma lines L. Bergström and P. Ullio, ???, x2.

Continuous gammas L. Bergström, J. Edsjö and P. Ullio, ???.

- [3] G. Jungman, M. Kamionkowski and K. Griest, Phys. Rep. 267 (1996) 195.
- [4] H.E. Haber and G.L. Kane, Phys. Rep. 117 (1985) 75; J.F. Gunion and H.E. Haber, Nucl. Phys. B272 (1986) 1 [Erratum: ibid. B402 91993) 567]; H.E. Haber and D. Wyler, Nucl. Phys. B323 (1989) 267.
- <span id="page-338-0"></span>[5] H.E. Haber and G.L. Kane, Phys. Rep. 117 (1985) 75.
- [6] J.F. Gunion and H.E. Haber, Nucl. Phys. B272 (1986) 1 [Erratum: ibid. B402 91993) 567].
- [7] Derived from the rules in Fig. 83 in Ref. [\[5\]](#page-338-0) or directly from the Lagrangian.
- [8] F. Mandl and G. Shaw, Quantum Field Theory, John Wiley & Sons, 1984.
- [9] S. Dimopoulos and D. Sutter, Nucl. Phys. B465 (1995) 23.
- [10] J. Ellis, G. Ridolfi and F. Zwirner, Phys. Lett. B257 (1991) 83; ibid. B262 (1991) 477.
- [11] A. Brignole, J. Ellis, G. Ridolfi and F. Zwirner, Phys. Lett. B271 (1991) 123.
- [12] M. Drees, M. Nojiri, Phys. Rev. D45 (1992) 2482.
- [13] M. Carena, Espinosa, M. Quirós, and C. Wagner, Phys. Lett. B355 (1995) 209.
- [14] M. Carena, M. Quirós, and C. Wagner, Nucl. Phys. B461 (1996) 407.
- [15] M. Drees, M. Nojiri, Yamada, (1997) astro-ph/970129
- [16] S. Bertolini, F. Borzumati, A. Masiero and G. Ridolfi, Nucl. Phys. B353 (1991) 591.
- [17] Abbiendi et al. (OPAL Collab.), Europ. Phys. J. C7 (1999) 407.
- [18] Gao and Gay (ALEPH Collab.), in "High Energy Physics 99," Tampere, Finland, July 1999.
- [19] J. Carr et al. (ALEPH Collab.), talk to LEPC, 31 March 1998 (URL: http://alephwww.cern.ch/ALPUB/seminar/carrlepc98/index.html).
- [20] Acciarri et al. (L3 Collab.), Phys. Lett. B377 (1996) 289.
- [21] Decamp et al. (ALEPH Collab.), Phys. Rep. 216 (1992) 253.
- [22] Hidaka, Phys. Rev. D44 (1991) 927.
- [23] Acciarri et al. (L3 Collab.), Phys. Lett. B350 (1995) 109.
- [24] Buskulic et al. (ALEPH Collab.), Zeitschrift für Physik C72 (1996) 549.
- [25] Acciarri et al. (L3 Collab.), Europ. Phys. J. C4 (1998) 207.
- [26] Abbiendi et al. (OPAL Collab.), Europ. Phys. J. C8 (1999) 255.
- [27] Abachi et al. (D0 Collab.), Phys. Rev. Lett. 75 (1995) 618.
- [28] Abe et al. (CDF Collab.), Phys. Rev. D56 (1997) R1357.
- [29] Abe et al. (CDF Collab.), Phys. Rev. Lett. 69 (1992) 3439.
- [30] Abe et al. (CDF Collab.), Phys. Rev. Lett. 76 (1996) 2006.
- [31] Barate et al. (ALEPH Collab.), Phys. Lett. B433 (1998) 176.
- [32] C. Caso et al. (Particle Data Group), Europ. Phys. J. C3 (1998) 1, and 1999 partial update for edition 2000 (URL: http://pdg.lbl.gov)
- [33] H.E. Haber, in Perspectives on Higgs Physics II, ed. G. Kane (World Scientific, Singapore, 1997).
- <span id="page-339-1"></span><span id="page-339-0"></span>[34] L. Bersgström and P. Gondolo, Astropart. Phys.  $5$  (1996) 263.
- <span id="page-339-2"></span>[35] J. Edsjö and P. Gondolo, Phys. Rev. D56 (1997) 1879.
- [36] J. Edsjö, Diploma Thesis, Uppsala University preprint TSL/ISV-93-0091 (1993); J. Edsjö, Nucl. Phys. Proc. Suppl. 43 (1995) 265; J. Edsjö and P. Gondolo, Phys. Lett. B357 (1995) 595; L. Bergström, J. Edsjö, and P. Gondolo, Phys. Rev. D55 (1997) 1765; ibid. D58 (1998) 103519.
- <span id="page-339-4"></span><span id="page-339-3"></span>[37] L. Bergström, J. Edsiö, and P. Ullio, astro-ph/9902012.
- <span id="page-339-5"></span>[38] L. Bergström and P. Ullio, Nucl. Phys. B504 (1997) 27; Phys. Rev. D57 (1998) 1962.
- [39] E. Baltz and J. Edsjö, Phys. Rev. D59 (1999) 023511.
- [40] N. Bahcall, J.P. Ostriker, S. Perlmutter and P.J. Steinhardt, Science 284, 1481 (1999).
- [41] L. Bergström, Rep. Prog. Phys. 63 (2000) 793.
- [42] H. Goldberg, Phys. Rev. Lett. 50 (1983) 1419.
- [43] L.M. Krauss, Nucl. Phys. **B227** (1983) 556.
- [44] J. Ellis et al., Nucl. Phys. **B238** (1984) 453.
- [45] G. Raffelt, Nucl. Phys. Proc. Suppl. **77** (1999) 456.
- [46] L. Bergström and P. Gondolo, Astrop. Phys. **5** (1996) 263.
- [47] H.E. Haber and G.L. Kane, Phys. Rep. 117 (1985) 75; J.F. Gunion and H.E. Haber, Nucl. Phys. B272 (1986) 1 [Erratum-ibid. B402 (1993) 567].
- [48] S. Dimopoulos and D. Sutter, Nucl. Phys. **B465** (1995 23.
- [49] S. Heinemeyer, W. Hollik and G. Weiglein, Comp. Phys. Comm. 124 (2000) 76; hepph/0002213.
- [50] S. Heinemeyer, W. Hollik and G. Weiglein, Phys. Rev. D58 (1998) 091701; Eur. Phys. J. C9 (1999) 343; Phys. Lett. B455 (1999) 179.
- [51] J. Ellis, G. Ridolfi and F. Zwirner, Phys. Lett. B257 (1991) 83; ibid. B262 (1991) 477; A. Brignole, J. Ellis, G. Ridolfi and F. Zwirner, Phys. Lett. B271 (1991) 123.
- [52] M. Drees, M.M. Nojiri, D.P. Roy and Y. Yamada, Phys. Rev. D56 (1997) 276 [hep-ph/9701219].
- [53] D. Pierce and A. Papadopoulos, Phys. Rev. **D50** (1994) 565, Nucl. Phys. **B430** (1994) 278; A.B. Lahanas, K. Tamvakis and N.D. Tracas, Phys. Lett. B324 (1994) 387.
- [54] M. Drees, K. Hagiwara and A. Yamada, Phys. Rev. D45 (1992) 1725.
- [55] Particle Data Group, D.E. Groom et al, The European Physical Journal C15 (2000) 1.
- [56] S. Bertolini, F. Borzumati, A. Masiero and G. Ridolfi, Nucl. Phys. B353 (1991) 591.
- [57] M. Kado (Aleph Collaboration), Talk given at the XXXVth Recontre de Moriond, CERN/ALEPH PUB-2000-6.
- [58] P. de Bernardis et al. Nature 404 (2000) 995; S. Hanany et al., astro-ph/0005123.
- [59] A. E. Lange et al., astro-ph/0005004 (2000); M. Tegmark and M. Zaldarriaga, astro-ph/0004393 (2000); A. Balbi et al., astro-ph/0005124 (2000); W. Hu, M. Fukugita, M. Zaldarriaga, and M. Tegmark, astro-ph/0006436 (2000); A. Jaffe et al., astro-ph/0007333 (2000); W. Kinney, A. Melchiorri, and A. Riotto, astro-ph/0007375 (2000).
- [60] S. Perlmutter et al., Astrophys. J. 517 (1999) 565; P.M. Garnavich et al., Astrophys. J. 509 (1998) 74.
- [61] K. Griest and D. Seckel, Phys. Rev. D43 (1991) 3191.
- [62] K. Griest, Phys. Rev. D38 (1988) 2357 [erratum ibid D39 (1989) 3802]; J. Scherrer and M.S. Turner, Phys. Rev. D33 (1986) 1585 [erratum ibid D34 (1986) 3263]; M. Srednicki, R. Watkins and K.A. Olive, Nucl. Phys. B310 (1988) 693; K. Griest, M. Kamionkowski and M.S. Turner, Phys. Rev. D41 (1990) 3565; G.B. Gelmini, P. Gondolo, and E. Roulet, Nucl. Phys. B351 (1991) 623; A. Bottino et al., Astropart. Phys. 1 (1992) 61, ibid. 2 (1994) 67; R. Arnowitt and P. Nath, Phys. Lett. B299 (1993) 58, B307 (1993) 403(E), Phys. Rev. Lett. 70 (1993) 3696; H. Baer and M. Brhlik, Phys. Rev. D53 (1996) 597.
- [63] J. McDonald, K.A. Olive and M. Srednicki, Phys. Lett. B283 (1992) 80.
- [64] S. Mizuta and M. Yamaguchi, Phys. Lett. B298 (1993) 120.
- [65] M. Srednicki, R. Watkins and K.A. Olive, Nucl. Phys. B310 (1988) 693.
- [66] M. Drees and M. Nojiri, Phys. Rev. D47 (1993) 376.
- [67] E.W. Kolb and M.S. Turner, The Early Universe, Addison-Wesley (1990).
- [68] P. Gondolo and G. Gelmini, Nucl. Phys. B360 (1991) 145.
- [69] J. Edsjö and P. Gondolo, Phys. Rev. D56 (1997) 1879 [hep-ph/9704361].
- [70] J. Ellis, T. Falk and K. A. Olive, Phys. Lett. B444 (1998) 367; J. Ellis, T. Falk, K. A. Olive and M. Srednicki, Astropart. Phys. 13 (2000) 181.
- [71] REDUCE 3.5. A.C. Hearn, RAND, 1993.
- [72] L. Bergström, J. Edsjö and P. Ullio, astro-ph/9804050, Phys.Rev. D58 (1998) 083507.
- [73] L. Bergström, P. Ullio and J. Buckley, Astrop. Phys. in press, astro-ph/9712318.
- [74] L. Bergström, J. Edsjö and P. Gondolo, Phys. Rev. D55 (1997) 1765.
- [75] J. Edsjö and P. Gondolo, Phys. Lett. **B357** (1995) 595.
- [76] J. Edsjö, PhD Thesis, hep-ph/9704384.
- [77] L. Bergstrom, T. Damour, J. Edsjo, L. M. Krauss and P. Ullio, indirect detection rates," JHEP 9908, 010 (1999) [hep-ph/9905446].
- [78] M.W. Goodman and E. Witten, Phys. Rev. D31 (1985) 3059.
- [79] A. Bottino et al., Phys. Lett. B402 (1997) 113.
- [80] A. Gould, Astrophys. J. 321 (1987) 571.
- [81] A. Gould, Astrophys. J. 368 (1991) 610
- [82] A. Gould, Astrophys. J. 388 (1992) 338.
- [83] J. Ellis and R. Flores, Nucl. Phys. B307 (1988) 883; Phys. Lett B263 (1991) 259.
- [84] J. Engel, Phys. Lett. **B264** (1991) 114.
- [85] K. Griest, Phys. Rev. D28 (1988) 2357; R. Barbieri, M. Frigeni and G.F. Giudice, Nucl. Phys. B313 (1989) 725; G. Gelmini, P. Gondolo and E. Roulet, Nucl. Phys. B351 (1991) 623; M. Kamionkowski, Phys. Rev. D44 (1991) 3021; A. Bottino et al., Astropart. Phys. 2 (1994) 77.
- [86] J. Gasser, H. Leutwyler and M.E. Sainio, Phys. Lett. B253 (1991) 252.
- [87] D. Adams et al, Phys. Lett. B357 (1995) 248.
- [88] R.L. Jaffe and A. Manohar, Nucl. Phys. 337 (1990) 509.
- [89] J. Engel and P. Vogel, Phys. Rev. D40 (1989) 3132; J. Engel, S. Pittel and P. Vogel, Int. J. Mod. Phys. E1 (1992) 1.
- [90] T. Sjöstrand, Comm. Phys. Comm. 82 (1994) 74; T. Sjöstrand, PYTHIA 5.7 and JETSET 7.4. Physics and Manual, CERN-TH.7112/93, hep-ph/9508391 (revised version).
- [91] S. Ritz and D. Seckel, Nucl. Phys. B304 (1988) 877.
- [92] J. Edsjö, Diploma Thesis, Uppsala University preprint TSL/ISV-93-0091 (ISSN 0284-2769). can be downloaded from http://www.physto.se/~edsjo/articles/index.html.
	- J. Edsjö, in Trends in Astroparticle Physics, Stockholm, Sweden, 1994, eds. L. Bergström, P. Carlson, P.O. Hulth and H. Snellman, Nucl. Phys. (Proc. Suppl.) B43 (1995) 265.
- [93] J. Edsjö and P. Gondolo, Phys. Lett. **B357** (1995) 595.

#### BIBLIOGRAPHY 343

- [94] L. Krauss, Cold dark matter candidates and the solar neutrino problem, Harvard preprint HUTP-85/A008a (1985);
	- W.H. Press and D.N Spergel, Astrophys. J. 296 (1985) 679;
	- J. Silk, K. Olive and M. Srednicki, Phys. Rev. Lett. 55 (1985) 257;
	- L. Krauss, M. Srednicki and F. Wilczek, Phys. Rev. D33 (1986) 2079;
	- T. Gaisser, G. Steigman and S. Tilav, Phys. Rev. D34 (1986) 2206;
	- K. Griest and S. Seckel, Nucl. Phys. B283 (1987) 681, erratum ibid. B296 (1988) 1034;
	- L.M. Krauss, K. Freese, D.N. Spergel and W.H. Press, Astrophys. J. 299 (1985) 1001;
	- J. Hagelin, K. Ng and K. Olive, Phys. Lett. B180 (1987) 375;
	- K. Freese, Phys. Lett. B167 (1986) 295;
	- M. Kamionkowski, Phys. Rev. D44 (1991) 3021;
	- F. Halzen, T. Stelzer and M. Kamionkowski, Phys. Rev. D45 (1992) 4439;
	- A. Bottino, V. de Alfaro, N. Fornengo, G. Mignola and M. Pignone, Phys. Lett. B265 (1991) 57; A. Bottino, N. Fornengo, G. Mignola, L. Moscoso, Astropart. Phys. 3 (1995) 65 [hep-ph/9408391];

R. Gandhi, J.L. Lopez, D.V. Nanopoulos, K. Yuan and A. Zichichi, Phys. Rev. D49 (1994) 3691 [astro-ph/9309048];

L. Bergström, J. Edsjö and P. Gondolo, Phys. Rev. D55 (1997) 1765 [hep-ph/9607237]; L. Bergstrom, J. Edsjo and P. Gondolo, Phys. Rev. D58, 103519 (1998) [hep-ph/9806293].

- [95] F. Halzen, Comments Nucl. Part. Phys. 22 (1997) 155.
- [96] G.F. Giudice and E. Roulet, Nucl. Phys. B316 (1989) 429.

F. Halzen, T. Stelzer and M. Kamionkowski, Phys. Rev. D45 (1992) 4439.

M. Drees, G. Jungman, M. Kamionkowski and M.M. Nojiri, Phys. Rev. D49 (1994) 636.

R. Gandhi, J.L. Lopez, D.V. Nanopoulos, K. Yuan and A. Zichichi, Phys. Rev. D49 (1994) 3691.

A. Bottino, N. Fornengo, G. Mignola and L. Moscoso, Astropart. Phys. 3 (1995) 65.

G. Jungman and M. Kamionkowski, Phys. Rev. D51 (1995) 328.

V. Berezinsky, A. Bottino, J. Ellis, N. Fornengo, G. Mignola and S. Scopel, hep-ph/9603342.

- [97] L. Bergström, J. Edsjö and P. Gondolo, Phys. Rev. D58
- [98] M. Kamionkowski, G. Jungman, K. Griest and B. Sadoulet, Phys. Rev. Lett. 74 (1995) 5174.
- [99] J. Edsjö and P. Gondolo, Phys. Lett. **B357** (1995) 595.
- [100] L. Bergström, J. Edsjö and M. Kamionkowski, Astropart. Phys. 7 (1997) 147.
- [101] T. Damour and L.M. Krauss, Phys. Rev. Lett. 81 (1998) 5726 [astro-ph/9806165].
- [102] T. Damour and L.M. Krauss, Phys. Rev. D59 (1999) 063509 [astro-ph/9807099].
- [103] G. Steigman, C.L. Sarazin, H. Quintana and J. Faulkner, Astrophys. J. 83 (1978) 1050; K. Griest, Phys. Rev. D37 (1988) 2703; A. Gould, J.A. Frieman and K. Freese, Phys. Rev. D39 (1989) 1029; J.I. Collar, Phys. Rev. D59 (1999) 063514 [astro-ph/9808058].
- [104] A. Gould, Astrophys. J. 368 (1991) 610.
- [105] A. Gould and S. M. Khairul Alam, astro-ph/9911288.
- [106] J.N. Bahcall and M.H. Pinsonneault, Rev. Mod. Phys. 64 (1992) 885.
- [107] The Earth: its properties, composition, and structure. Britannica CD, Version 99 (c) 1994– 1999. Encyclopædia Britannica, Inc.
- [108] L. Bergström, J. Edsjö and P. Ullio, Astrophys. J. **526** (1999) 215.
- [109] J.W. Bieber et al., Phys. Rev. Lett. 83 (1999) 674.
- [110] Ullio, P. & Bergström, L. 1998, Phys. Rev., D57, 1962.
- [111] Drees, M., Jungman, G., Kamionkowski, M. & Nojiri, M.M. 1994, Phys. Rev., D49, 636.
- [112] L. Bergström and P. Ullio, Nucl. Phys.  $\bf{B504}$  (1997) 27; see also Z. Bern, P. Gondolo and M. Perelstein, Phys. Lett. B411 (1997) 86.
- [113] J.F. Navarro, C.S. Frenk and S.D.M. White, Ap. J. 462 (1996) 563.
- [114] Bergström, L., Edsjö, J., Gondolo, P. & Ullio, P. 1999, Phys. Rev., D59, 043506.
- [115] P. Ullio, astro-ph/9904086.
- [116] Berezinskii, V.S., Bulanov, S., Dogiel, V., Ginzburg, V. & Ptuskin, V. 1990, Astrophysics of cosmic rays, North-Holland, Amsterdam.
- [117] Gaisser, T.K. 1990, Cosmic rays and particle physics, Cambridge University Press, Cambridge.
- [118] Chardonnet, P., Mignola, G., Salati, P. & Taillet, R. 1996, Phys. Lett., B384, 161.
- [119] Bottino, A., Donato, F., Fornengo, N. & Salati, P. 1998, Phys. Rev. D58 123503.
- [120] Fisk, L.A. 1971, J. Geophys. Res., 76, 221.
- [121] E.A. Baltz and J. Edsjö, Phys. Rev. **D59** (1999) 023511.
- [122] Bergström, L., Ullio, P. & Buckley, J.H. 1998, Astrop. Phys. 9, 137.
- [123] W.R. Webber, M.A. Lee and M. Gupta, Astrophys. J. 390 (1992) 96.
- [124] M. Kamionkowski and M. S. Turner, Phys. Rev. D43 (1991) 1774.
- [125] M.S. Longair, High Energy Astrophysics, (Cambridge University Press, New York, 1994), Vol. 2, Chap. 19.
- [126] I.V. Moskalenko and A.W. Strong, Astrophys. J. 493 (1998) 694.
- [127] W. Dehnen and J. Binney, astro-ph/9612059 (1997).
- [128] R. Carlberg, Astrophys. J. 433 (1994) 468.
- [129] A.V. Kravtsov et al., Ap. J. in press, astro-ph/9708176.
- [130] B. Moore et al., astro-ph/9709051, Astrophys. J. Lett., submitted.
- [131] V.S. Berezinsky, A.V. Gurevich and K.P. Zybin, Phys. Lett. B294 (1992) 221.
- [132] R.A. Flores and J.R. Primack, Astrophys. J. 427 (1994) L1.
- [133] A. Burkert and J. Silk, astro-ph/9707343 (1997).
- [134] T. Fukushige and J. Makino, Astrophys. J. 487 (1997) L9.
- [135] N.W. Evans and J.L. Collett, astro-ph/9702085.
- [136] D. N. Spergel and P. J. Steinhardt, Phys. Rev. Lett. 84 (2000) 3760.
- [137] M. Kaplinghat, L. Knox and M. S. Turner, astro-ph/0005210.
- [138] P. Gondolo and J. Silk, Phys. Rev. Lett. 83 (1999) 1719 [astro-ph/9906391].
- [139] P. Gondolo, hep-ph/0002226.
- [140] P. Ullio, PhD thesis, Physics Department, Stockholm University, 1999.
- [141] C.S. Kochanek, Astrophys. J. 457 (1996) 228.
- [142] D.N.C. Lin, B.F. Jones and A.R. Klemola, Astrophys. J. 439 (1995) 652.
- [143] F.J. Kerr and D. Lynden-Bell, MNRAS 221 (1986) 1023.
- [144] M.J. Reid, ARA&A 31 (1993) 345.
- [145] R.P. Olling and M.R. Merrifield, aspro-ph/9711157, to appear in proceedings of the Workshop on Galactic Halos, Santa Cruz, August 1997 (ASP conference Series).
- [146] K. Kuijken and G. Gilmore Astrophys. J. 367 (1991) L9.
- [147] A. Gould, MNRAS 244 (1990) 25.
- [148] J. Silk and M. Srednicki, Phys. Rev. Lett **53** (1984) 624; J. Silk and H. Bloemen, Astrophys. J. 313 (1987) L47; S. Rudaz and F.W. Stecker, Astrophys. J. 325 (1988) 16; F.W. Stecker and A. Tylka, Astrophys. J. 343 (1989) 169; H.-U. Bengtsson, P. Salati and J. Silk, Nucl Phys. B346 (1990) 129; E. Diehl, G.L. Kane, C. Kolda and J.D. Wells, Phys. Rev. D52 (1994) 4223; P. Chardonnet, P. Salati, J. Silk, I. Grenier, and G. Smoot, Astrophys. J. 454 (1995) 774.
- [149] M. Srednicki, S. Theisen and J. Silk, Phys. Rev. Lett. **56**, 263 (1986); Erratum-ibid. **56**, 1883 (1986); S. Rudaz, Phys. Rev. Lett. 56, 2128 (1986).
- [150] L. Bergström and H. Snellman, Phys. Rev. D37 (1988) 3737; S. Rudaz, Phys. Rev. D39 (1989) 3549; G.F. Giudice and K. Griest, Phys. Rev. D40 (1989) 2549; A. Bouquet, P. Salati and J. Silk, Phys. Rev. D40 (1989) 3168; V. Berezinsky, A. Bottino and V. de Alfaro, Phys. Lett. B274 (1992) 122; M. Urban et al., Phys. Lett. B293 (1992) 149; L. Bergström and J. Kaplan, Astropart. Phys. 2 (1994) 261.
- [151] G. Jungman and M. Kamionkowski, Phys. Rev. D51 (1995) 3121.
- [152] K. Fujikawa, Phys. Rev. D7 (1973) 393.
- [153] M.S. Turner, Phys. Rev. **D34** (1986) 1921; J.R. Ipser and P. Sikivie, Phys. Rev. D35 (1987) 3695; K. Freese and J. Silk, Phys. Rev. D40 (1989) 3828; V. Berezinsky, A. Bottino and G. Mignola, Phys. Lett. B325 (1994) 136.
- [154] G. Lake, Nature **346** (1990) 39; J. Silk and A. Stebbins, Astrophys. J. 411 (1993) 439; C. Calcaneo-Roldan and B. Moore, Phys. Rev. D62 (2000) 123005.
- [155] L. Bergström, J. Edsjö and P. Ullio, Phys. Rev. D 58, (1998) 083507.
- [156] L. Bergström, J. Edsjö and C. Gunnarsson, Phys. Rev. D 63, 083515 (2001).
- [157] E. A. Baltz, C. Briot, P. Salati, R. Taillet and J. Silk, Phys. Rev. D 61, 023514 (2000).
- [158] D.B. Cline and Y.-T. Gao, Astronomy and Astrophys. **231** (1990) L23; Y.-T. Gao, F.W. Stecker and D.B. Cline, Astronomy and Astrophys. 249, 1 (1991).
- [159] L. Bergström, J. Edsjö and P. Ullio, Phys. Rev. Lett. (2001) in press.
- [160] Gleeson, L.J. & Axford, W.I. 1967, ApJ, 149, L115.
- [161] M. Kamionkowski, Phys. Rev. **D44** (1991) 3021.
- [162] X. Chen, M. Kamionkowski and X. Zhang, Phys. Rev. D64 (2001) 021302; S. Hofmann, D.J. Schwarz and H. Stocker, Phys. Rev. D64 (2001) 083507.
- [163] Feynhiggs.
- [164] FeynHiggsFast.
- [165] higgsqcd.
- [166] chardonnay.
- [167] bottinopbar.
- [168] linejk.
- [169] Gould321.
- [170] P. Gondolo, private communication.
- [171] K. Griest and D. Seckel, Phys. Rev. D43 (1991) 3191.
- [172] W.F. Mcdonough, Treatise on Geochemistry, Vol 2, Elsevier, 2003. (The values for the Earth composition are very close to those in The Encyclopedia of Geochemistry, Eds. Marshall and Fairbridge, Klower Acadmic Publ, 1998.)
- [173] Perl script form2f to convert from Form output to Fortran output, written by J. Edsjö.
- [174] L. Bergström and P. Ullio, Nucl. Phys. **B504** (1997) 27.
- [175] P. Ullio and L. Bergström, Phys. Rev.  $\overline{\text{D57}}$  (1998) 1962.
- [176] L. Bergström, P. Ullio and J. Buckley, Astrop. Phys.  $9$  (1998) 137.
- [177] J. Edsjö, ... **SFCOANN**.
- [178] P. Gambino and M. Misiak, Nucl. Phys. **B611** (2001) 338.
- [179] A. J. Buras, A. Czarnecki, M. Misiak and J. Urban, Nucl. Phys. B631 (2002) 219.
- [180] M. Ciuchini, G. Degrassi, P. Gambino and G. F. Giudice, Nucl. Phys. B527 (1998) 21.
- [181] G. Degrassi, P. Gambino and G. F. Giudice, JHEP 0012 (2000) 009.
- [182] M. Ciuchini, G. Degrassi, P. Gambino and G. F. Giudice, Nucl. Phys. B534 (1998) 3.
- [183] K. Okumura and L. Roszkowski, hep-ph/0212007, Proceedings SUSY02.
- [184] K. Hagiwara et al., Phys. Rev. **D66** (2002) 010001.

#### BIBLIOGRAPHY 347

- [185] F. Donato, N. Fornengo and P. Salati, Phys. Rev. D62 (2000) 043003.
- [186] J. Lundberg and J. Edsjö, Phys. Rev.  $D69(2004)$  123505. [astro-ph/0401113]
- [187] A. Gould, *Gravitational diffusion of solar system WIMPs*, Astrophys. J. 368 (1991) 610.
- [188] P. Farinella, C. Froeschlé, C. Froeschlé, R. Gonczi, G. Hahn, A. Morbidelli and G.B. Velsecchi, Asteroids falling into the Sun, Nature 371 (1994) 314).
- [189] A. Gould and S.M.K Alam, *Can heavy WIMPs be captured by the Earth?*, Astrophys. J. 549 (2001) 72.
- [190] BP2000 solar model.